# **MEDITECH**

# **MEDITECH Expanse Performance Related Settings (All Products)**

# **Overview**

This document lists the settings located in the User Preferences, Access Dictionary, Customer-Defined Parameters and Toolbox Parameters that may impact performance within the MEDITECH system.

Performance related parameters are denoted with a **[Performance]** label and include recommendations to ensure optimal system performance. To assist in ensuring optimal performance, MEDITECH based this recommendation on a review of customer settings, workflow and utilization. Performance related parameters require additional review before setting/editing and may also require technical and/or supervisory review. Toolbox parameters are available for reference only and are set by MEDITECH after consultation with end users. A Performance Related parameter may also include **[High Impact]**, **[High Impact Ordering]** and/or **[USCDI]** ramifications which will be noted below. Please open a task with your applicable support specialist and provider proper change control permission to make any parameter changes.

Please note, all performance related parameters are also listed in each main parameter document located on the Parameters [page](https://home.meditech.com/en/d/cstrainingresources/pages/parameters.htm). This document provides a listing of all performance related parameters in addition to user preferences and access settings for all applications to provide easier oversight.

# <span id="page-0-0"></span>**Table of Contents**

# **[Ambulatory](#page-5-0) Care**

- **● [Ambulatory](#page-5-1)**
	- **○ AMB [Access](#page-5-1)**
		- **■ Office Staff - [General](#page-5-2)**
		- **■ [Office](#page-5-3) Staff - Grid**
		- **■ Office Staff - [Clinical](#page-6-0)**
		- **○ AMB Customer [Parameters](#page-6-1)**
			- **■ [Facilities](#page-6-2)**
			- **■ [Chart](#page-7-0)**
			- **■ [Document](#page-7-1)**
			- **■ Orders - [Medications](#page-8-0)**
		- **○ AMB Toolbox [Parameters](#page-8-1)**
			- **■ [General](#page-8-2)**
	- **● Emergency Department [Management](#page-8-3)**
		- **○ EDM User [Preferences](#page-8-4)**
			- **■ [Main](#page-8-4)**
			- **■ Status [Board/Tracker](#page-9-0) - Desktop**
			- **■ [Medications](#page-9-1)**
			- **■ [Critical](#page-10-0) Care**
			- **○ Toolbox [Parameters](#page-10-1)**

**■ [MAR2](#page-10-1)**

**Patient [Identification](#page-11-0) and Scheduling**

- **● [Authorization](#page-11-1) and Referral Management**
	- **○ Customer Defined [Parameters](#page-11-1)**
		- **■ File [Maintenance](#page-11-2)**
- **● [Abstracting](#page-13-0)**
	- **○ Toolbox [Parameters](#page-13-0)**
		- **■ [Statistical](#page-13-1) Desktop**
- **● [Community](#page-13-2) Wide Scheduling**
	- **○ Customer Defined [Parameters](#page-13-2)**
		- **■ [Appointment](#page-13-3) Status**
	- **○ Toolbox [Parameters](#page-14-0)**
		- **■ [Main](#page-14-1)**
		- **■ [Performance](#page-14-2)**
		- **■ [Integrity](#page-15-0)**
- **● [Registration](#page-16-0)**
	- **○ Customer Defined [Parameters](#page-16-0)**
		- **■ Facility - [General](#page-16-1)**
		- **■ Bed [Management](#page-16-2) - General**
	- **○ Toolbox [Parameters](#page-17-0)**
		- **■ [Interface](#page-17-1)**
		- **■ [Discharge-Recurring](#page-17-2)**
		- **■ [Integrity](#page-18-0)**
- **● Scanning and [Archiving](#page-19-0)**
	- **○ Toolbox [Parameters](#page-19-0)**
		- **■ [Echart](#page-19-1) 2**
		- **■ [Echart](#page-20-0) 3**
		- **■ [Analyst](#page-20-1)**
		- **■ [Scan](#page-20-2)**

# **Patient Care [Management](#page-22-0)**

- **● [Electronic](#page-22-1) Health Record**
	- **○ EMR/PCM User [Preferences](#page-22-1)**
		- **■ [Patient](#page-22-2) Lists**
		- **■ Web EHR - [General](#page-24-0)**
		- **■ Web EHR - [Home/Schedule](#page-24-1)**
		- **■ Web EHR - [Chart](#page-25-0)**
		- **■ [Medications](#page-27-0)**
	- **○ [EMR/PCM](#page-27-1) Access**
		- **■ Web EHR - [General](#page-27-2)**
	- **○ Customer Defined [Parameters](#page-29-0)**
		- **■ [General](#page-29-1)**
		- **■ [Facility](#page-31-0)**
		- **■ [CCD](#page-32-0)**
		- **■ [PHS](#page-33-0)**
		- **■ [MAR](#page-33-1)**
		- **■ [Web](#page-35-0) EHR**
	- **○ Toolbox [Parameters](#page-36-0)**
		- **■ [General](#page-36-1)**
		- **■ [MAR](#page-37-0) 2**
- **■ [Documents](#page-37-1)**
- **● Order [Management](#page-38-0)**
	- **○ Customer Defined [Parameters](#page-38-0)**
		- **■ Amb [Orders](#page-38-1)**
	- **○ Toolbox [Parameters](#page-38-2)**
		- **■ [Facility](#page-38-3)**
		- **■ File [Maintenance](#page-39-0)**
- **● Patient Care [System](#page-40-0)**
	- **○ User [Preferences](#page-40-1)**
		- **■ [Main](#page-40-1)**
		- **■ Status [Board/Tracker](#page-40-2) - General**
		- **■ [Medications](#page-41-0)**
	- **○ Customer Defined [Parameters](#page-41-1)**
		- **■ [MAR](#page-41-2)**
		- **■ [Status](#page-43-0) Board**
	- **○ Toolbox [Parameters](#page-44-0)**
		- **■ [Main](#page-44-0)**
		- **■ [MAR](#page-45-0) 1**
		- **■ [MAR](#page-47-0) 2**
		- **■ File [Maintenance](#page-47-1)**

# **[Clinical](#page-48-0)**

- **● Imaging and [Documentation](#page-64-0) Management**
	- **○ User Preference [Parameters](#page-48-1)**
		- **■ Mammography**
		- **■ [Provider](#page-49-0)**
		- **■ [Receptionist](#page-53-0)**
		- **■ [Technologist](#page-54-0)**
		- **■ [Therapist](#page-55-0)**
		- **■ [Tracker](#page-58-0)**
		- **■ [Transcriptionist](#page-61-0)**
	- **○ Customer Defined [Parameters](#page-64-0)**
		- **■ [Defaults](#page-64-1)**
		- **■ Public [Tracker](#page-65-0)**
	- **○ Toolbox [Parameters](#page-65-1)**
		- **■ General [Information](#page-65-2)**
		- **■ [Report/Order](#page-66-0) Purge**
		- **■ Site [Specific](#page-70-0) Purge**
- **● Laboratory - Blood Bank, Laboratory [Information](#page-75-0) Systems, Anatomical Pathology**
	- **○ Customer Defined [Parameters](#page-75-0)**
		- **■ LIS - [Page](#page-75-1) 1**
		- **■ LIS - [Page](#page-76-0) 2**
		- **■ LIS - [Page](#page-76-1) 5**
		- **■ LIS - [Page](#page-76-2) 9**
	- **○ Toolbox [Parameters](#page-77-0)**
		- **■ BBK - [Page](#page-77-1) 2**
		- **■ LIS - [Page](#page-81-0) 2**
		- **■ LIS - [Page](#page-83-0) 5**
		- **■ PTH - [Page](#page-91-0) 1**
		- **■ PTH - [Page](#page-93-0) 2**
- **● Oncology**
- **○ Toolbox [Parameters](#page-95-0)**
	- **■ [Main](#page-95-1)**
	- **■ [Clinics](#page-95-2)**
- **● [Pharmacy](#page-96-0)**
	- **○ Customer Defined [Parameters](#page-96-0)**
		- **■ [Rules](#page-96-1)**
	- **○ Toolbox [Parameters](#page-97-0)**
		- **■ [General](#page-97-1)**
		- **■ [Billing](#page-99-0)**
		- **■ File [Maintenance](#page-99-1)**
		- **■ [Purge/Archive](#page-110-0)**
	- **○ FSV Toolbox [Parameters](#page-112-0)**
		- **■ [Miscellaneous](#page-112-1)**
- **● Surgical [Services](#page-114-0)**
	- **○ User [Preferences](#page-112-2)**
	- **○ Customer [Parameters](#page-114-0)**
		- **■ [Tracker](#page-114-1)**
	- **○ Toolbox [Parameters](#page-115-0)**
		- **■ [MAR](#page-115-1) 2**

# **[Revenue](#page-115-2) Cycle**

- **○ Toolbox [Parameters](#page-115-3)**
	- **■ Business Unit - [Background](#page-116-0) Jobs**
	- **■ Facility - [General](#page-119-0)**
	- **■ Facility - [Statistics](#page-120-0)**

# **[Decision](#page-128-0) Support**

- **● Cost [Accounting](#page-128-1)**
	- **○ User [Preferences](#page-128-2)**
	- **○ Toolbox [Parameters](#page-128-3)**
		- **■ [Main](#page-129-0)**
		- **■ [Facilities](#page-129-1)**
- **● Data [Repository](#page-130-0)**
	- **○ Toolbox [Parameters](#page-130-0)**
		- **■ M-AT Toolbox [Parameters](#page-130-1) - Databases**
		- **■ NPR Toolbox [Parameters](#page-131-0) - Transfer**
- **● [Executive](#page-132-0) Support System**
	- **○ Toolbox [Parameters](#page-132-0)**
		- **■ [Page](#page-132-1) 1**
		- **■ [Page](#page-133-0) 2**
- **● Quality [Management](#page-134-0)**
	- **○ Toolbox [Parameters](#page-134-0)**
		- **■ [Main](#page-134-1)**
		- **■ [Maintenance](#page-134-2)**
- **● Risk [Management](#page-135-0)**
	- **○ Toolbox [Parameters](#page-135-0)**
		- **■ [Maintenance](#page-135-1)**
- **● [Surveillance](#page-135-2)**
	- **○ User [Preferences](#page-135-2)**
	- **○ Customer [Parameters](#page-135-3)**
- **■ [Background](#page-136-0) Jobs**
- **○ Toolbox [Parameters](#page-137-0)**
	- **■ [Main](#page-137-1)**
- **Financial [Management](#page-139-0)**
	- **● [Accounts](#page-139-1) Payable**
		- **○ Toolbox [Parameters](#page-139-1)**
			- **■ [General](#page-139-2)**
	- **● Fixed [Assets](#page-139-3)**
		- **○ Toolbox [Parameters](#page-139-3)**
			- **■ [General](#page-140-0)**
	- **● [General](#page-140-1) Ledger**
		- **○ User [Preferences](#page-140-1)**
	- **● Materials [Management](#page-141-0)**
		- **○ Toolbox [Parameters](#page-141-0)**
			- **■ Purge [Delays](#page-141-1)**

# **[Other](#page-143-0)**

- **● [Management](#page-143-1) Information Systems**
	- **○ Customer [Parameters](#page-143-2)**
		- **■ [General](#page-143-2)**
	- **○ Toolbox [Parameters](#page-143-3)**
		- **■ MIS MAT- [Main](#page-143-4)**
		- **■ MIS MAT- [Integration](#page-144-0)**
		- **■ MIS MAT- [External](#page-144-1)**
		- **■ MIS NPR- [General](#page-145-0) 2**
		- **■ MIS NPR- [External](#page-146-0)**
	- **○ MIS NPR- E/E [Dictionaries](#page-146-1)**
- **● Patient and [Consumer](#page-147-0) Health Portal**
	- **○ Customer Defined [Parameters](#page-147-1)**
		- **■ [Features](#page-147-1)**
	- **○ Toolbox [Parameters](#page-147-2)**
		- **■ System [Management](#page-147-3)**

# **Ambulatory Performance Access**

#### <span id="page-5-2"></span><span id="page-5-1"></span><span id="page-5-0"></span>**AMB Access - Office Staff - General**

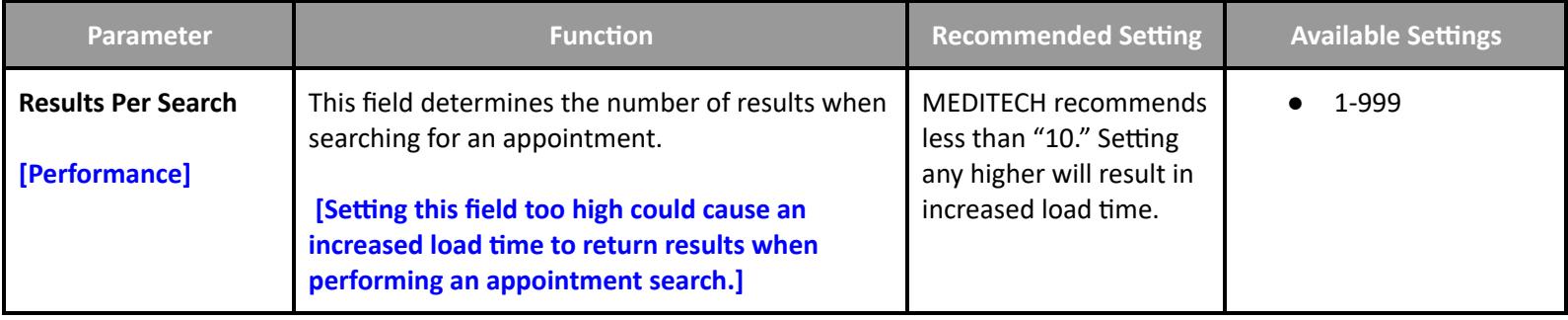

#### <span id="page-5-3"></span>**AMB Access - Office Staff - Grid**

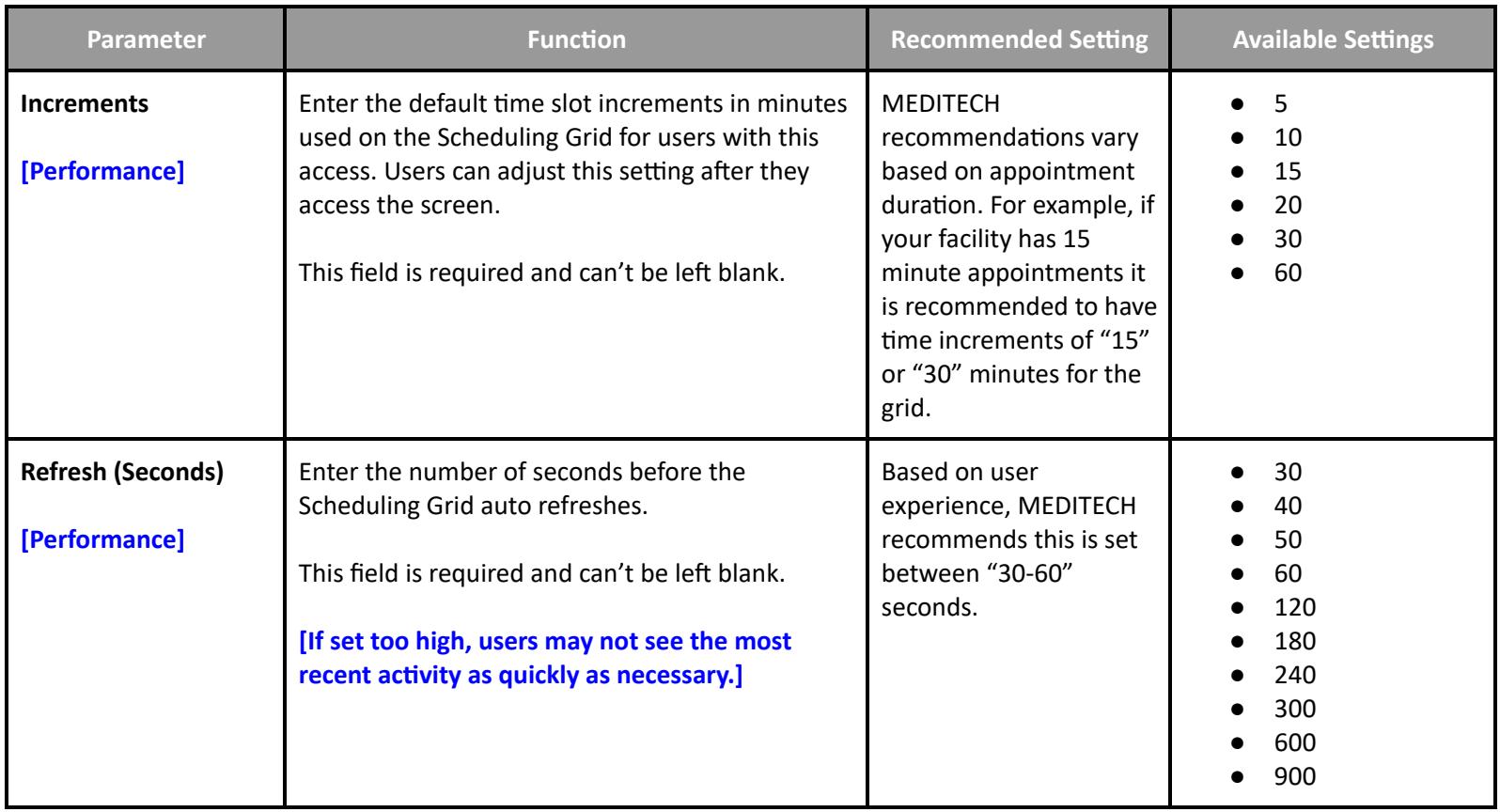

#### <span id="page-6-0"></span>**AMB Access - Office Staff - Clinical**

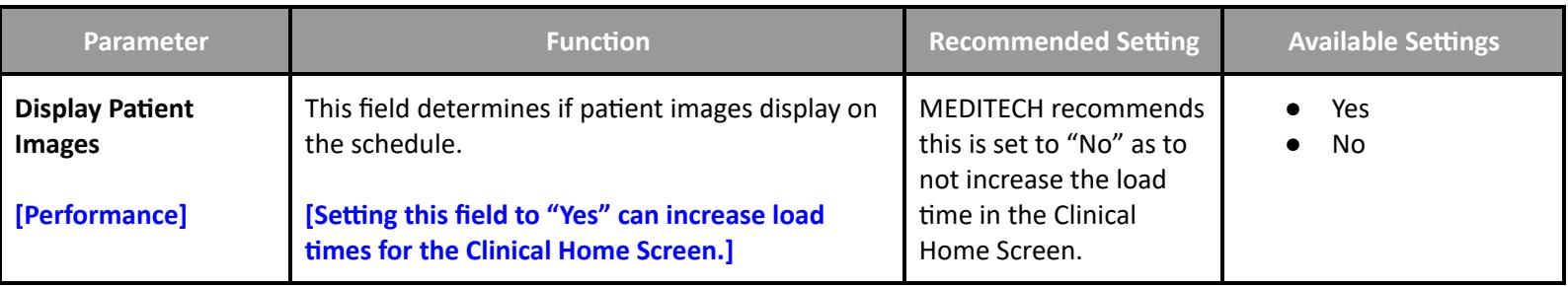

# **Ambulatory Customer Performance Settings**

#### <span id="page-6-2"></span><span id="page-6-1"></span>**AMB Customer Parameters - Facilities**

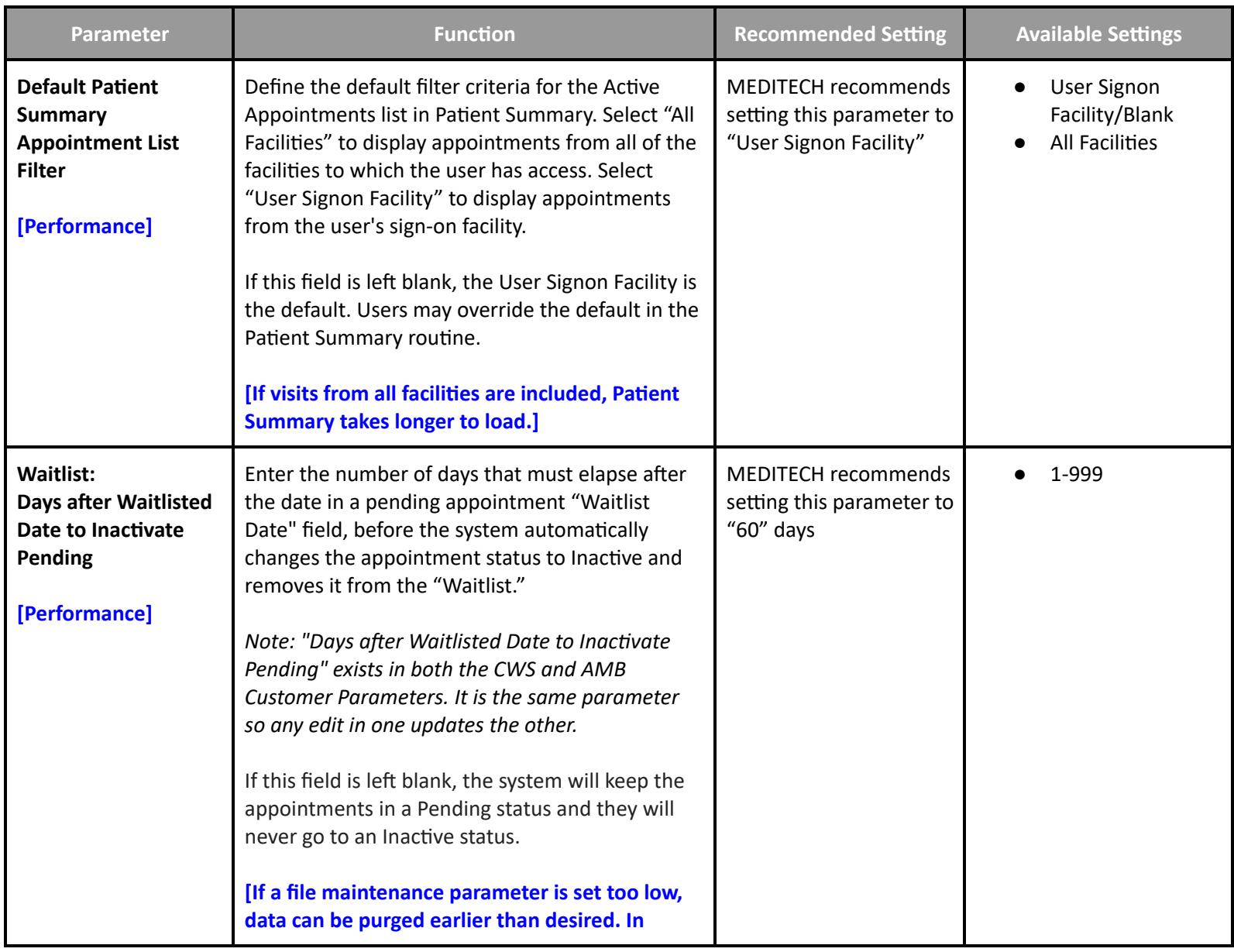

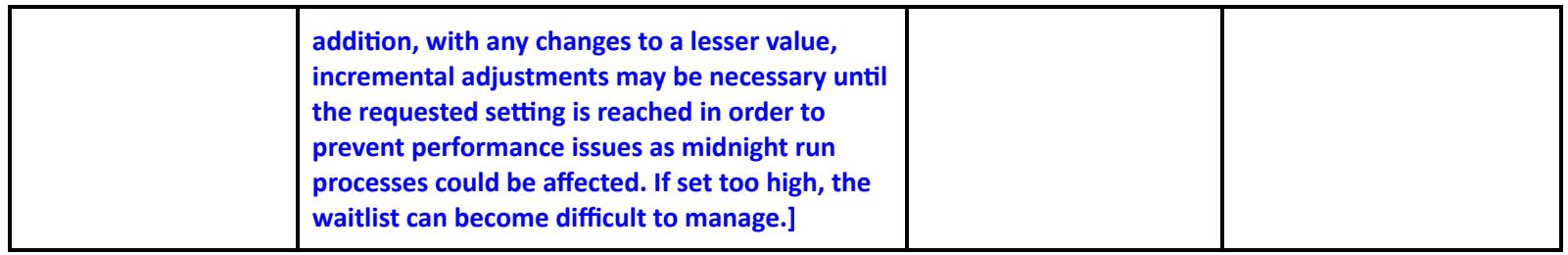

#### <span id="page-7-0"></span>**AMB Customer Parameters - Chart**

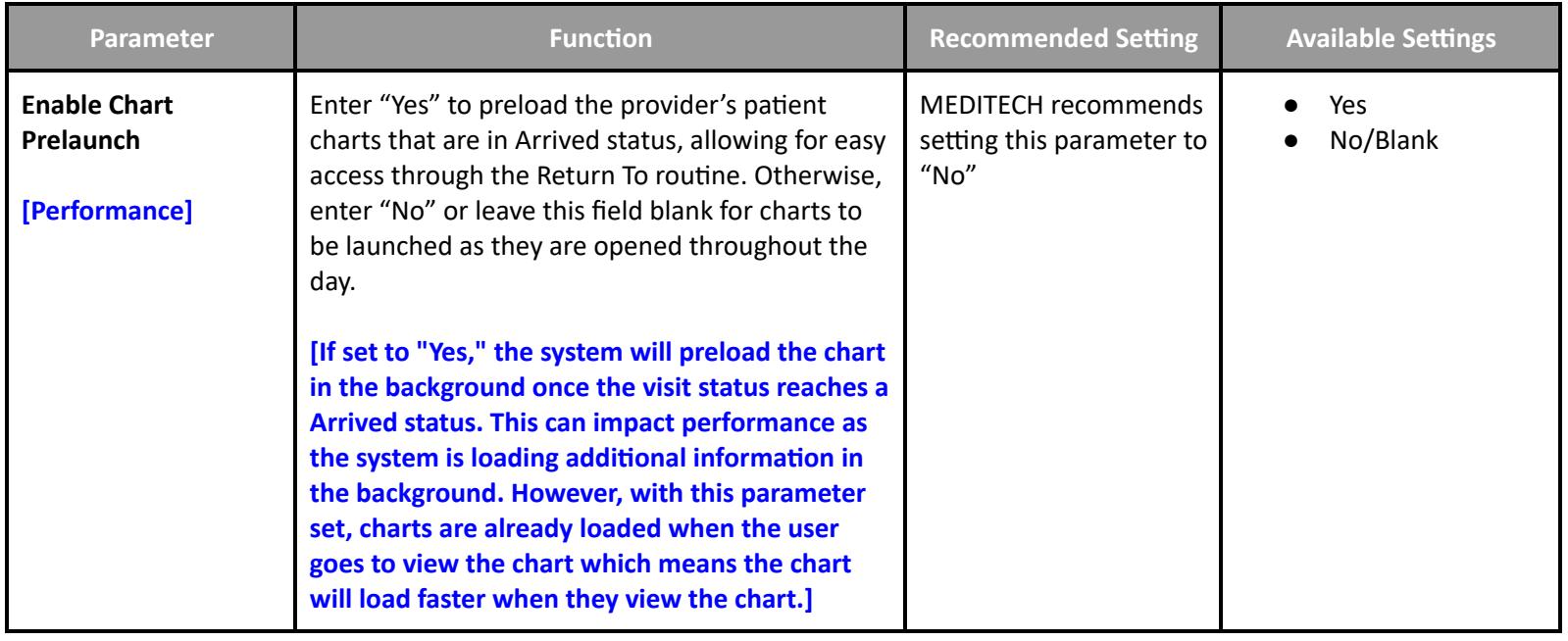

#### <span id="page-7-1"></span>**AMB Customer Parameters - Document**

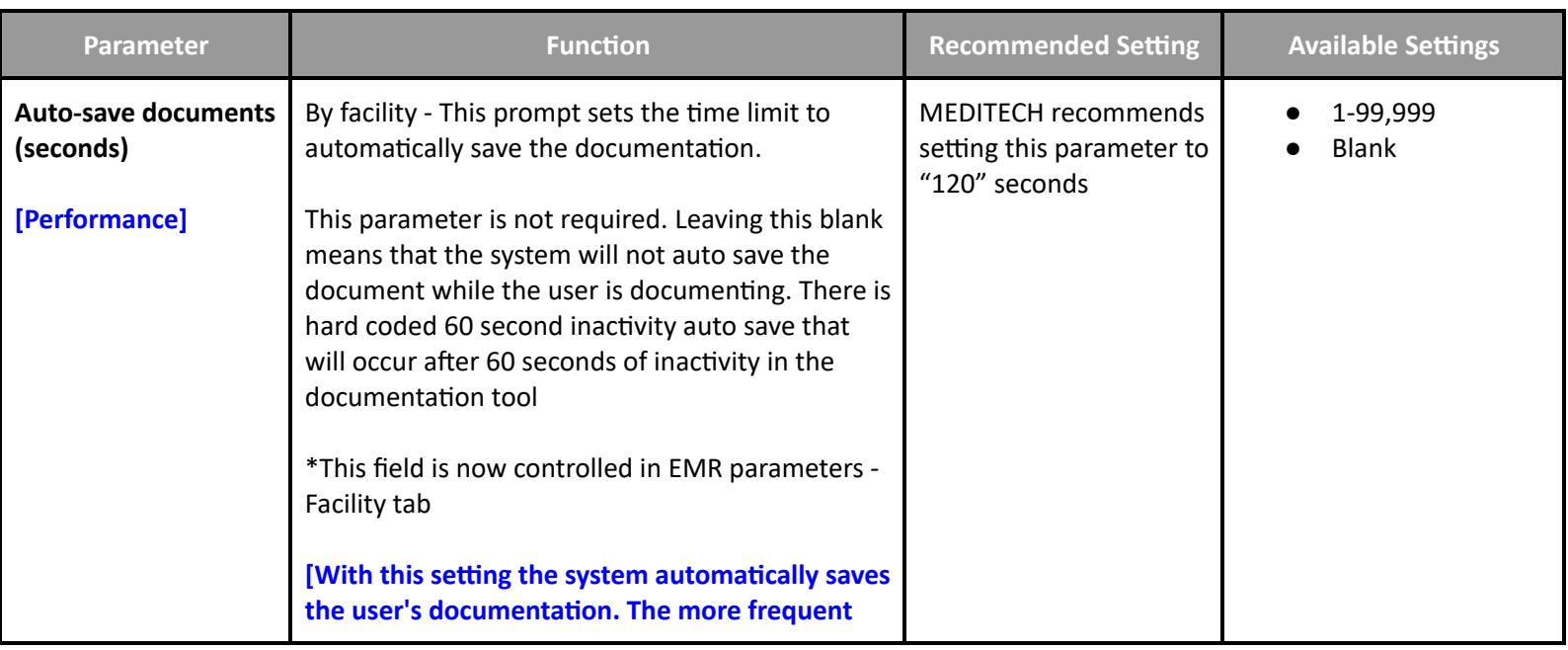

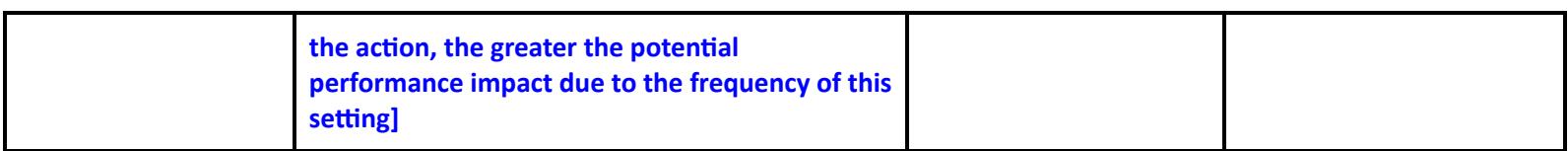

#### <span id="page-8-0"></span>**AMB Customer Parameters - Orders - Medications**

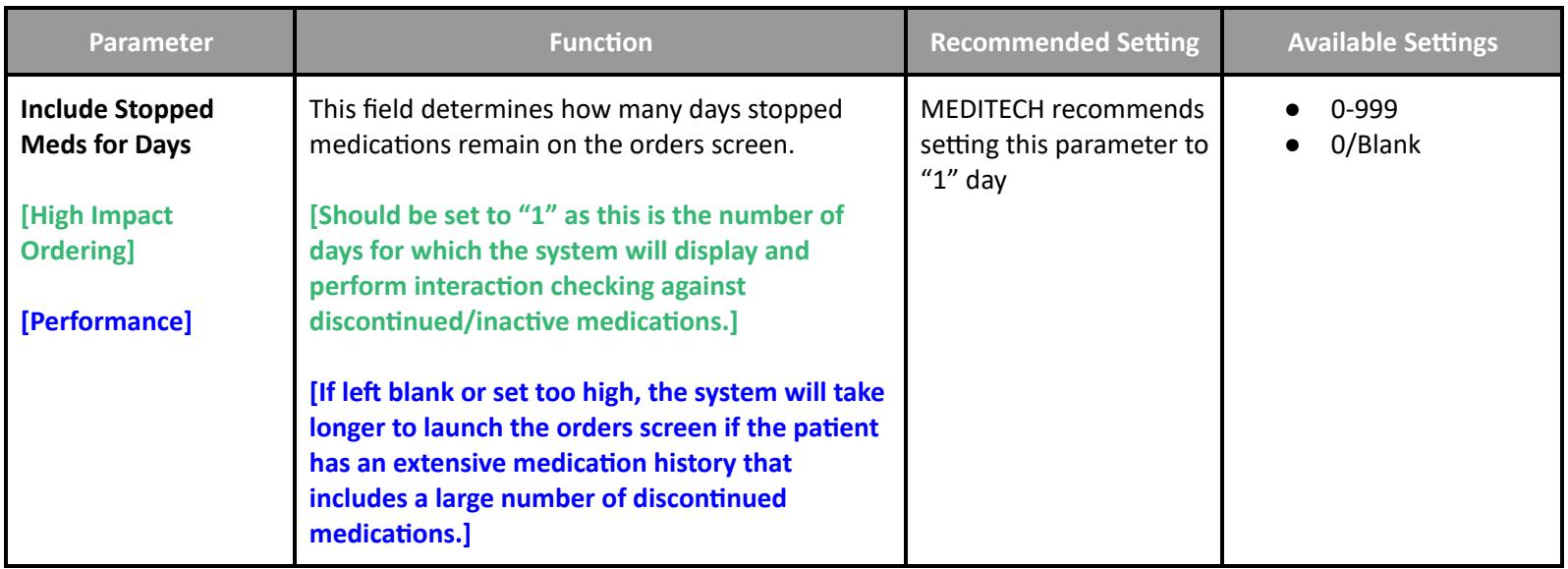

### **Ambulatory Performance Toolbox Parameters**

#### <span id="page-8-2"></span><span id="page-8-1"></span>**AMB Toolbox Parameters - General**

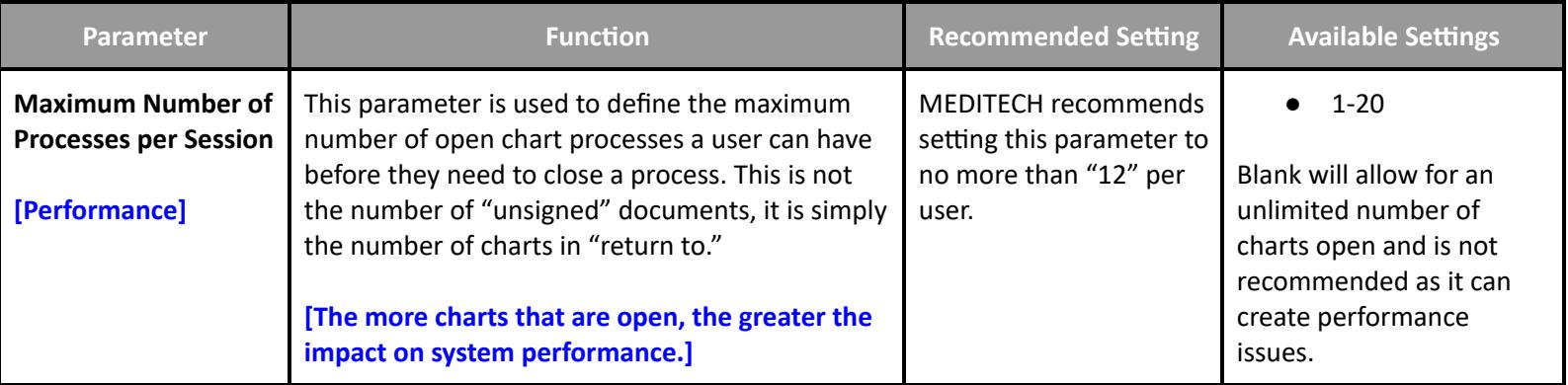

### **Emergency Department Management User Preferences Settings**

<span id="page-8-4"></span><span id="page-8-3"></span>**User Preferences - Main** Accessed via EDM Tracker Preferences or PCS User Preferences

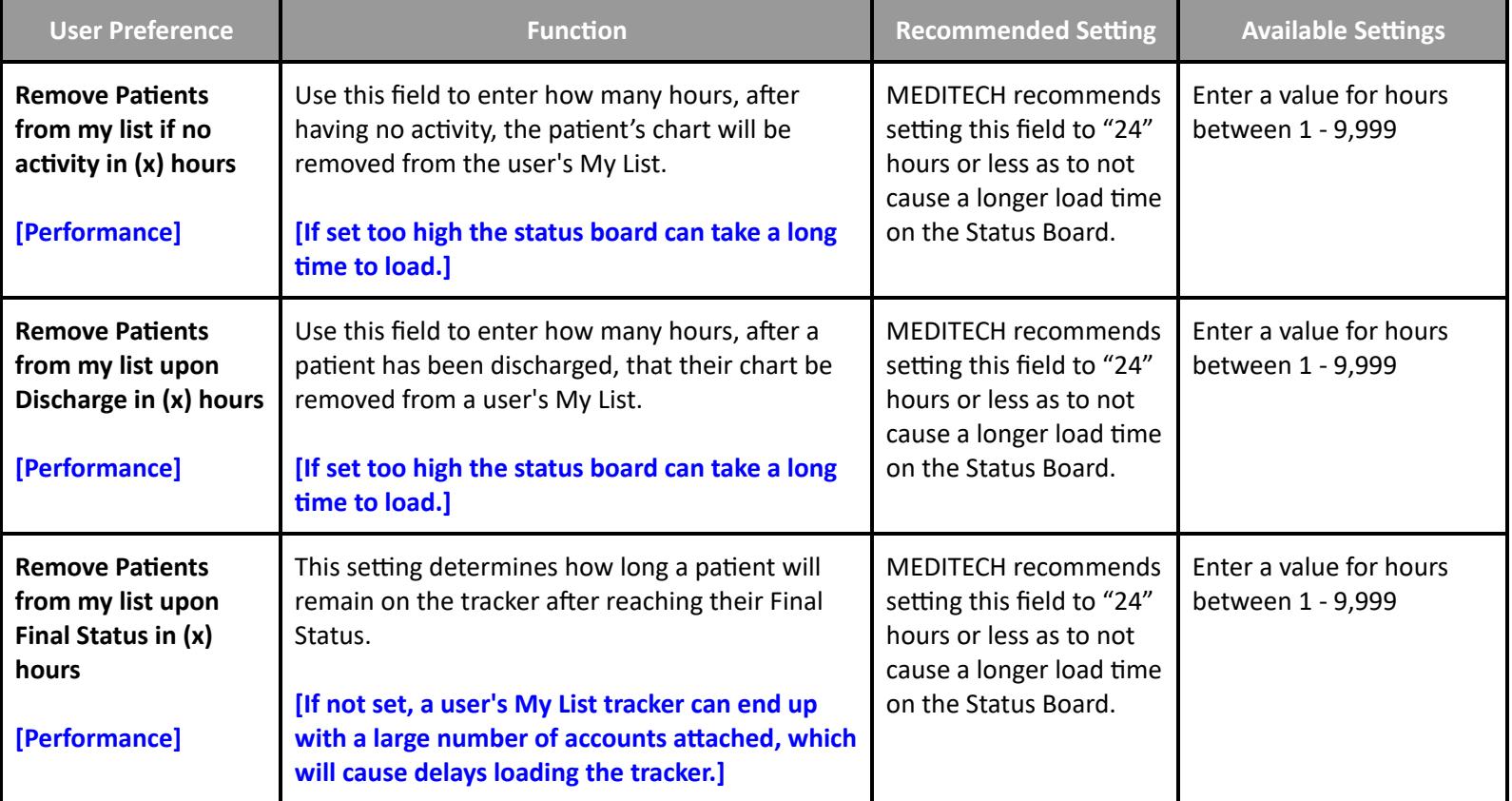

# <span id="page-9-0"></span>**User Preferences - Status Board/Tracker - Desktop**

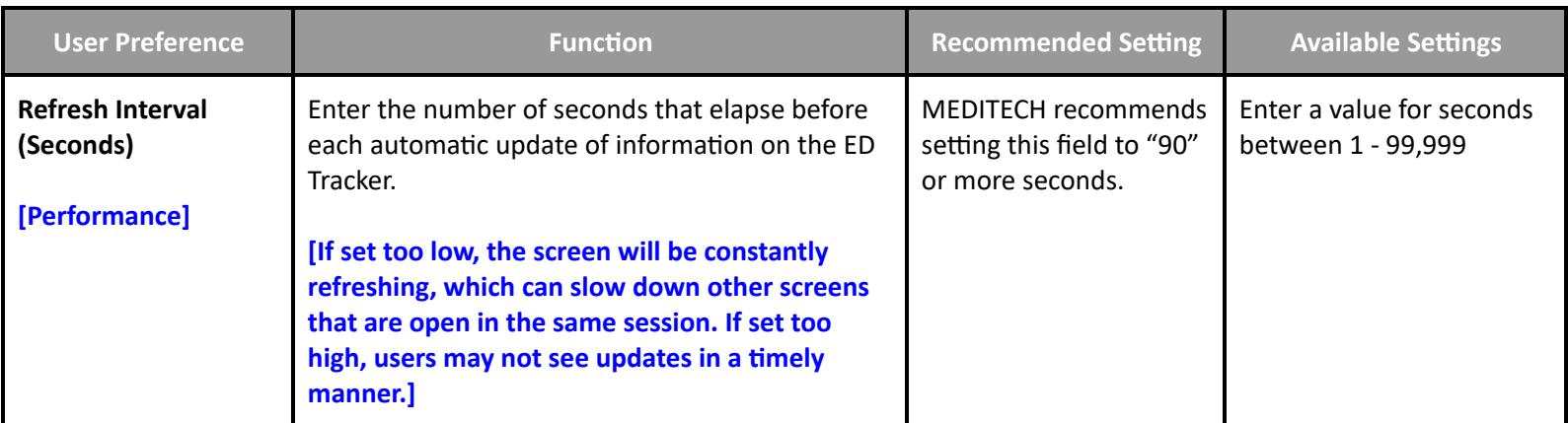

#### <span id="page-9-1"></span>**User Preferences - Medications**

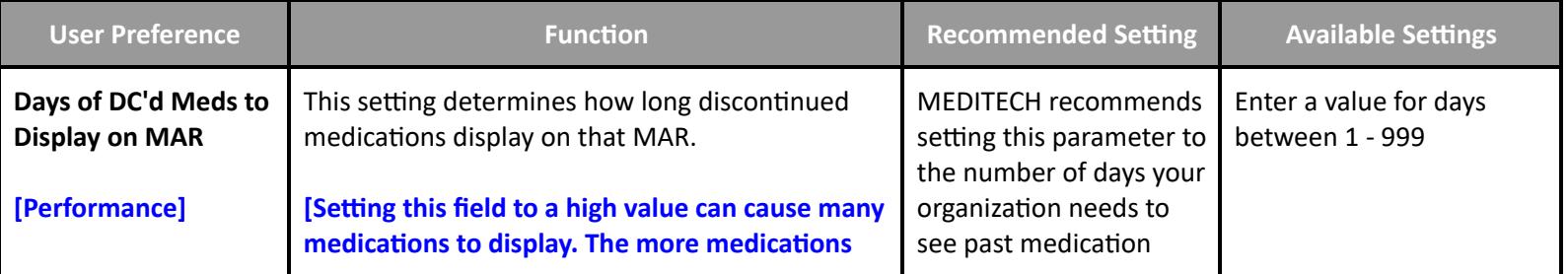

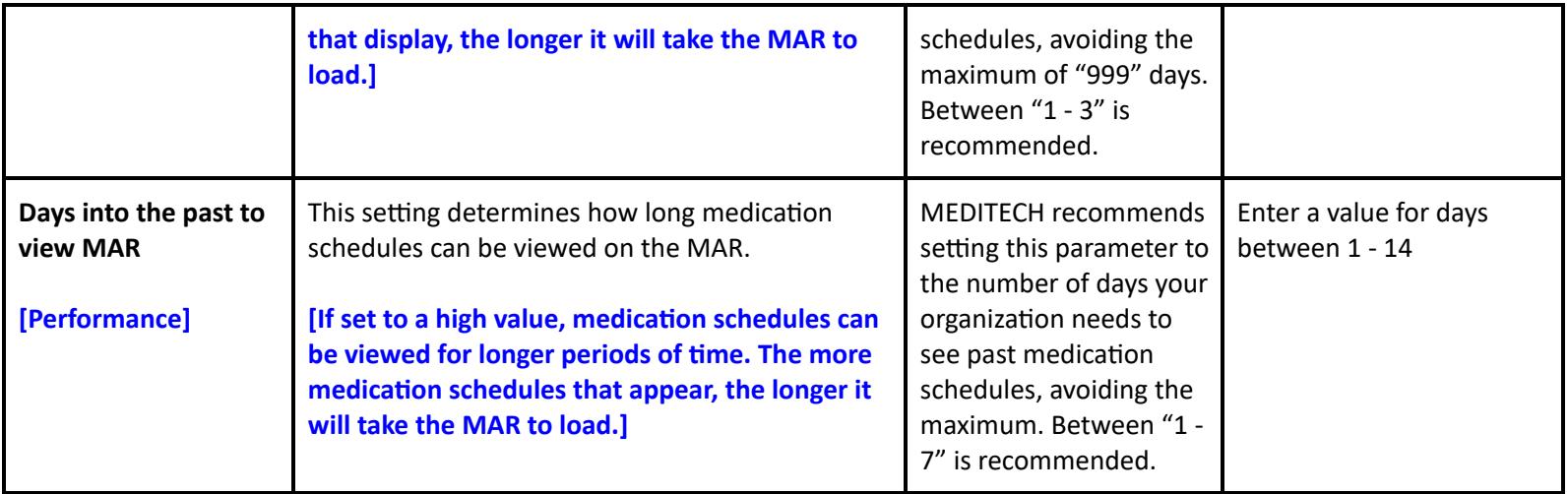

### <span id="page-10-0"></span>**User Preferences - Critical Care**

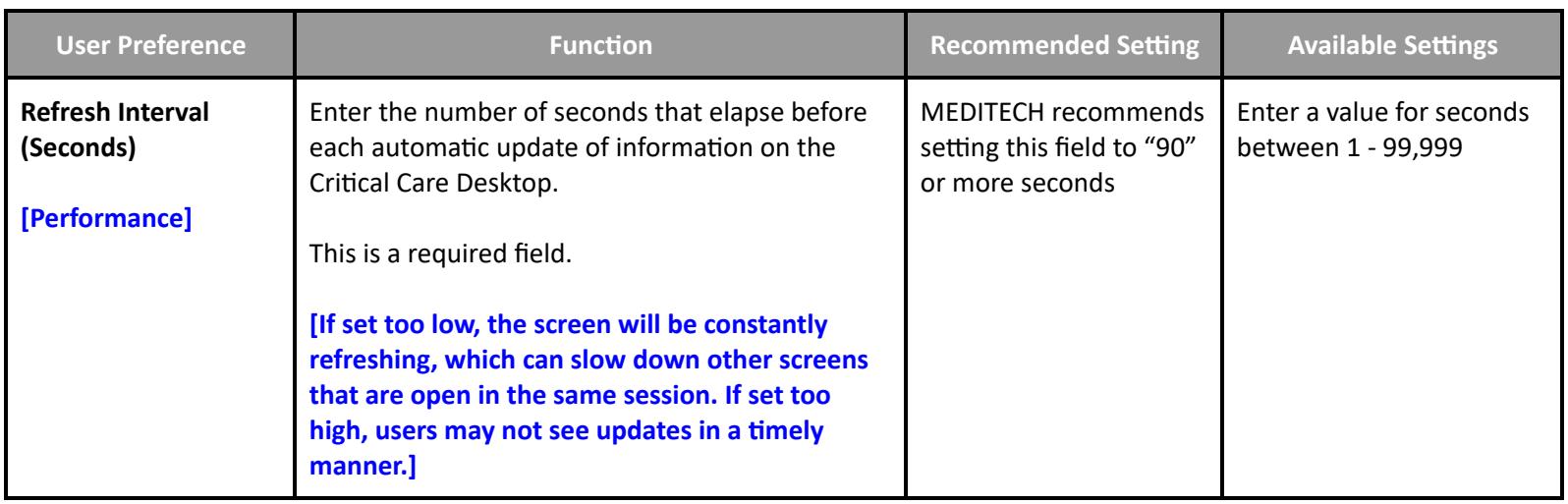

# **Emergency Department Management Performance Settings**

#### <span id="page-10-1"></span>**Toolbox - MAR2**

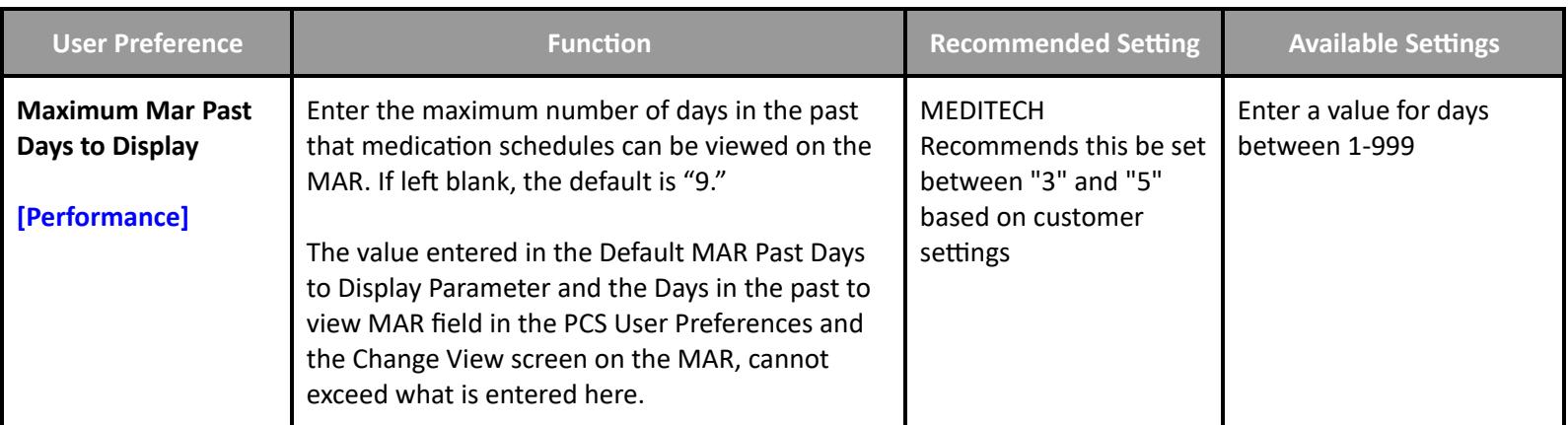

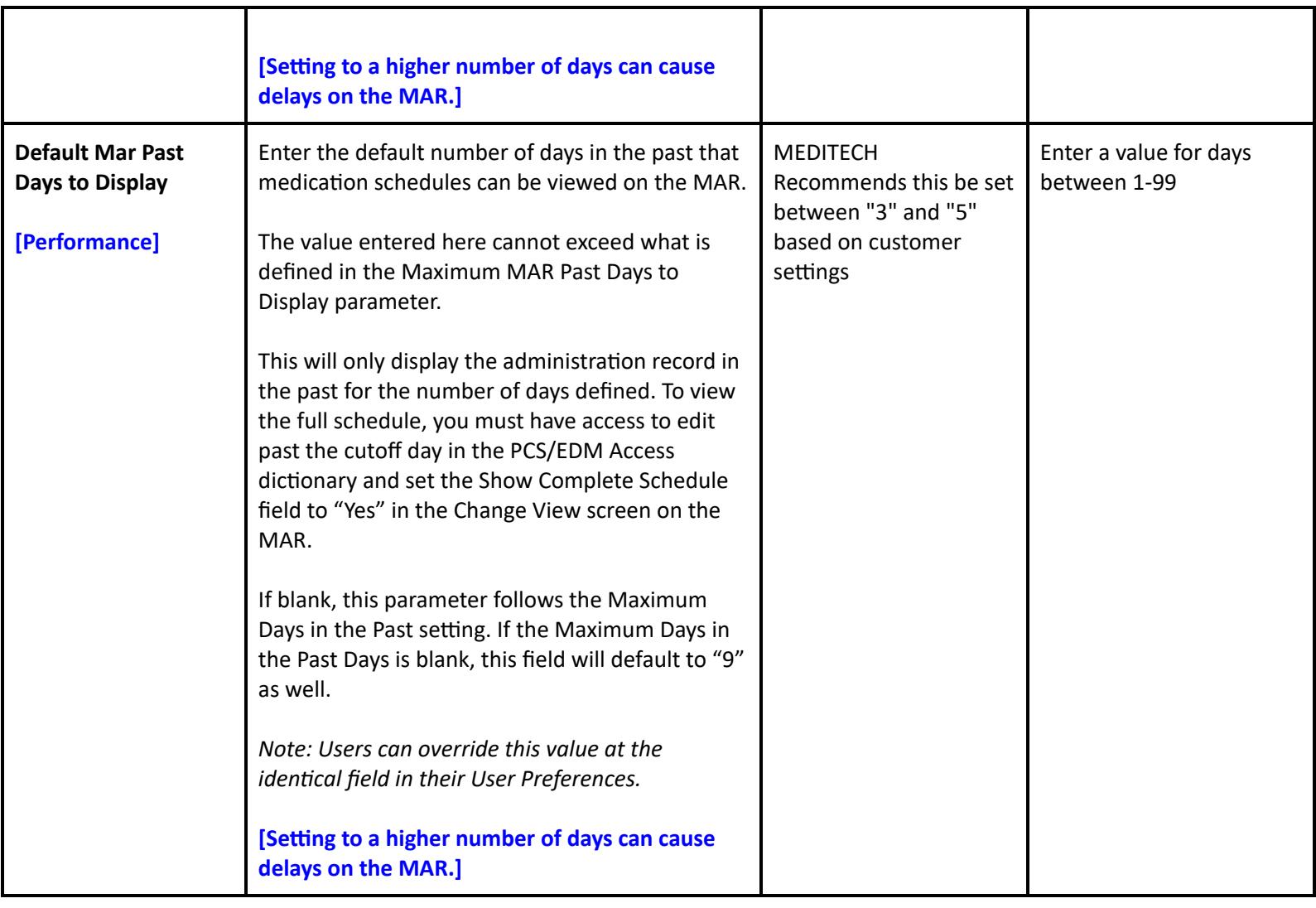

# **Patient Identification and Scheduling Performance Settings**

# **Authorization and Referral Management Performance Settings**

#### <span id="page-11-2"></span><span id="page-11-1"></span><span id="page-11-0"></span>**Customer Parameters - File Maintenance**

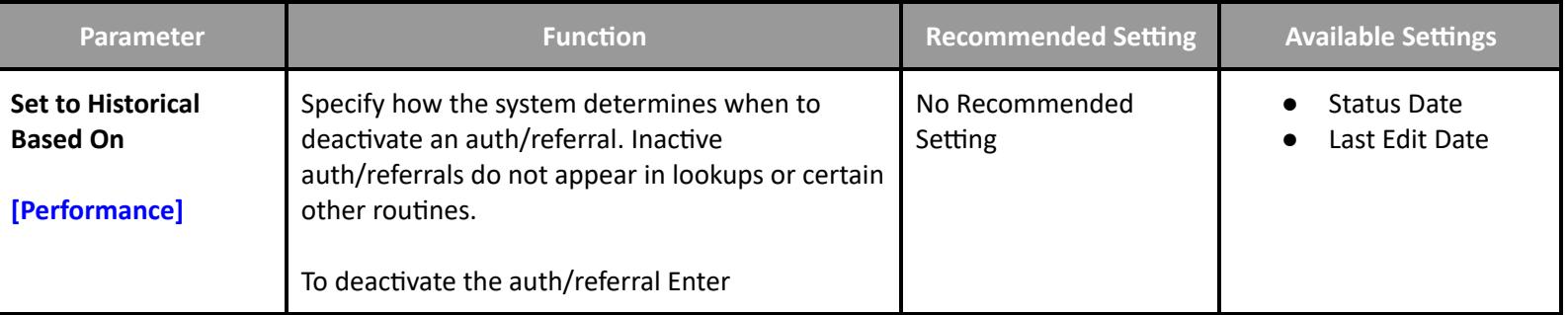

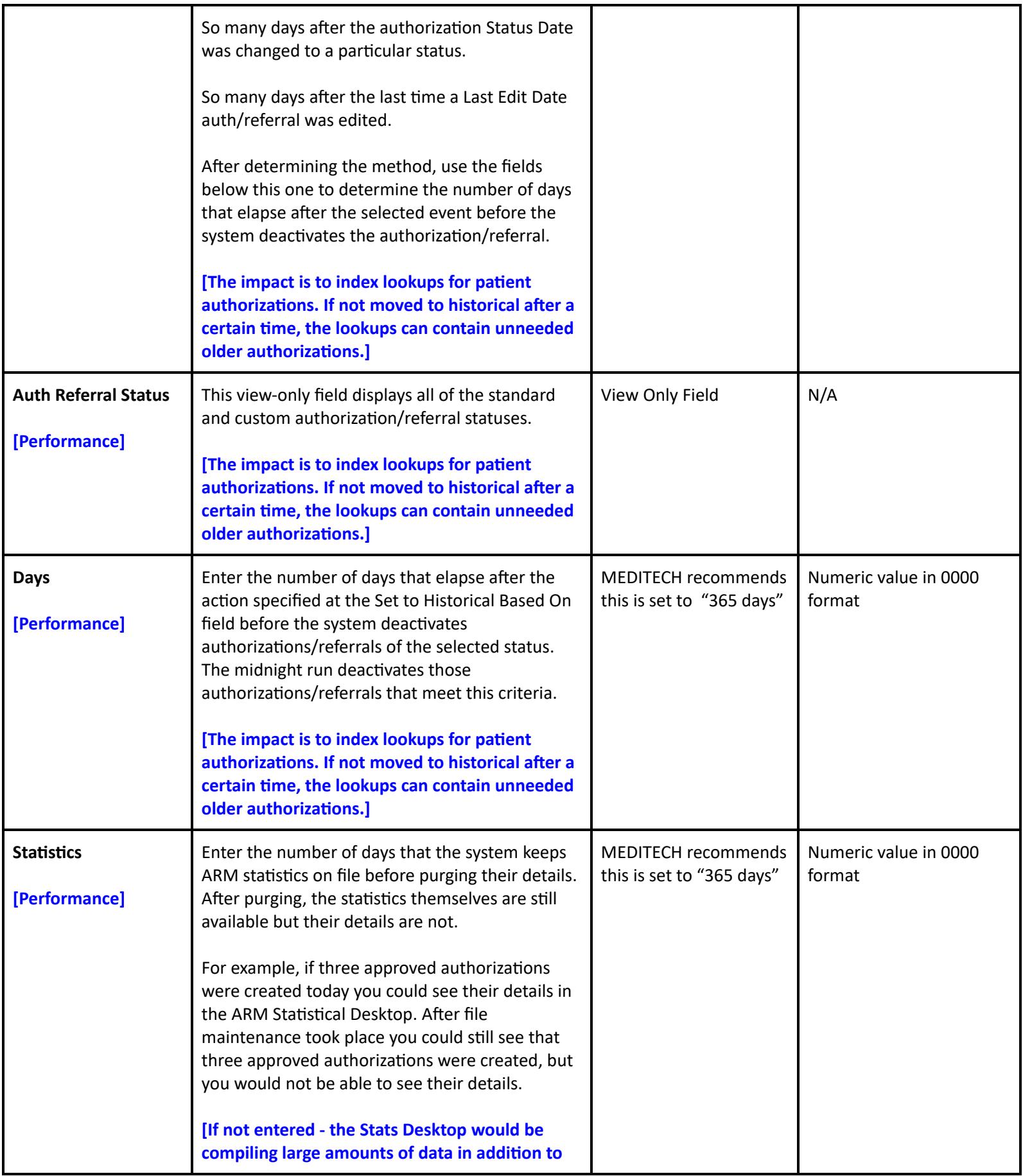

**the numerical stats.]**

# **Abstracting Performance Settings**

#### <span id="page-13-1"></span><span id="page-13-0"></span>**Toolbox - Statistical Desktop**

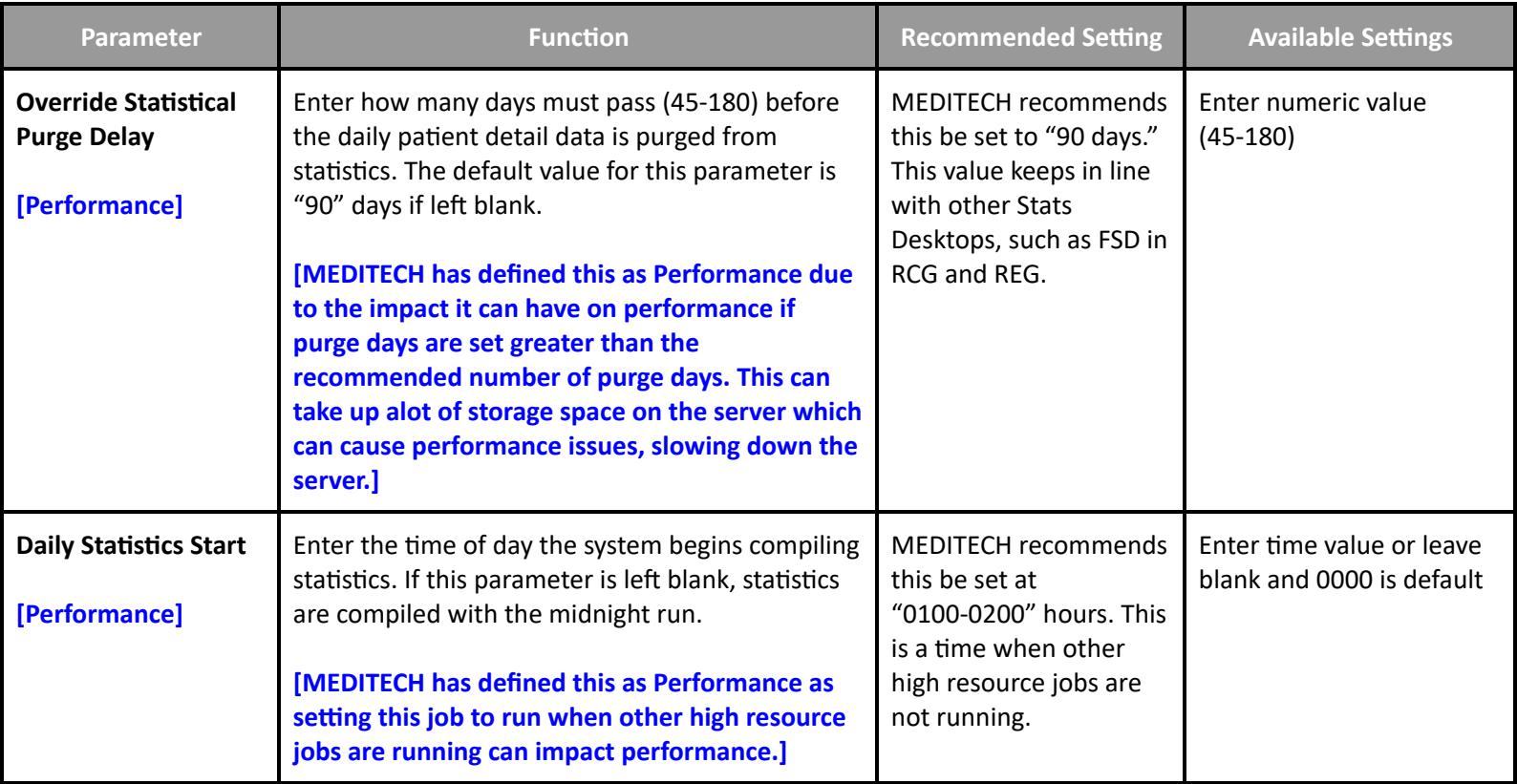

# **Community Wide Scheduling Customer Defined Parameters**

#### <span id="page-13-3"></span><span id="page-13-2"></span>**Customer Defined Parameters - Appointment Status**

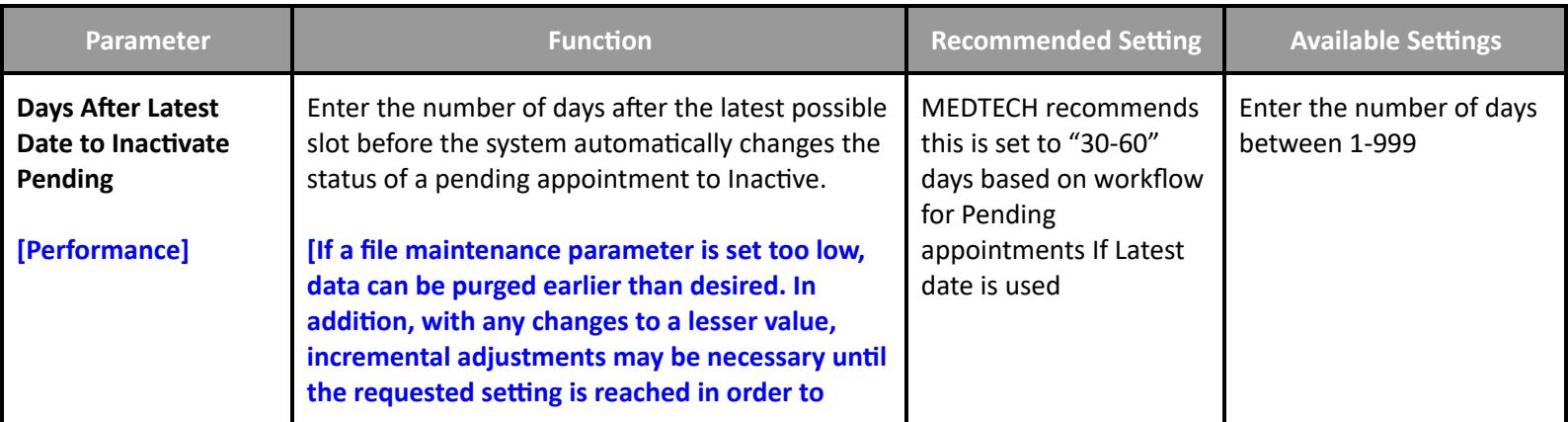

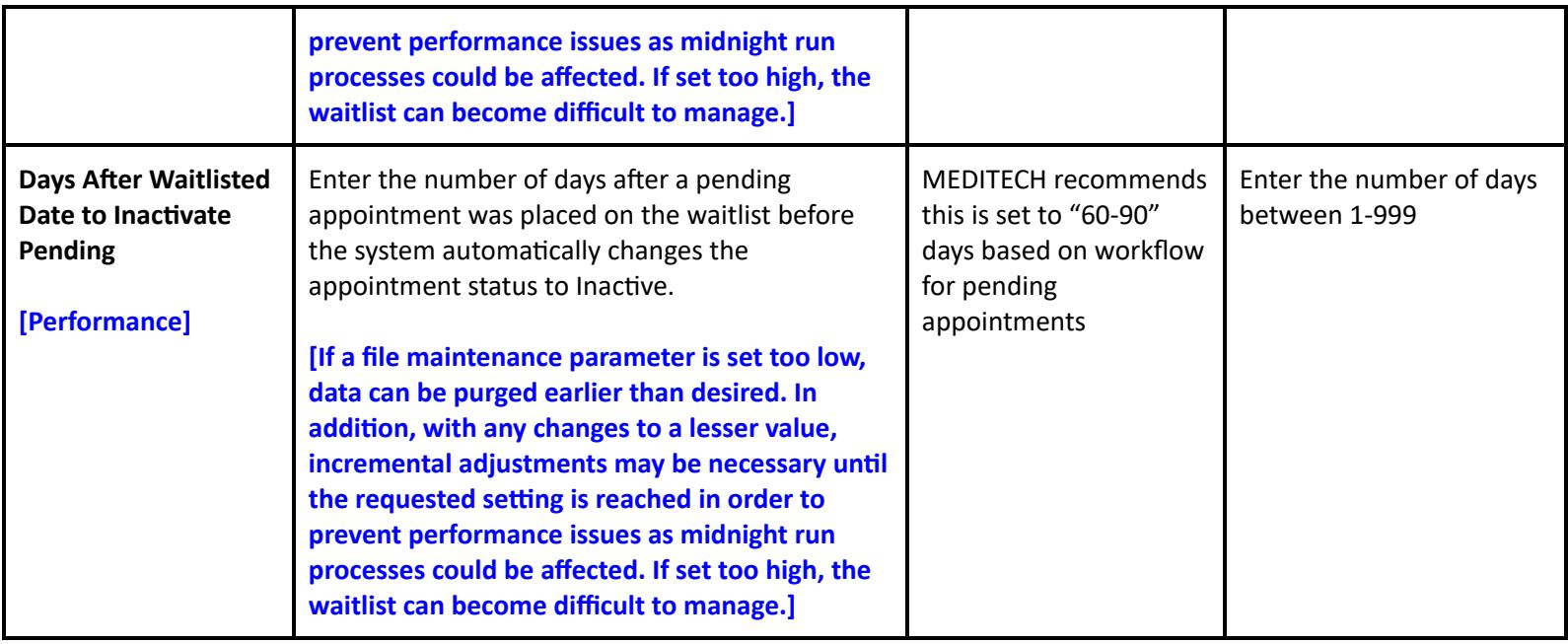

# **Community Wide Scheduling Performance Toolbox Parameters**

# <span id="page-14-1"></span><span id="page-14-0"></span>**Toolbox - Main**

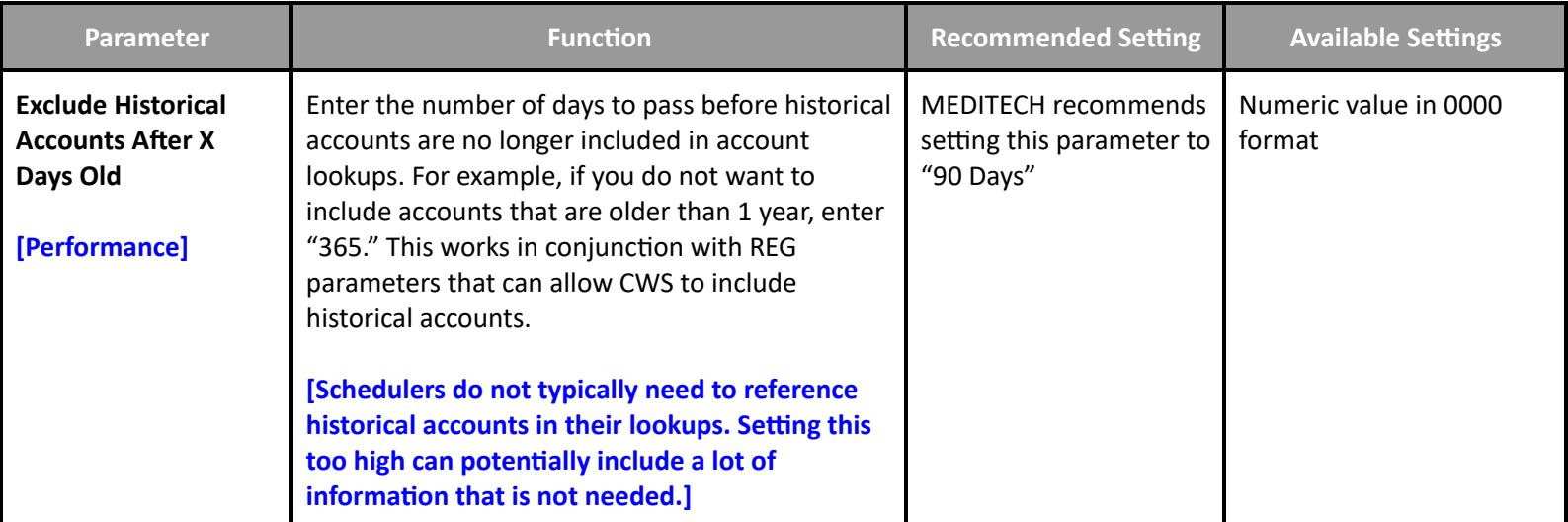

#### <span id="page-14-2"></span>**Toolbox - Performance**

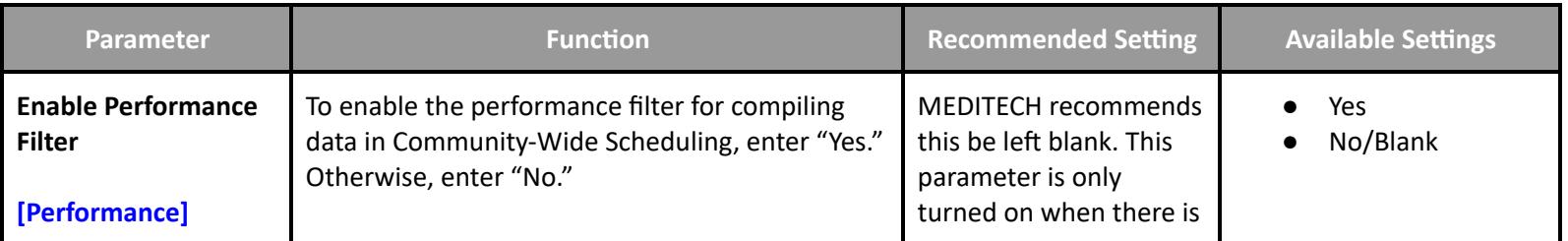

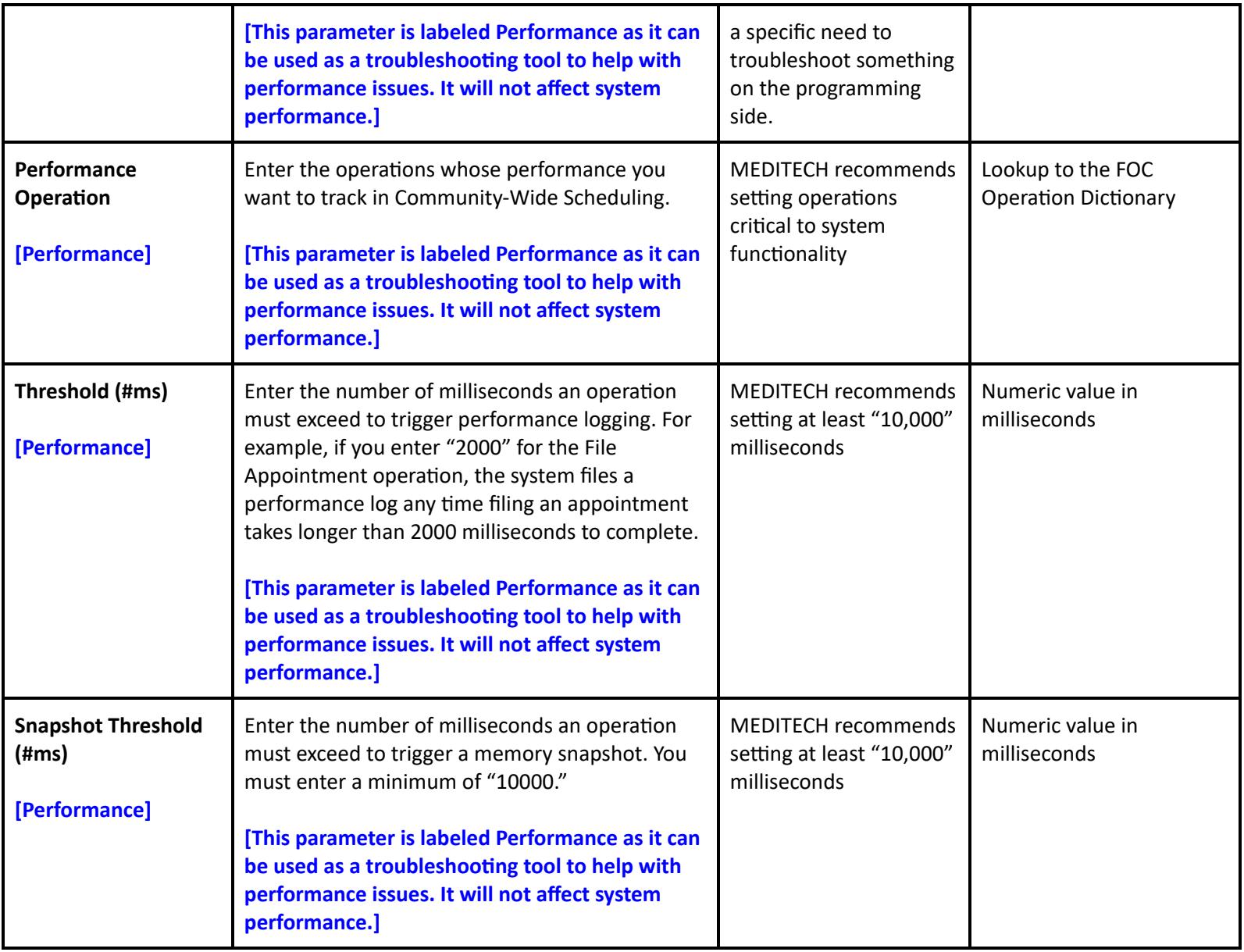

# <span id="page-15-0"></span>**Toolbox - Integrity**

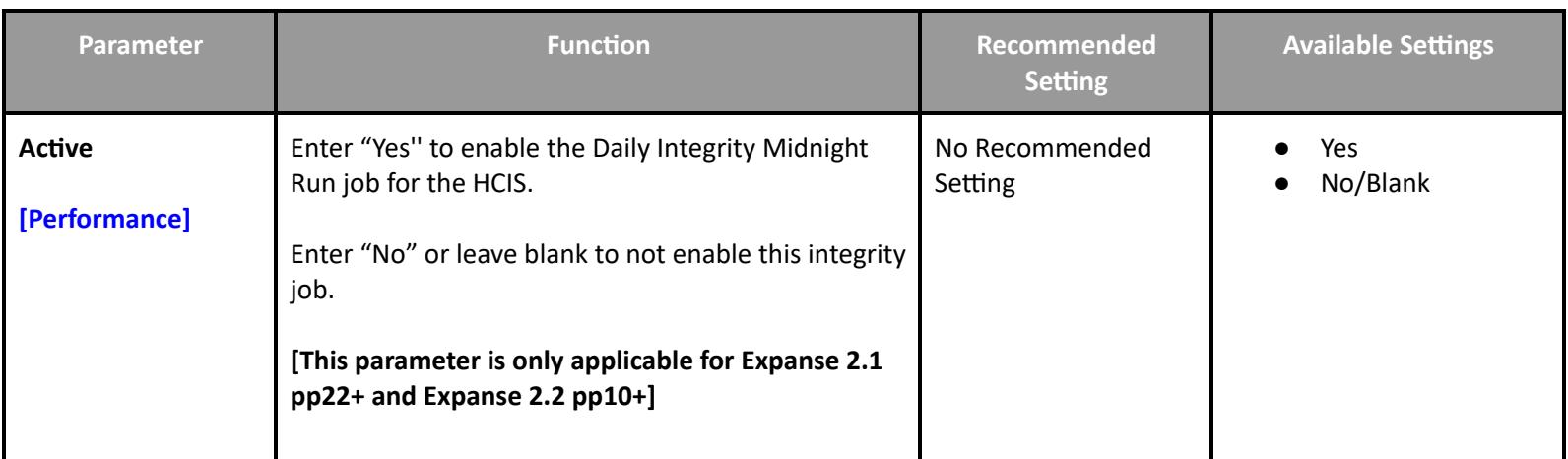

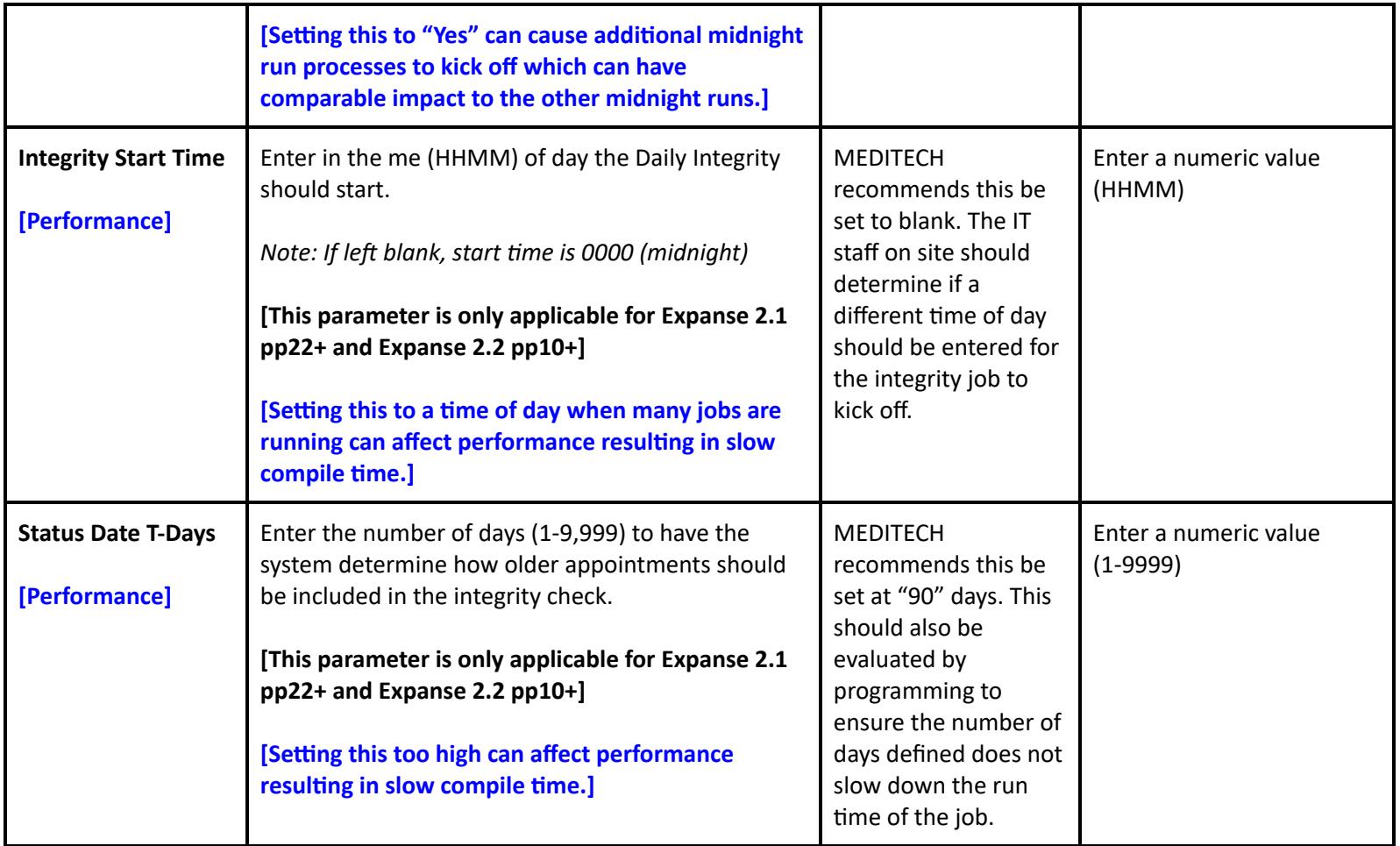

# **Registration Performance Customer Defined Parameters**

# <span id="page-16-1"></span><span id="page-16-0"></span>**Customer Defined Parameters - Facility - General**

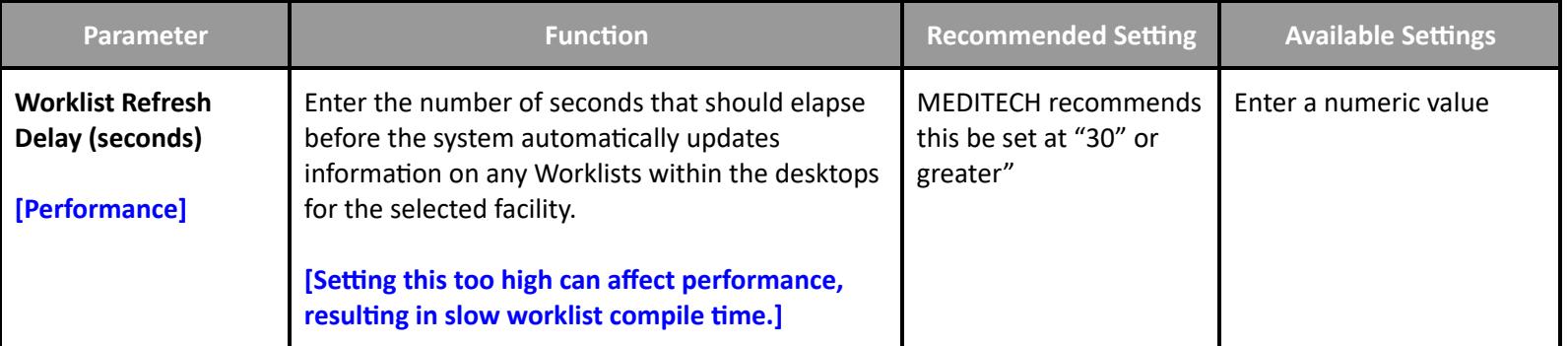

<span id="page-16-2"></span>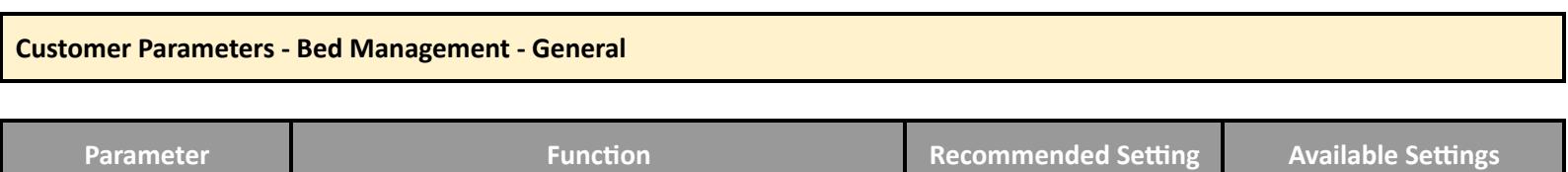

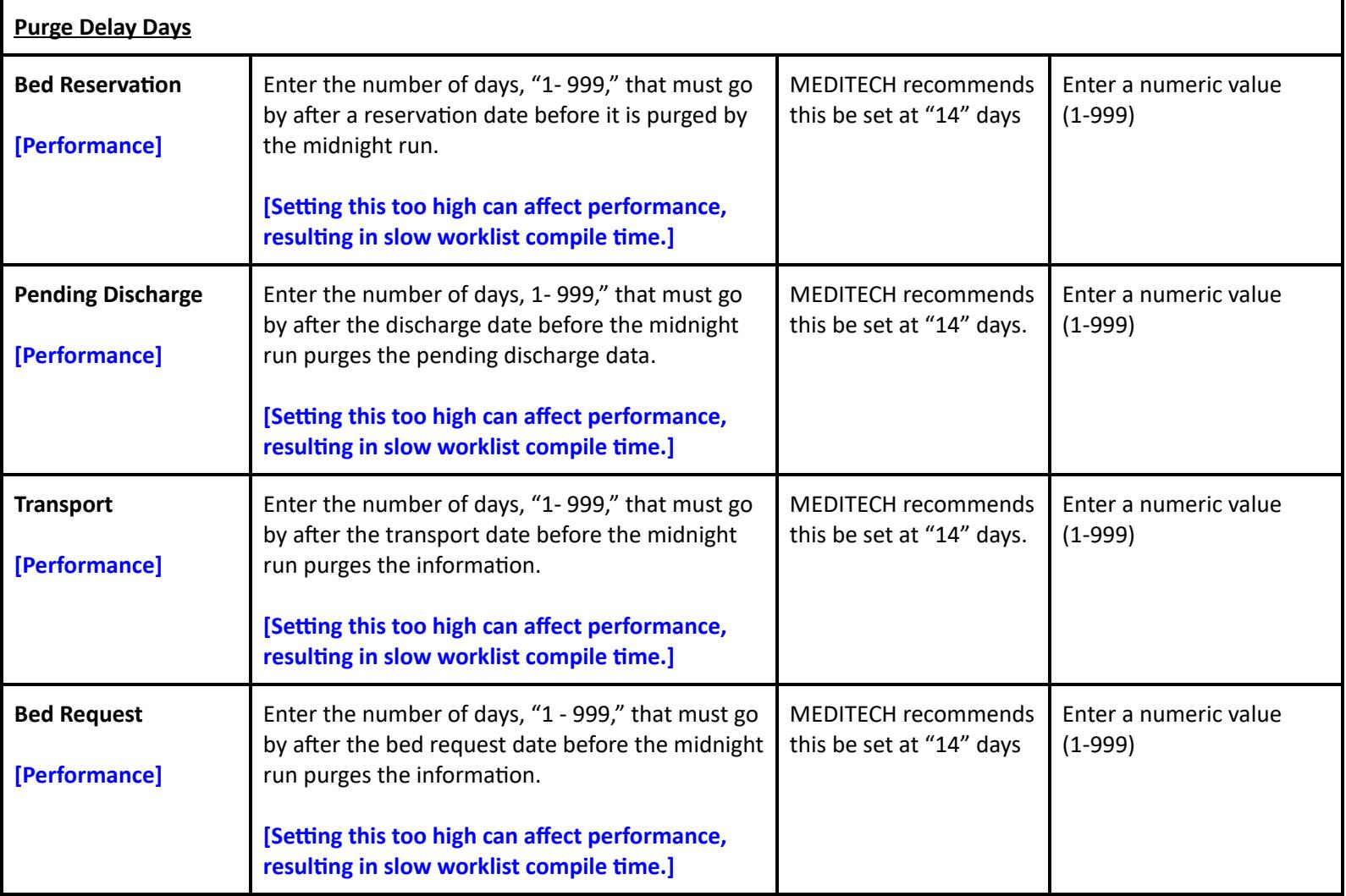

# **Registration Performance Toolbox Parameters**

#### <span id="page-17-1"></span><span id="page-17-0"></span>**Interface**

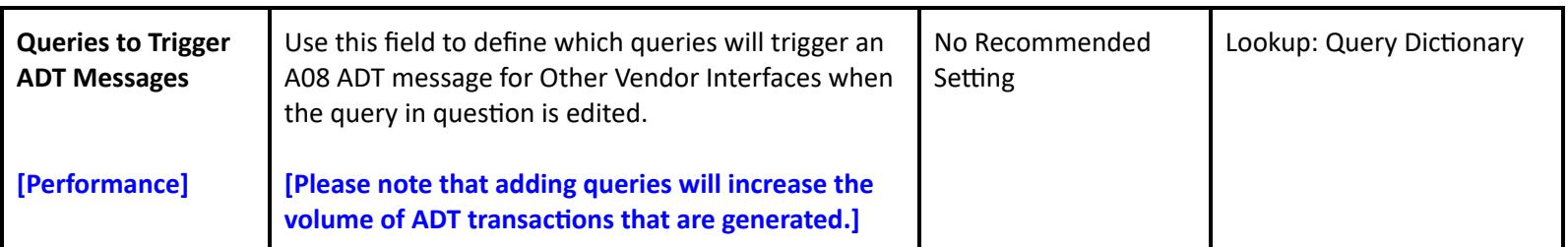

# <span id="page-17-2"></span>**Discharge - Recurring**

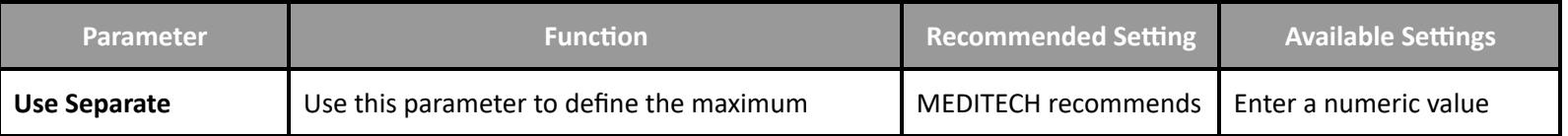

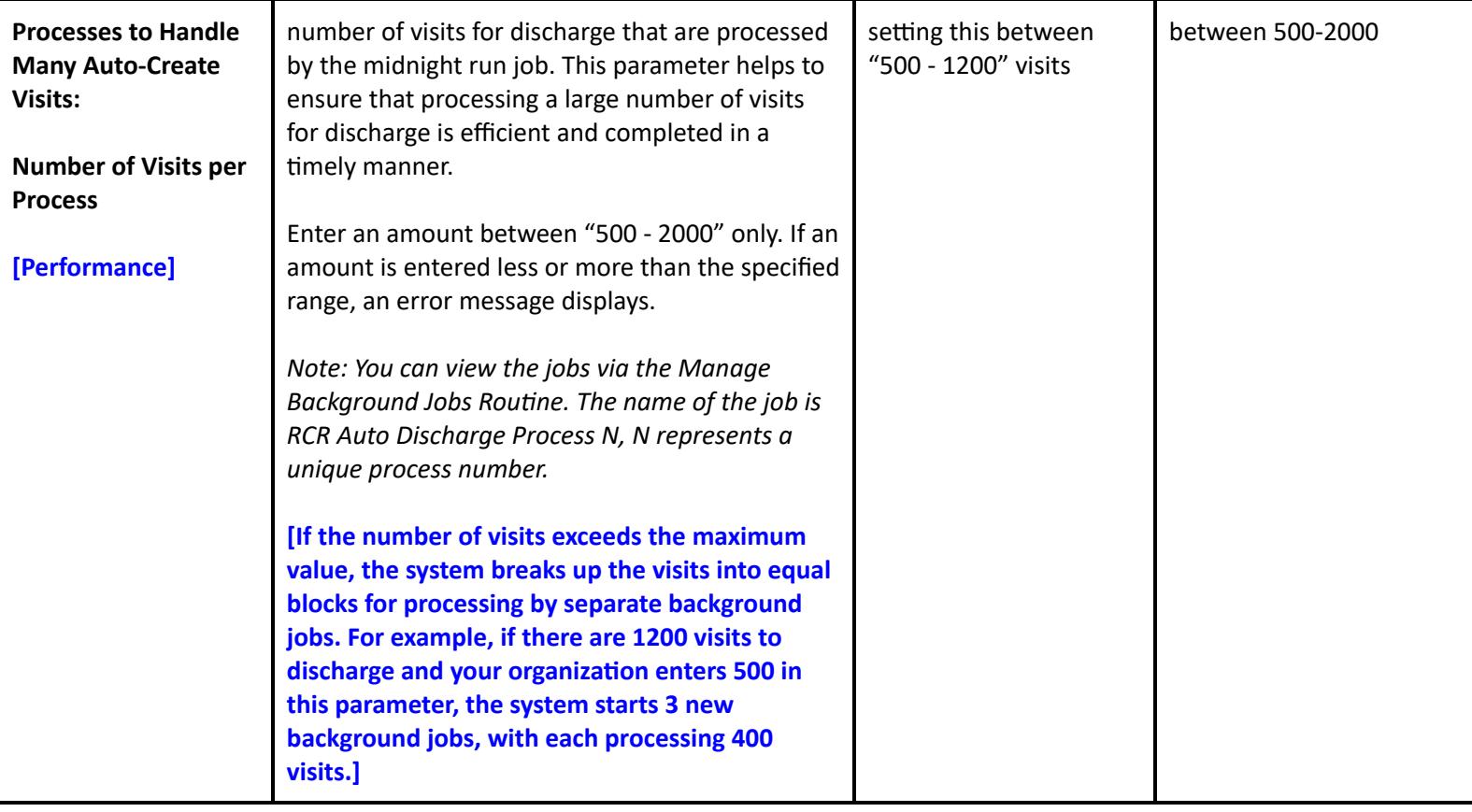

# <span id="page-18-0"></span>**Integrity**

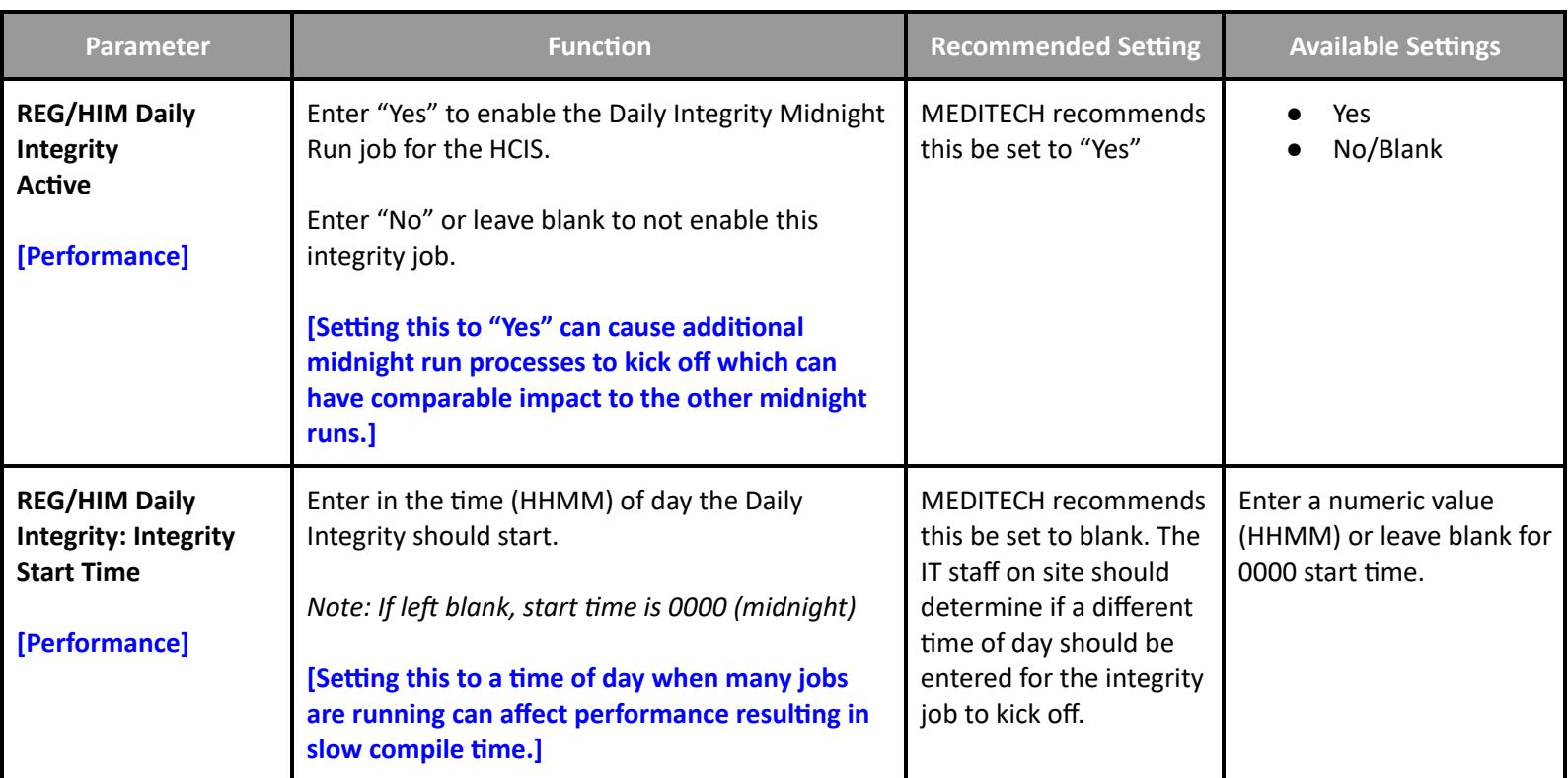

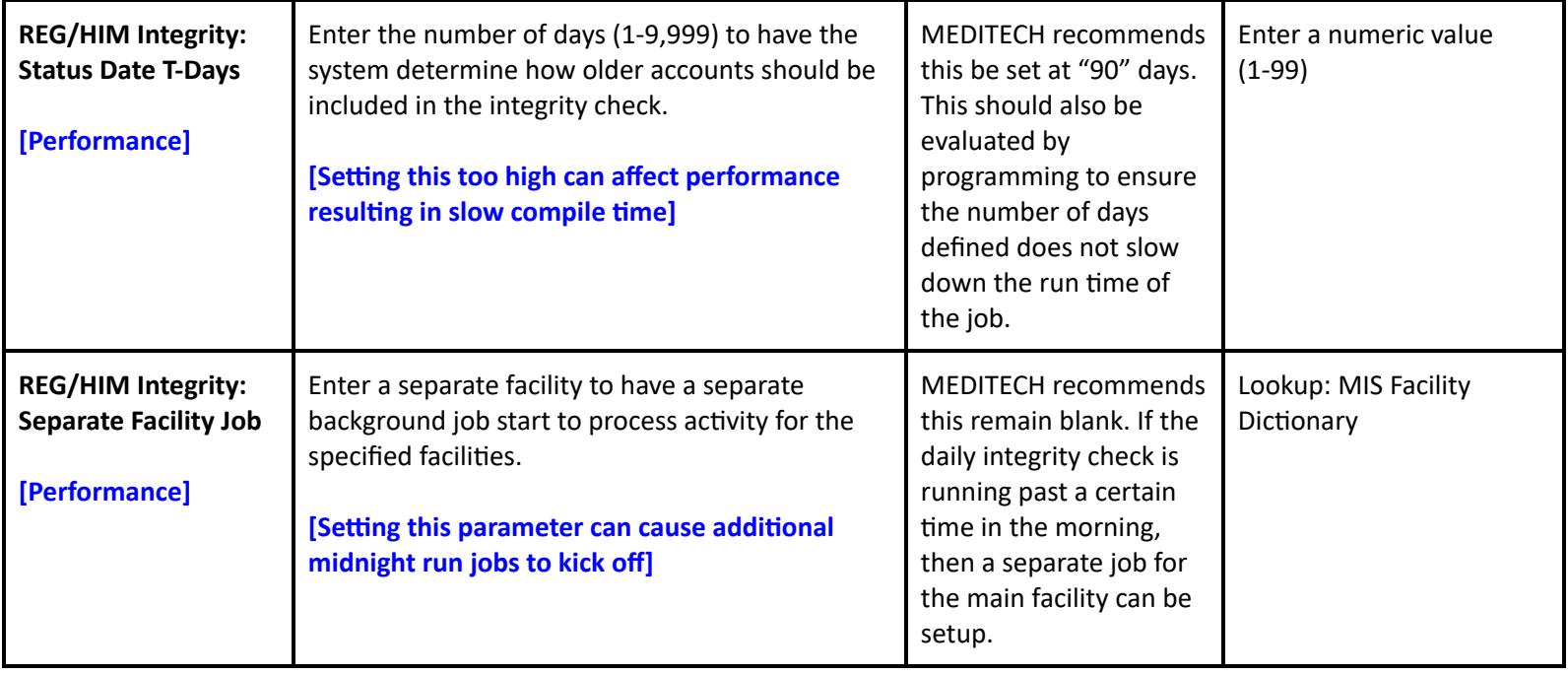

# **Scanning and Archiving Performance Toolbox Parameters**

### <span id="page-19-1"></span><span id="page-19-0"></span>**Toolbox - Echart 2**

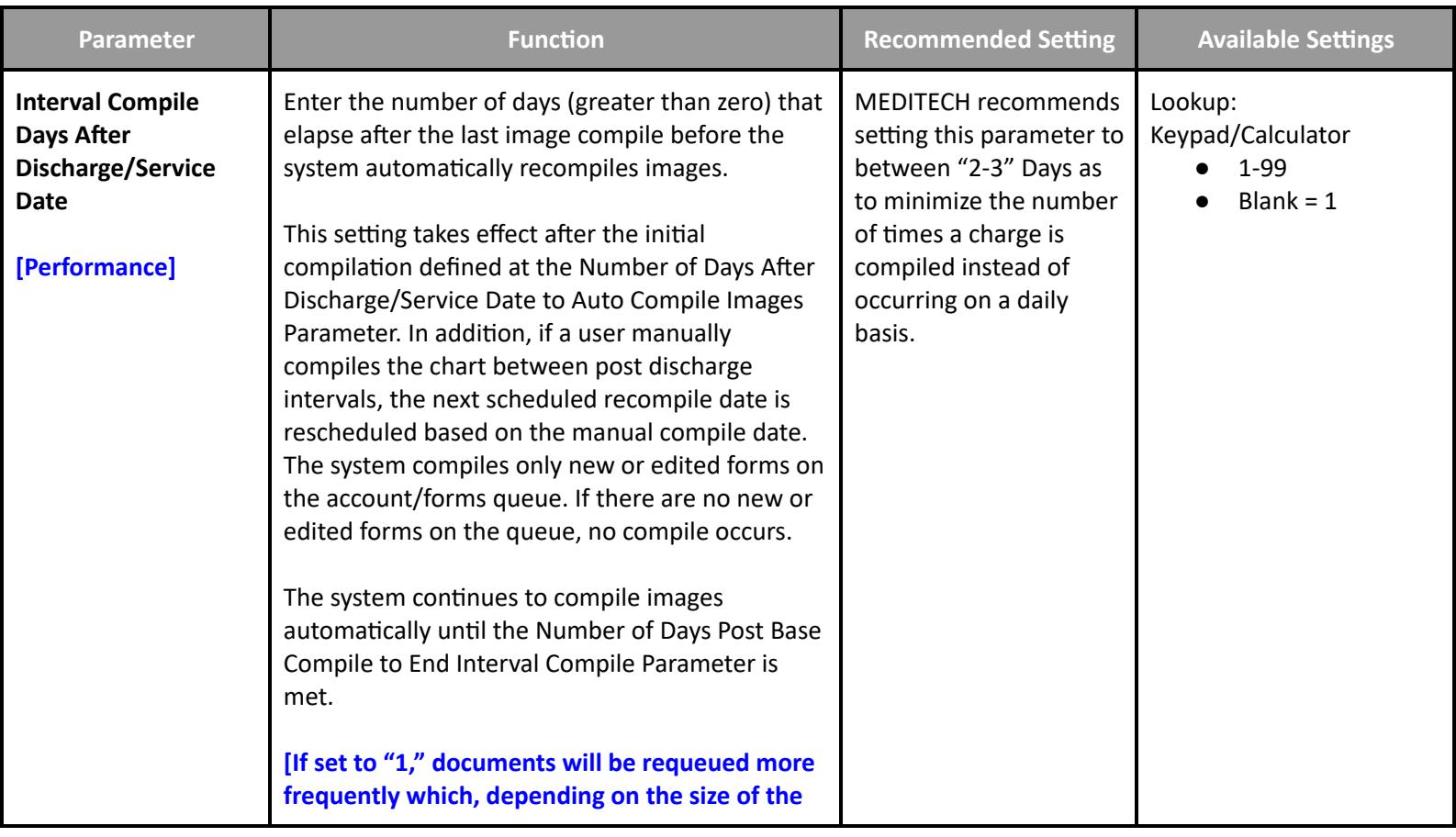

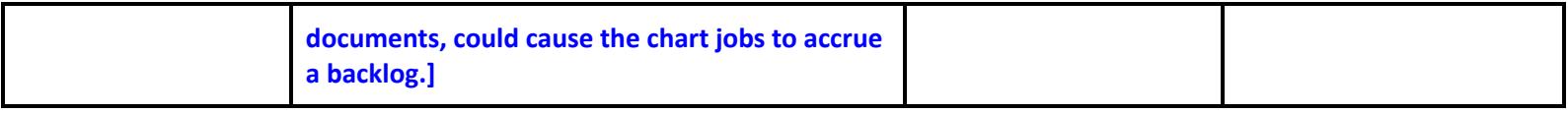

### <span id="page-20-0"></span>**Toolbox - Echart 3**

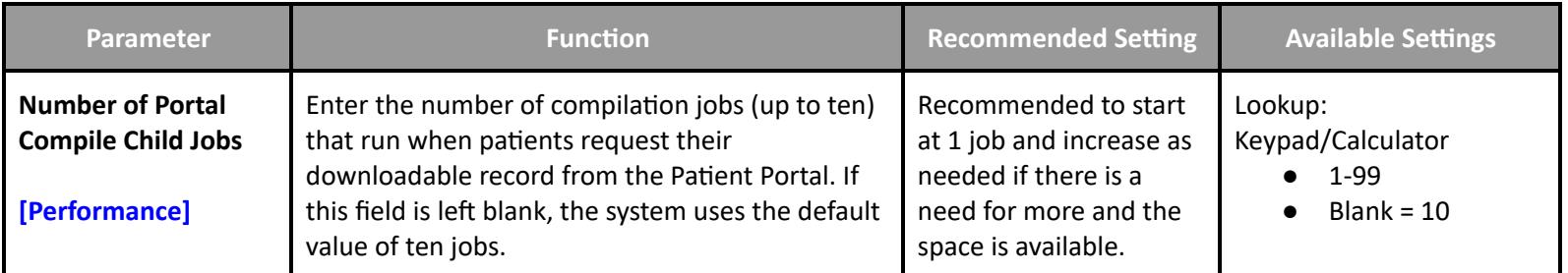

#### <span id="page-20-1"></span>**Toolbox - Analyst**

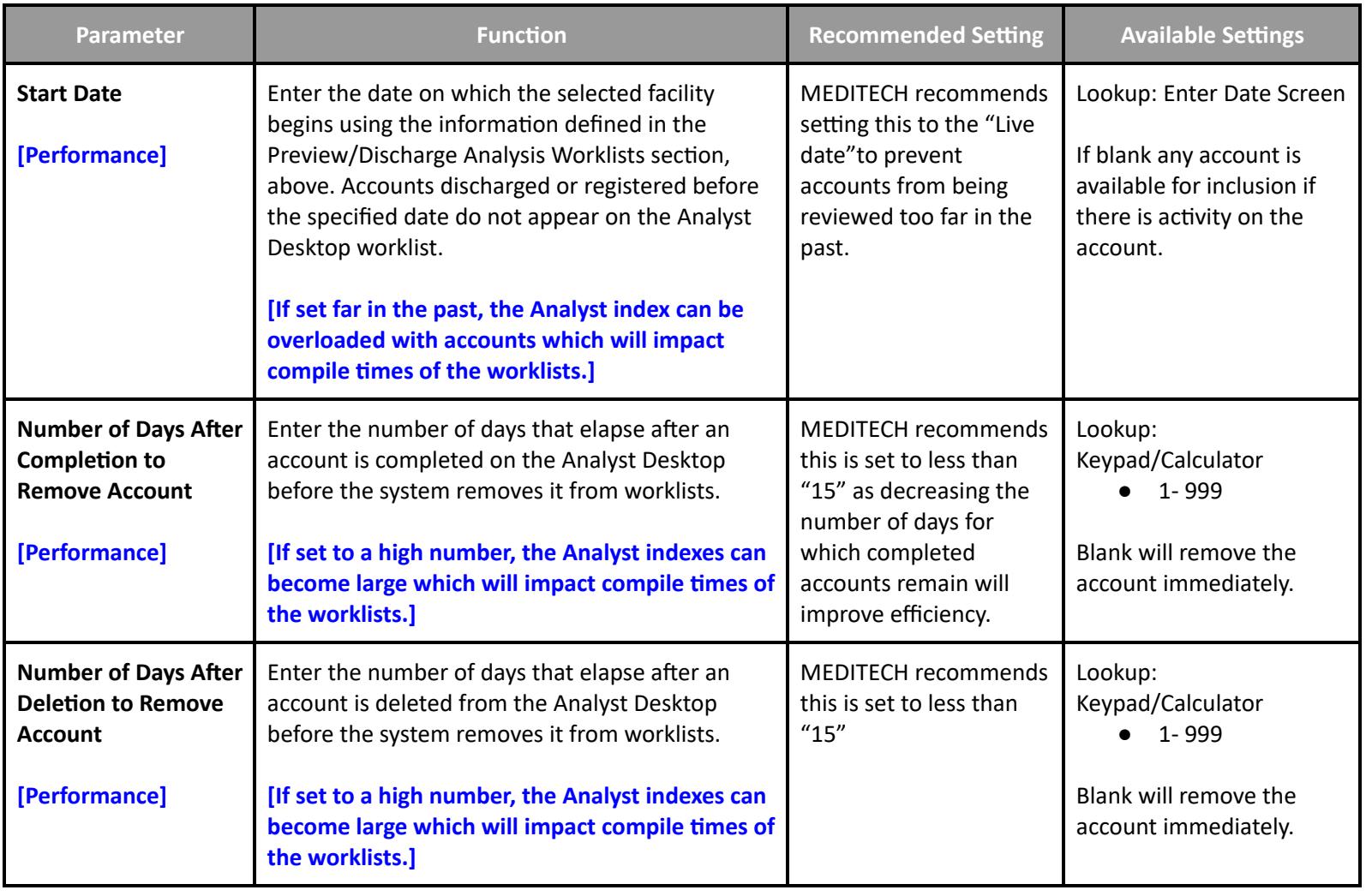

<span id="page-20-2"></span>**Toolbox - Scan**

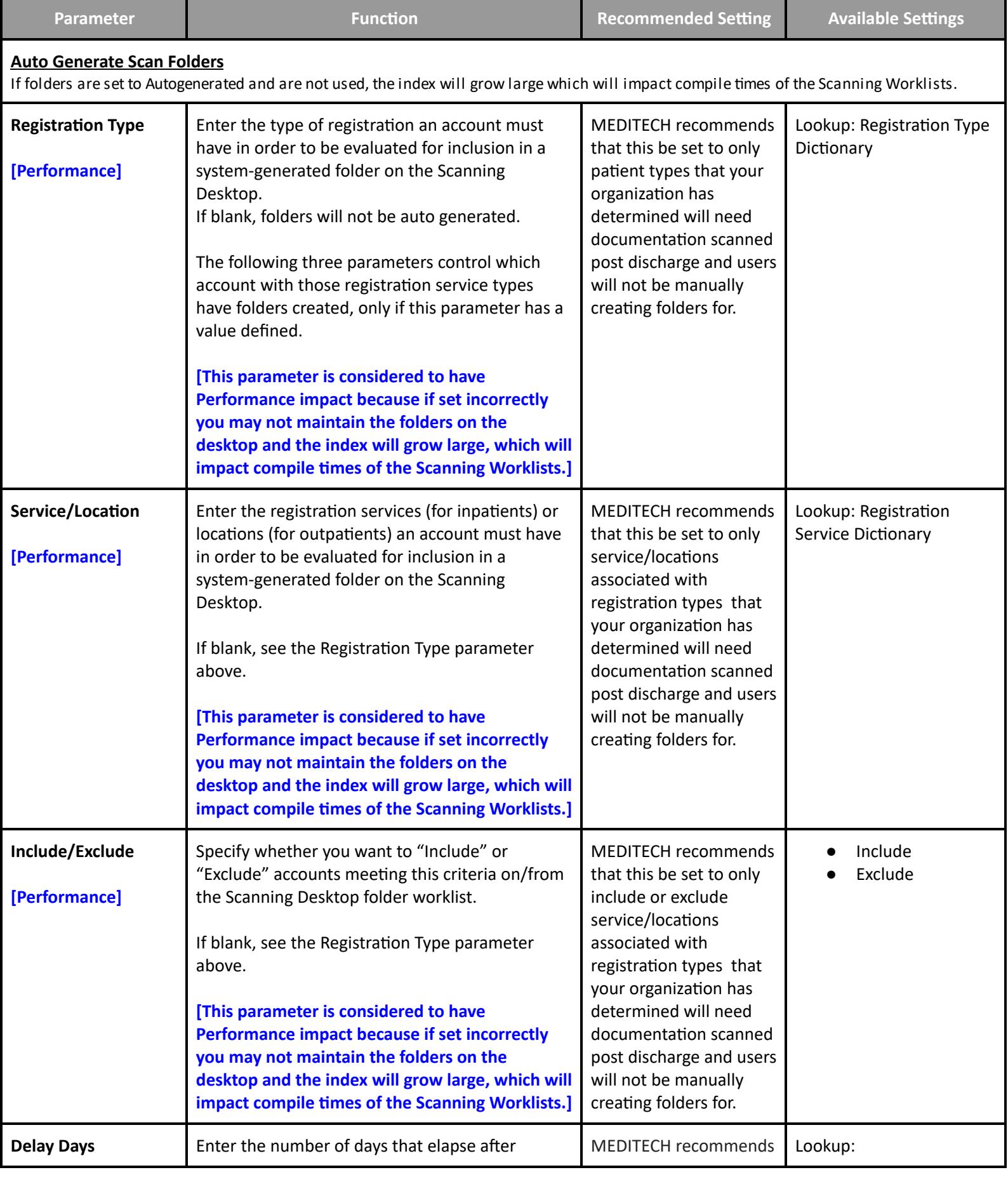

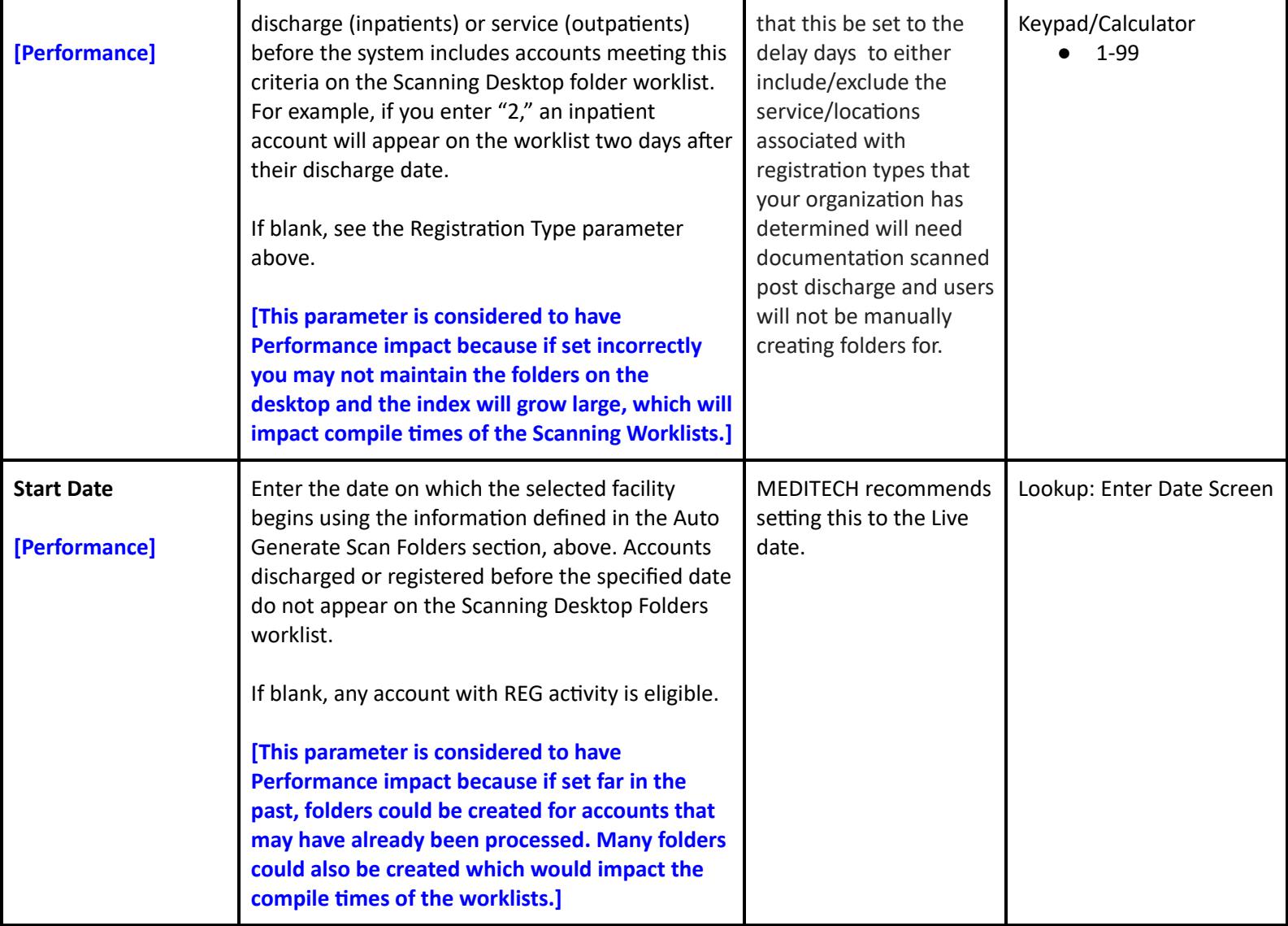

# **Patient Care Management Performance Settings**

#### **EMR/PCM Performance User Preferences**

#### <span id="page-22-2"></span><span id="page-22-1"></span><span id="page-22-0"></span>**User Preferences - Patient Lists**

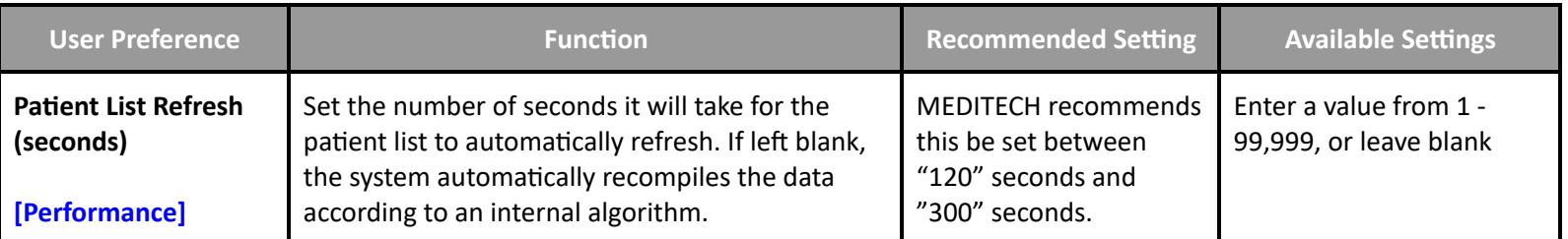

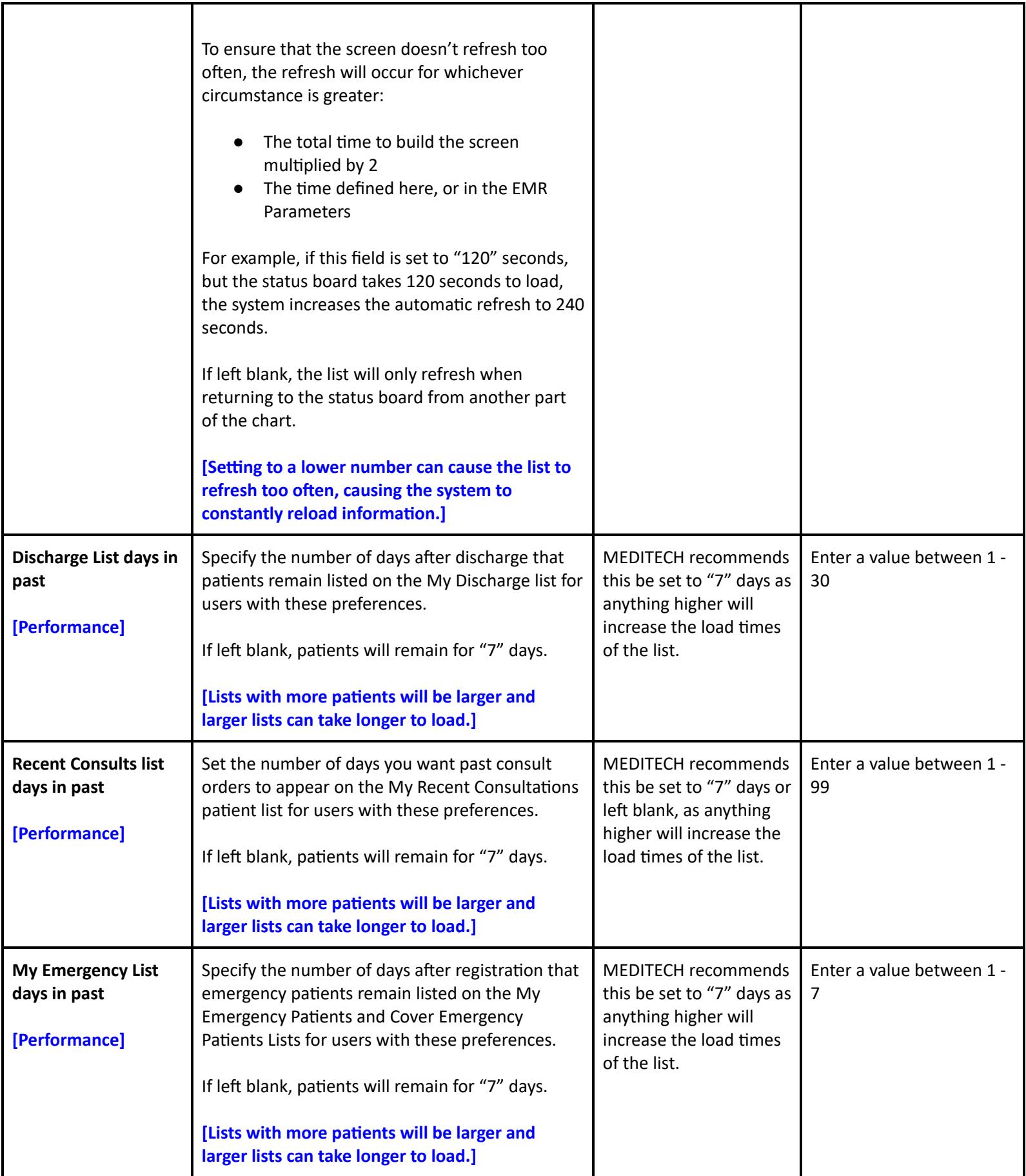

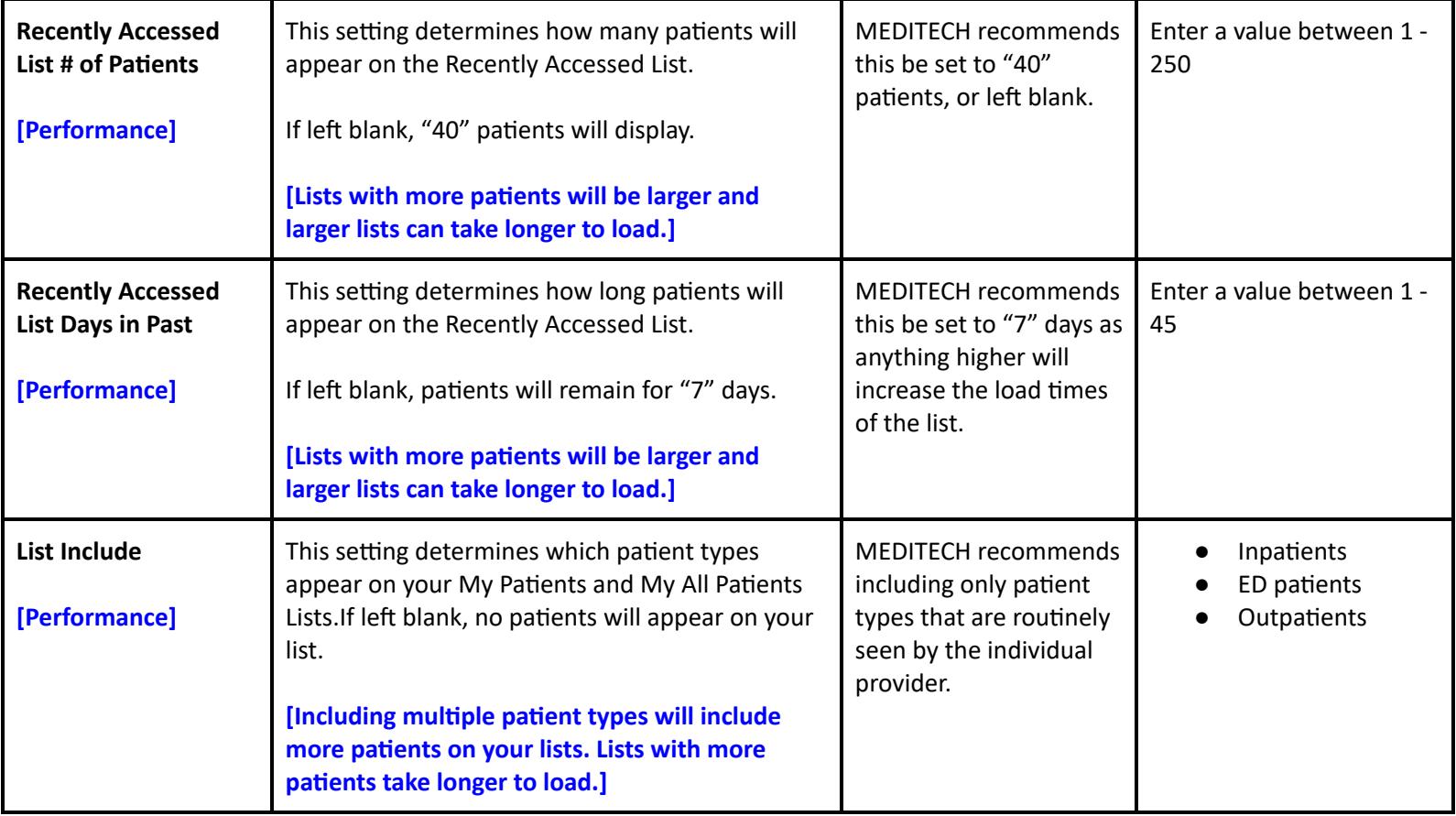

#### <span id="page-24-0"></span>**User Preferences - Web EHR - General**

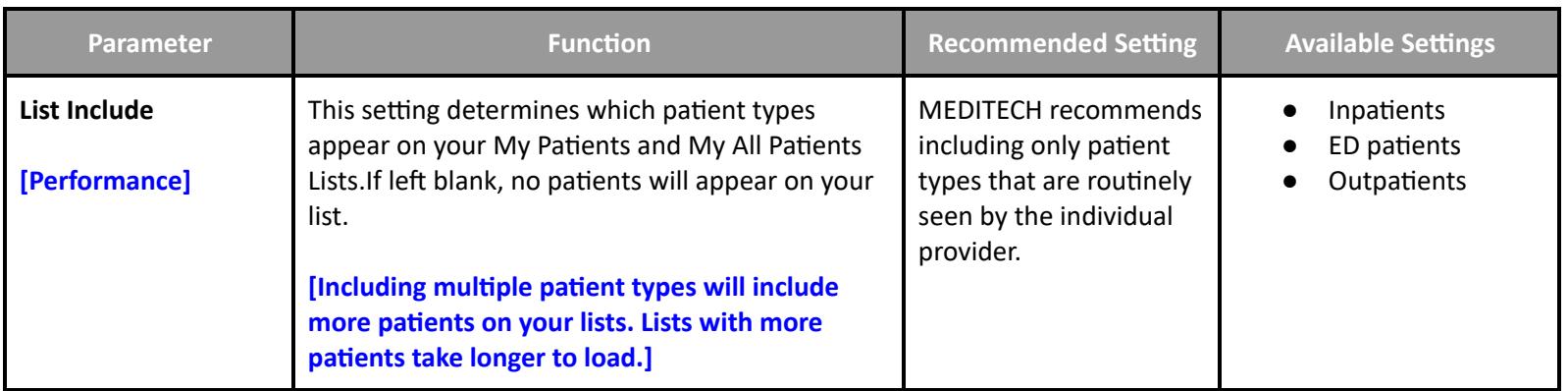

#### <span id="page-24-1"></span>**User Preferences - Web EHR - Home/Schedule**

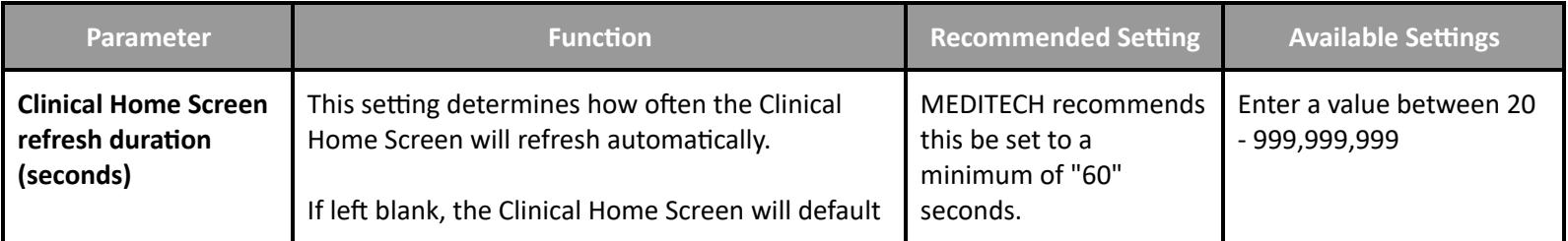

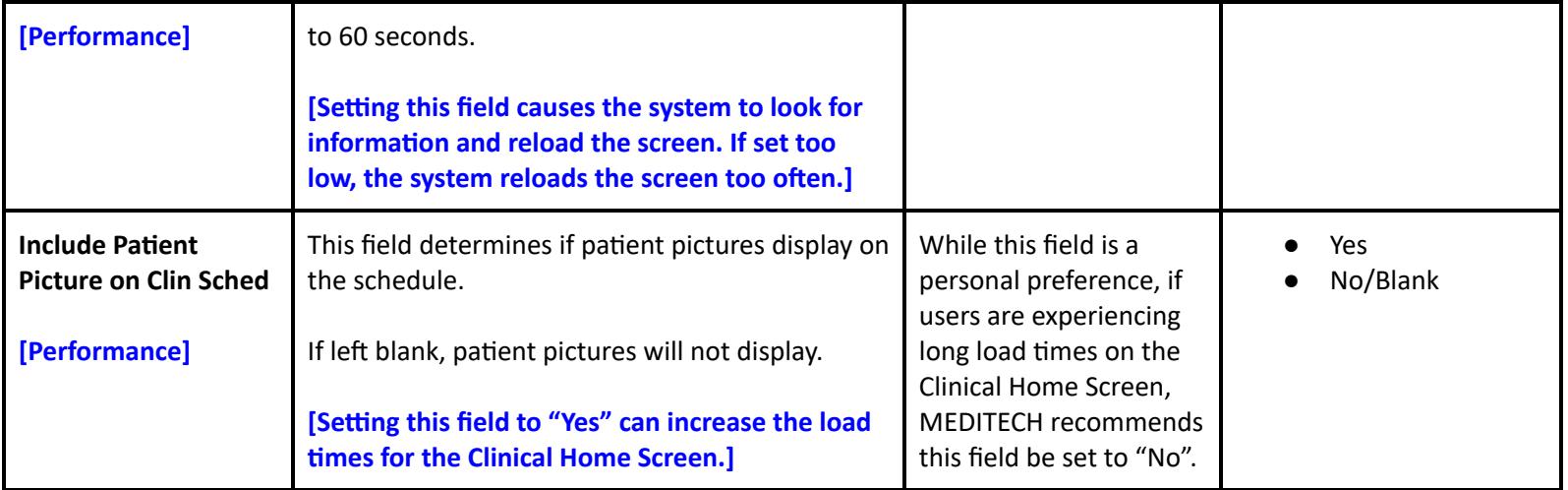

# <span id="page-25-0"></span>**User Preferences - Web EHR - Chart**

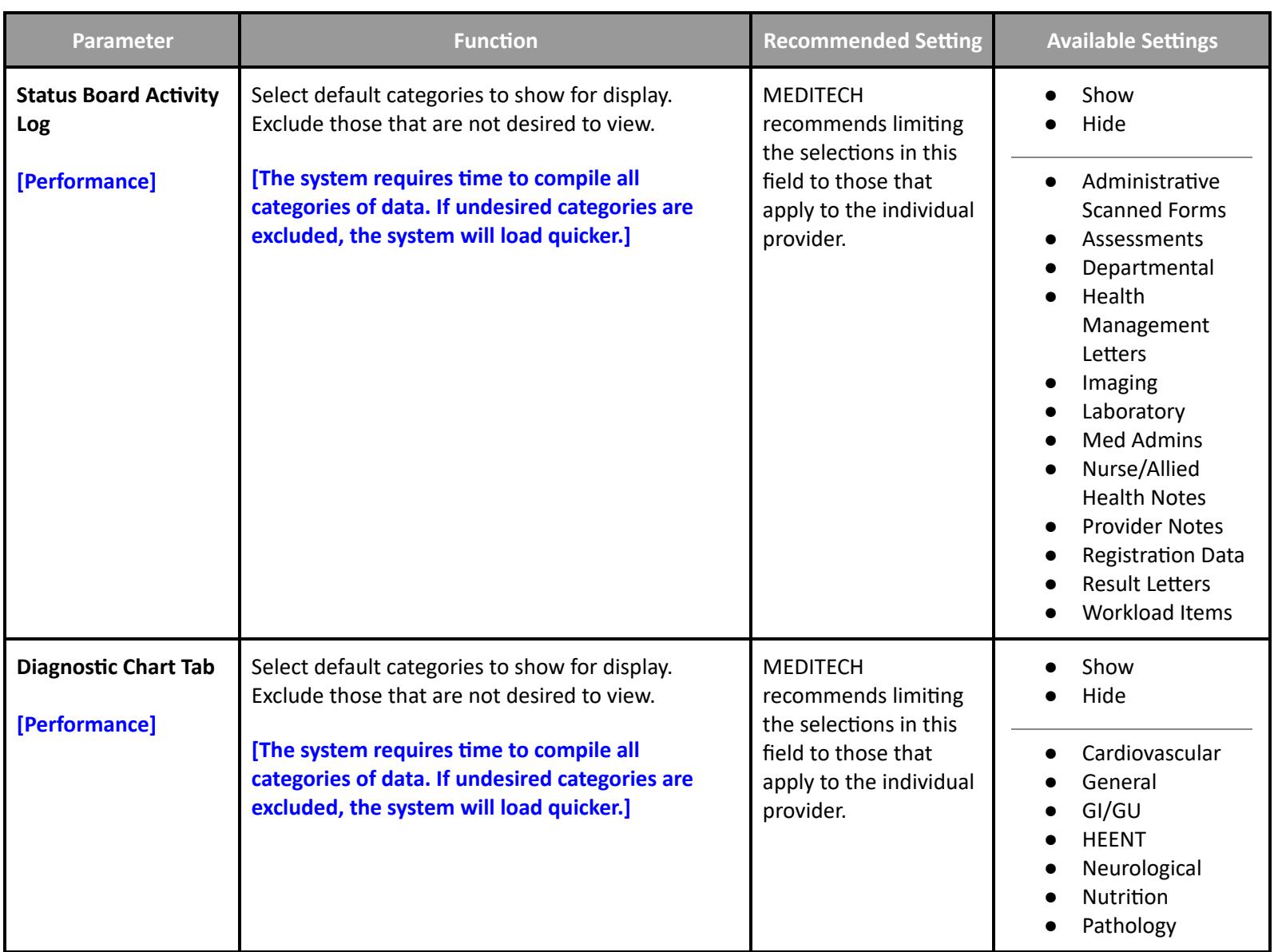

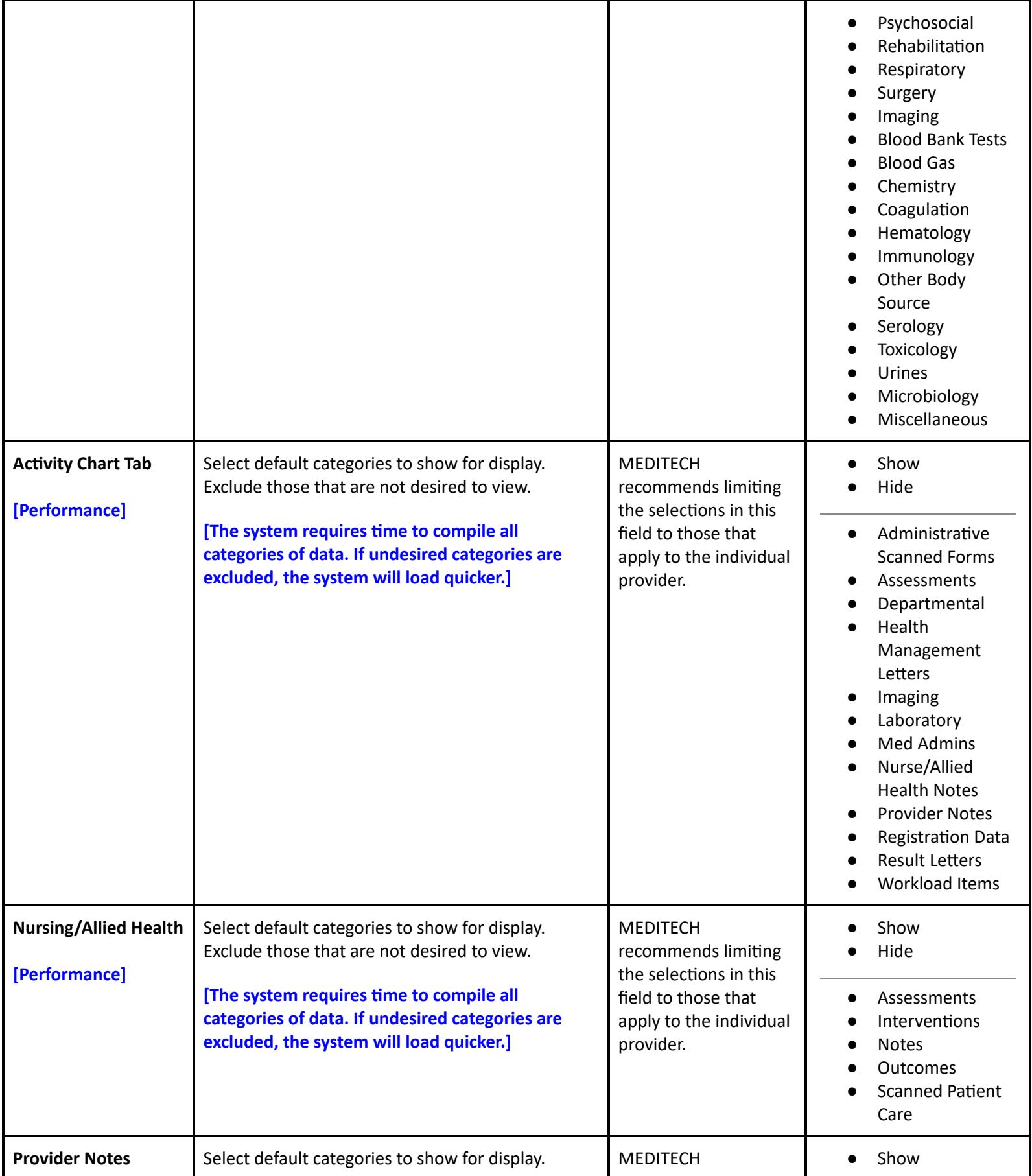

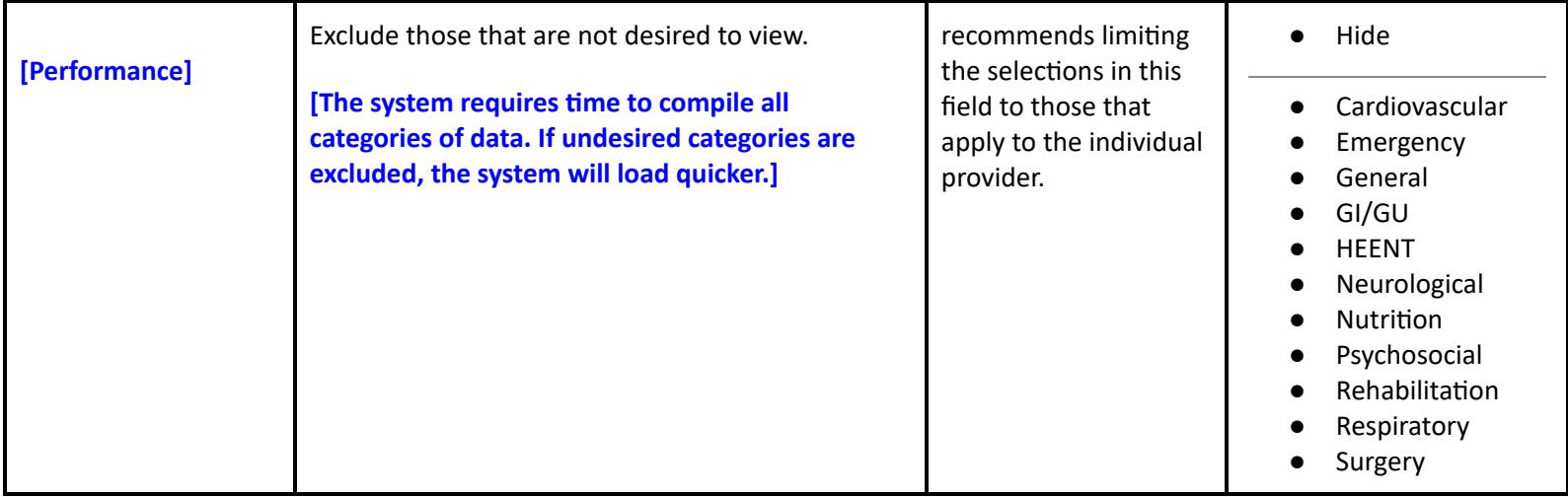

#### <span id="page-27-0"></span>**User Preferences - Medications**

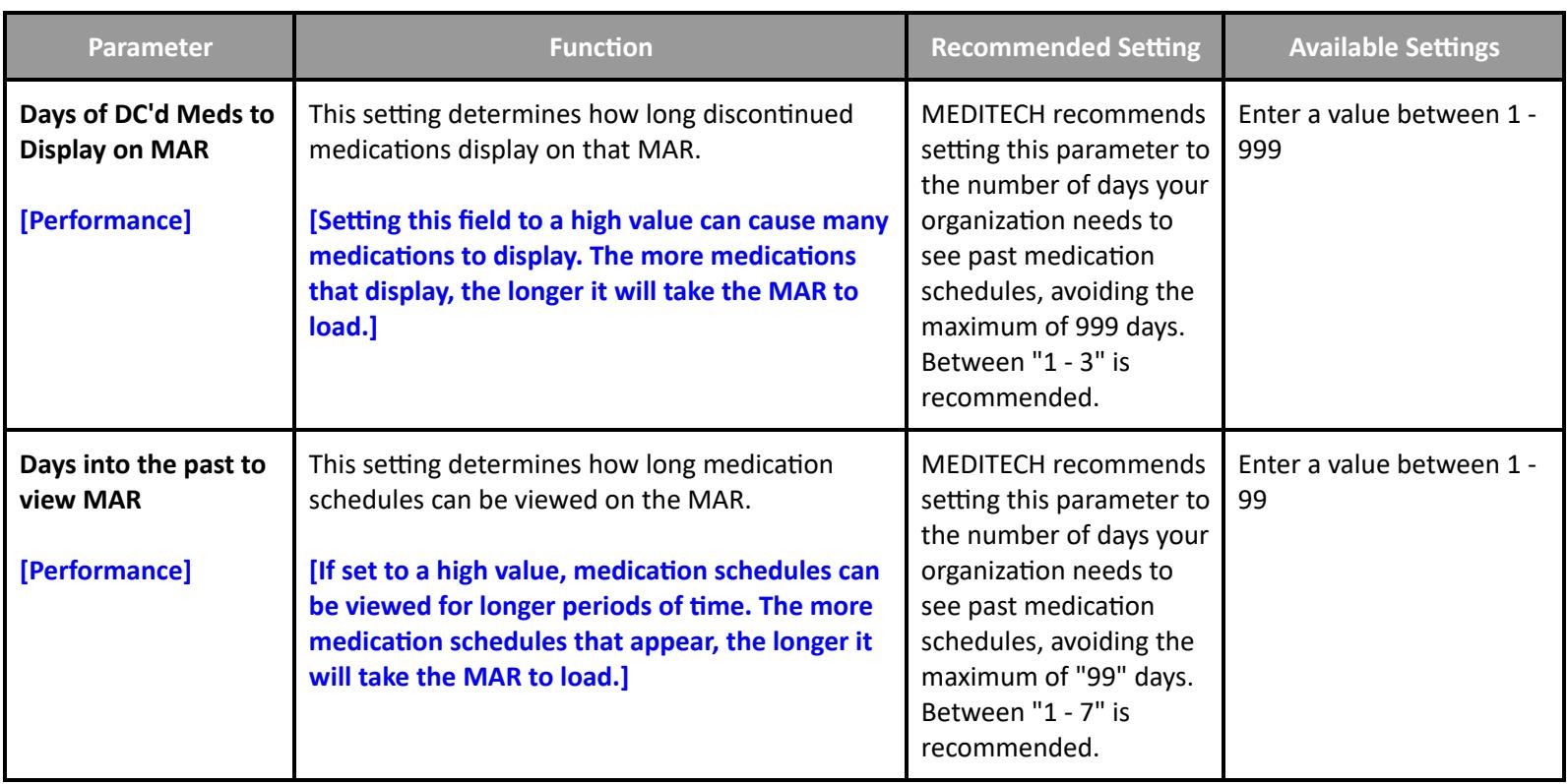

# **EMR/PCM Performance Access**

<span id="page-27-2"></span><span id="page-27-1"></span>**Access - Web EHR - General**

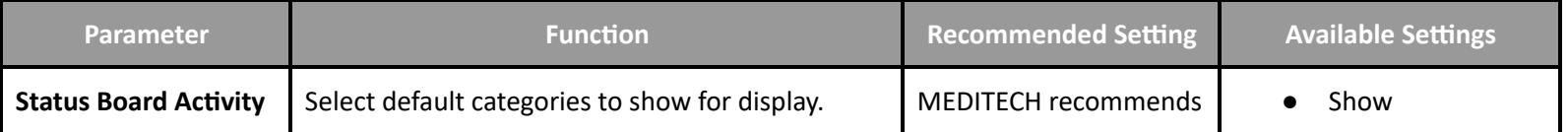

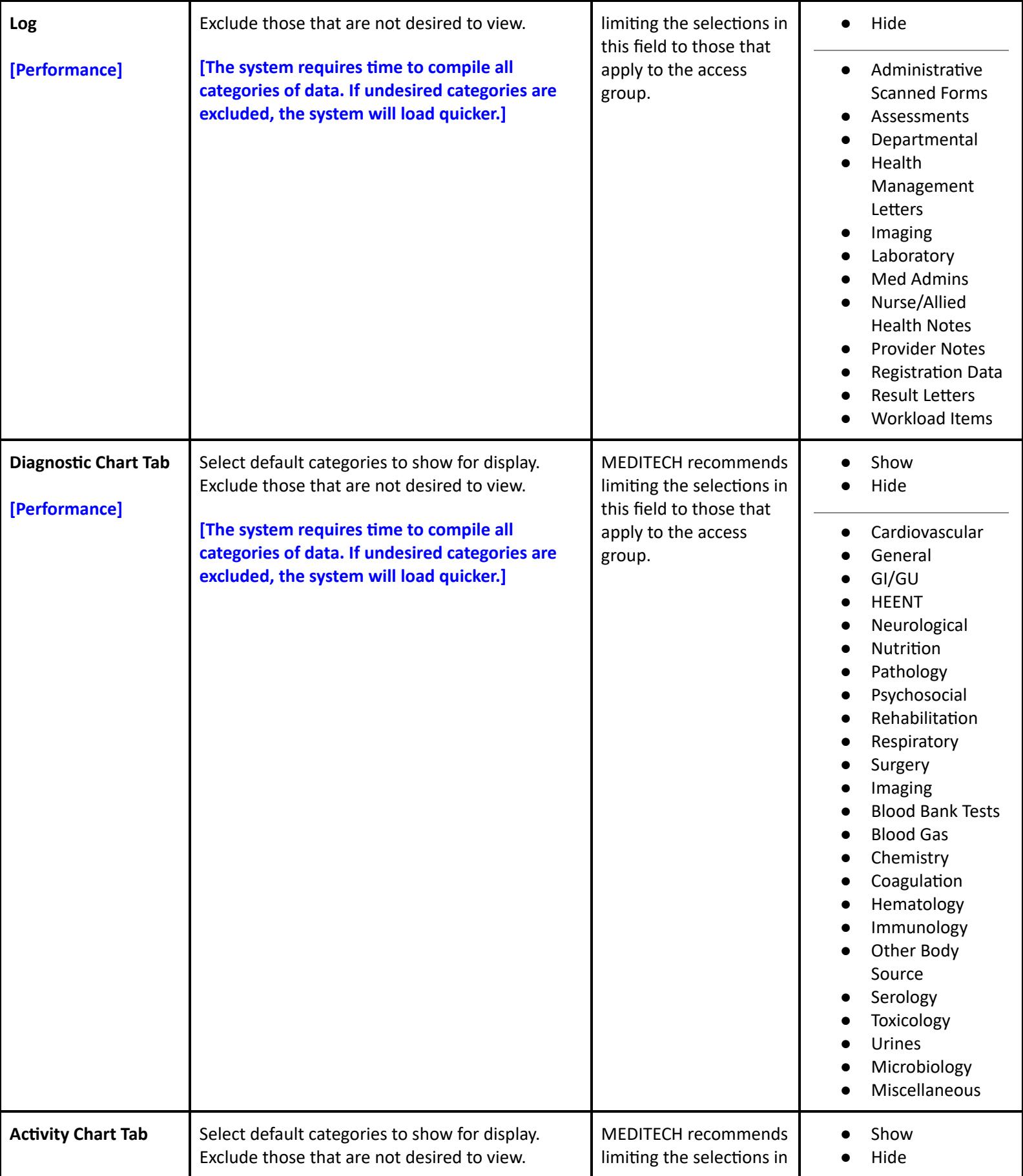

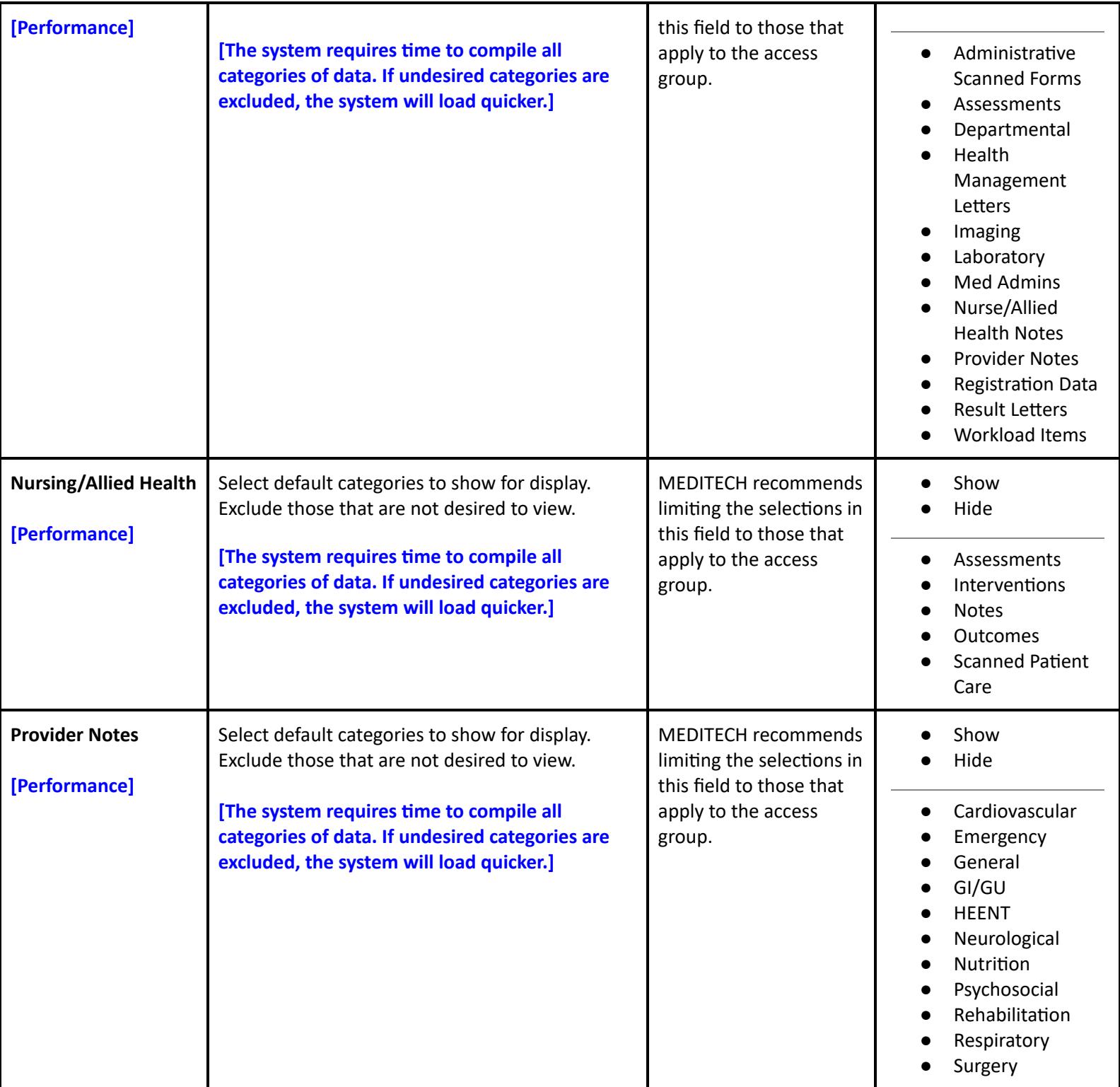

# **EMR/PCM Performance Customer Defined Parameters**

<span id="page-29-1"></span><span id="page-29-0"></span>**Customer Parameters - General**

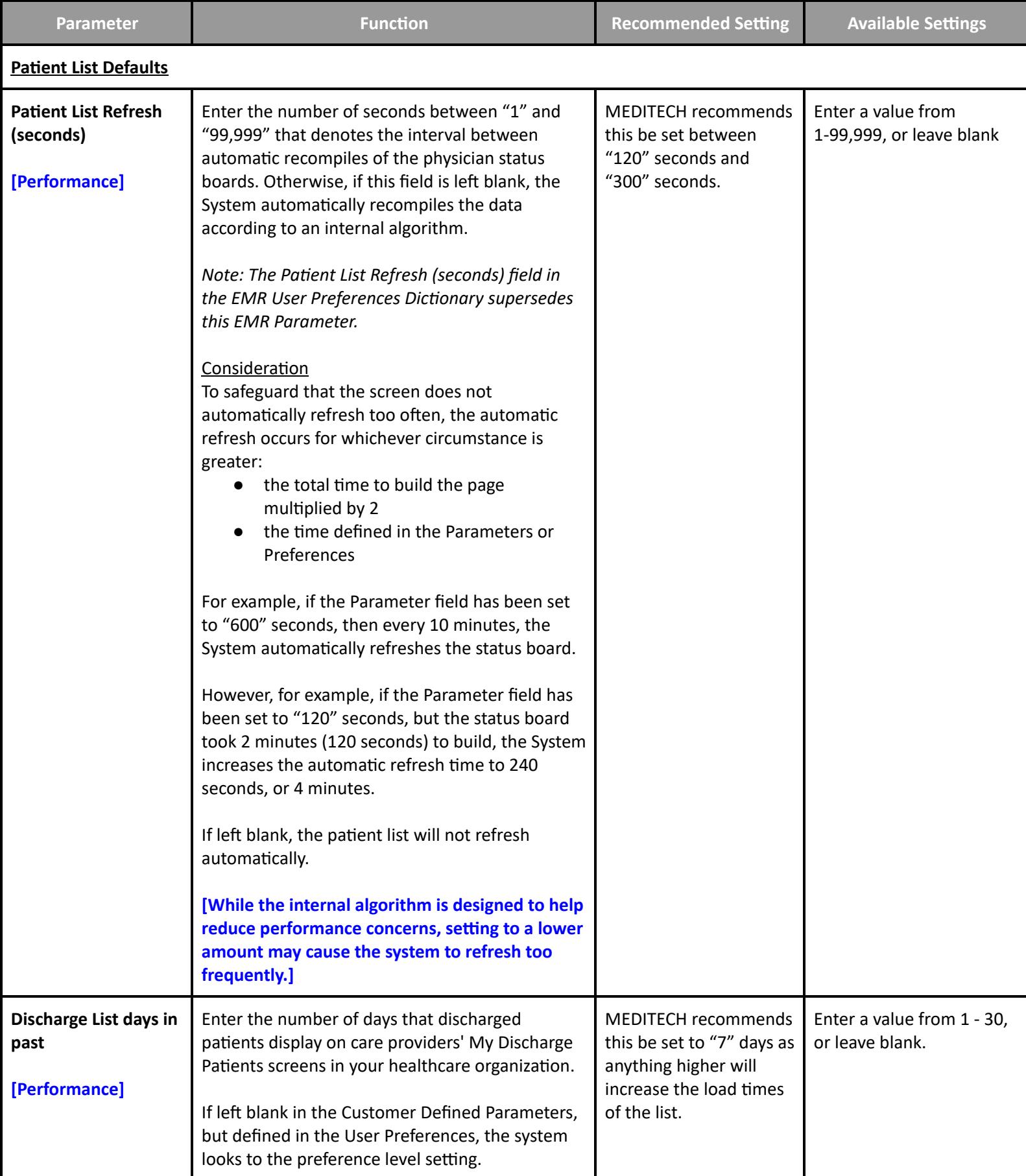

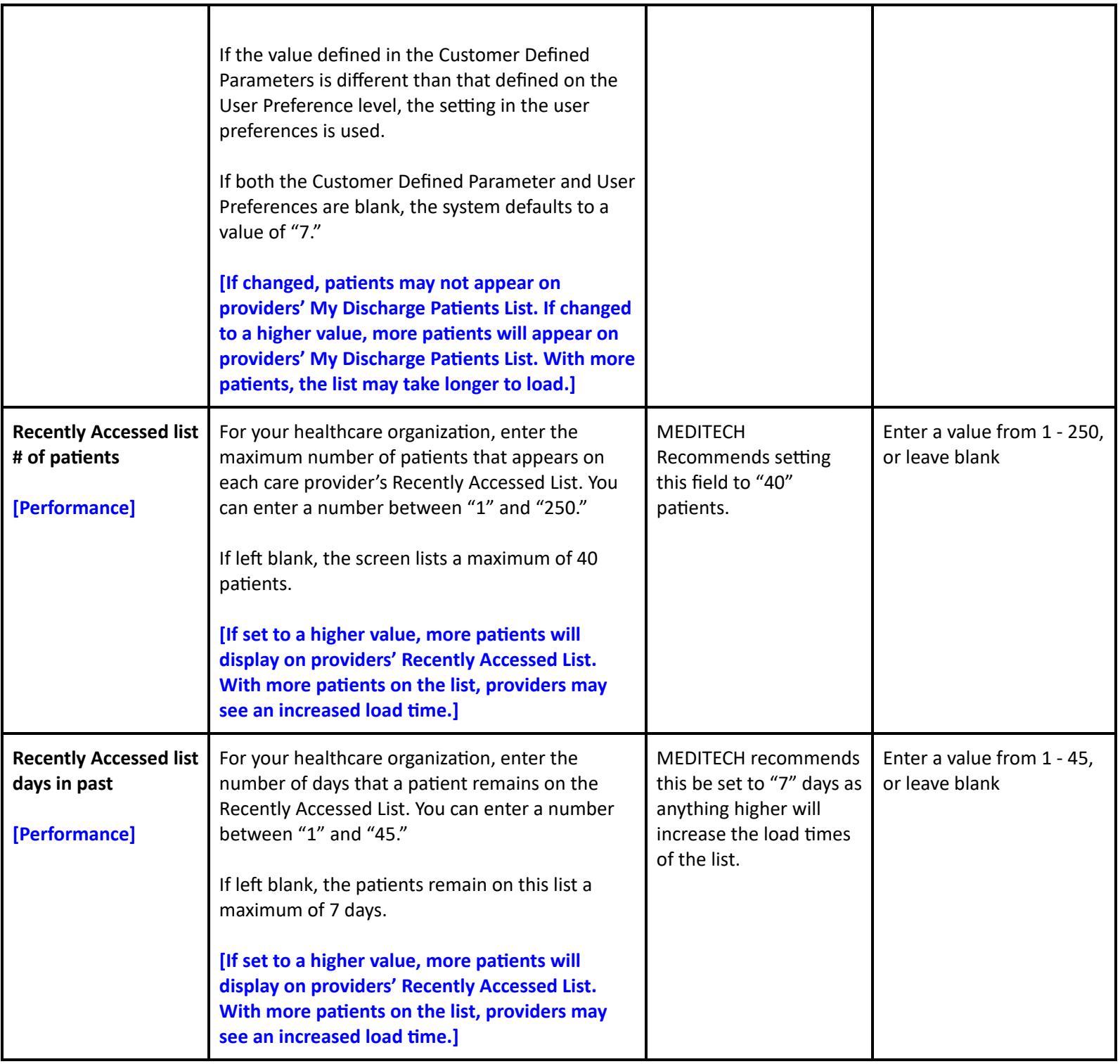

<span id="page-31-0"></span>**Customer Parameters - Facility**

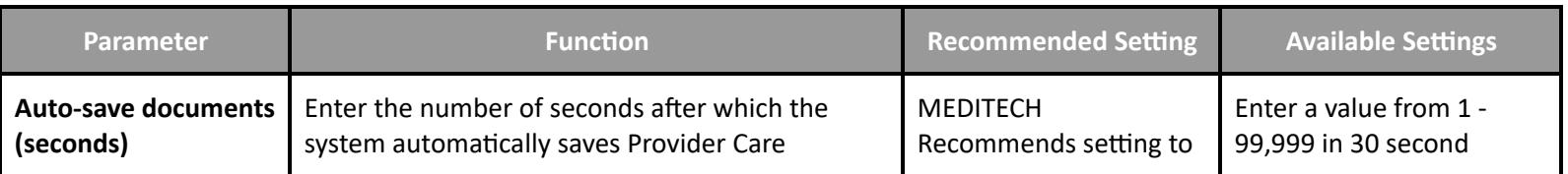

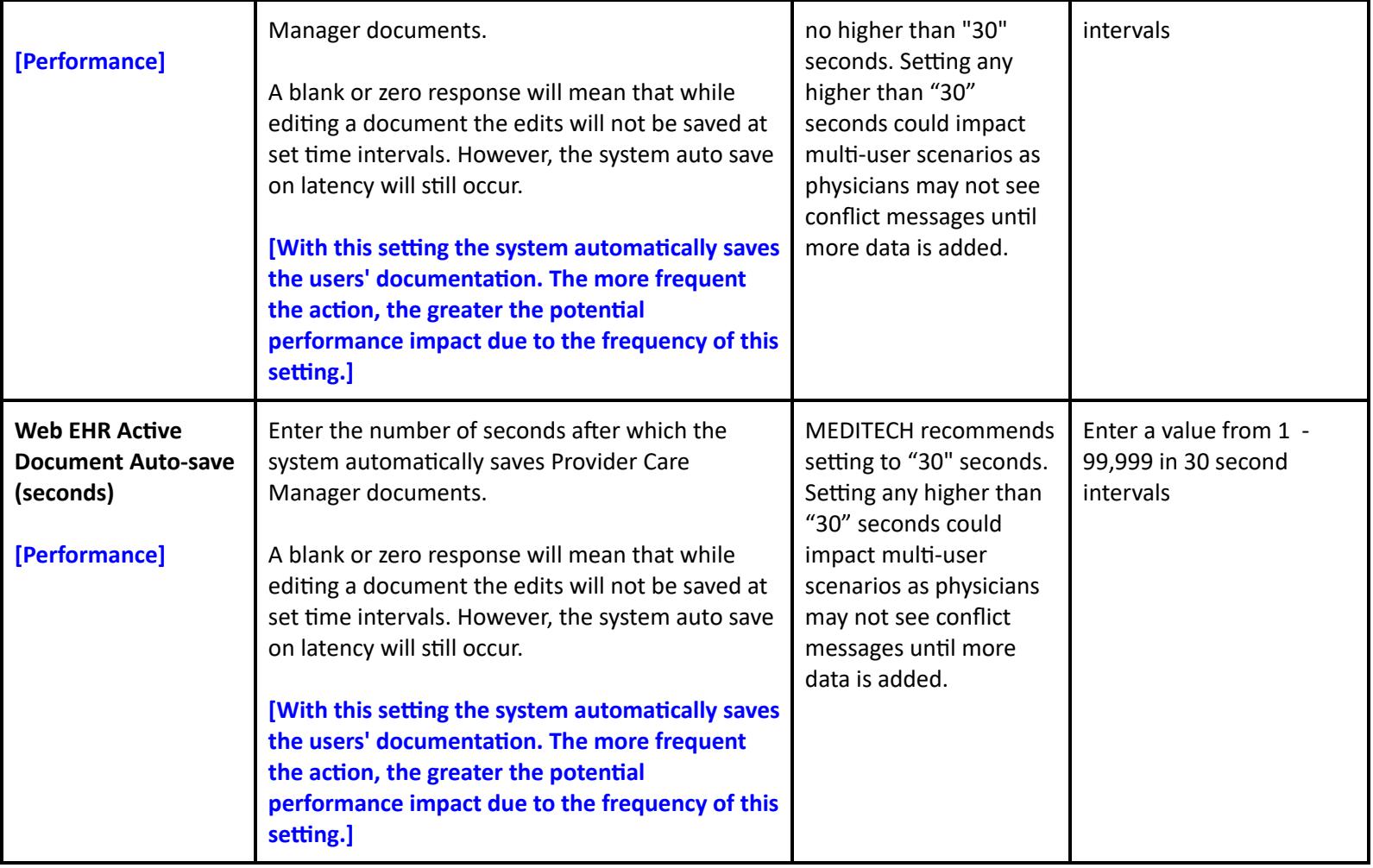

# <span id="page-32-0"></span>**Customer Parameters - CCD**

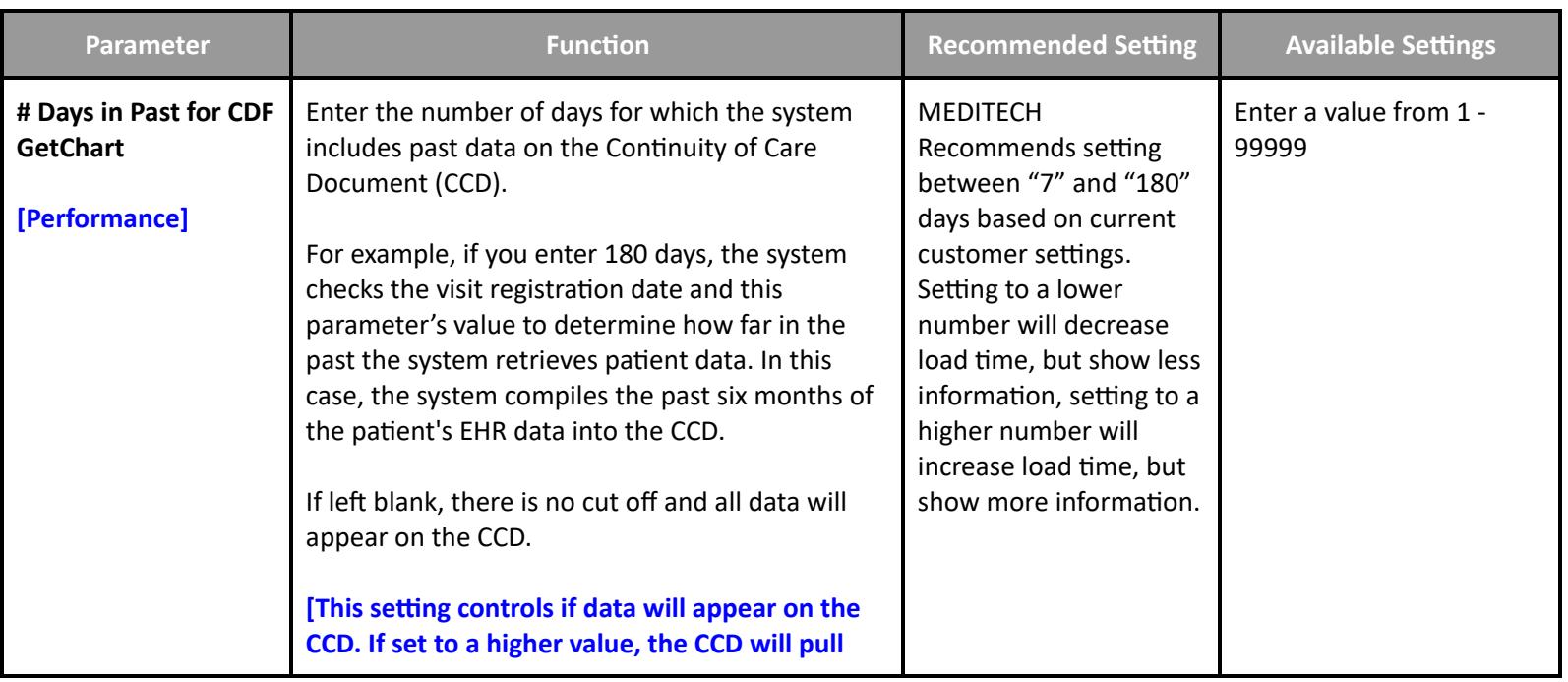

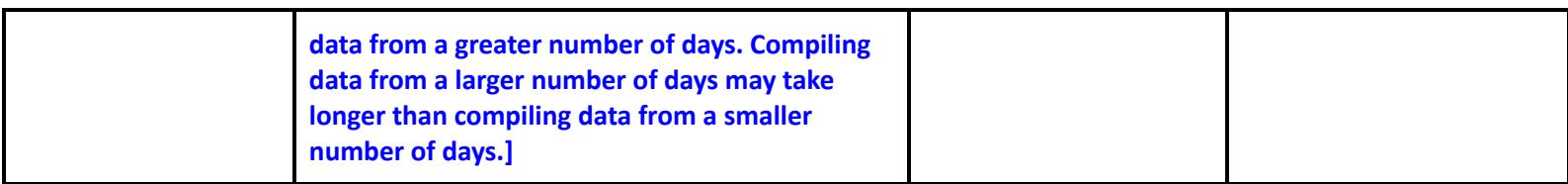

#### <span id="page-33-0"></span>**Customer Parameters - PHS**

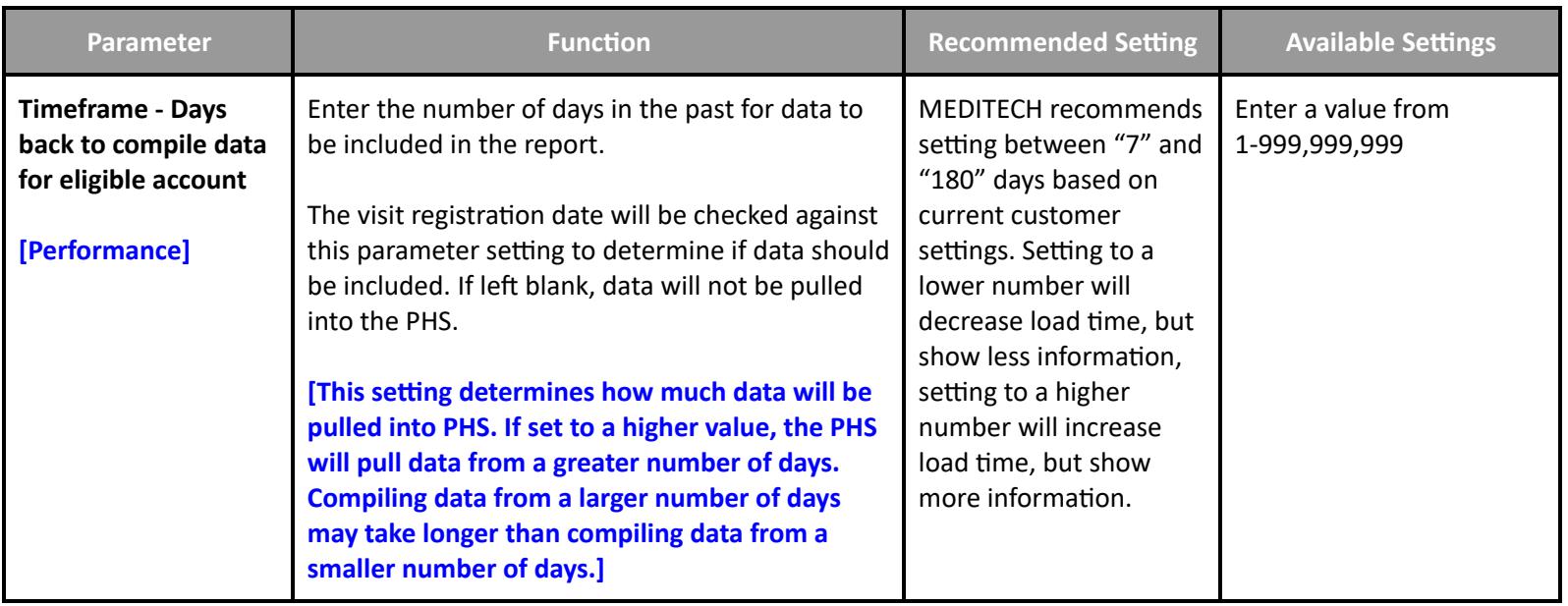

#### <span id="page-33-1"></span>**Customer Parameters - MAR**

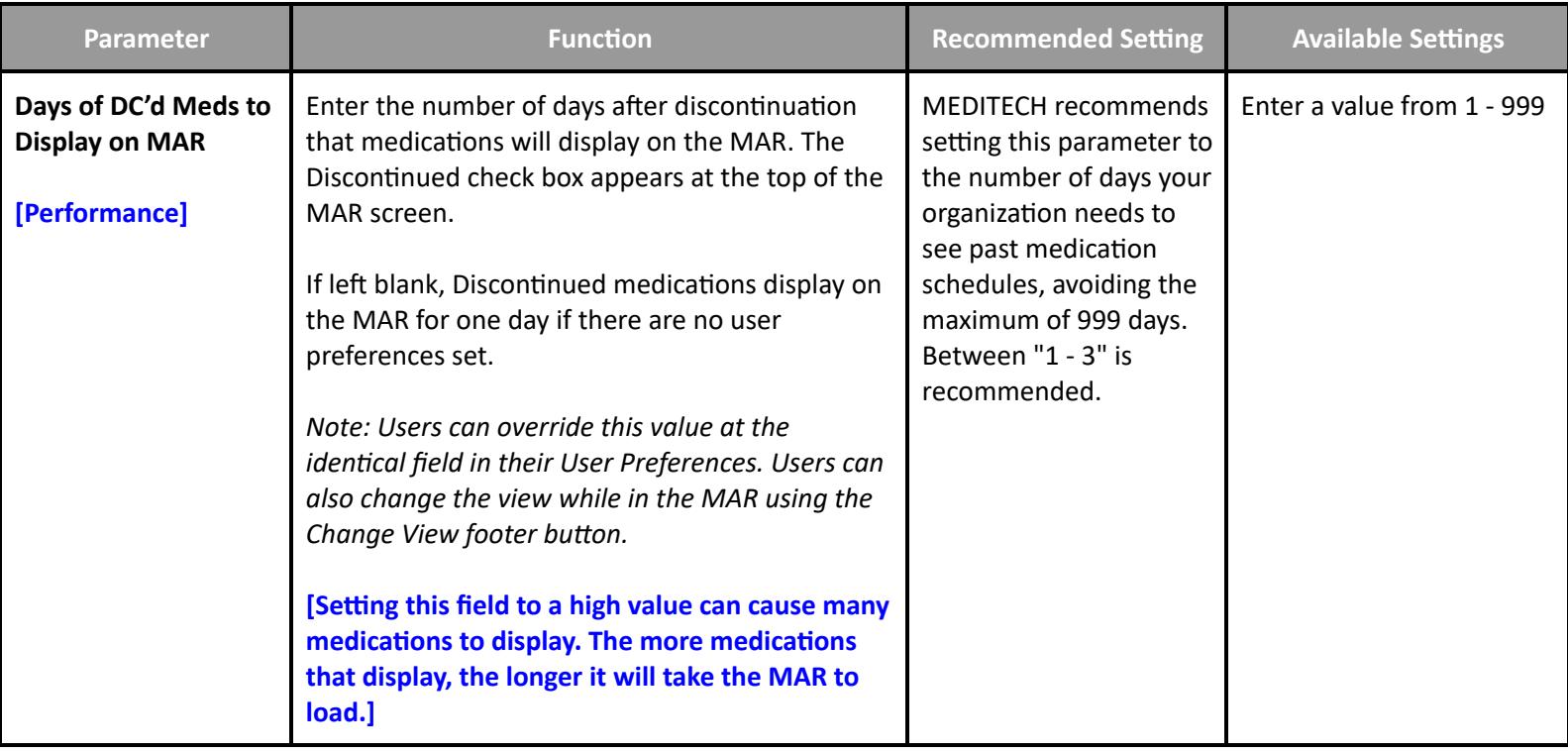

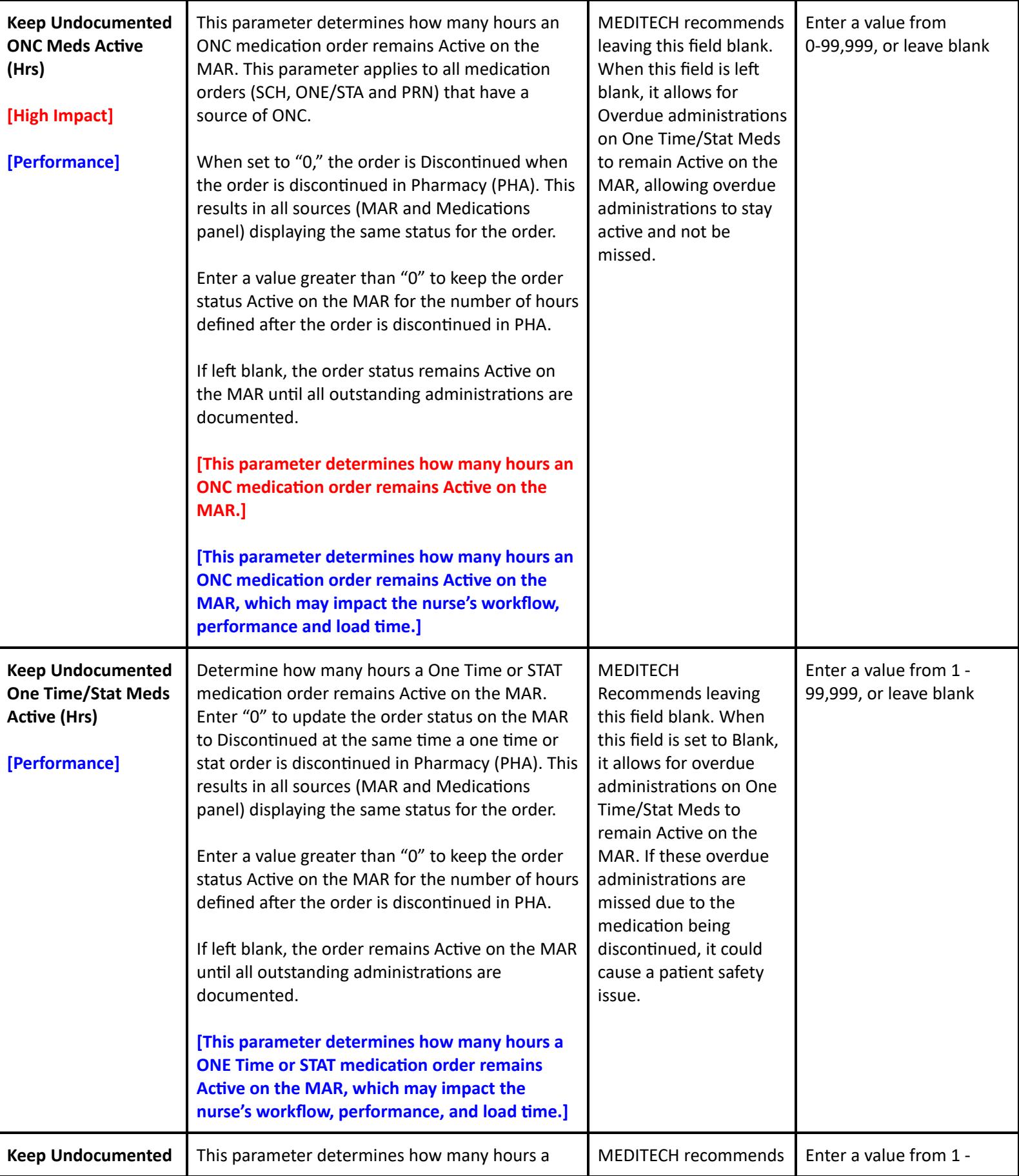

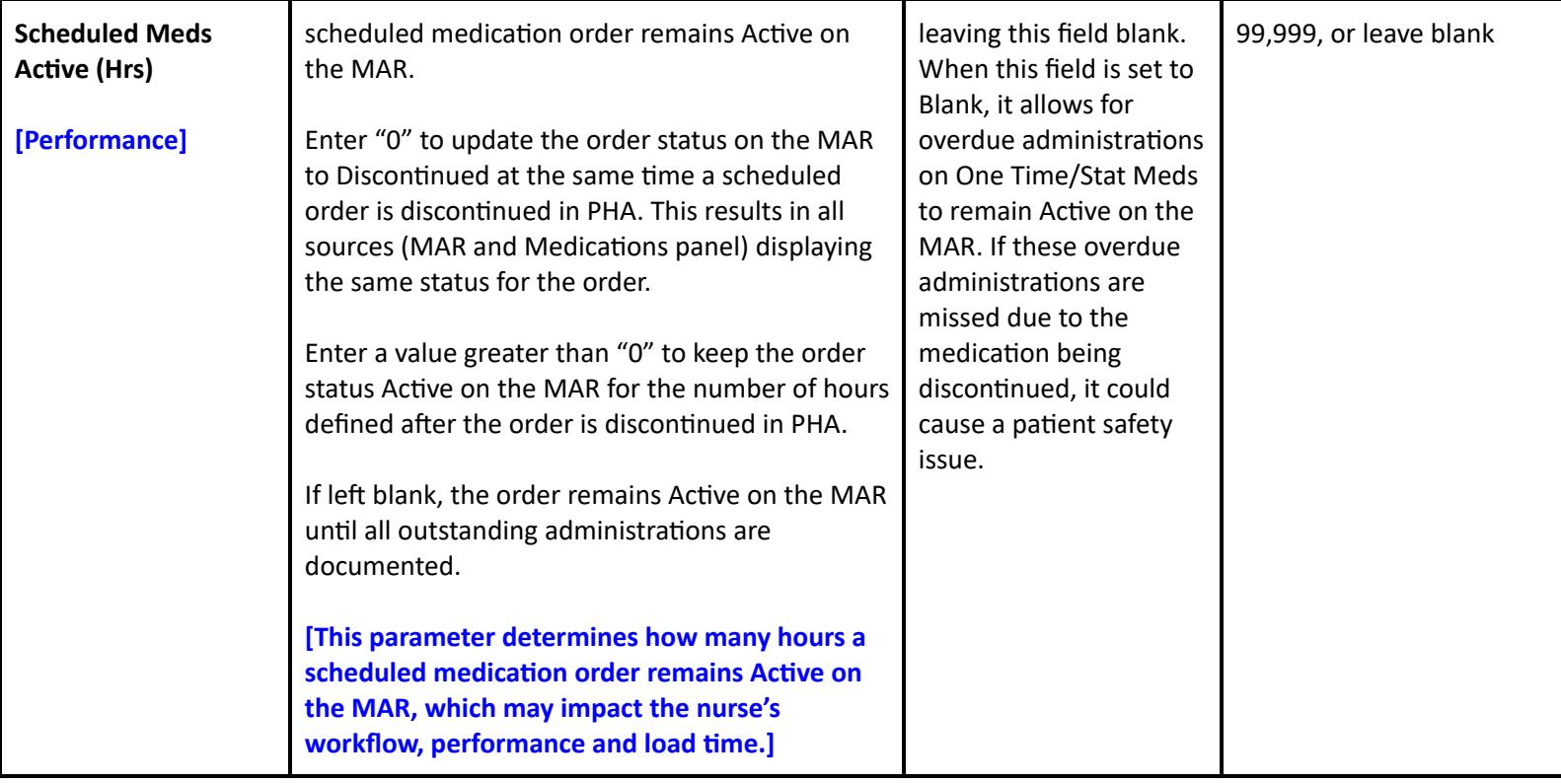

#### <span id="page-35-0"></span>**Customer Parameters - Web EHR**

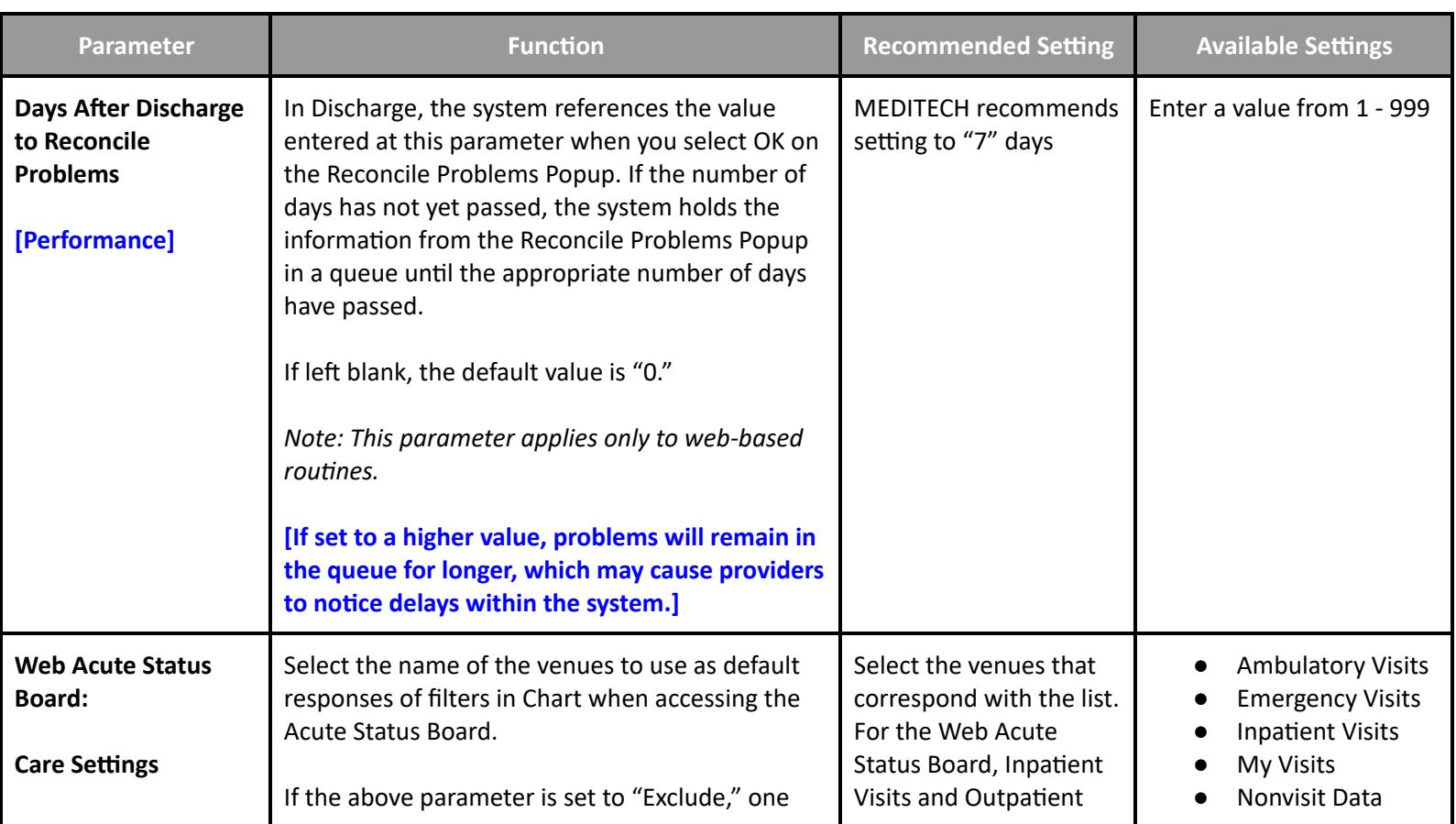
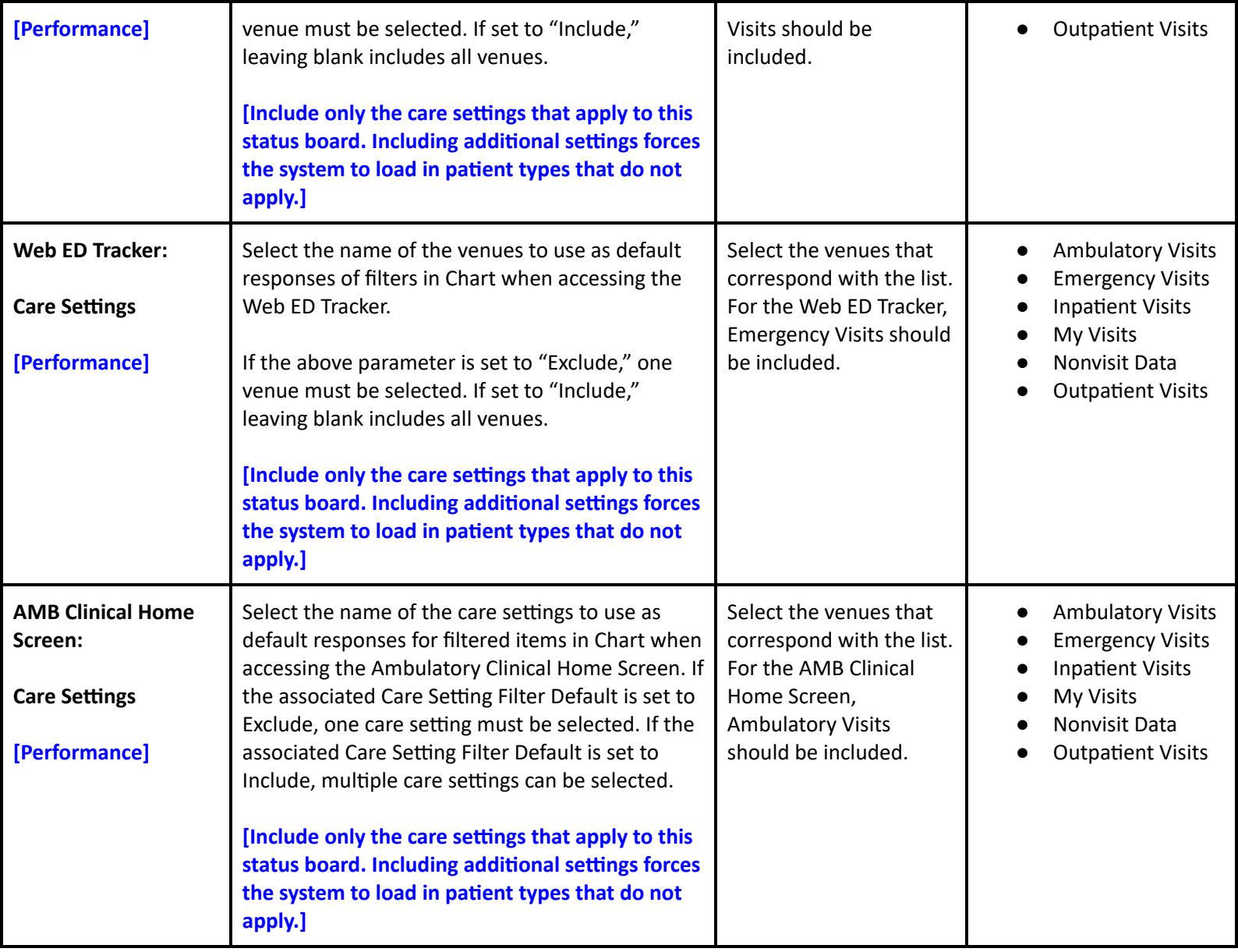

## **EMR/PCM Performance Toolbox Parameters**

**Toolbox - General**

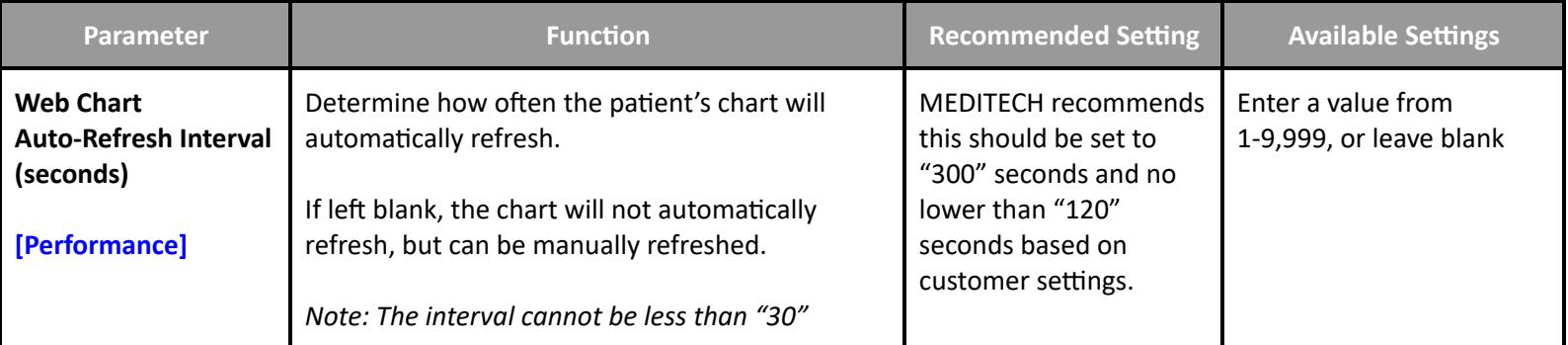

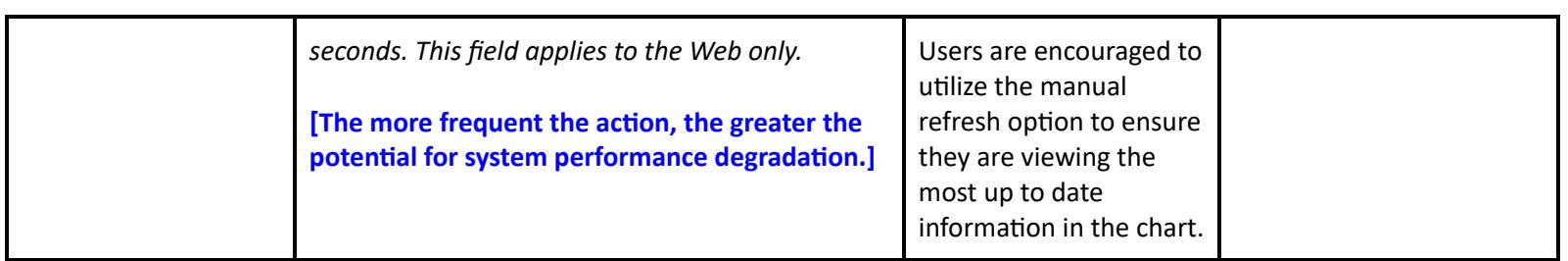

**Toolbox - MAR2**

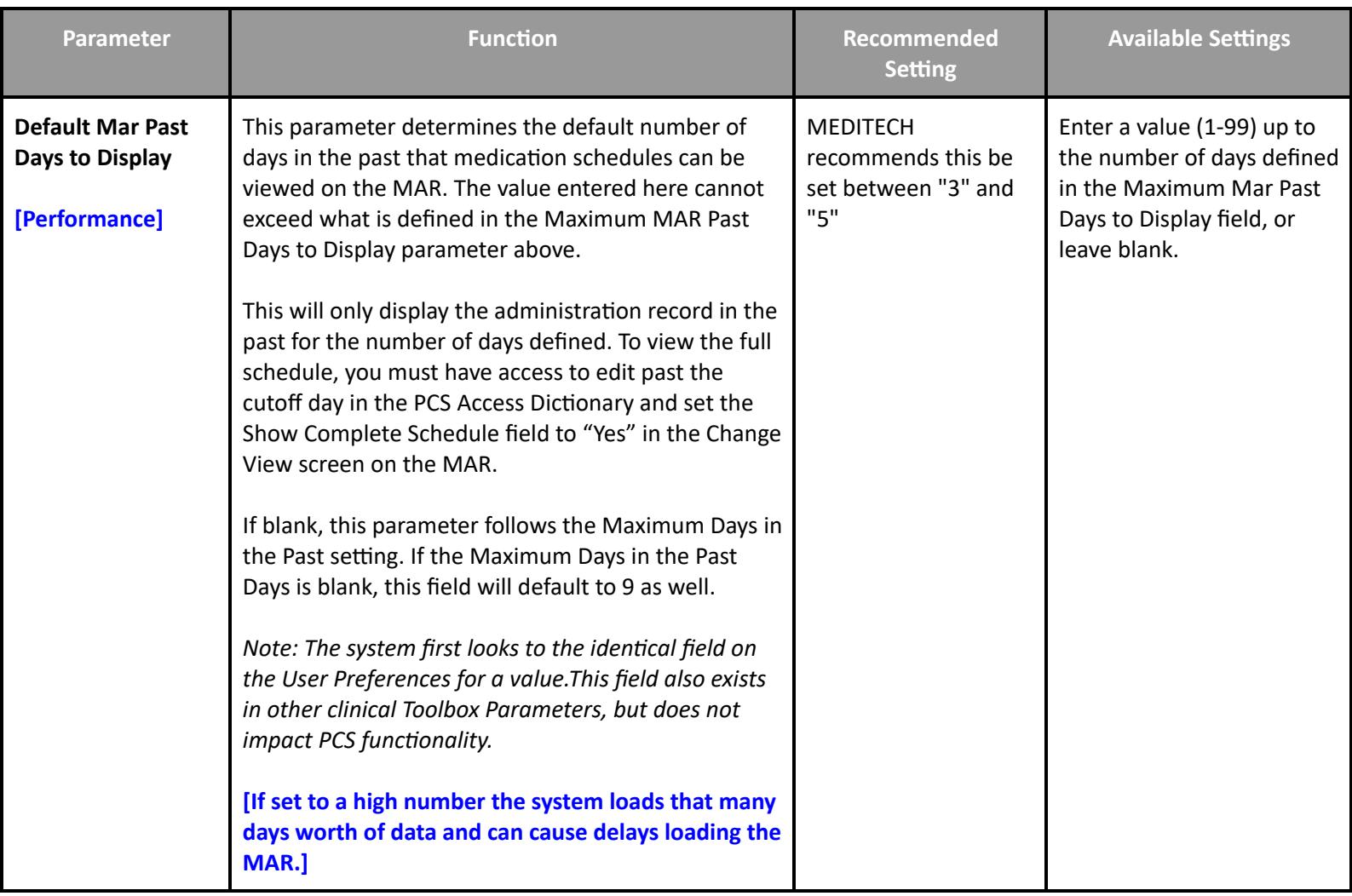

# **Toolbox - Documents**

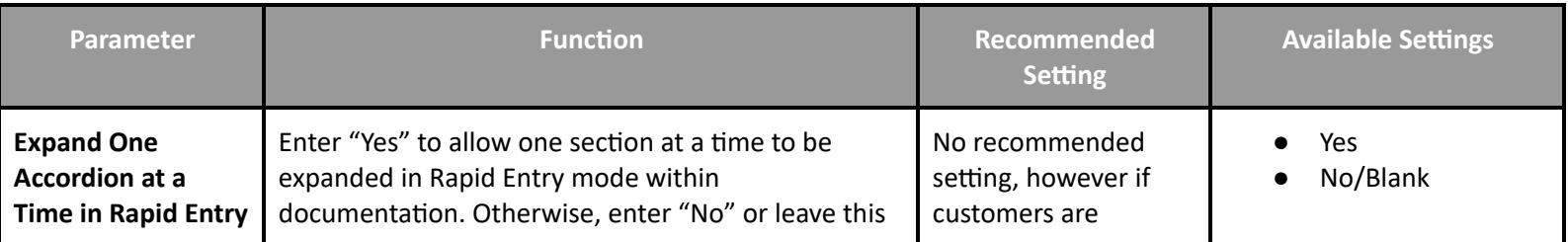

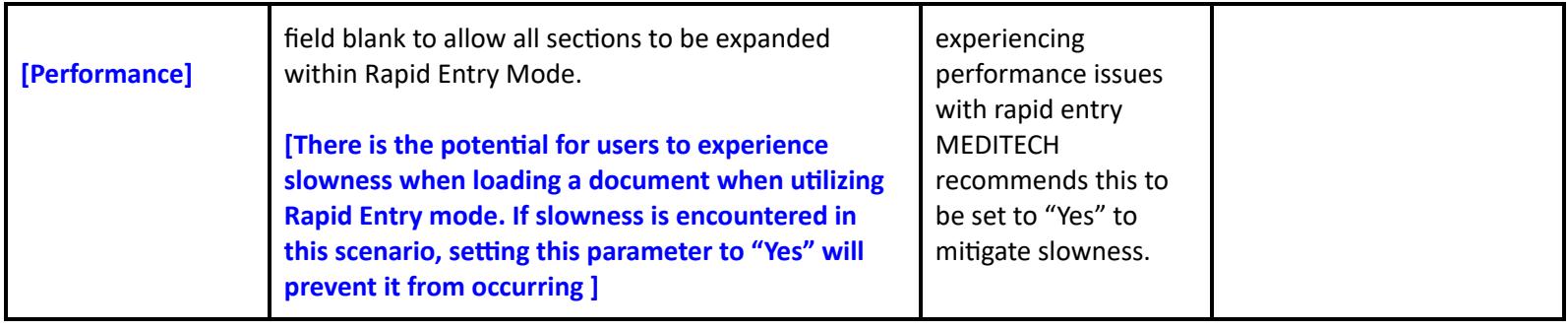

### **Order Management Performance Customer Parameters**

#### **Customer Parameters - Amb Orders**

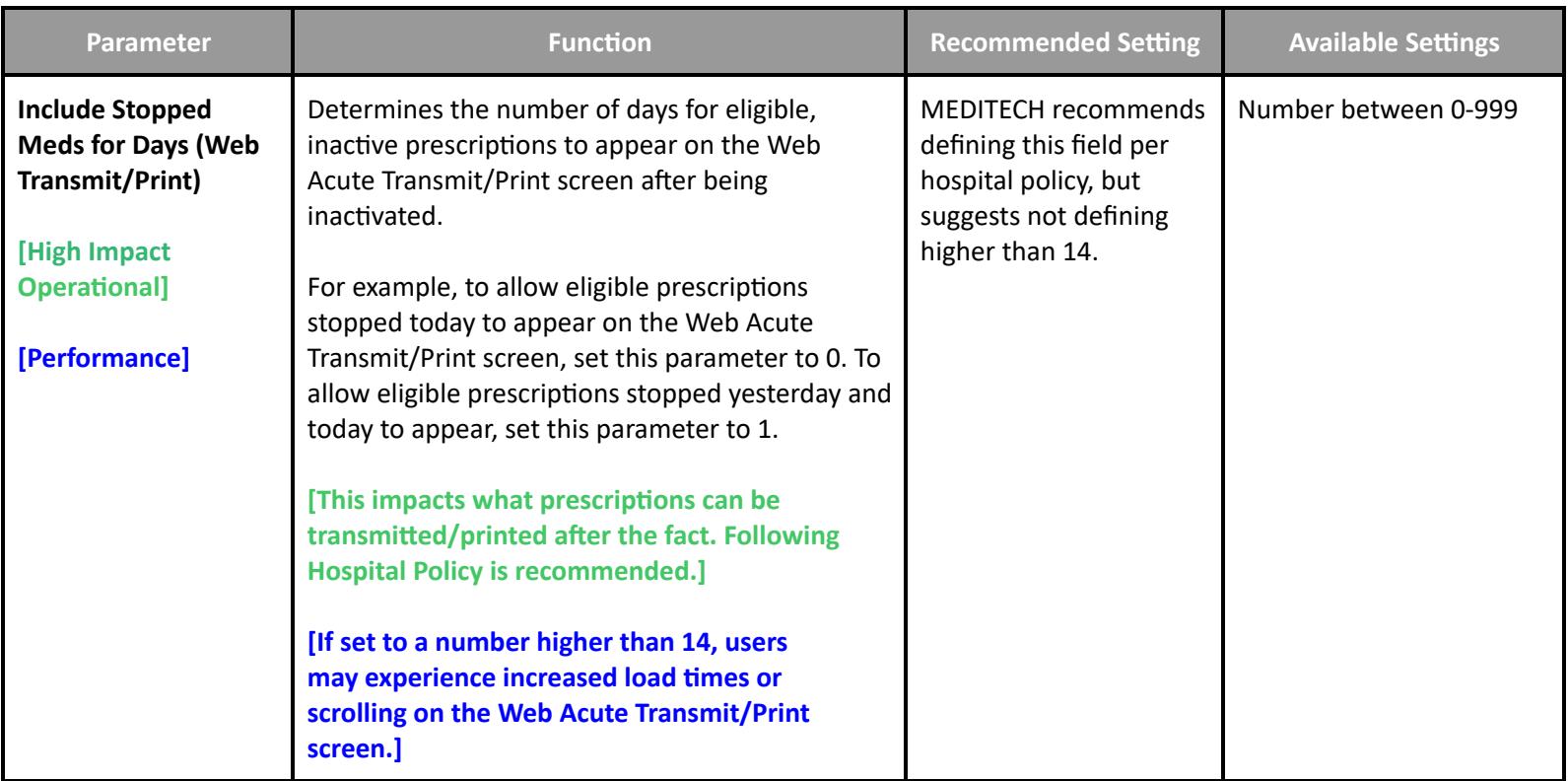

## **Order Management Performance Toolbox Parameters**

#### **Toolbox Parameters - Facility**

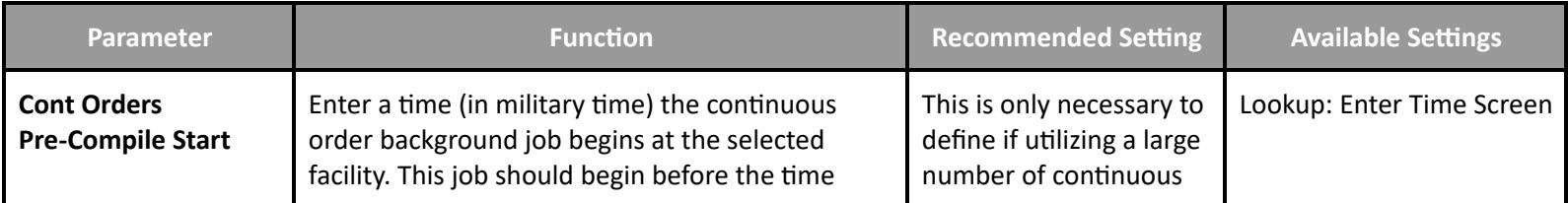

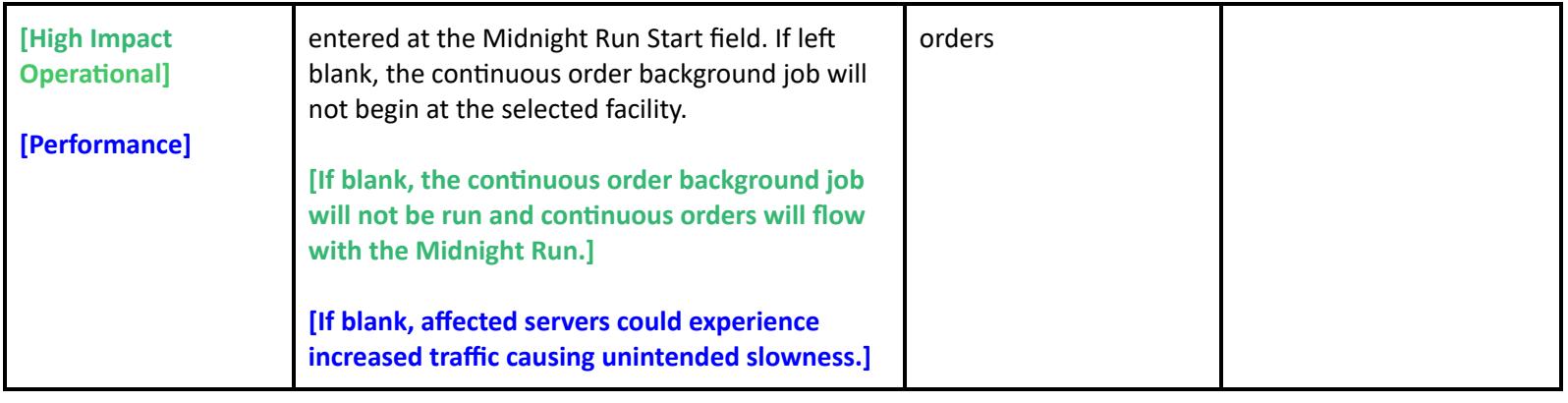

### **Toolbox Parameters - File Maintenance**

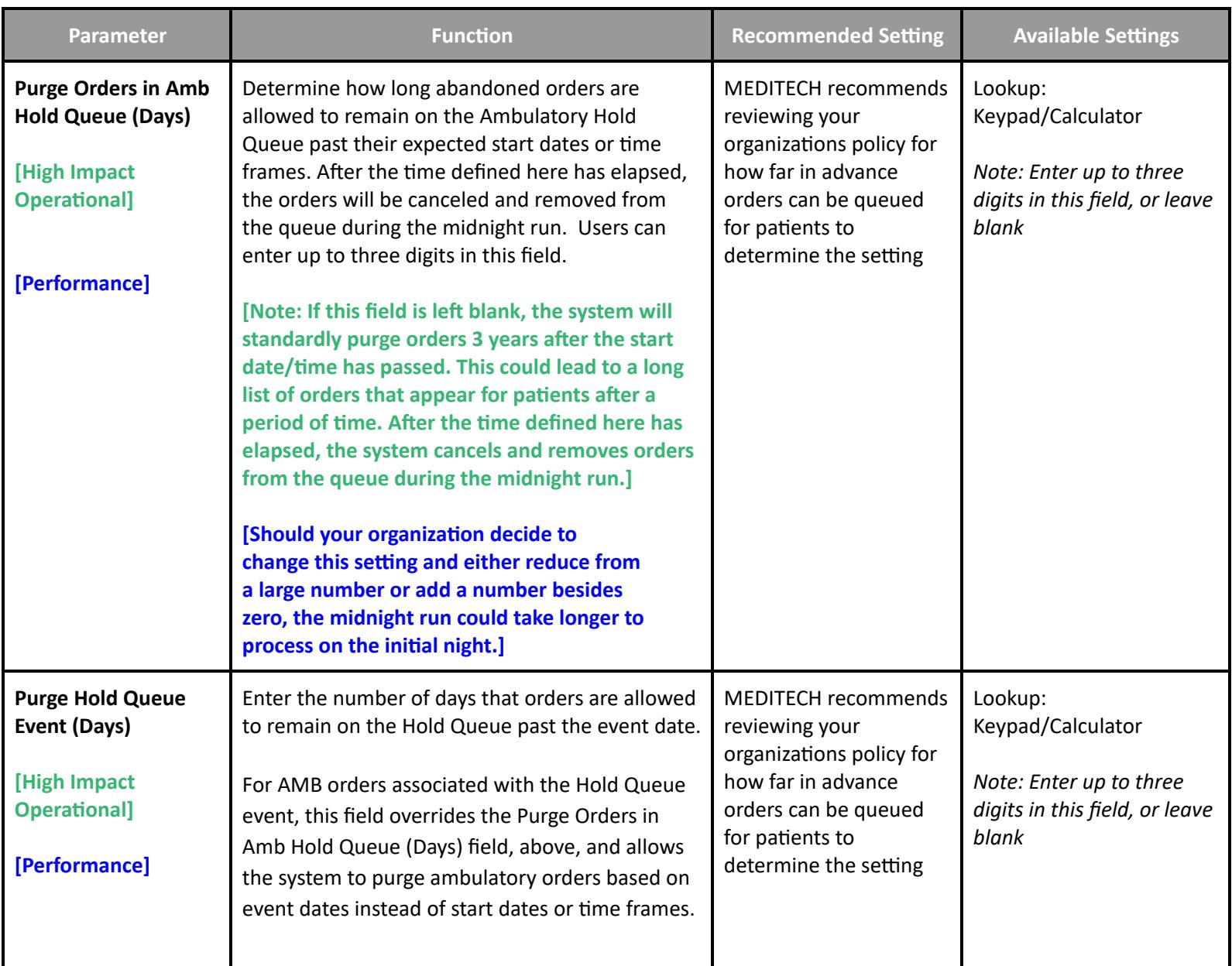

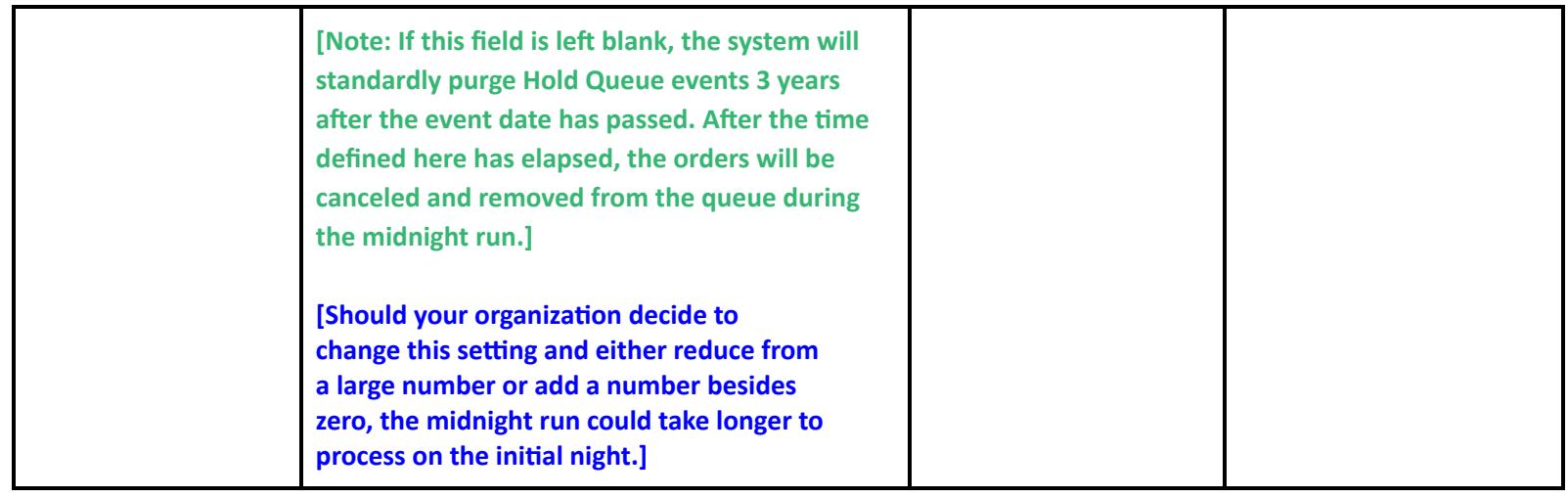

# **Patient Care System Performance User Preferences**

**User Preferences - Main**

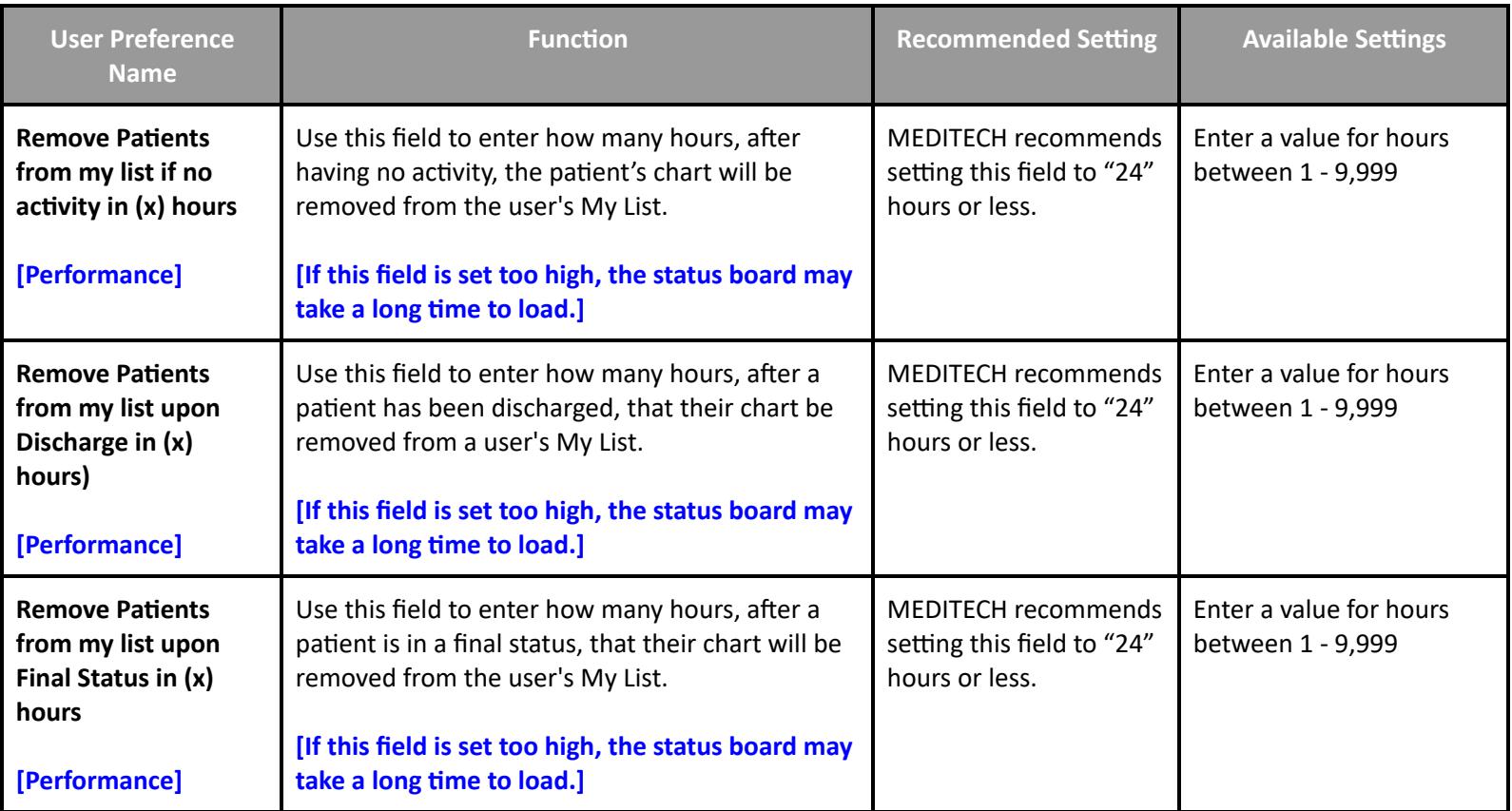

**User Preferences - Status Board/Tracker - General User Preference Name Function Recommended Setting Available Settings**

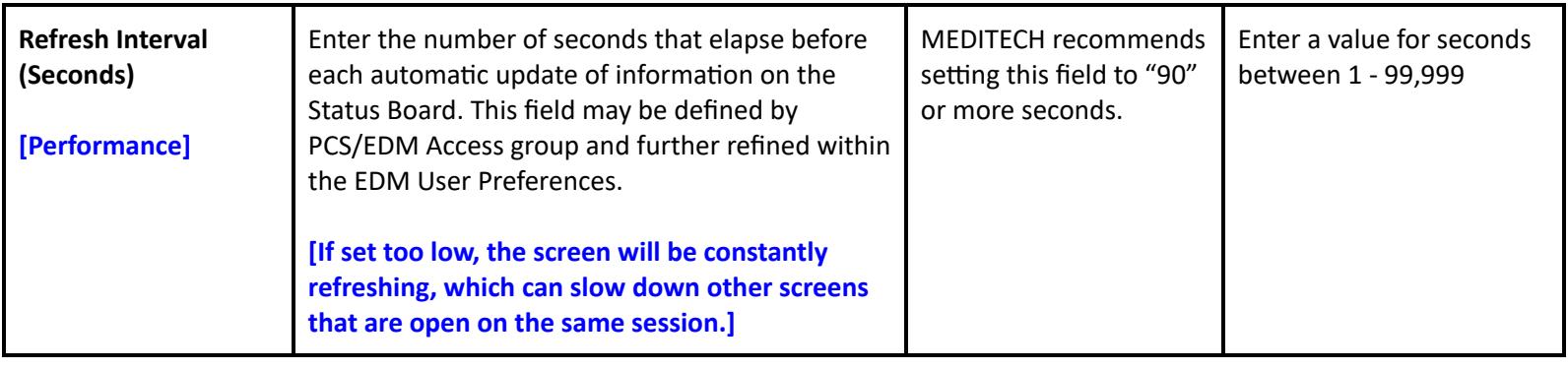

#### **User Preferences - Medications**

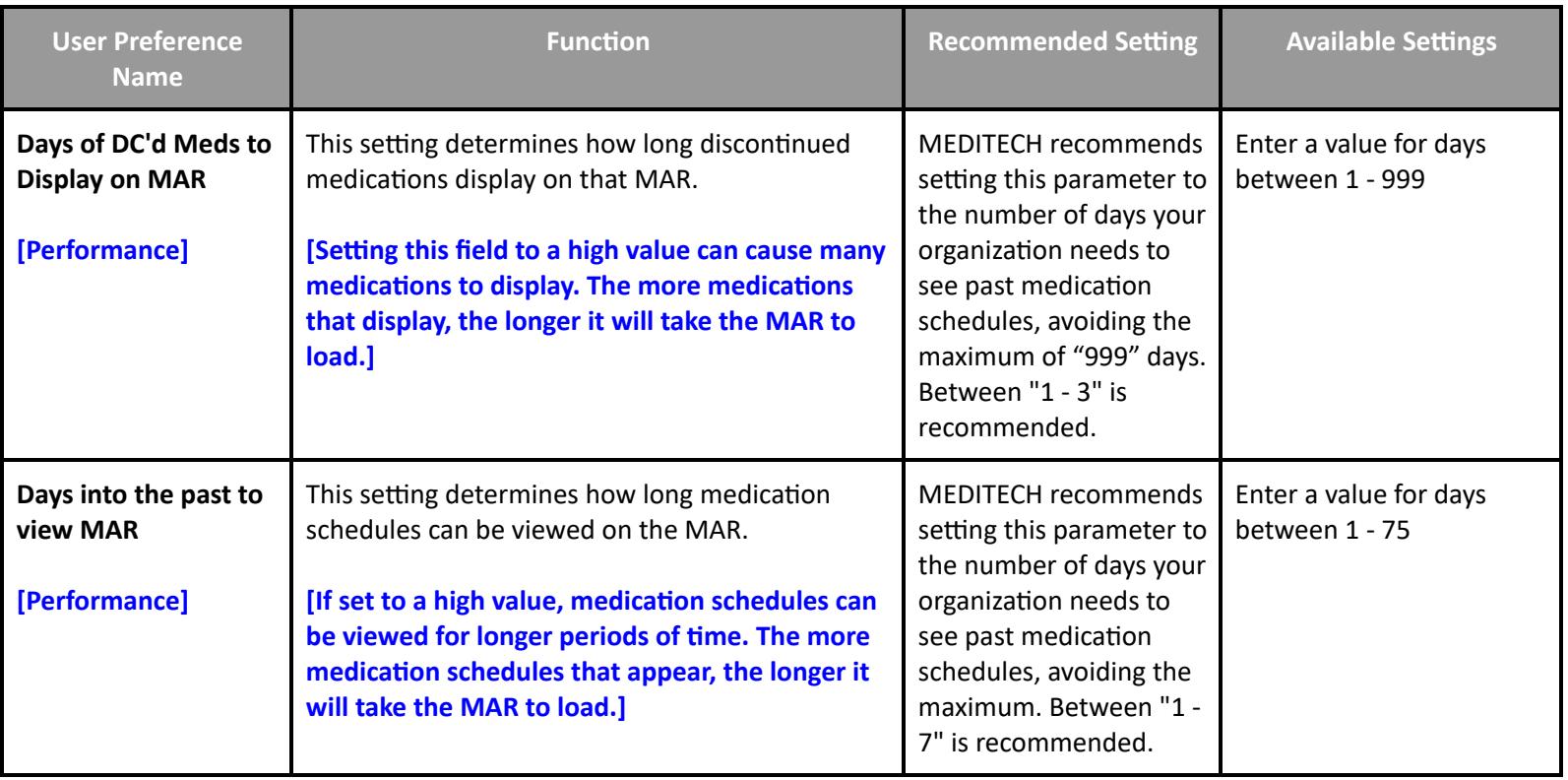

# **Patient Care System Performance Customer Defined Parameters**

### **Customer Defined - MAR**

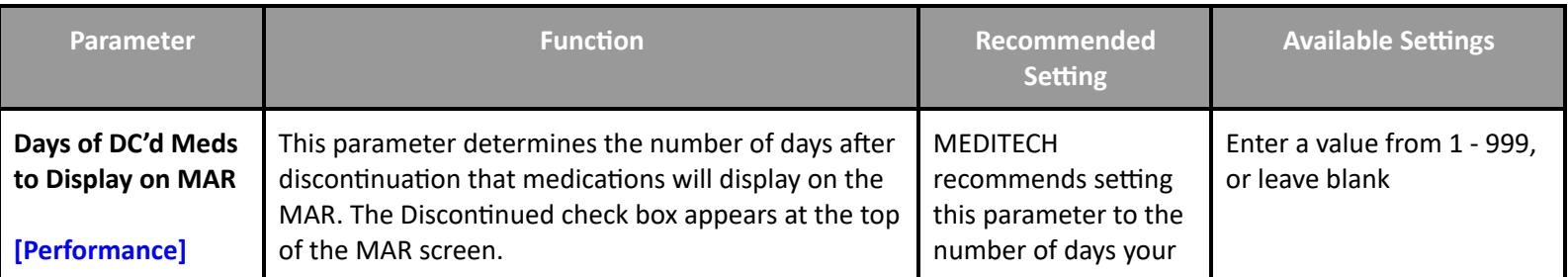

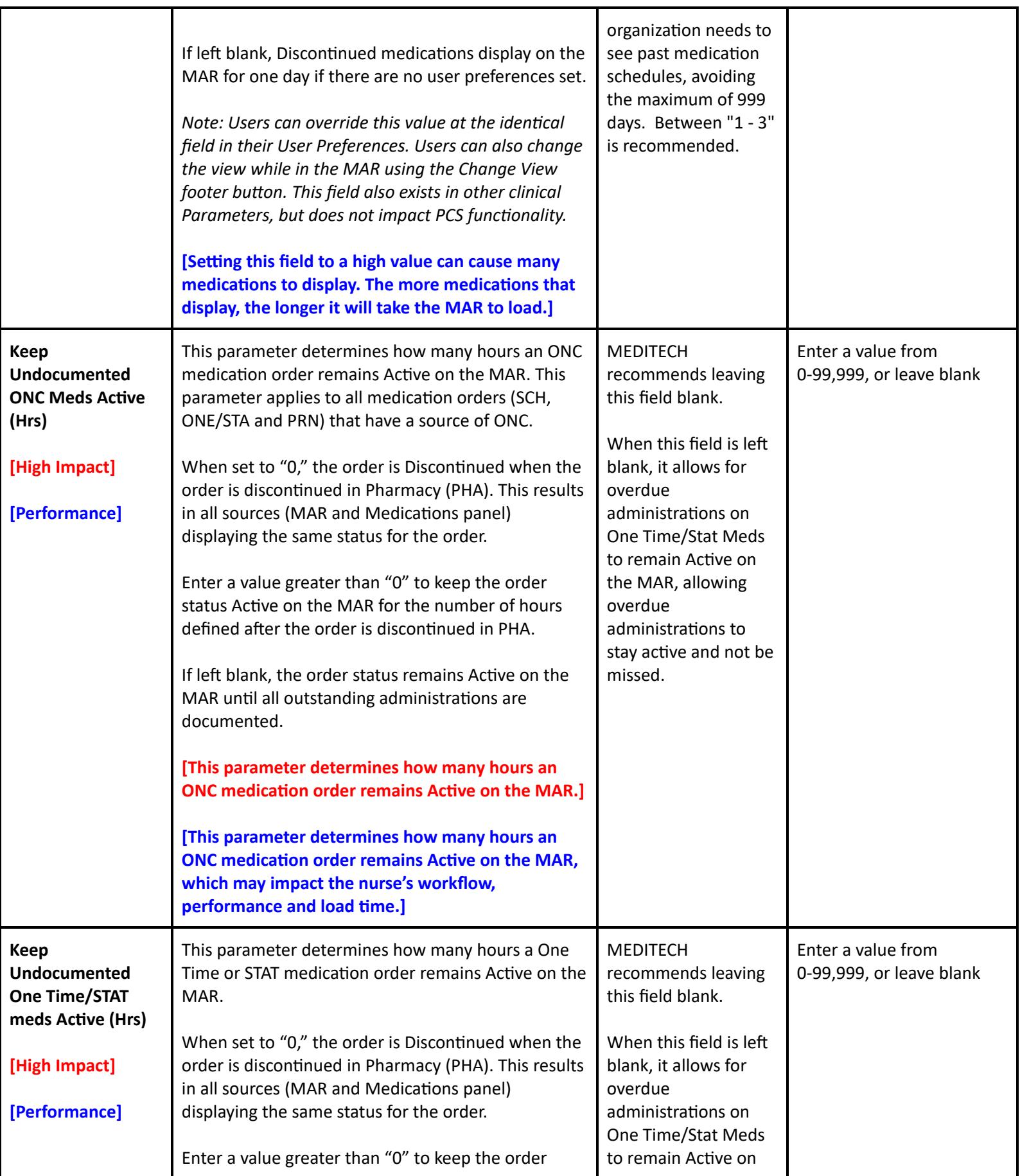

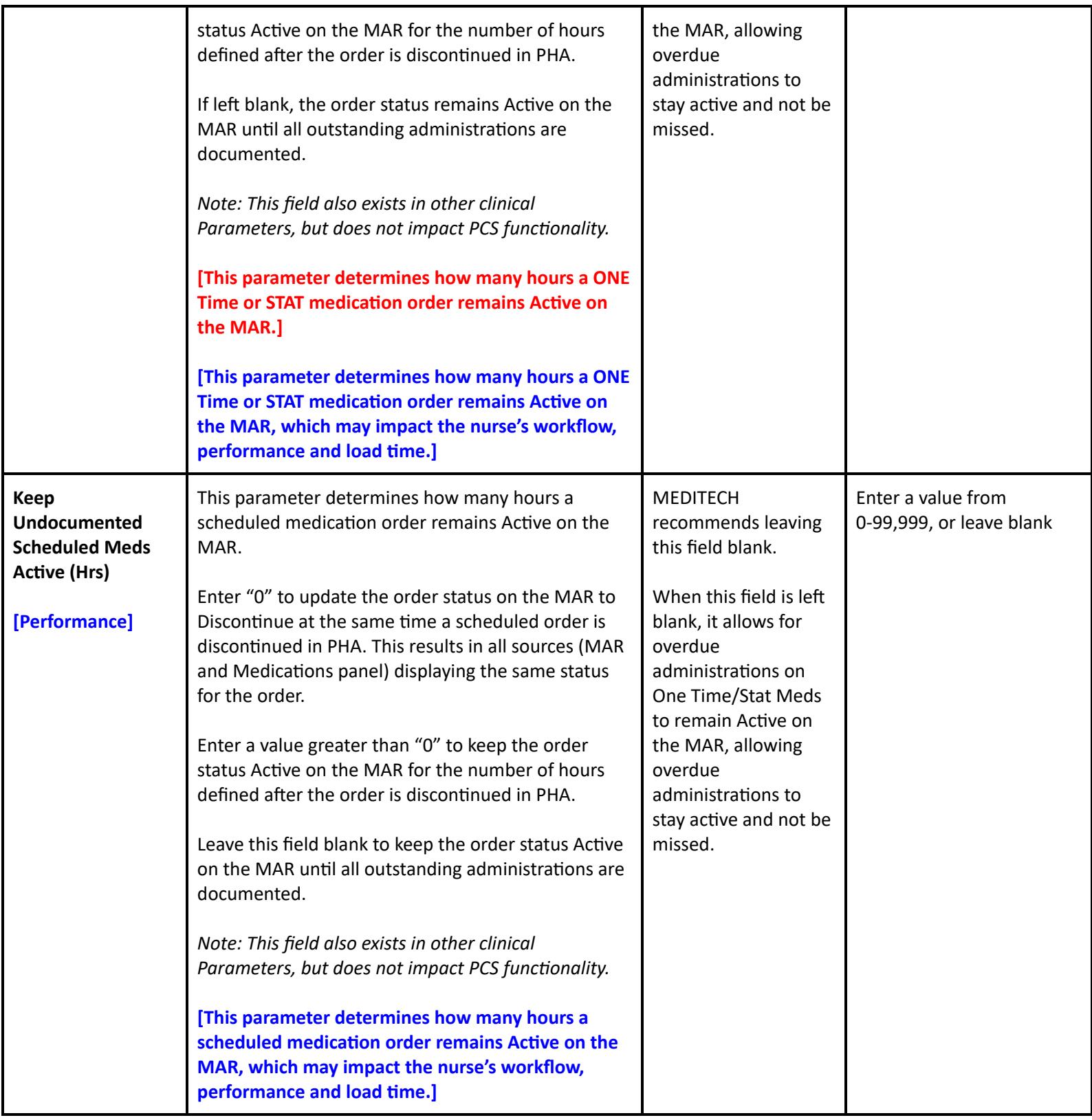

**Customer Defined - Status Board**

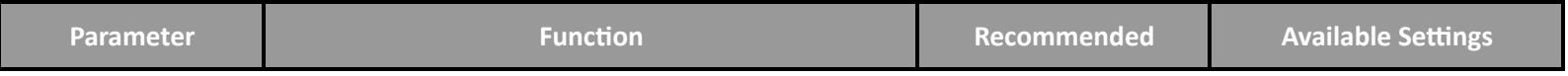

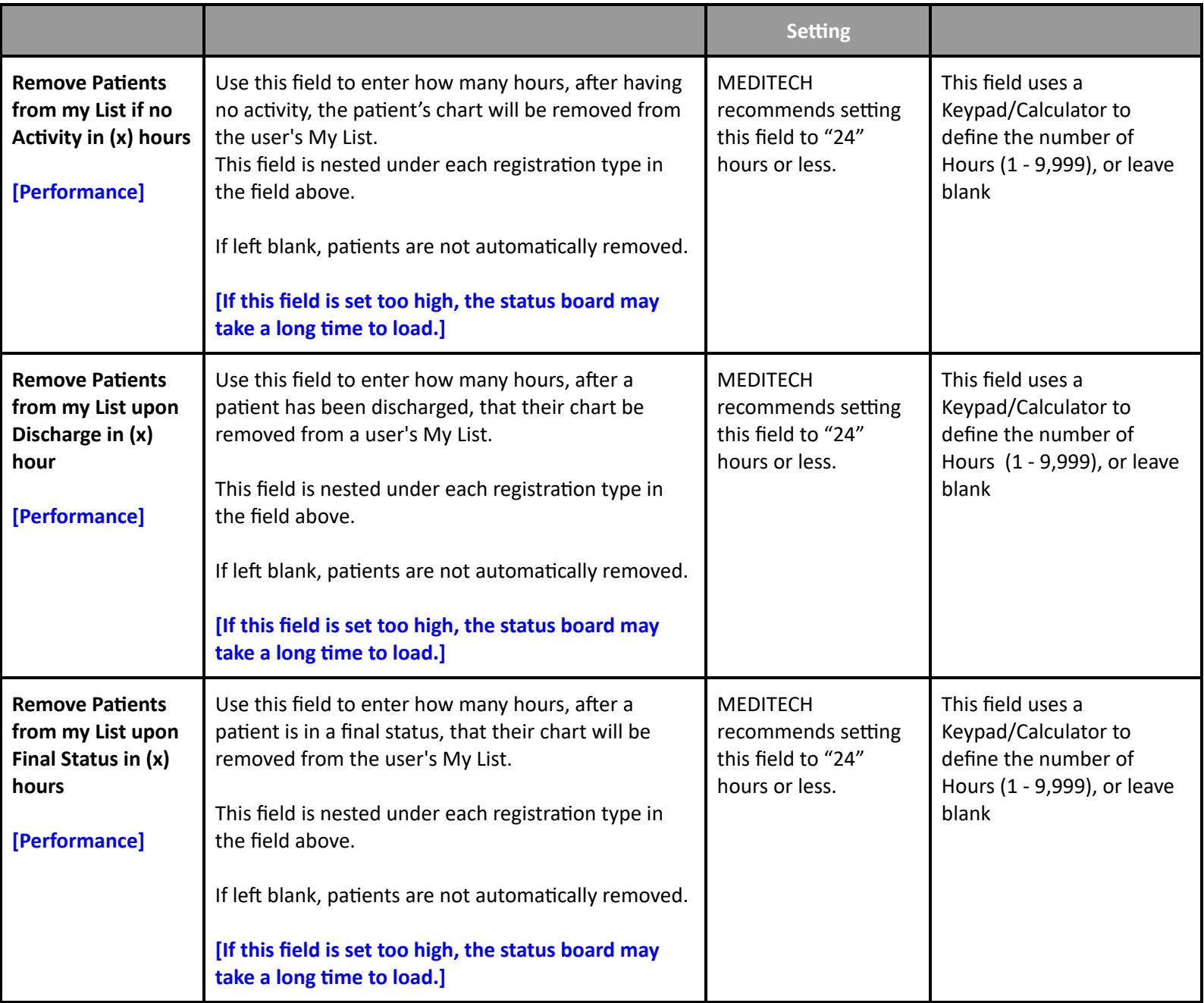

# **Patient Care System Performance Toolbox Parameters**

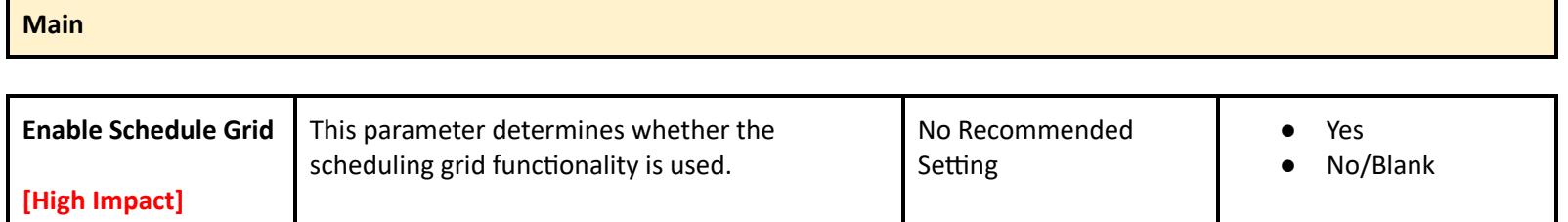

**[Performance]** Enabling the scheduling grid functionality allows users to view patient lists in a scheduling grid format from the Patient Care Status Board, ED

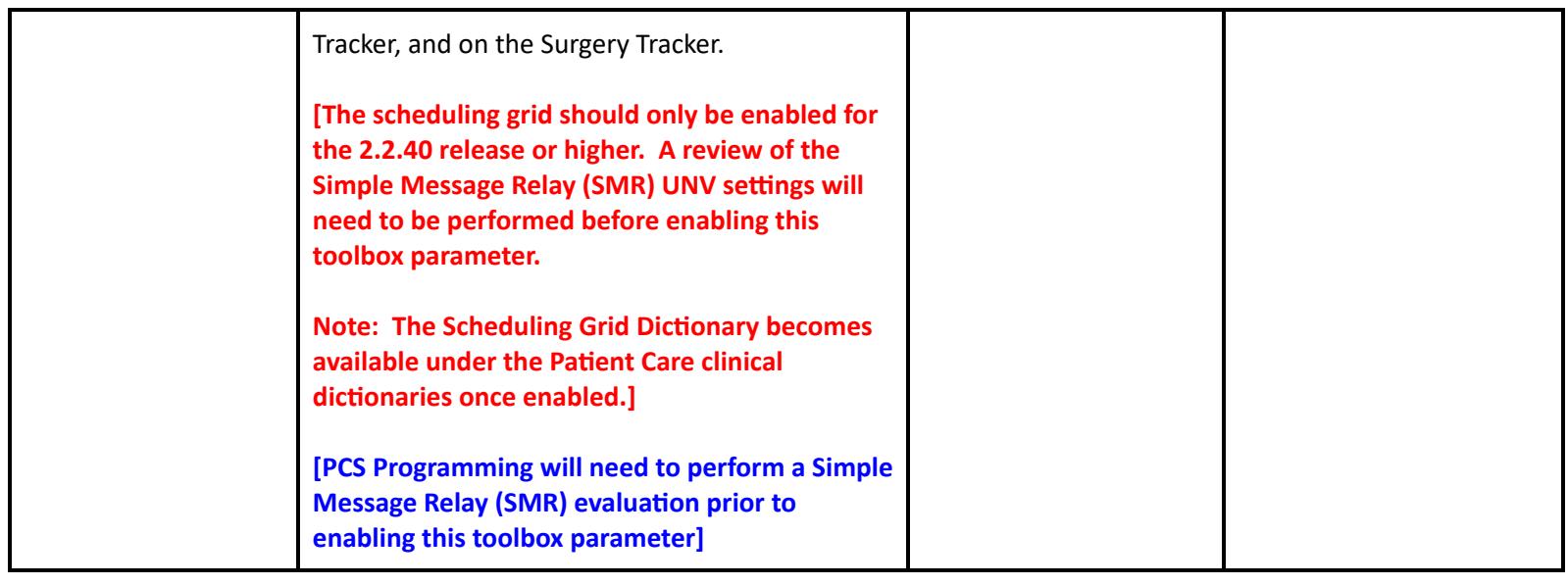

### **Toolbox - MAR 1**

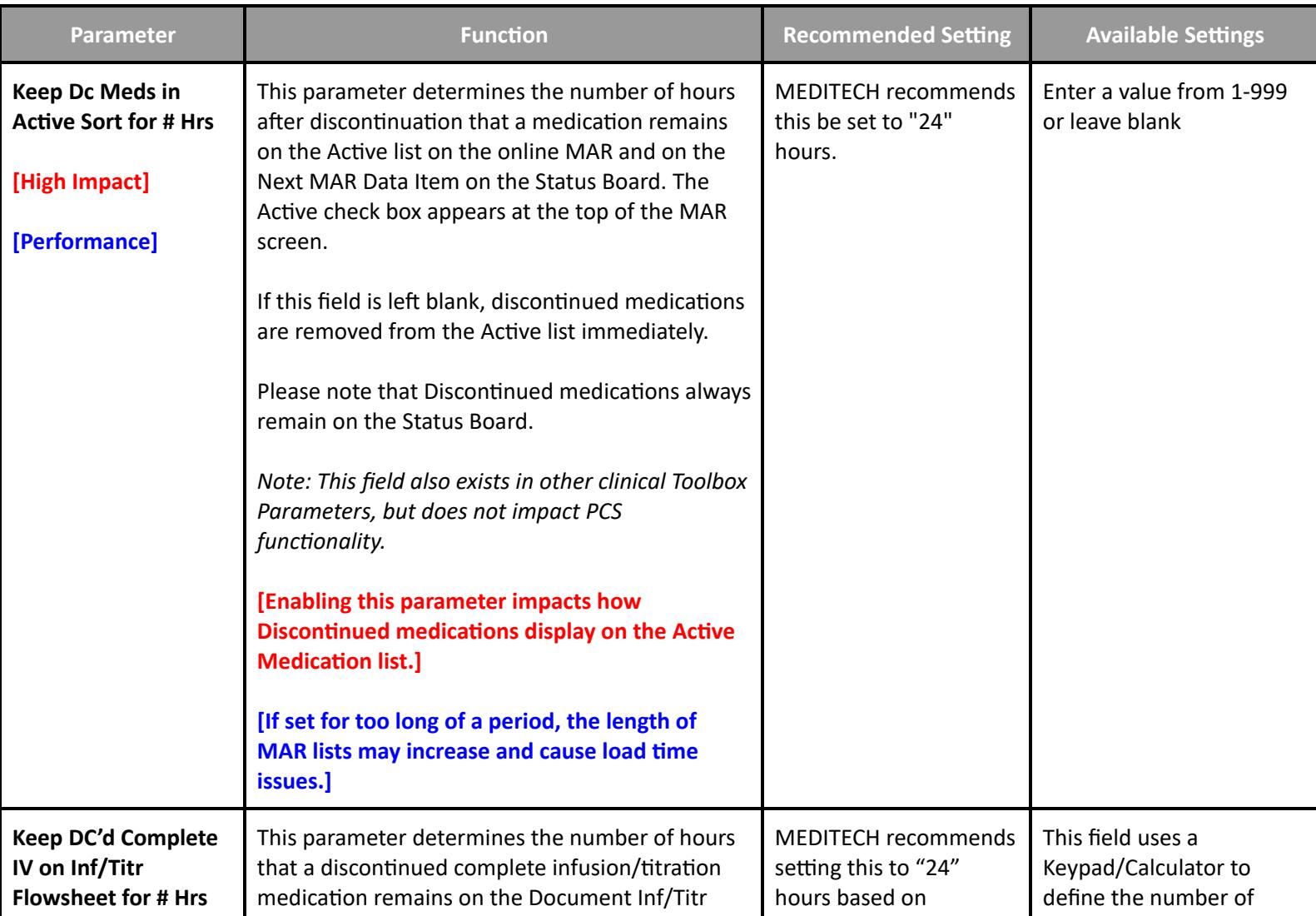

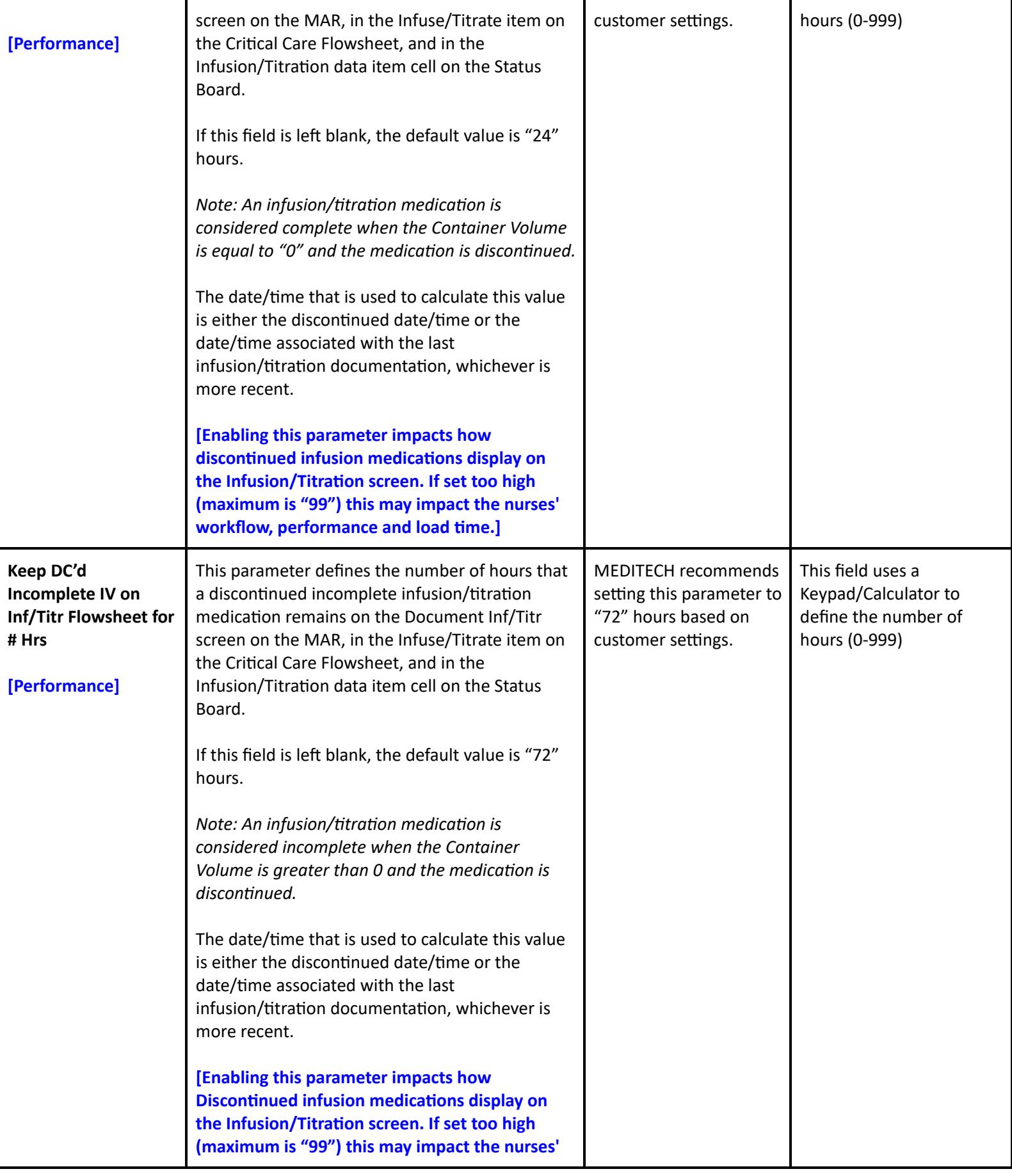

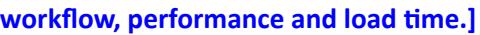

#### **Toolbox - MAR 2**

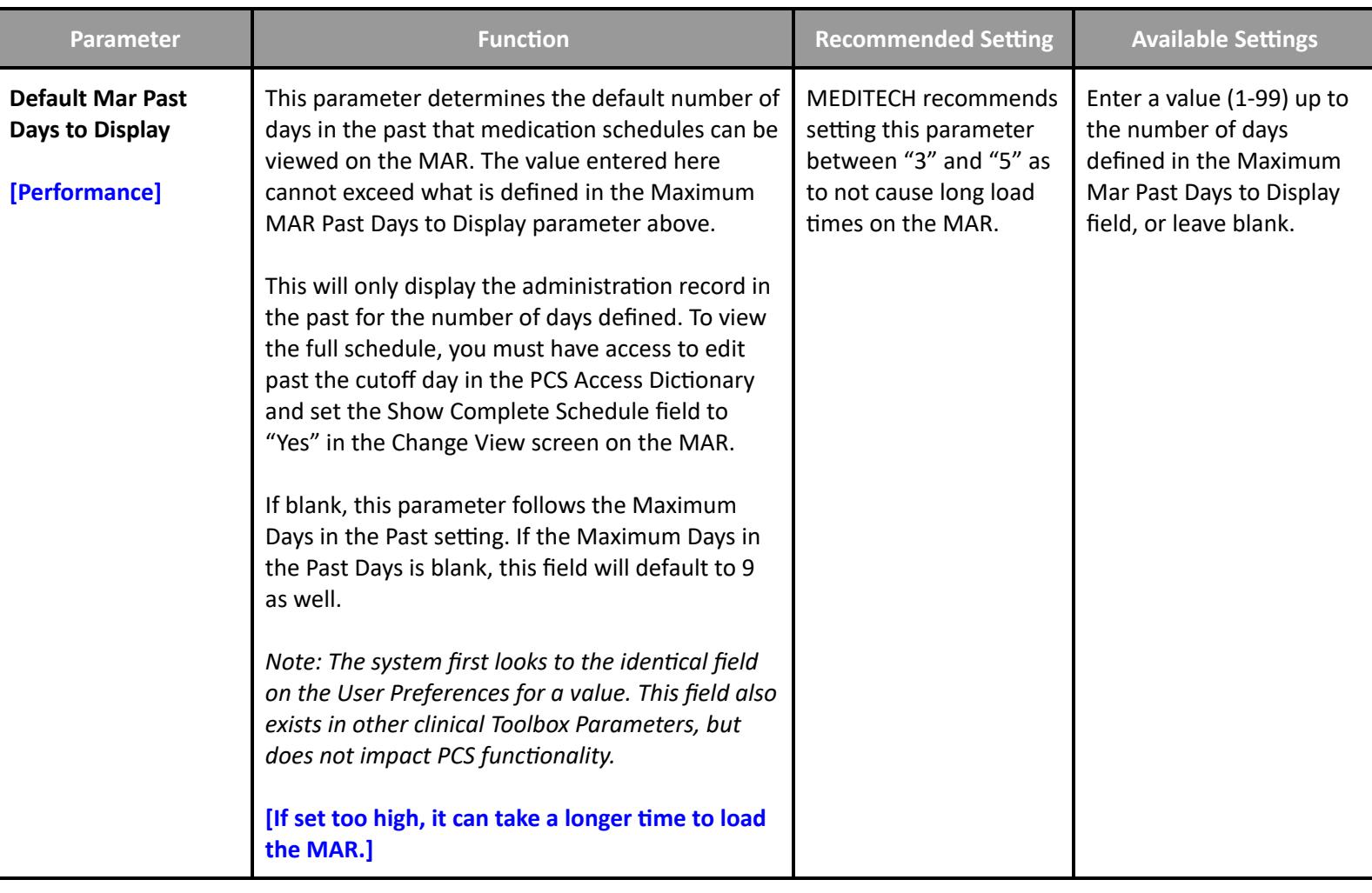

#### **Toolbox - File Maintenance**

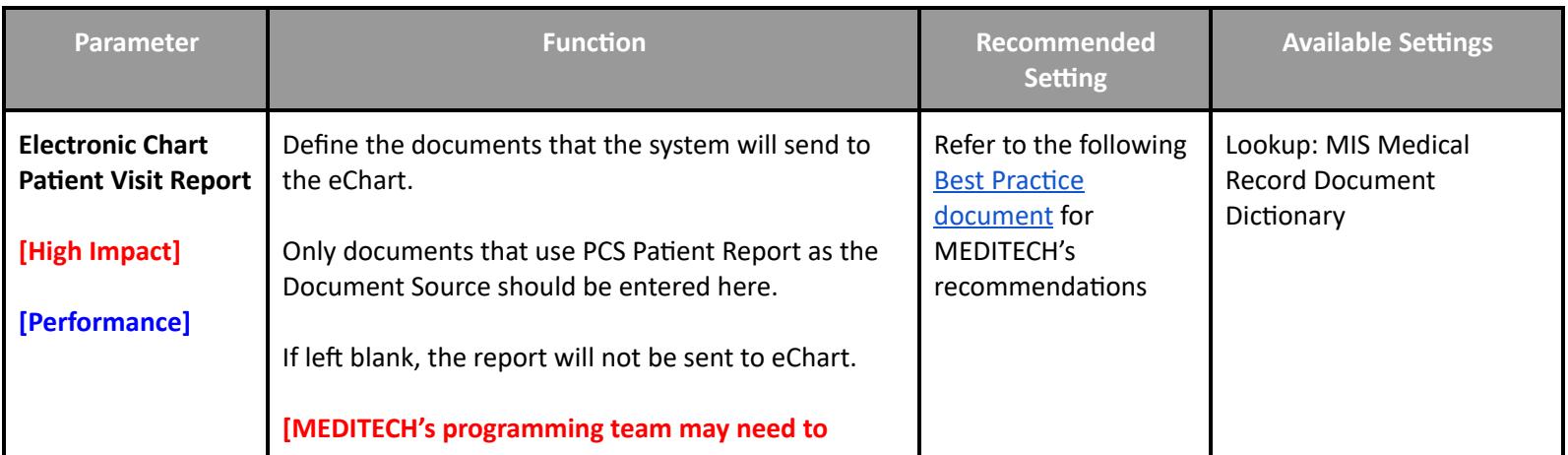

**Table of [Contents](#page-0-0) MEDITECH** - 48 of 151 **Last Updated**: January 2025

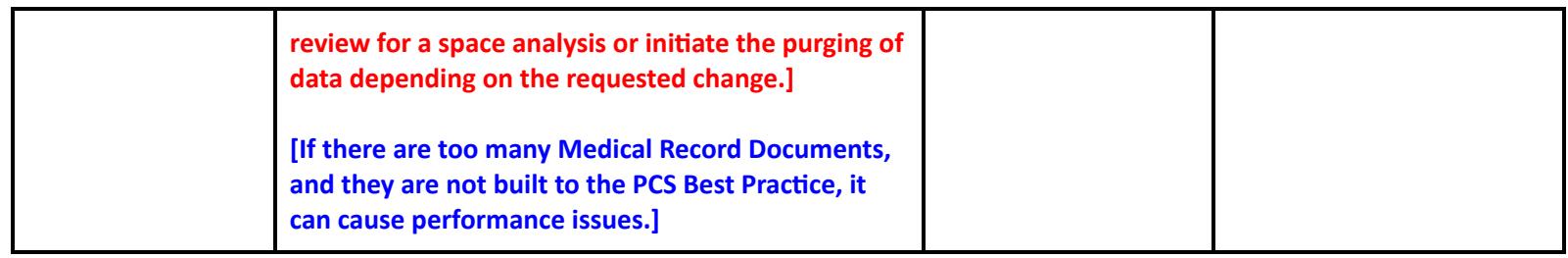

## **Clinical Performance Settings**

## **Imaging and Documentation Management Performance User Preferences**

## **Ancillary > Imaging and Therapeutic Services > Dictionaries > P-Z > Preferences > Mammography**

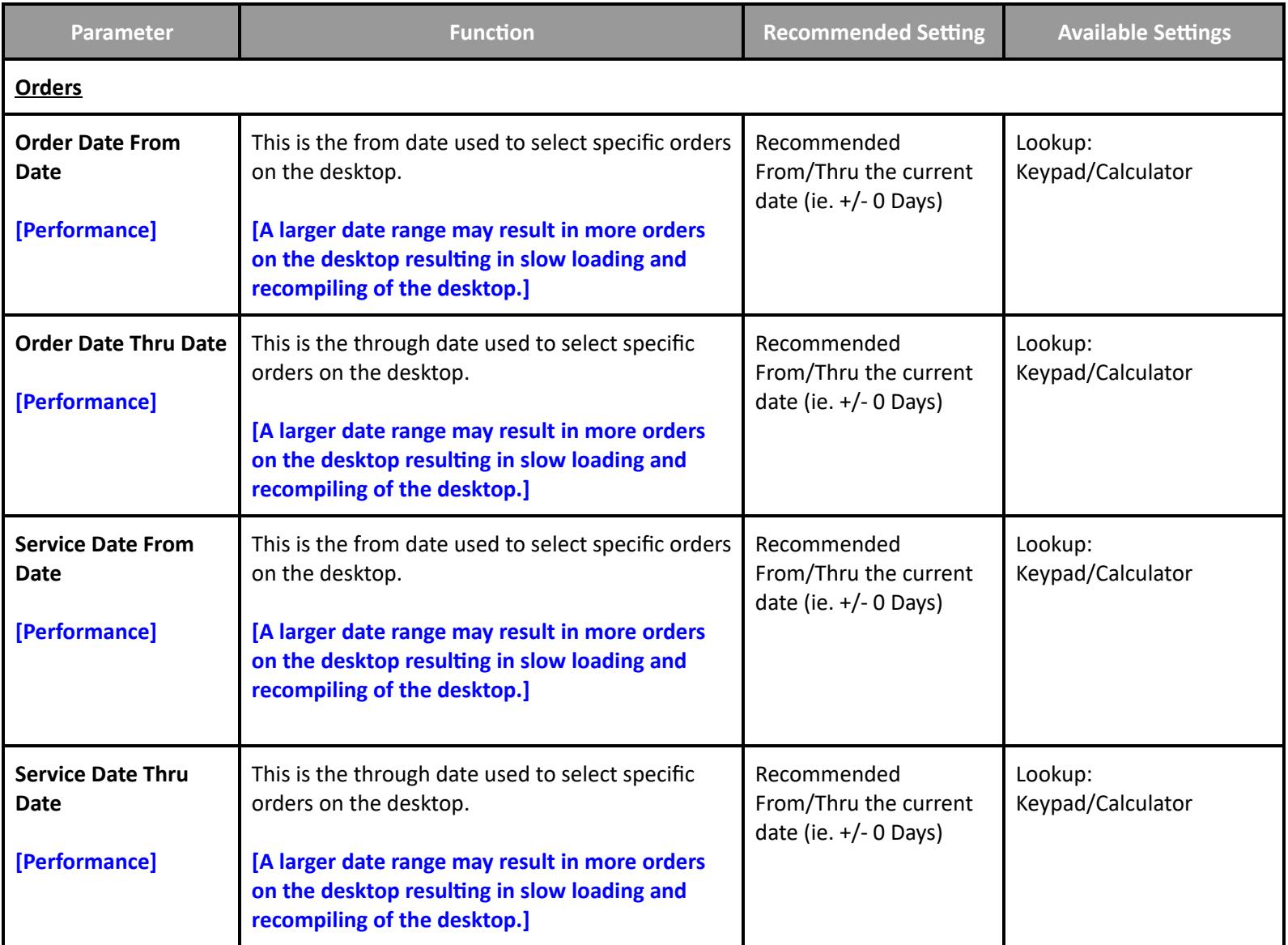

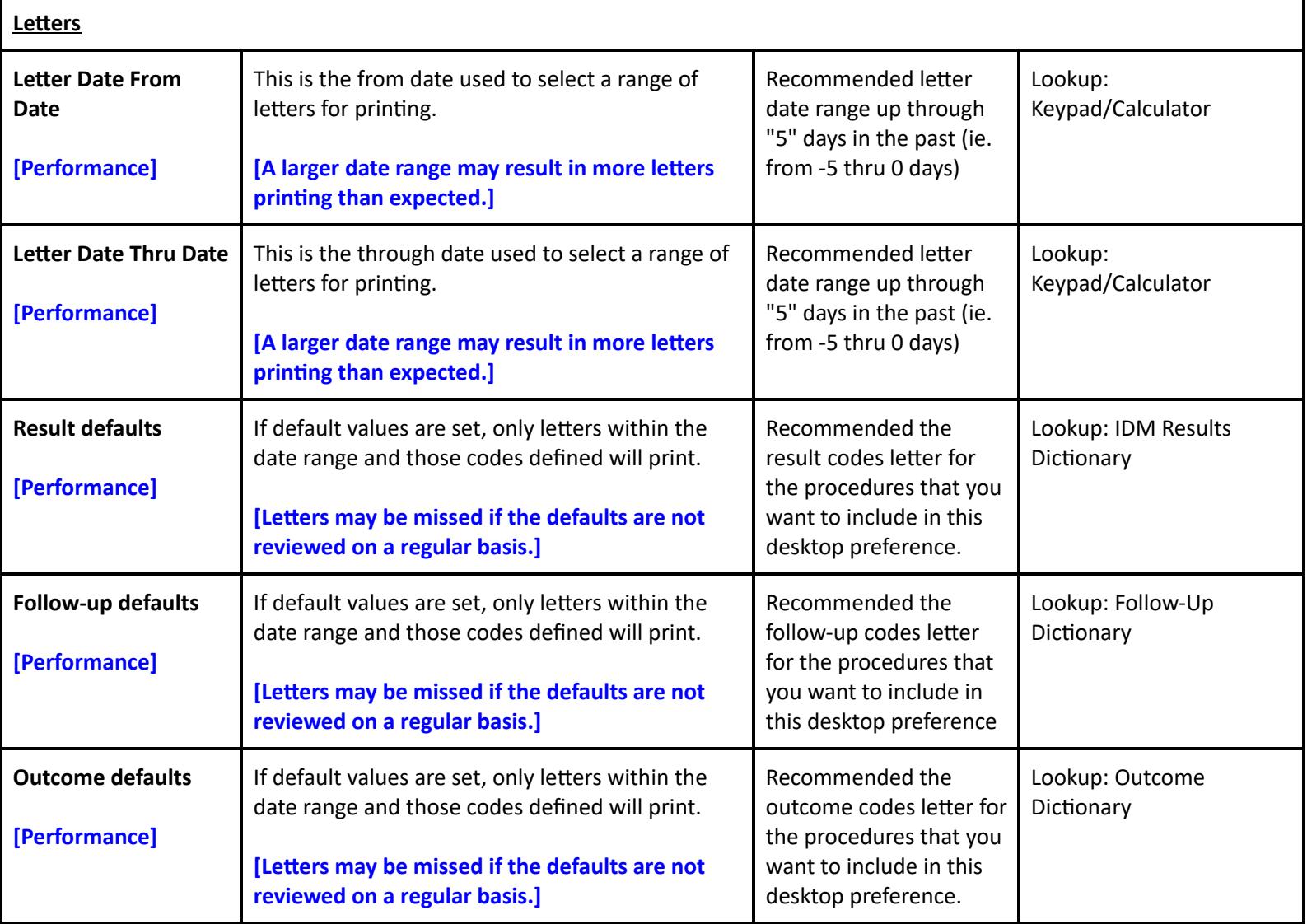

**Ancillary > Imaging and Therapeutic Services > Dictionaries > P-Z > Preferences > Provider**

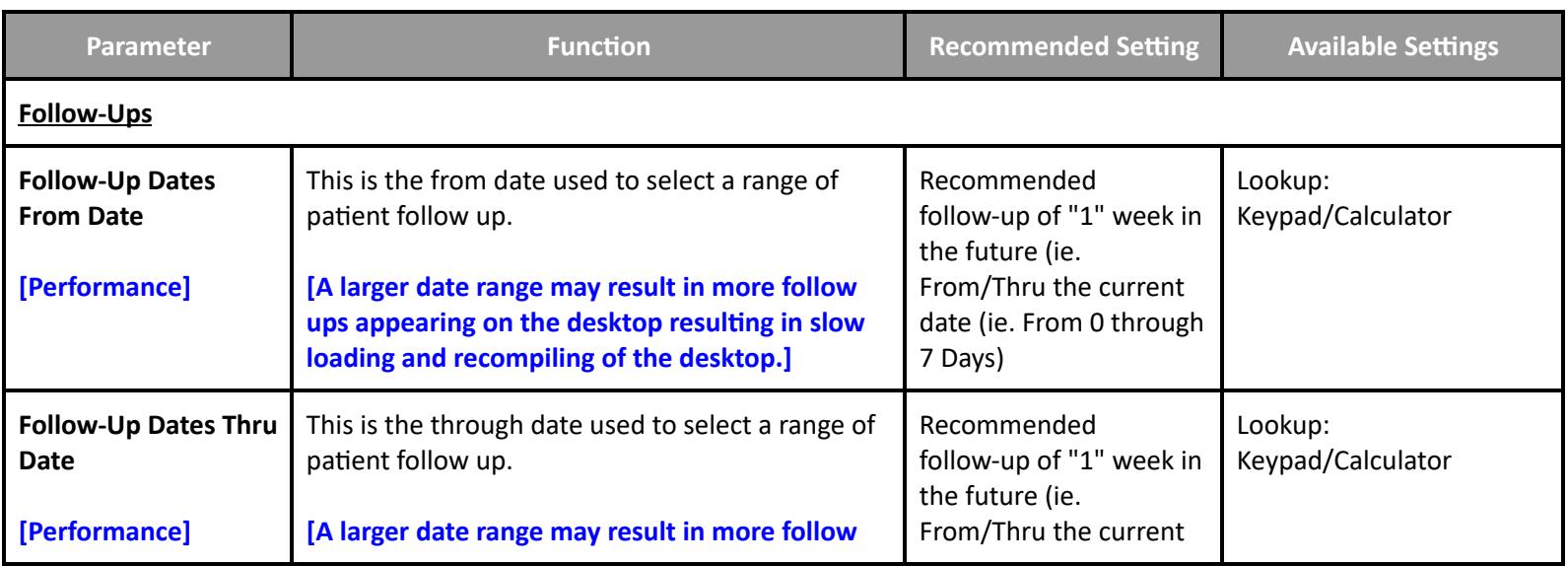

**Table of [Contents](#page-0-0) MEDITECH** - 50 of 151 **Last Updated**: January 2025

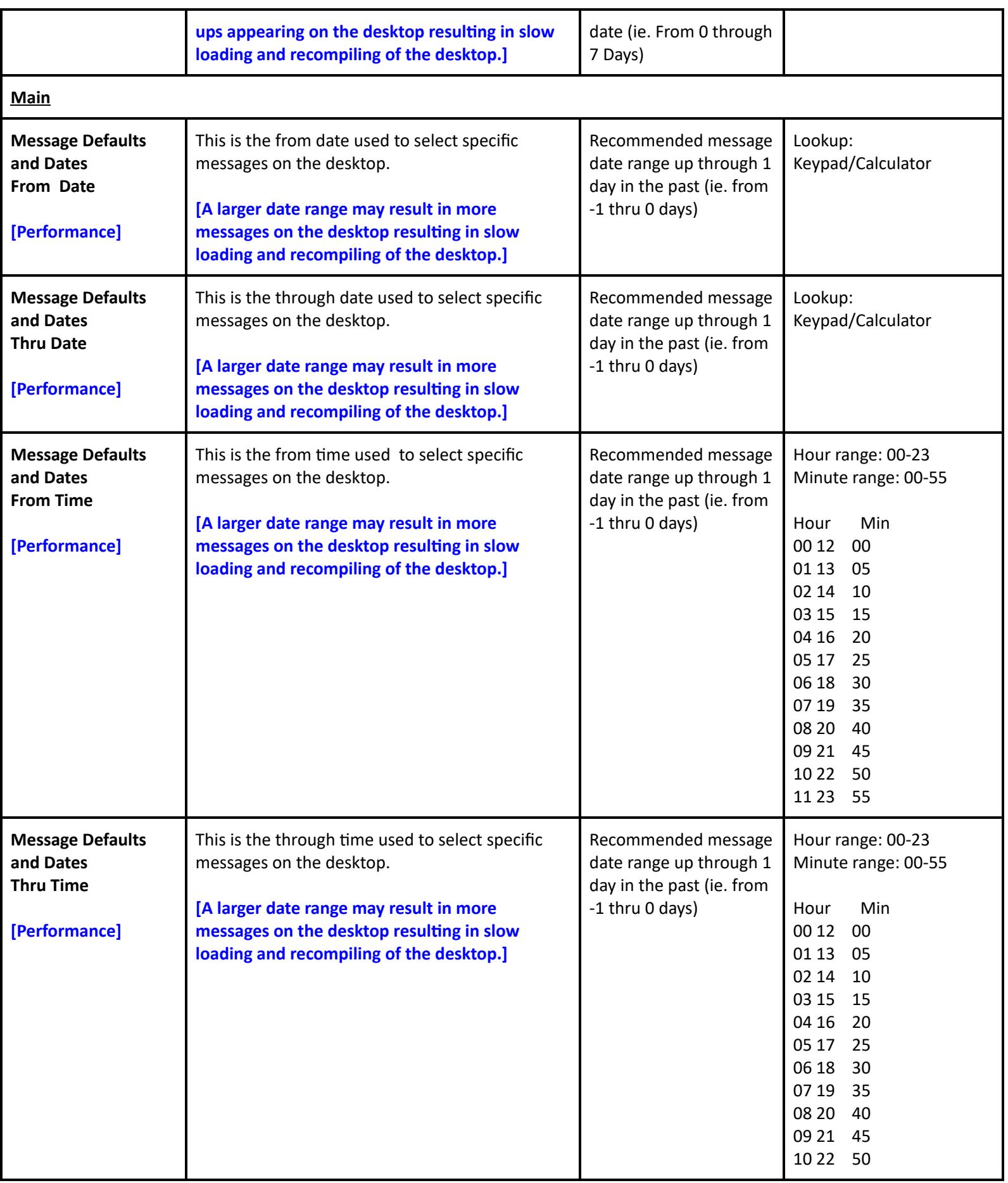

**Table of [Contents](#page-0-0) MEDITECH** - 51 of 151 **Last Updated**: January 2025

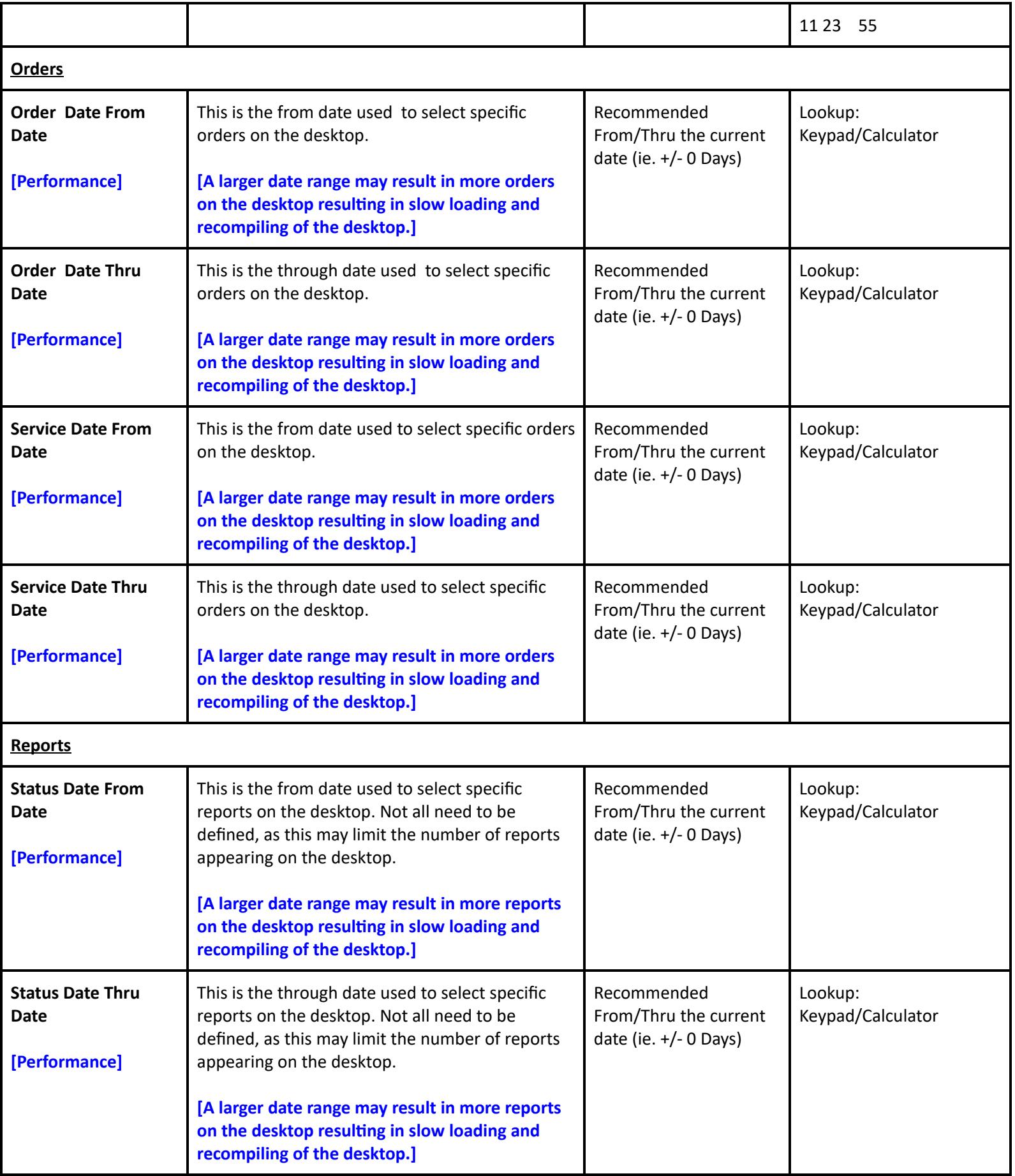

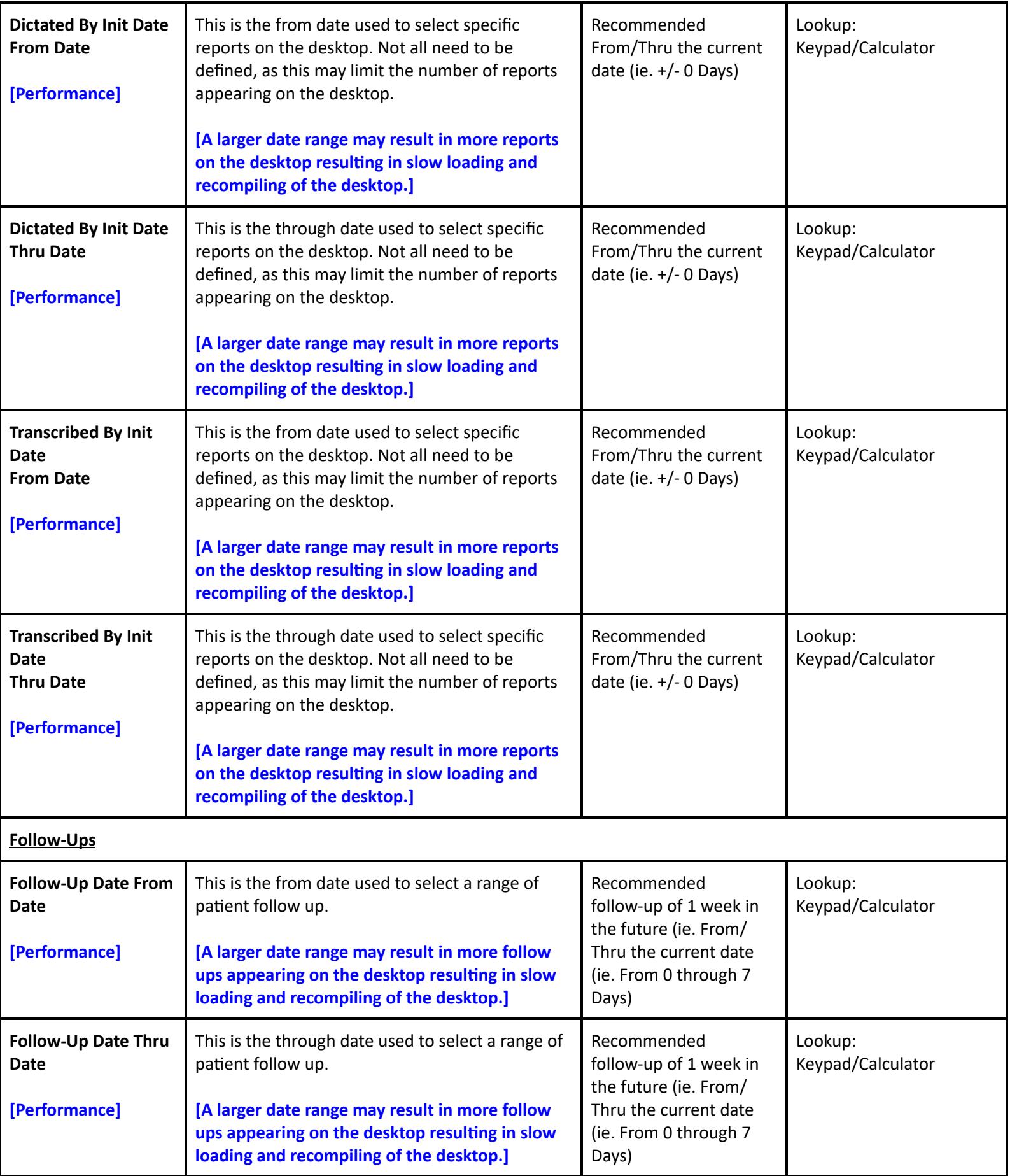

## **Ancillary > Imaging and Therapeutic Services > Dictionaries > P-Z > Preferences > Receptionist**

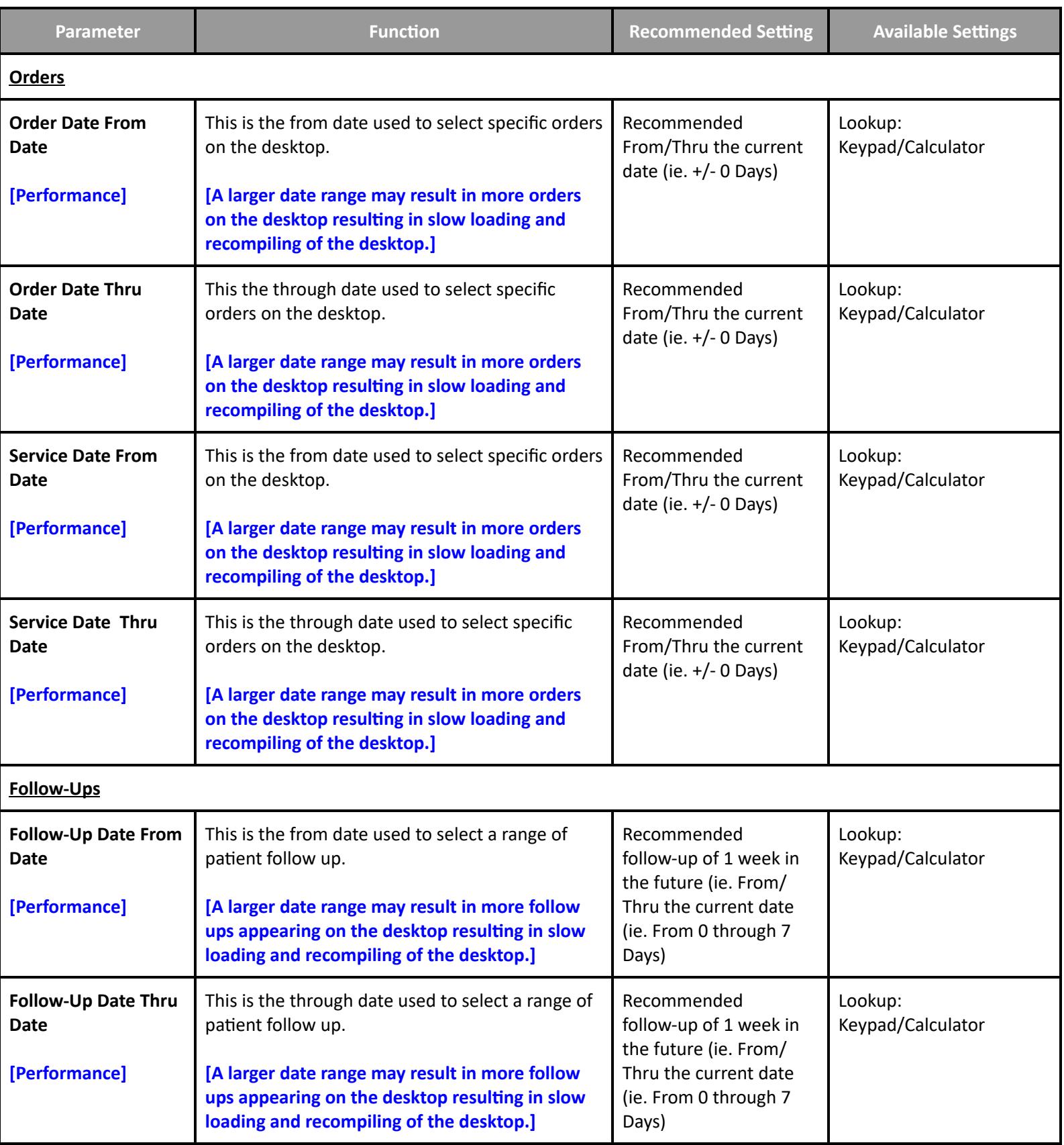

## **Ancillary > Imaging and Therapeutic Services > Dictionaries > P-Z > Preferences > Technologist**

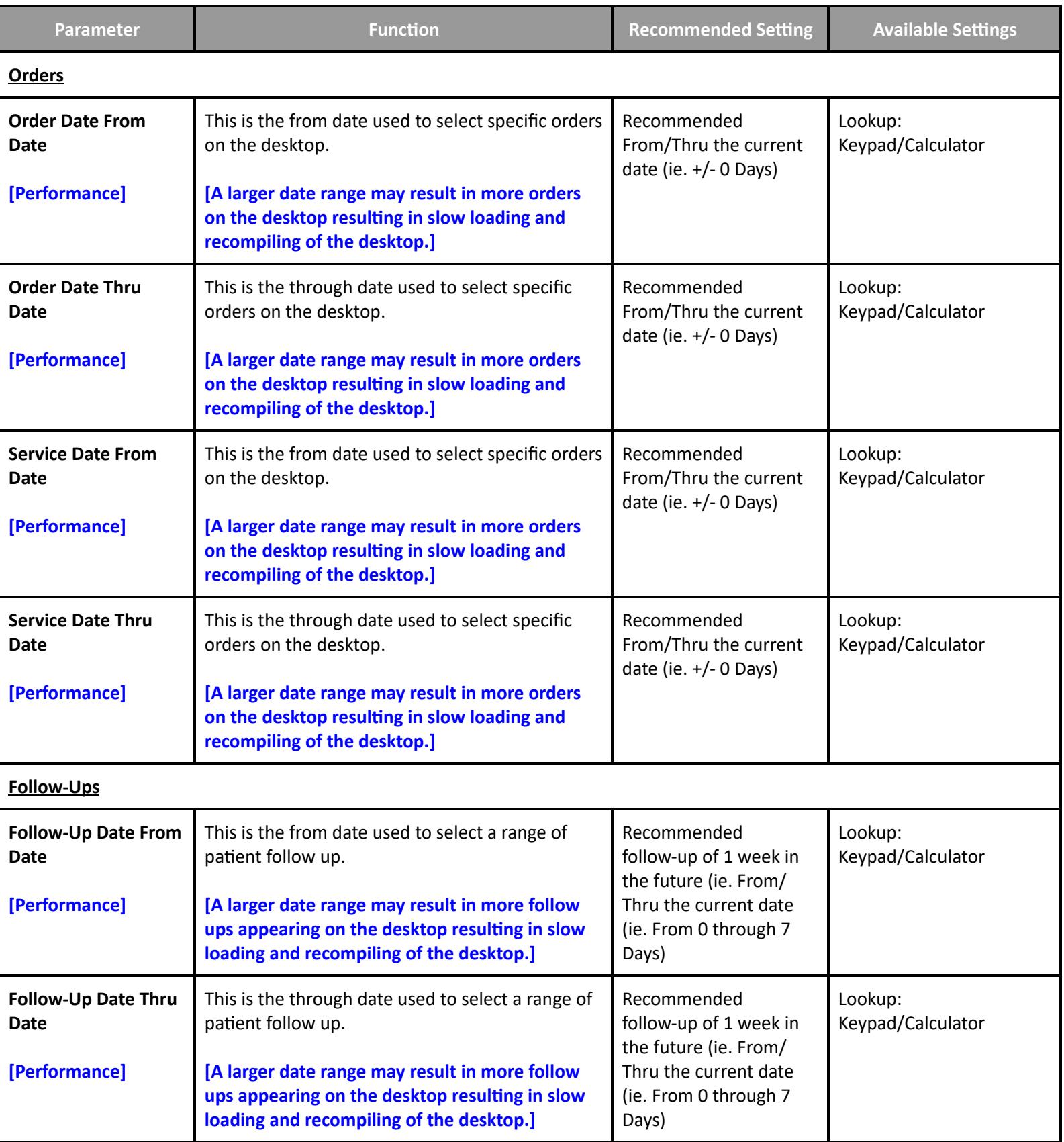

## **Ancillary > Imaging and Therapeutic Services > Dictionaries > P-Z > Preferences > Therapist**

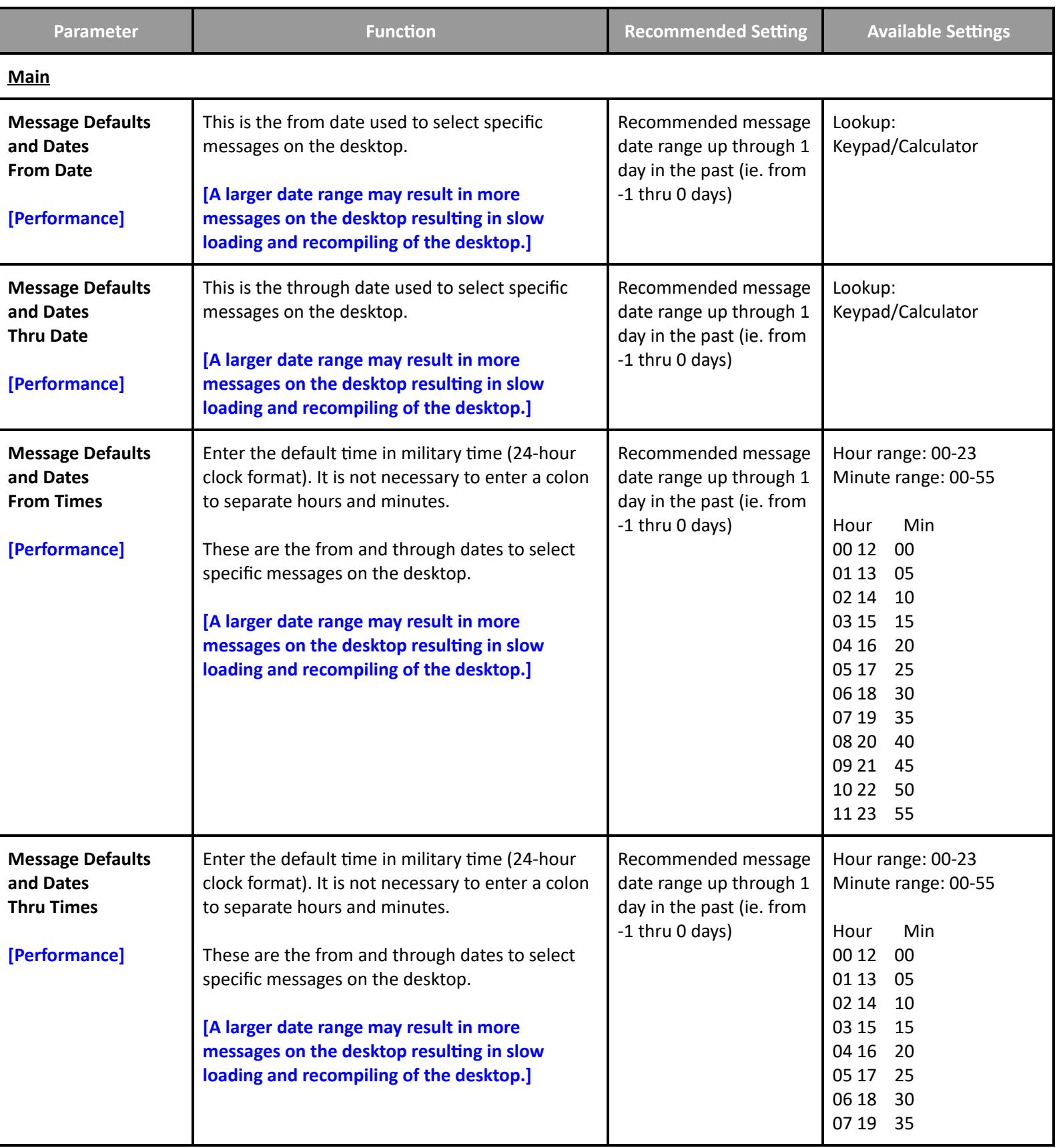

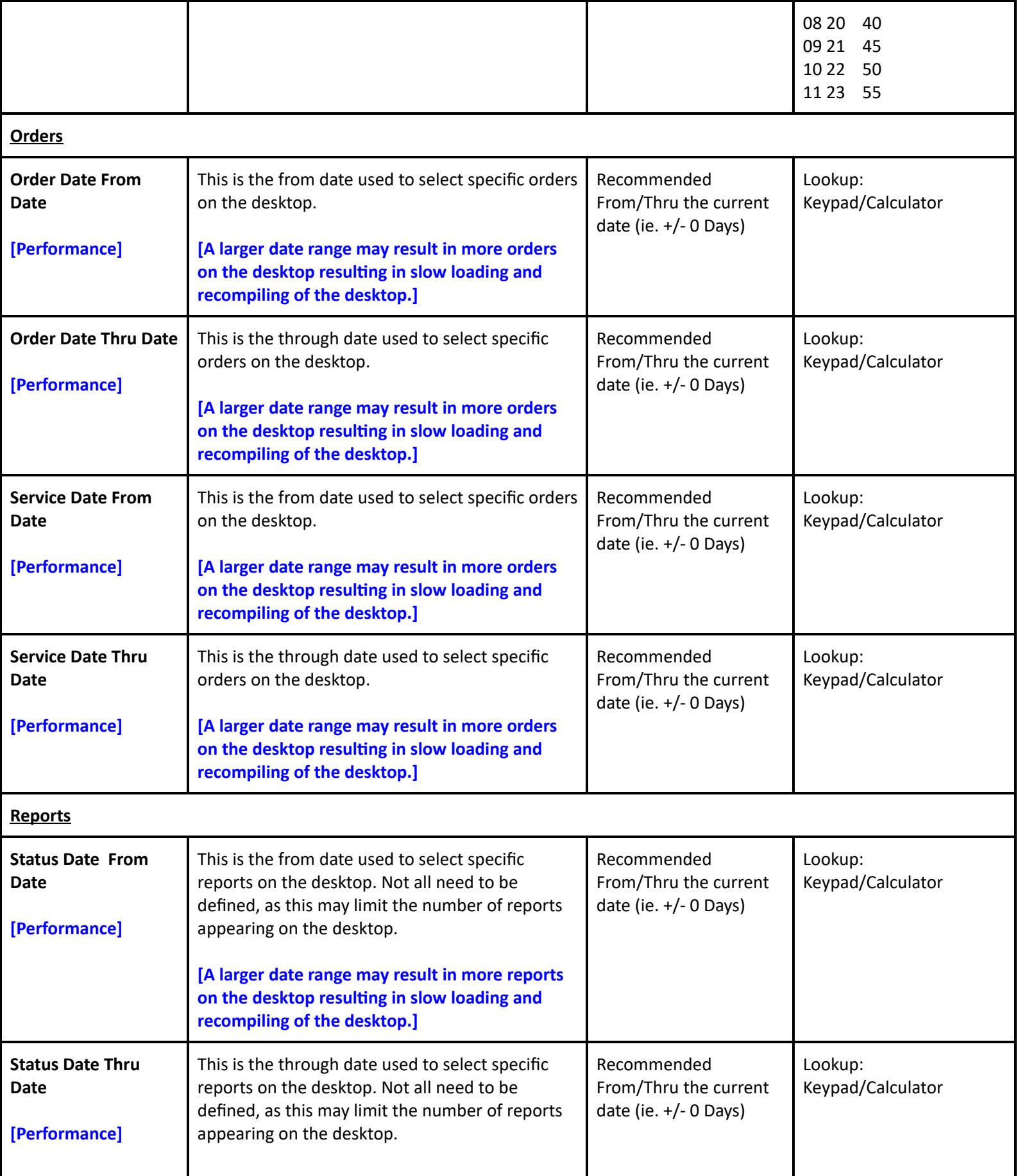

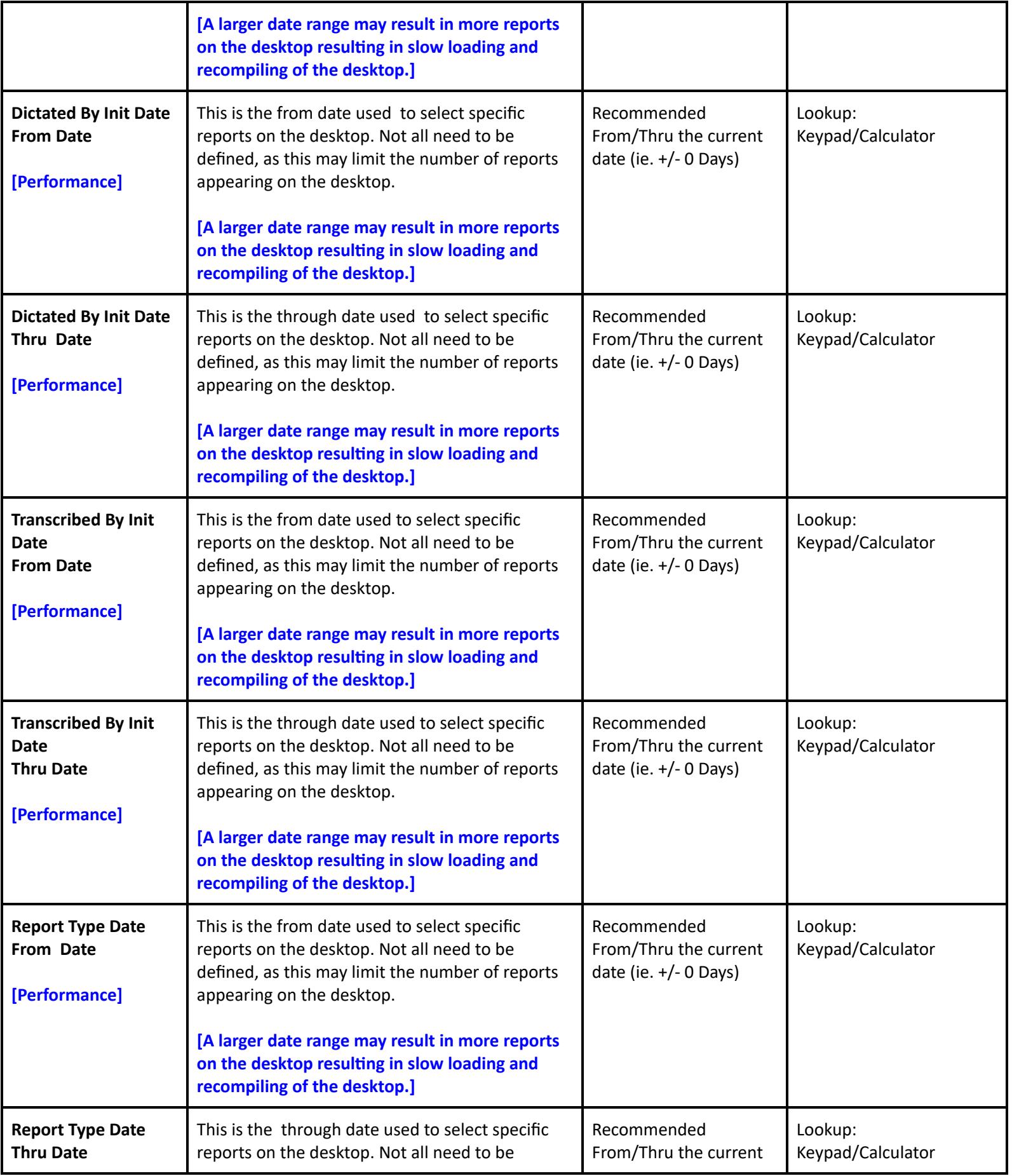

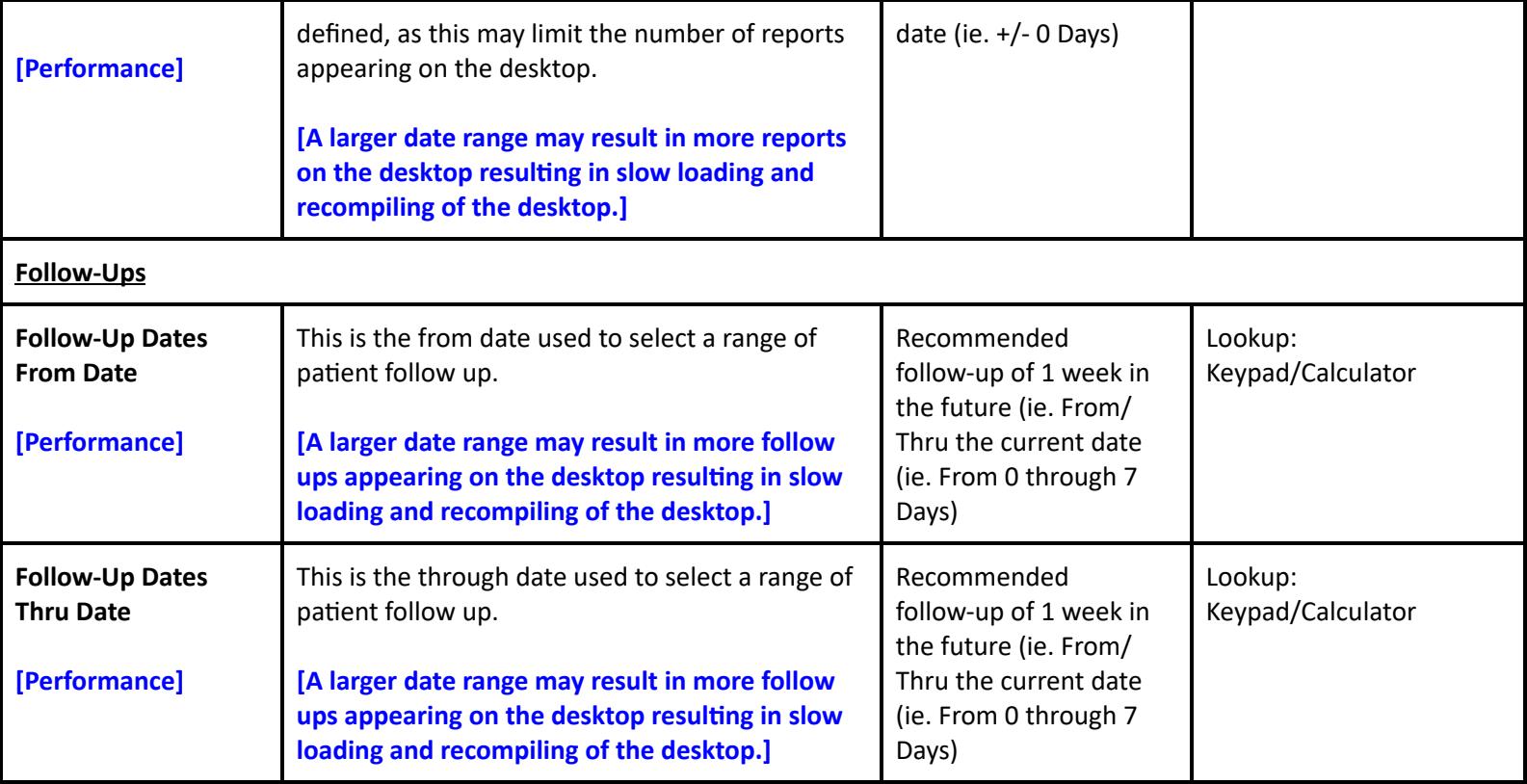

**Ancillary > Imaging and Therapeutic Services > Dictionaries > P-Z > Preferences > Tracker**

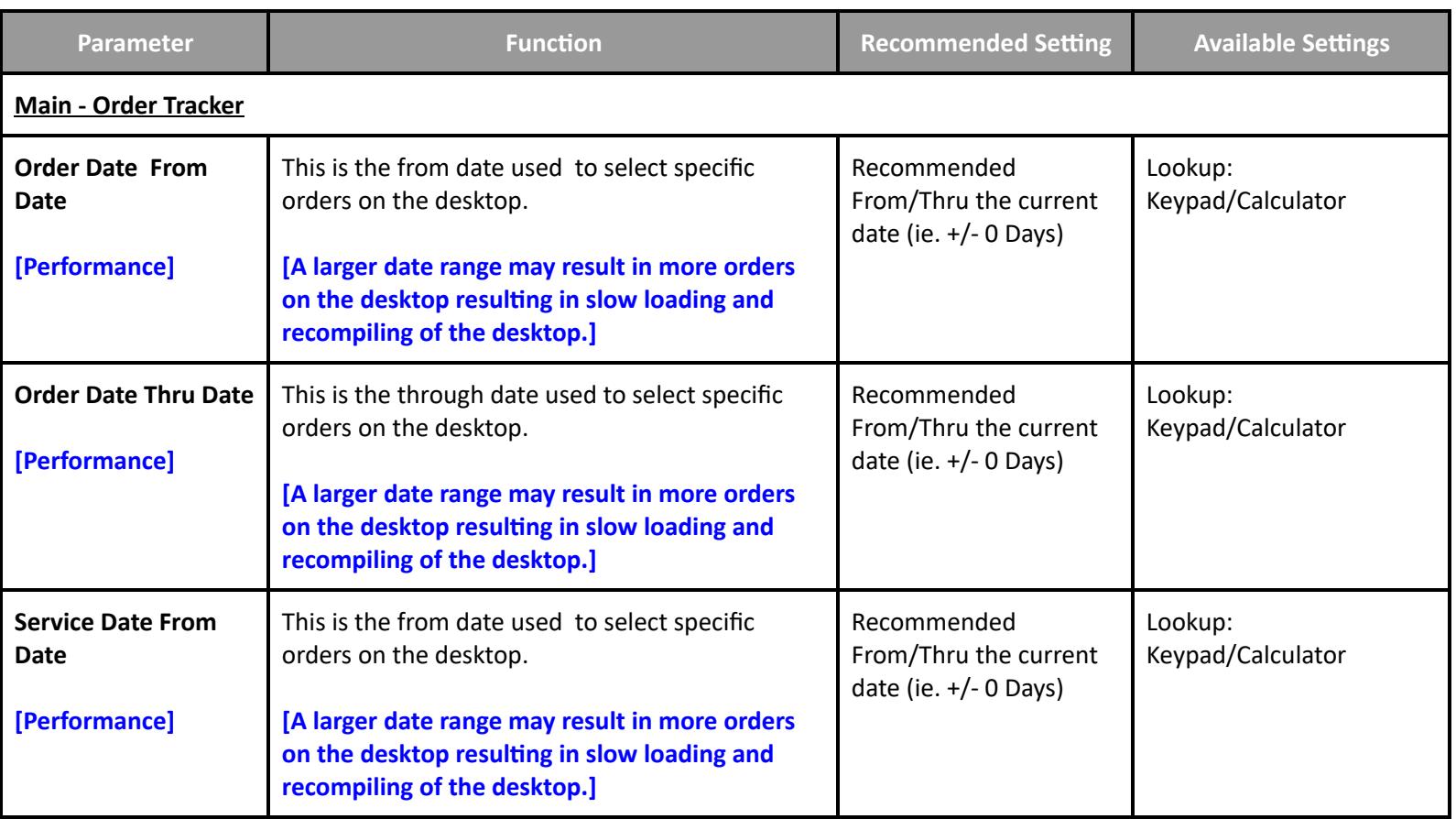

**Table of [Contents](#page-0-0) MEDITECH** - 59 of 151 **Last Updated**: January 2025

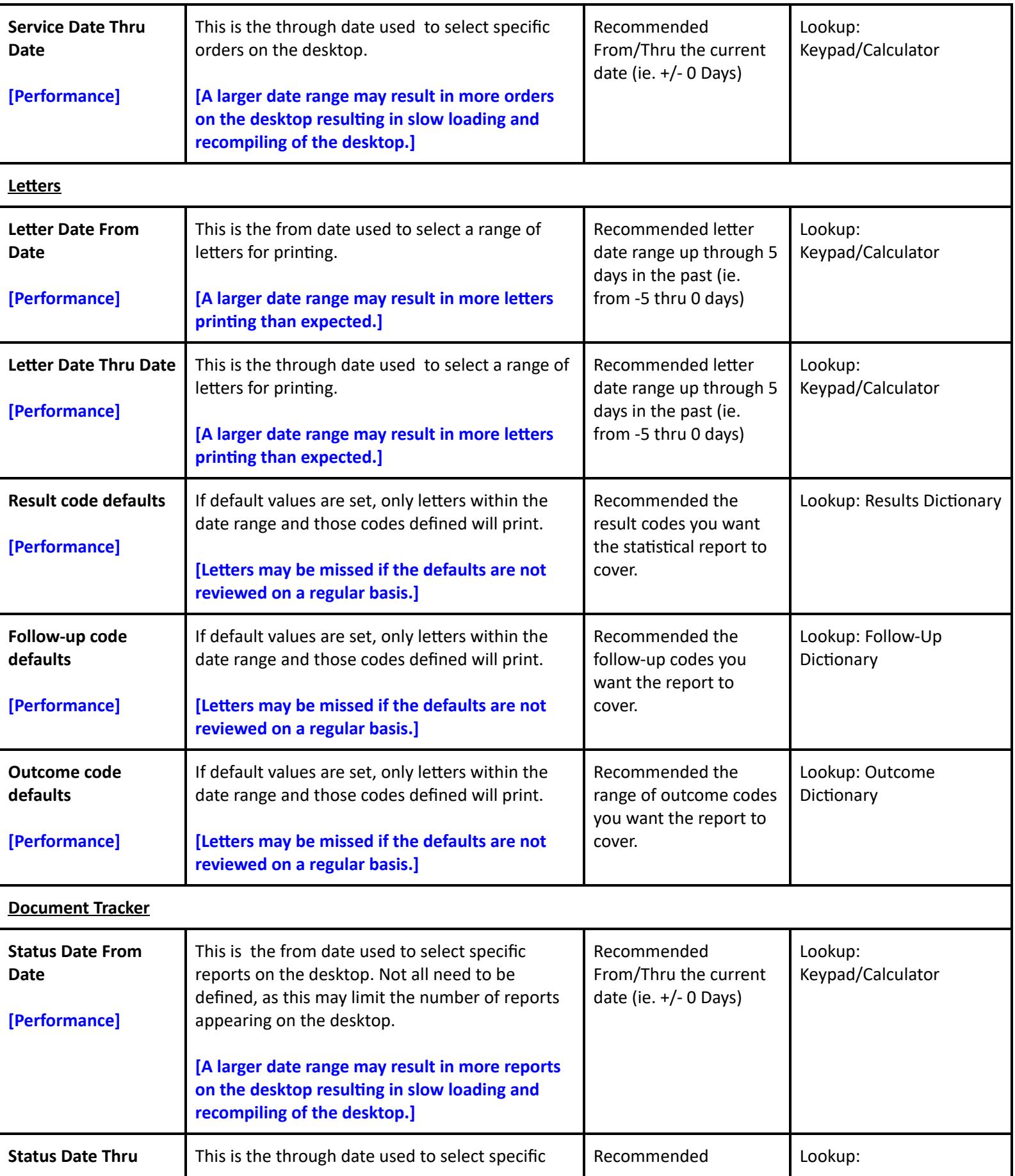

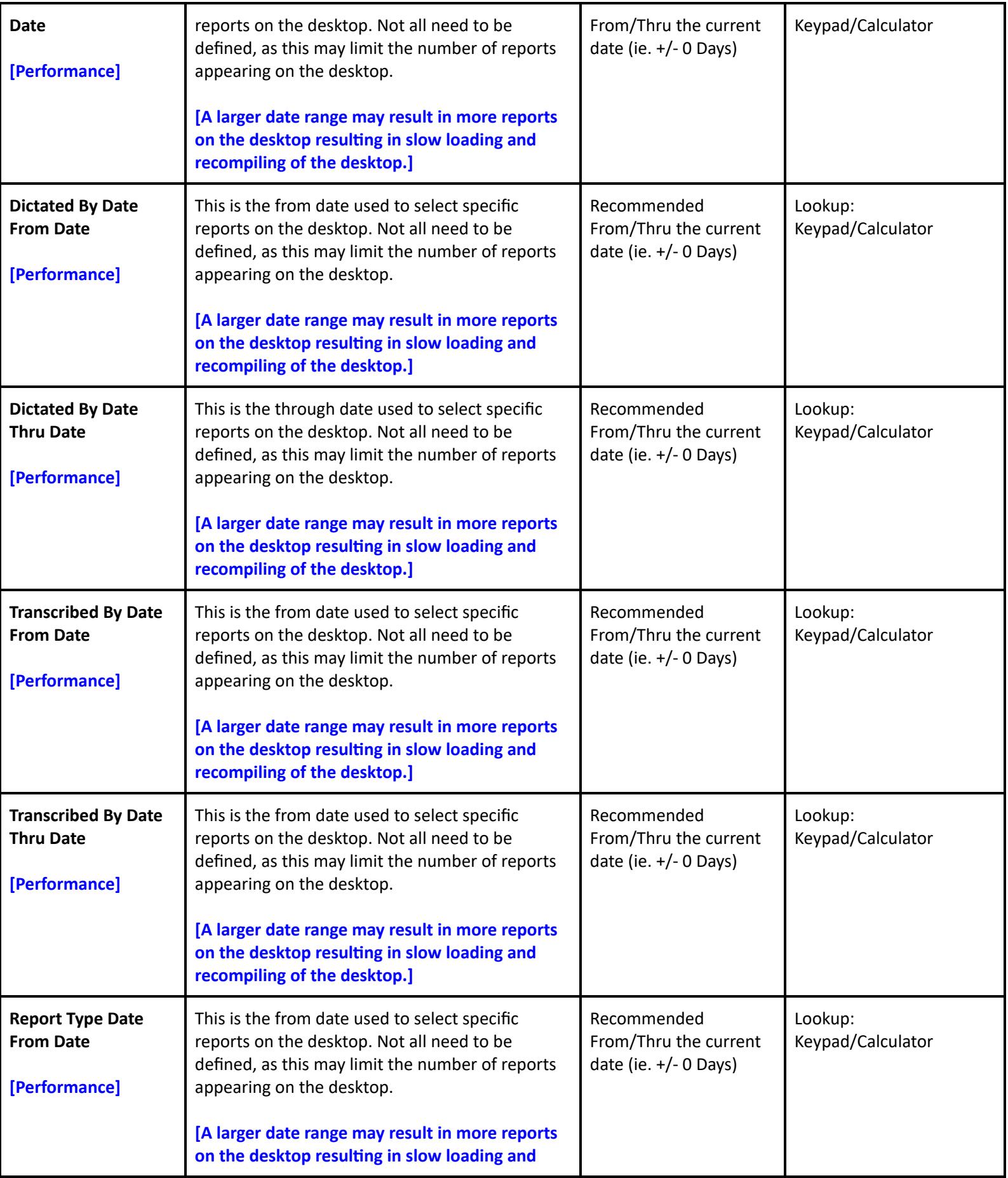

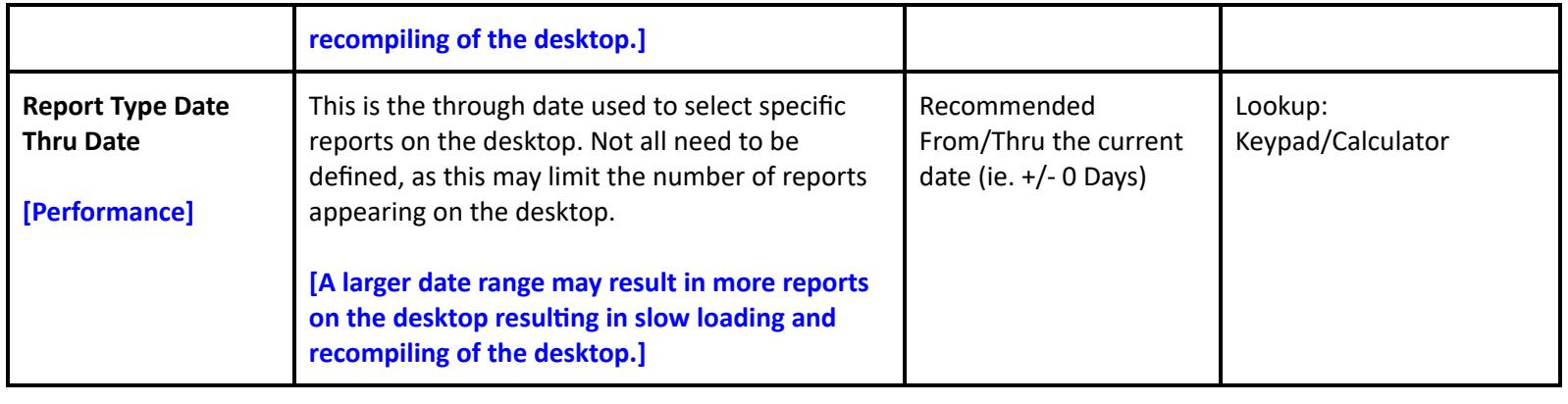

## **Ancillary > Imaging and Therapeutic Services > Dictionaries > P-Z > Preferences > Transcriptionist**

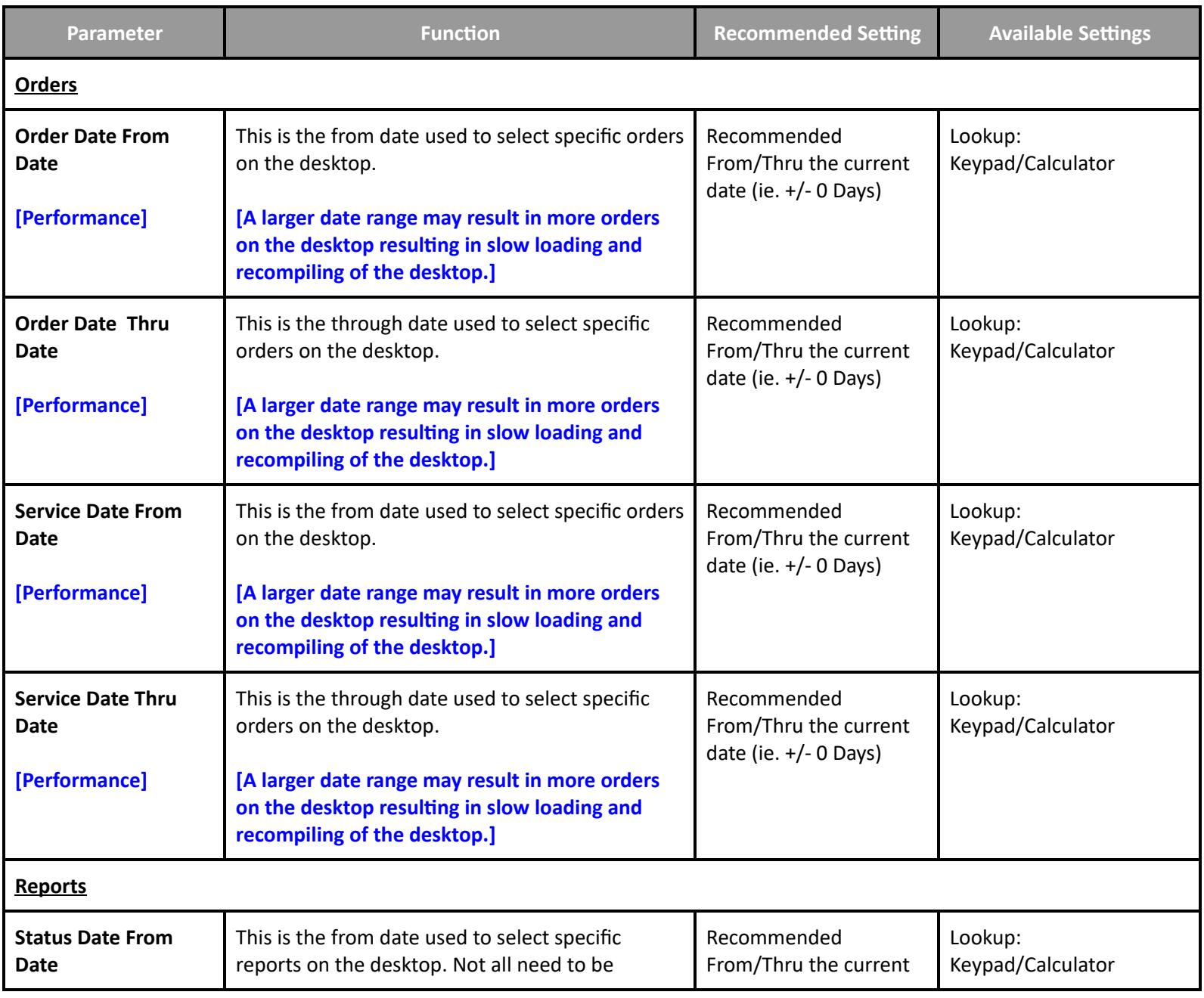

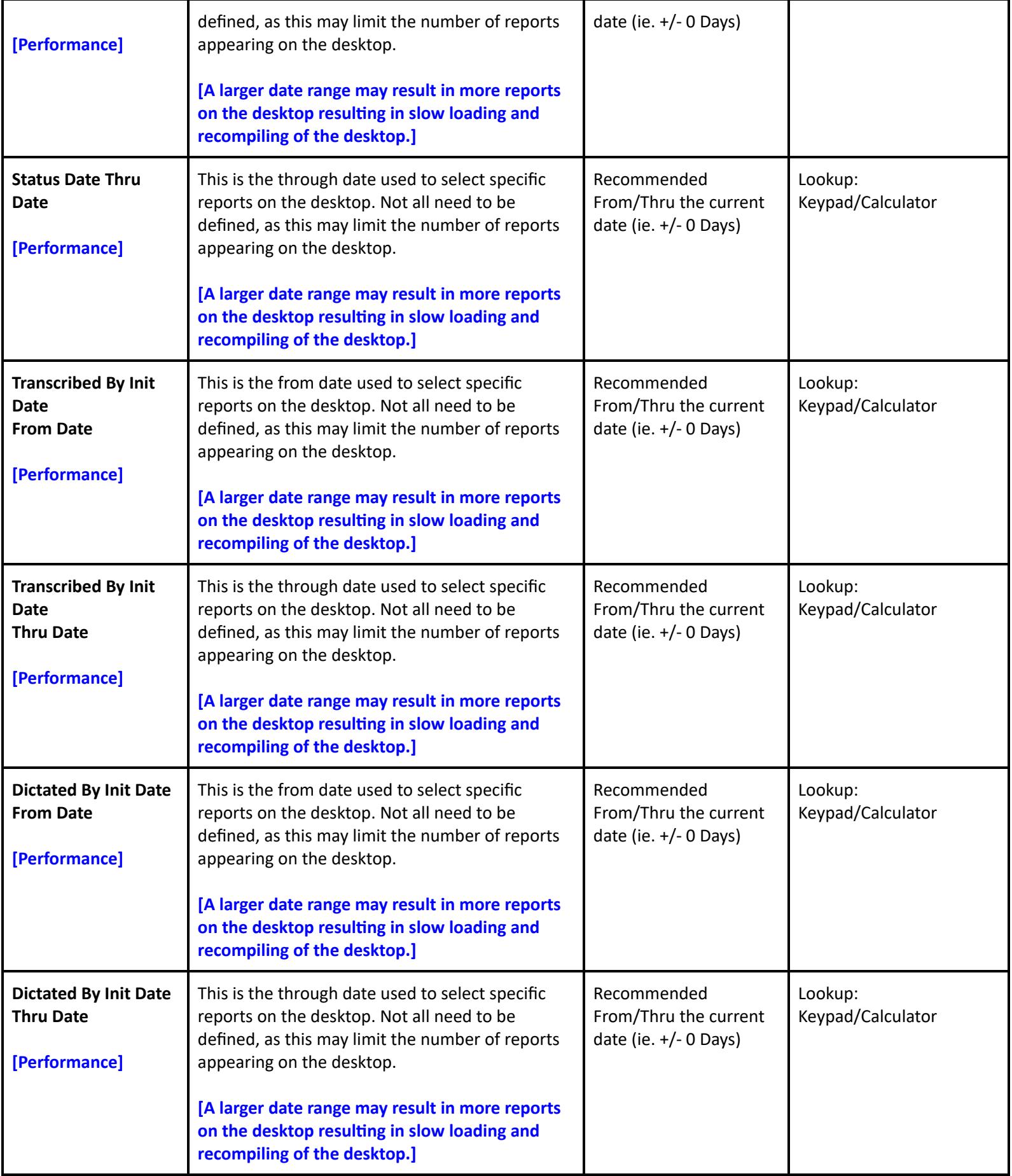

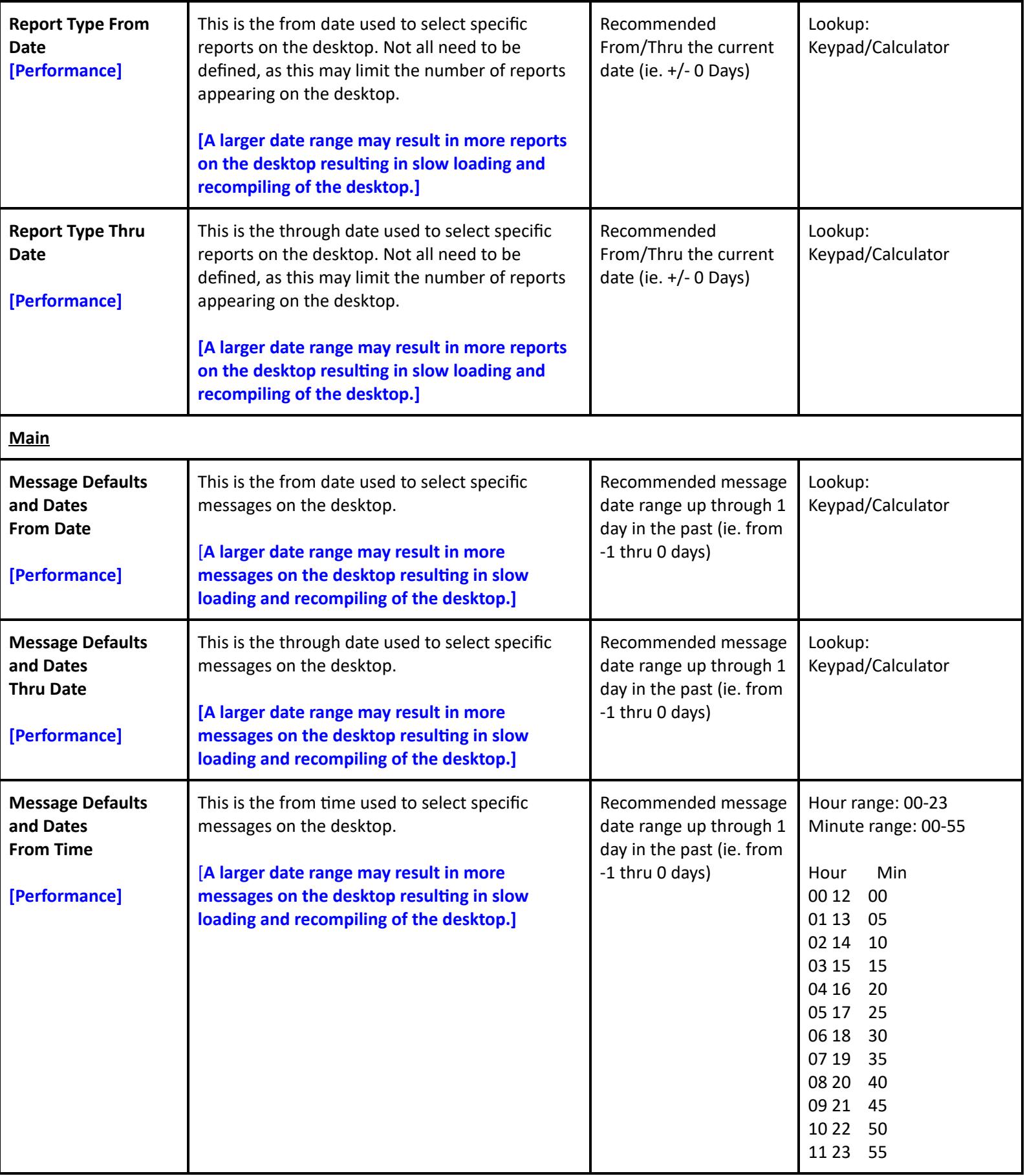

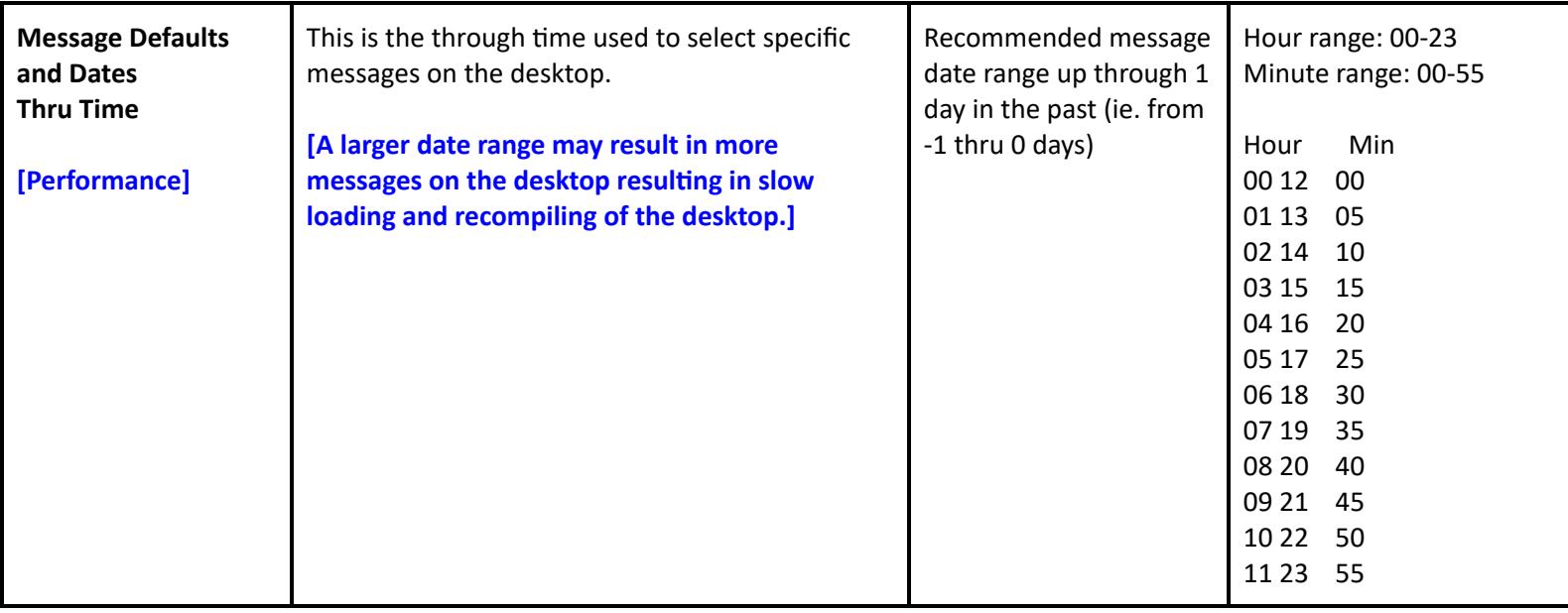

# **Imaging and Documentation Management Customer Defined Performance Parameters**

#### **Customer Defined Parameters - Defaults**

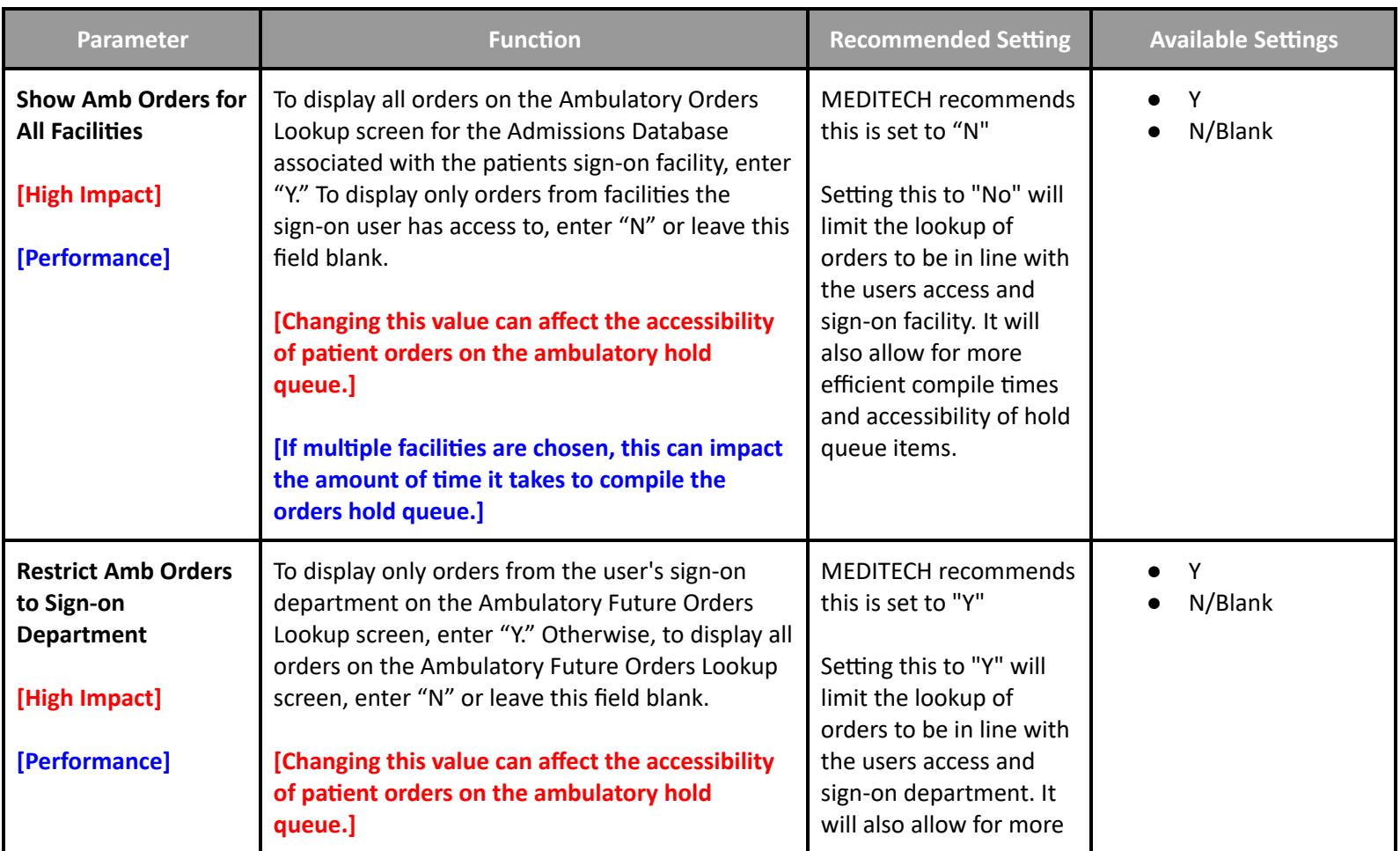

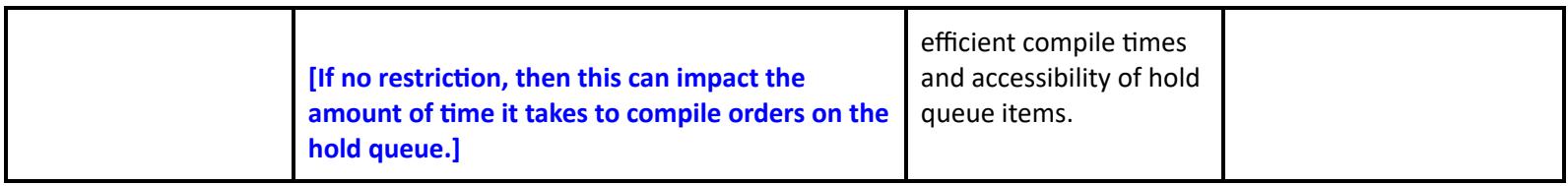

#### **Customer Defined Parameters - Public Tracker**

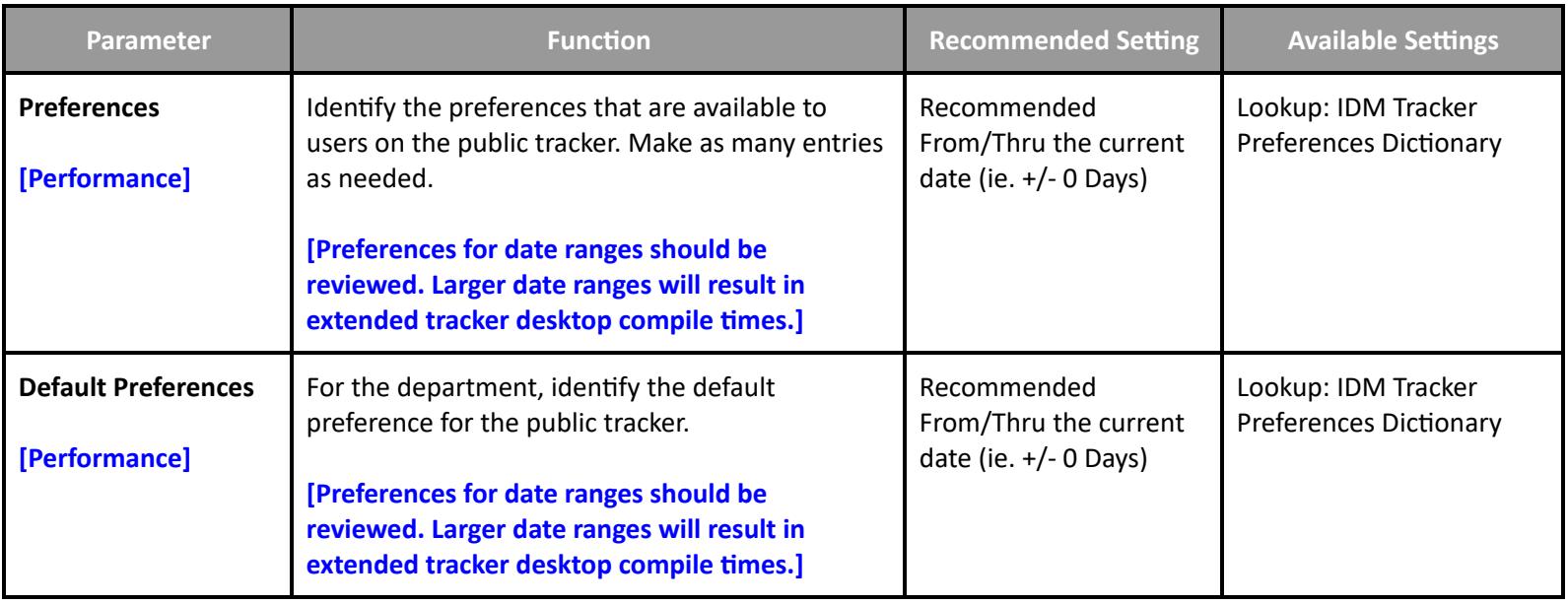

# **Imaging and Documentation Management Performance Toolbox Parameters**

#### **Toolbox Parameters - General Information**

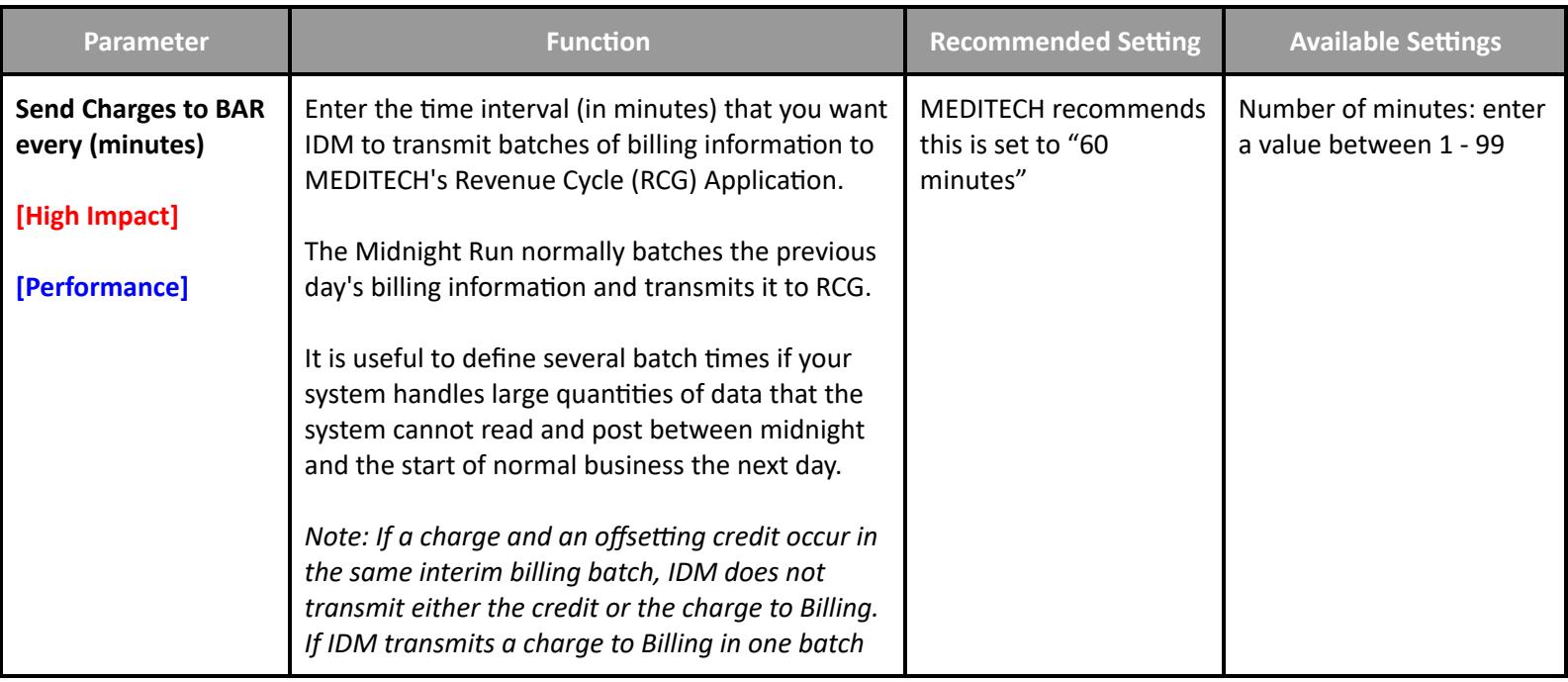

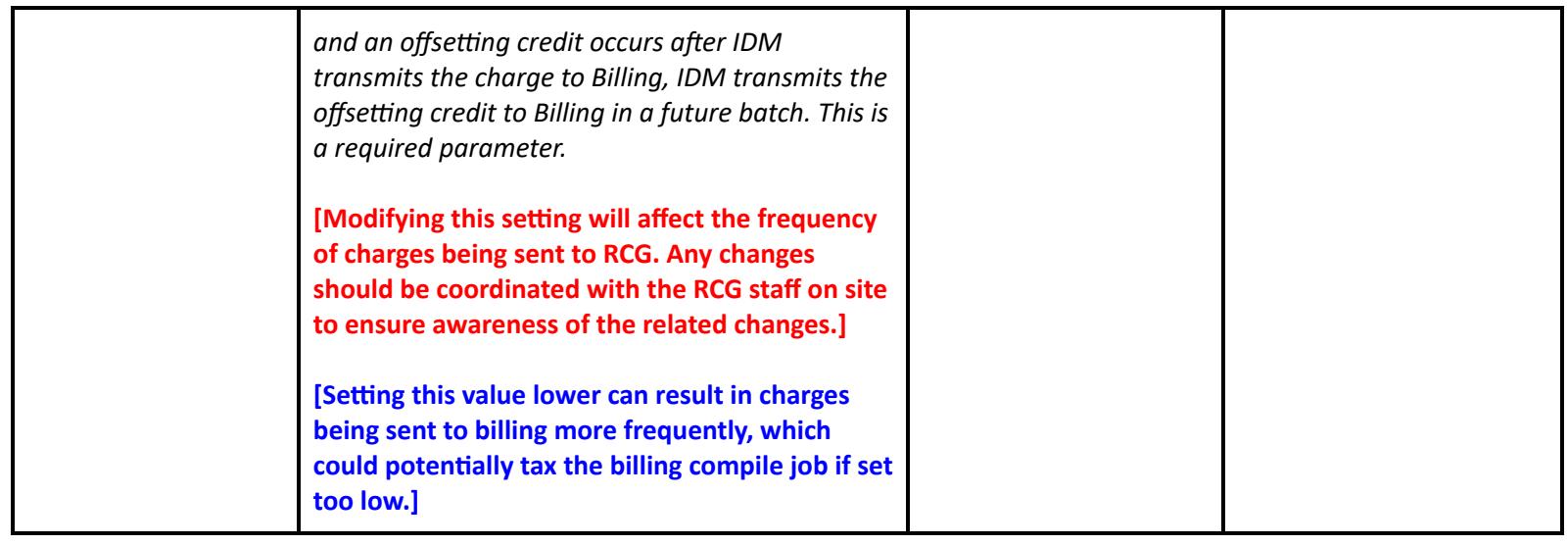

#### **Toolbox Parameter - Report/Order Purge**

- Order and Report purge parameters determine how long patient data is maintained within IDM. Once a report or order has purged, it is not possible to be reinstated within IDM.
- Report/order purge parameters should be lowered incrementally. This will help ensure that other applications (such as EMR) do not receive large amounts of transactions. Increasing report/order purge parameters should accompany a space evaluation performed by a programmer.

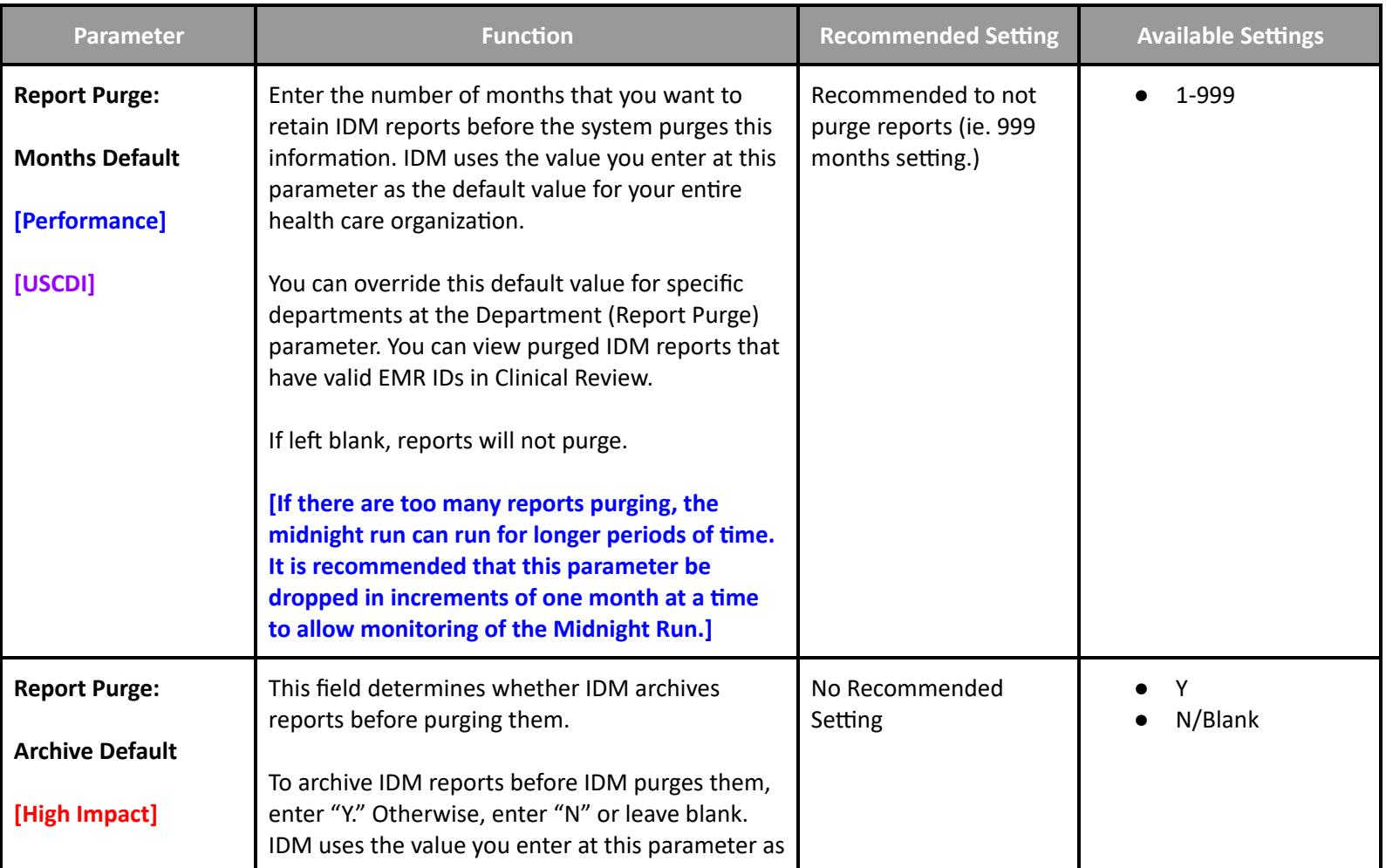

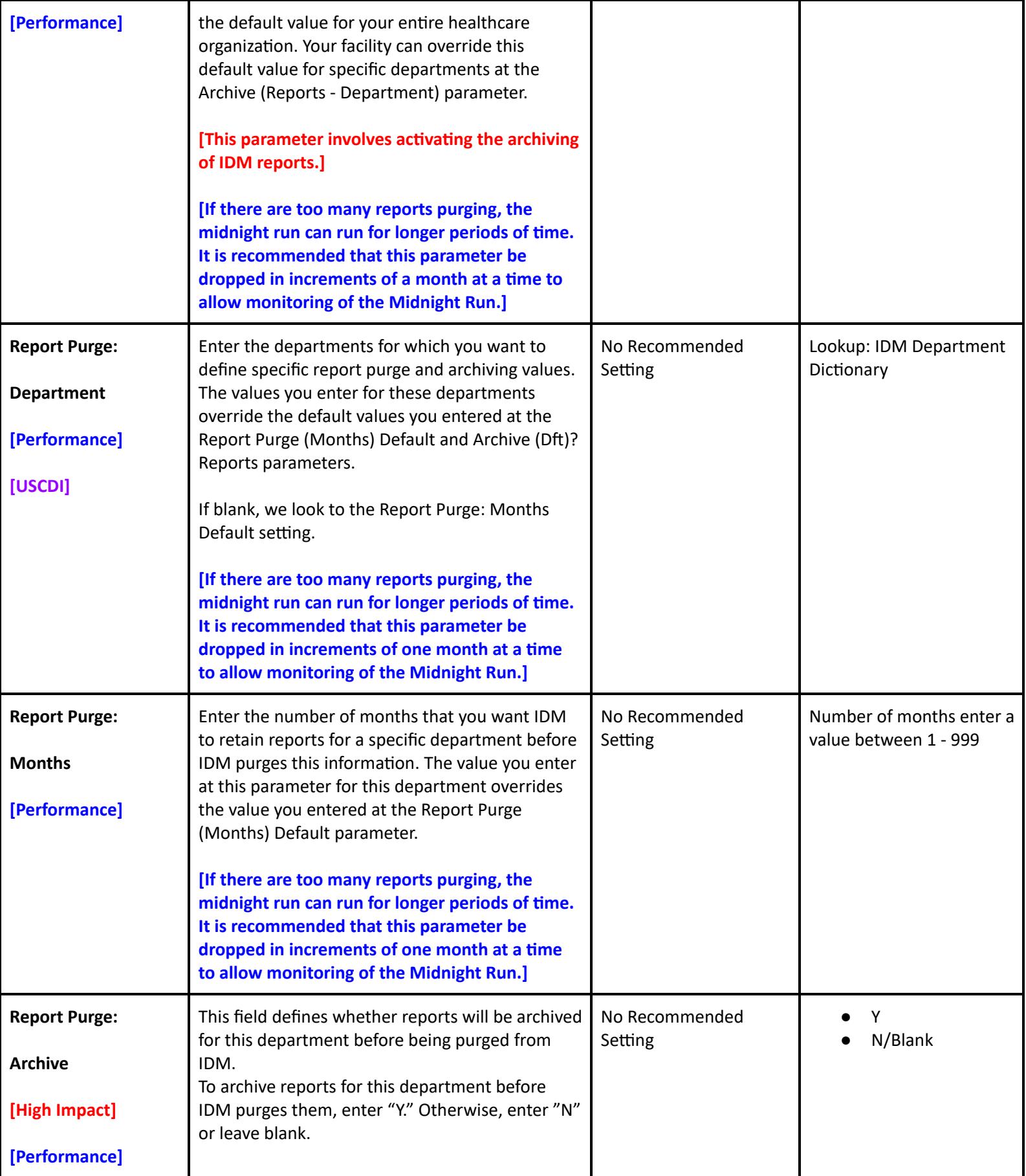

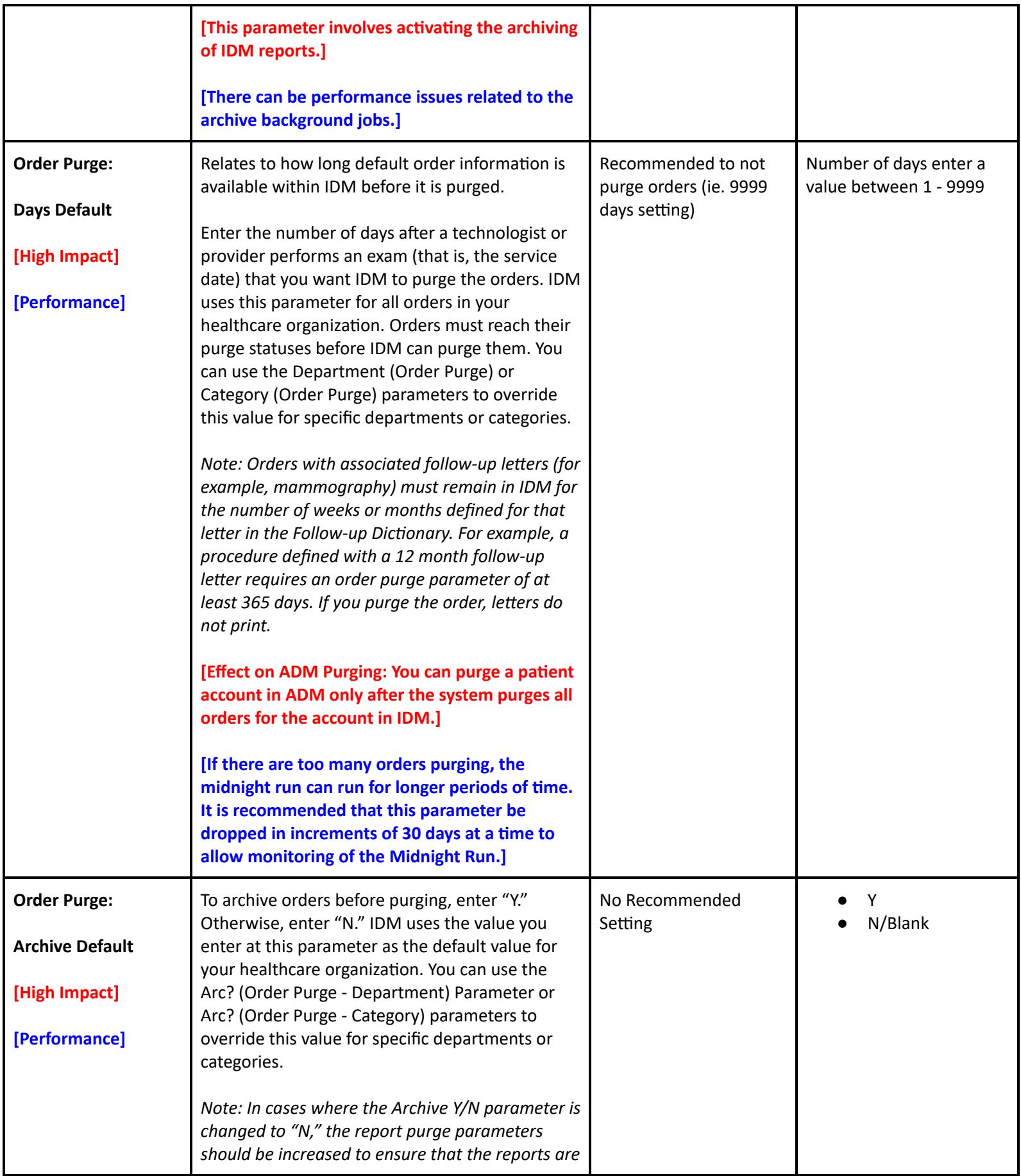

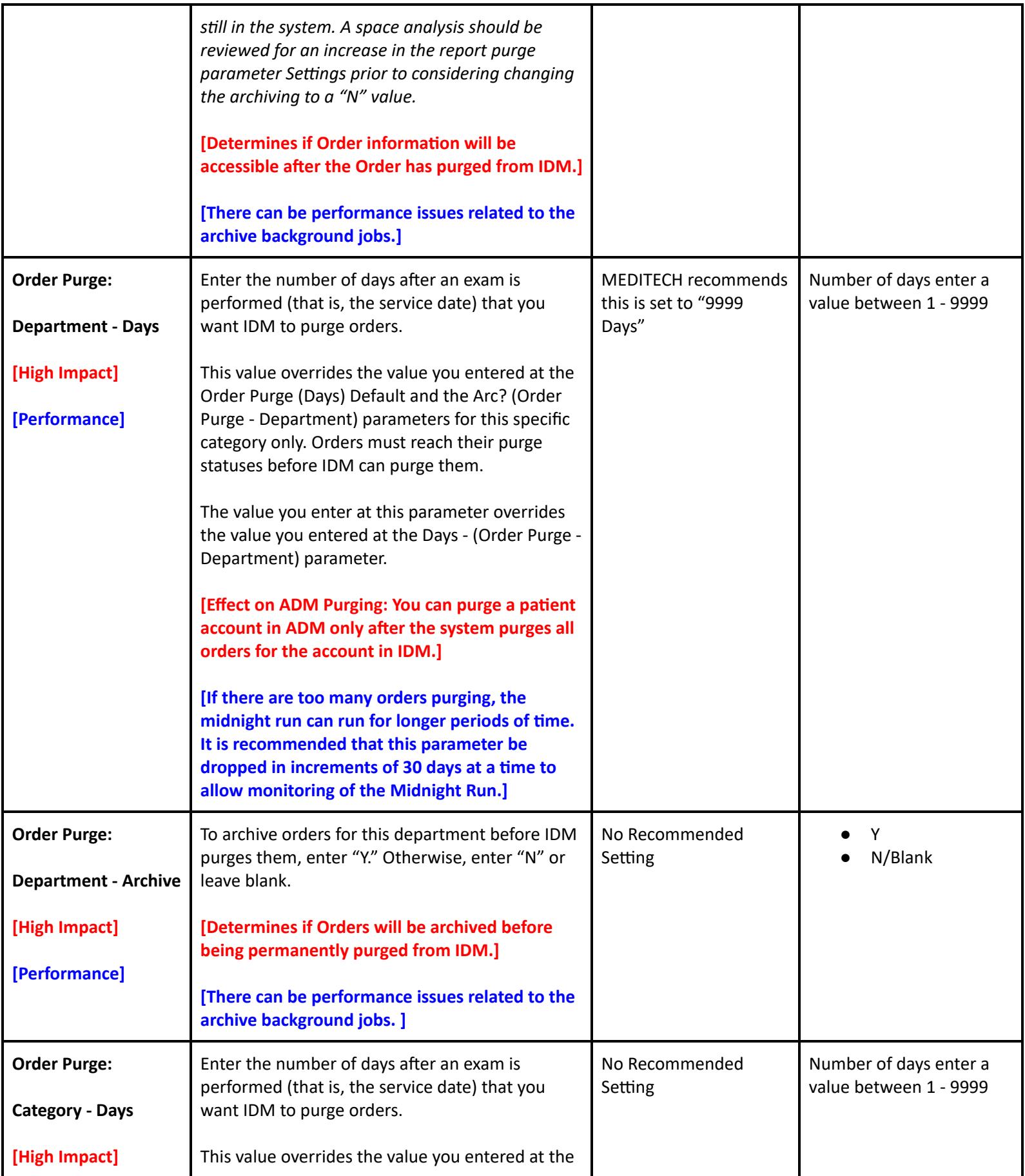

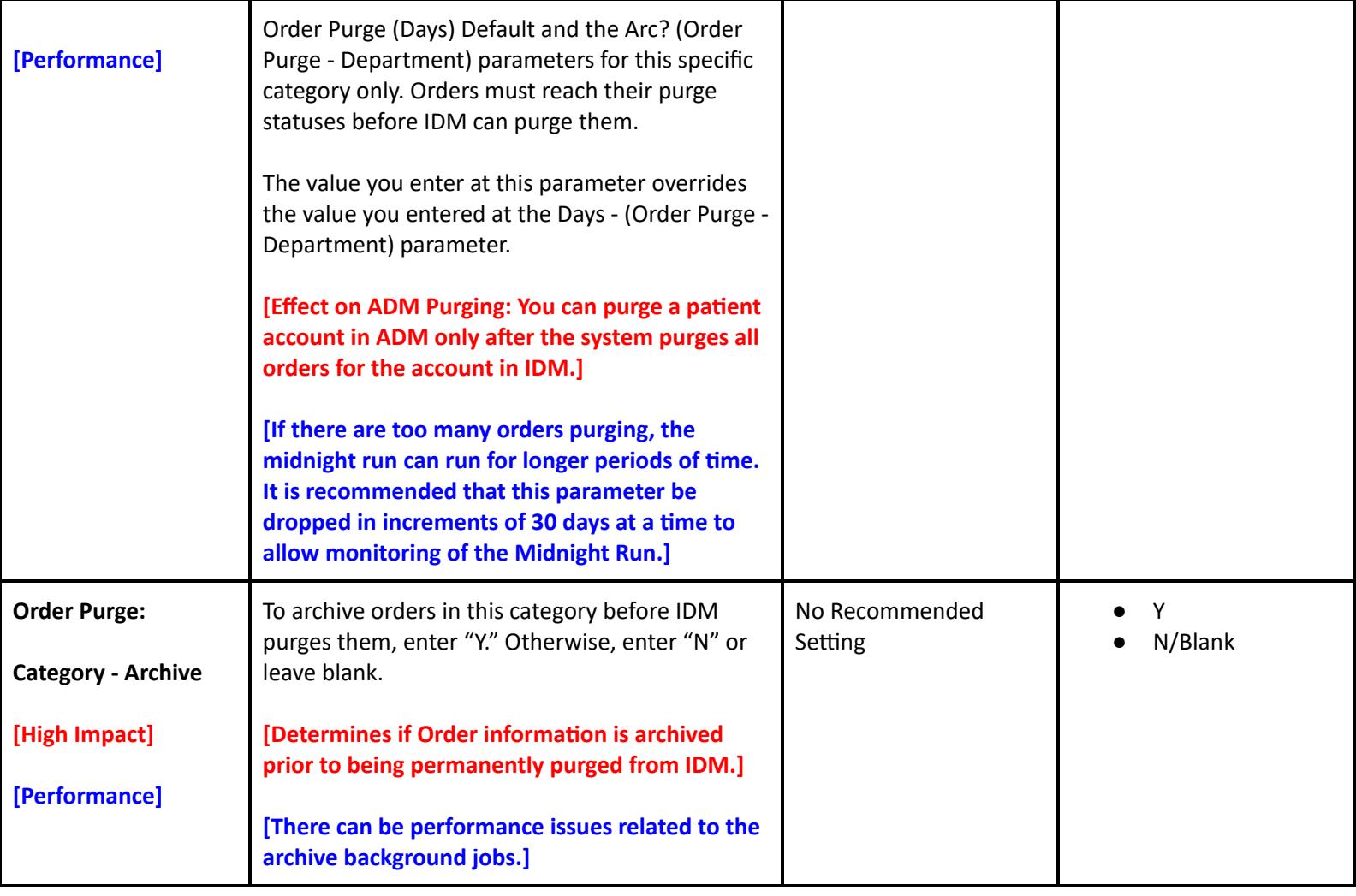

## **Toolbox Parameters - Site Specific Purge**

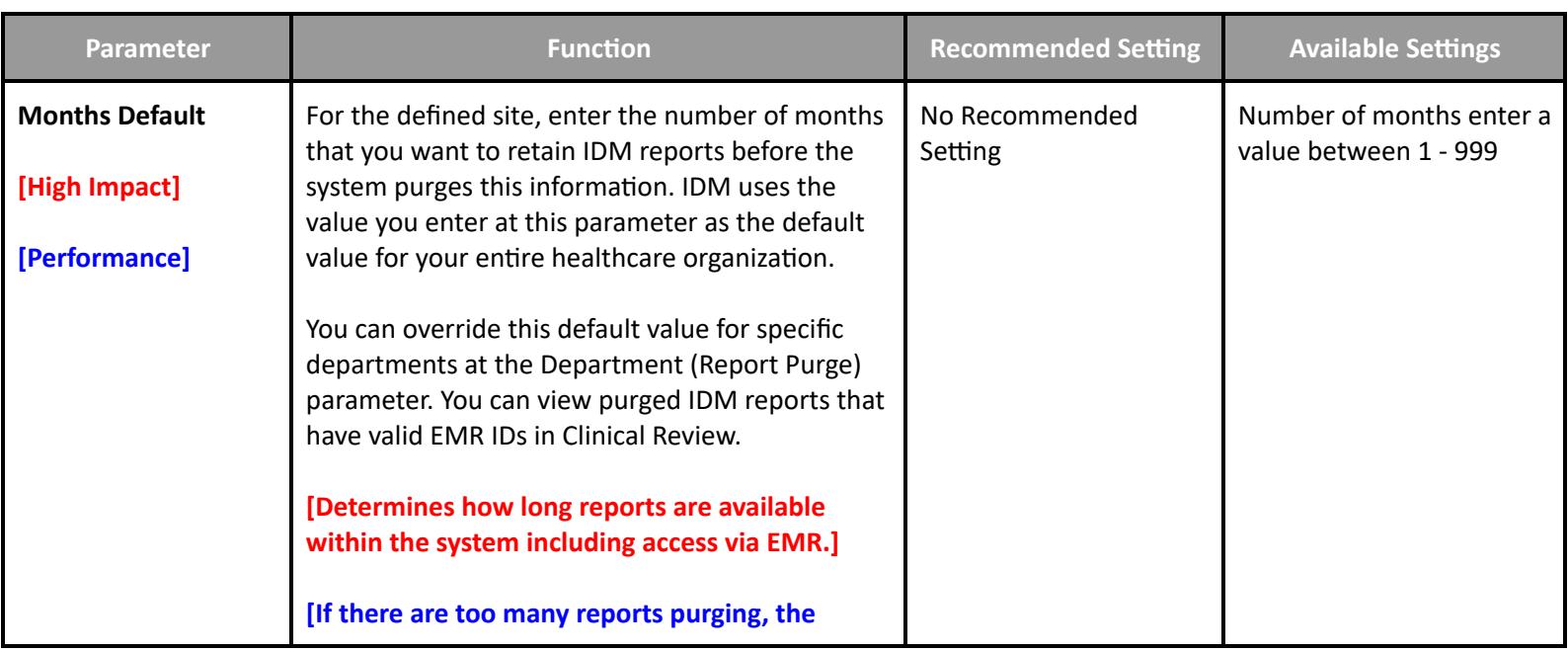

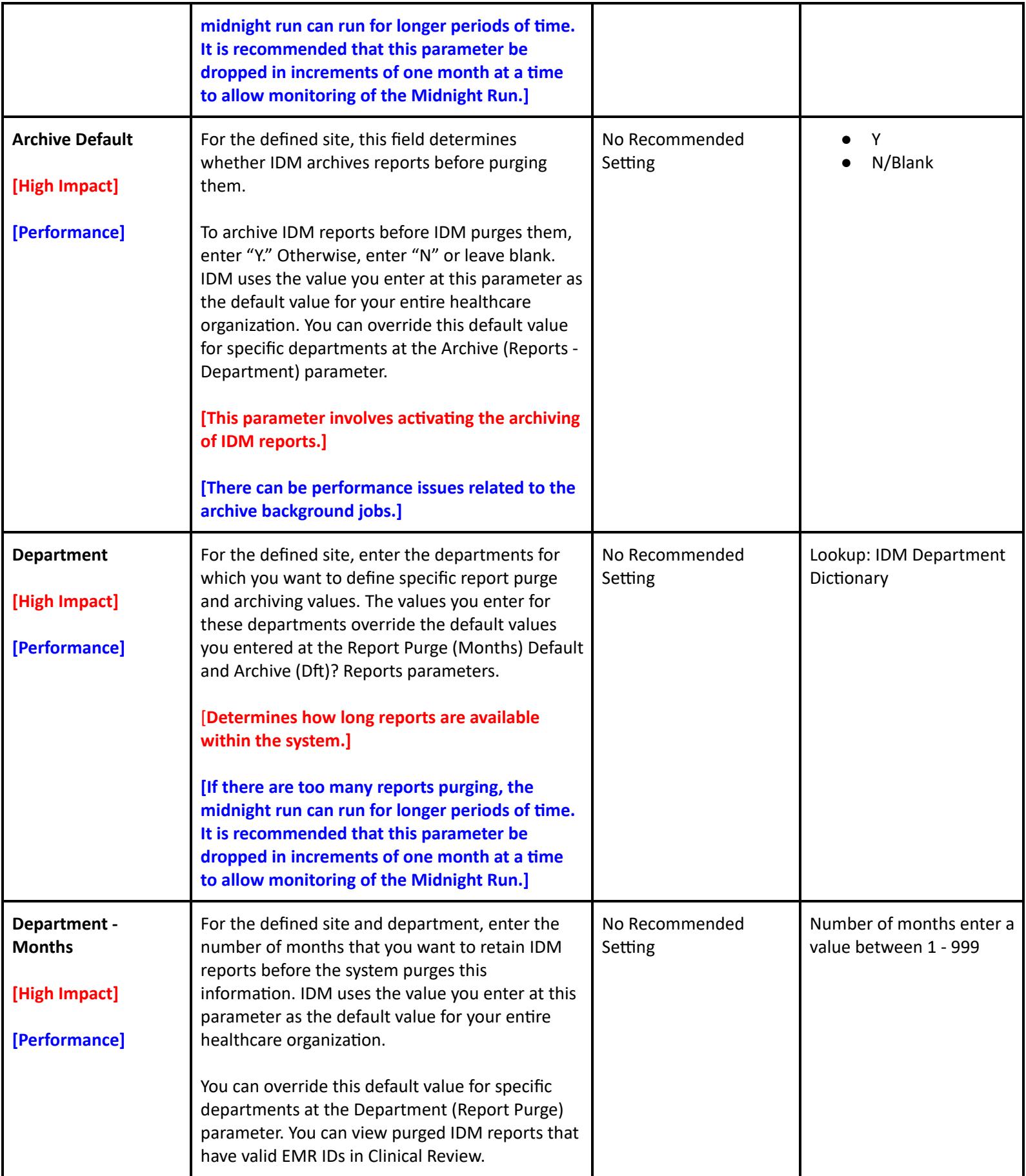
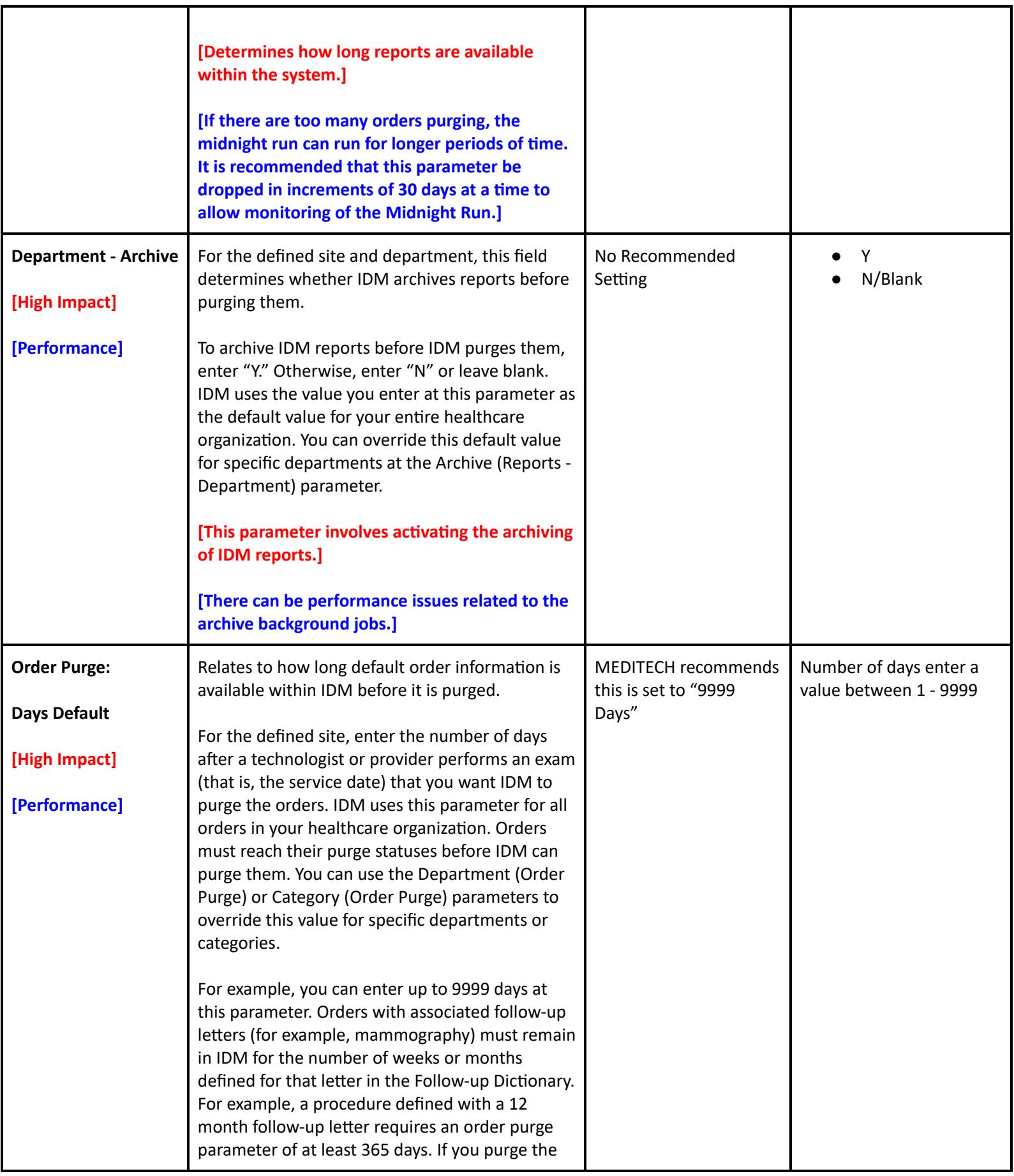

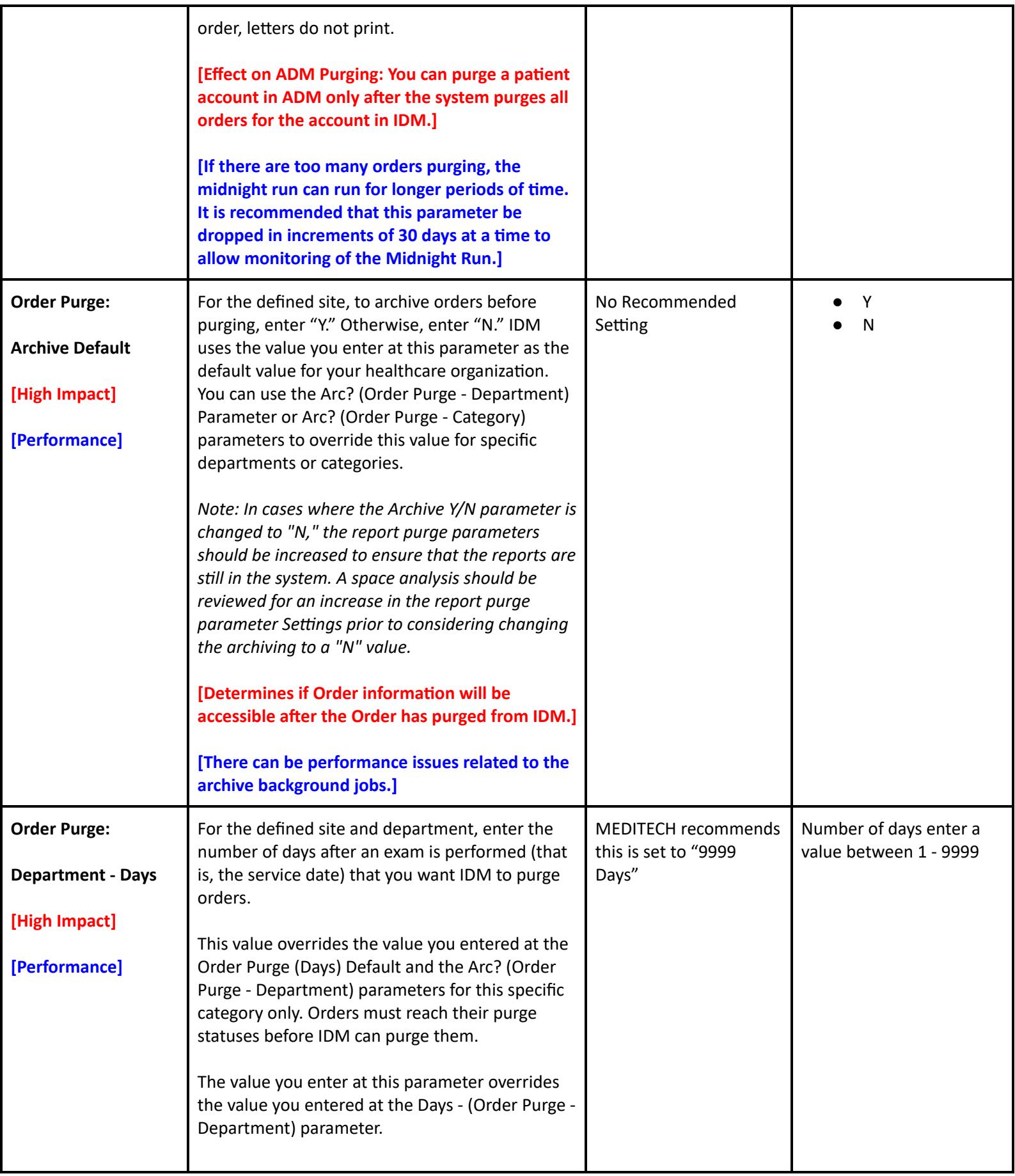

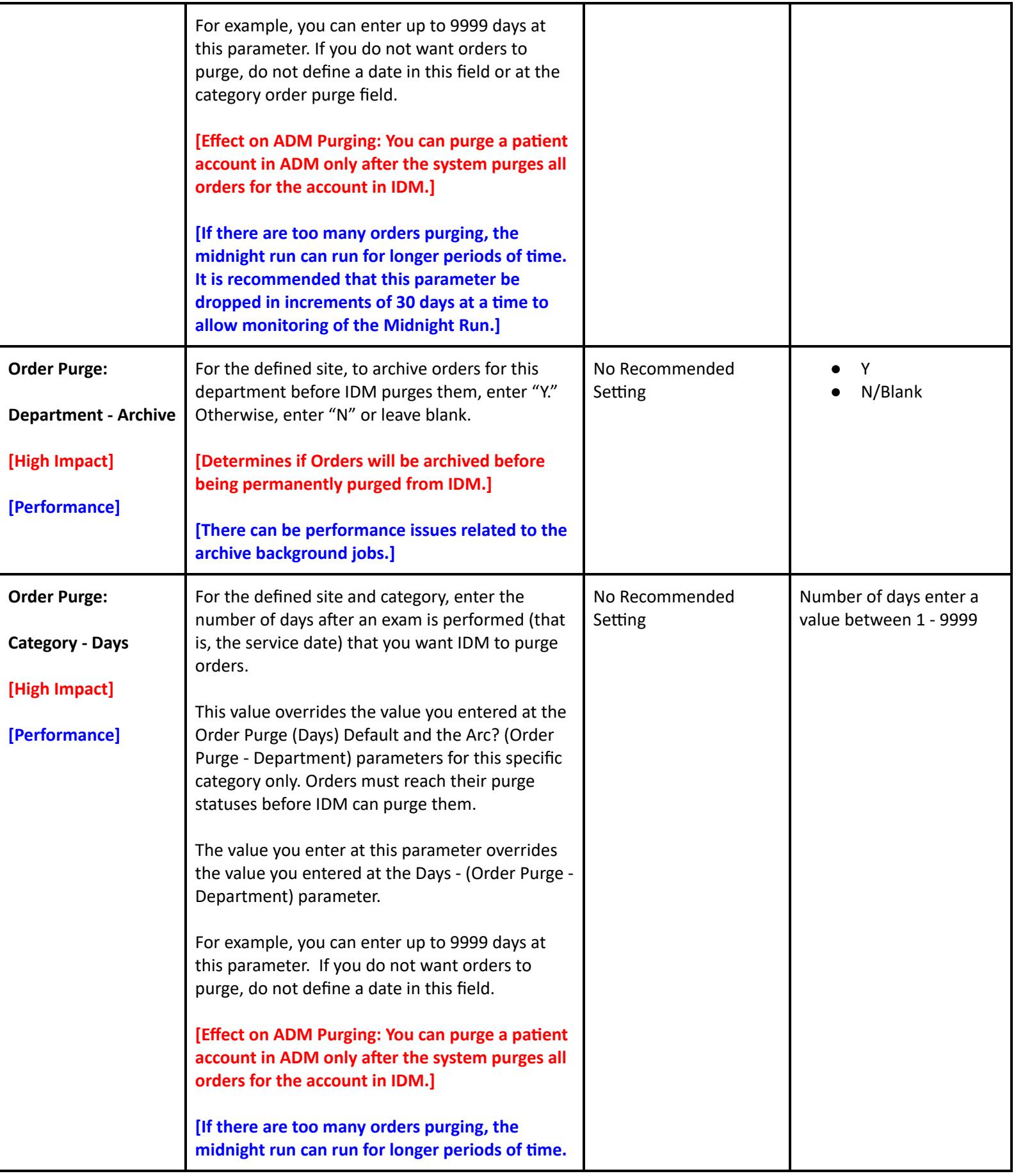

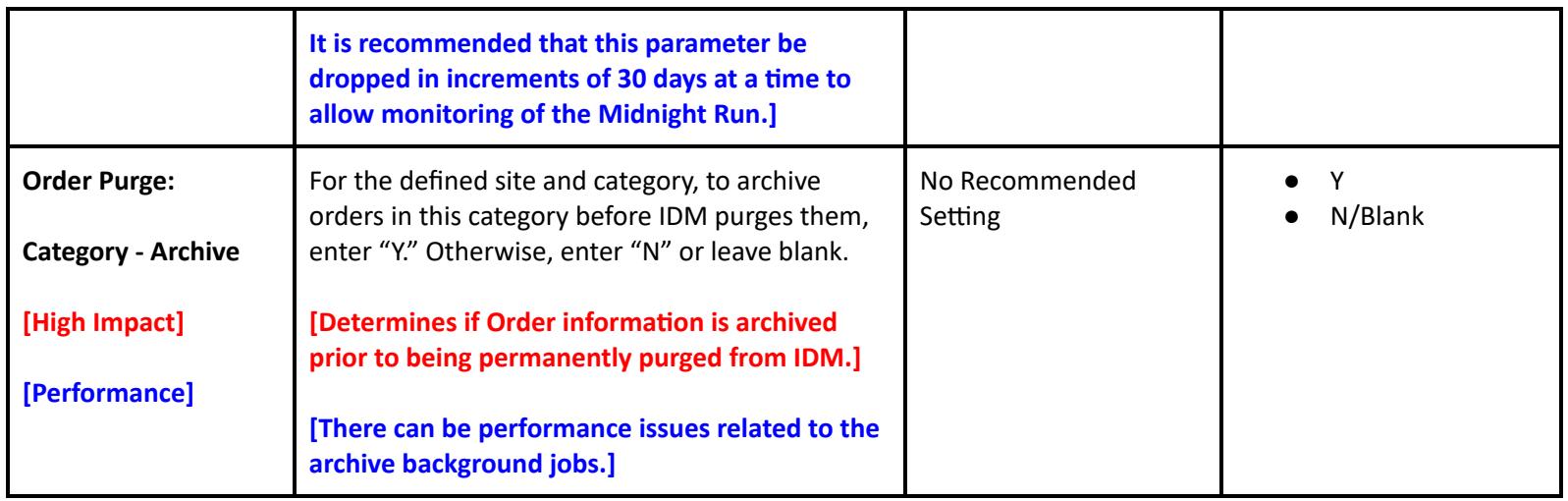

# **Laboratory Performance Customer Defined Parameters**

### **LIS Customer Defined Parameters - Page 1**

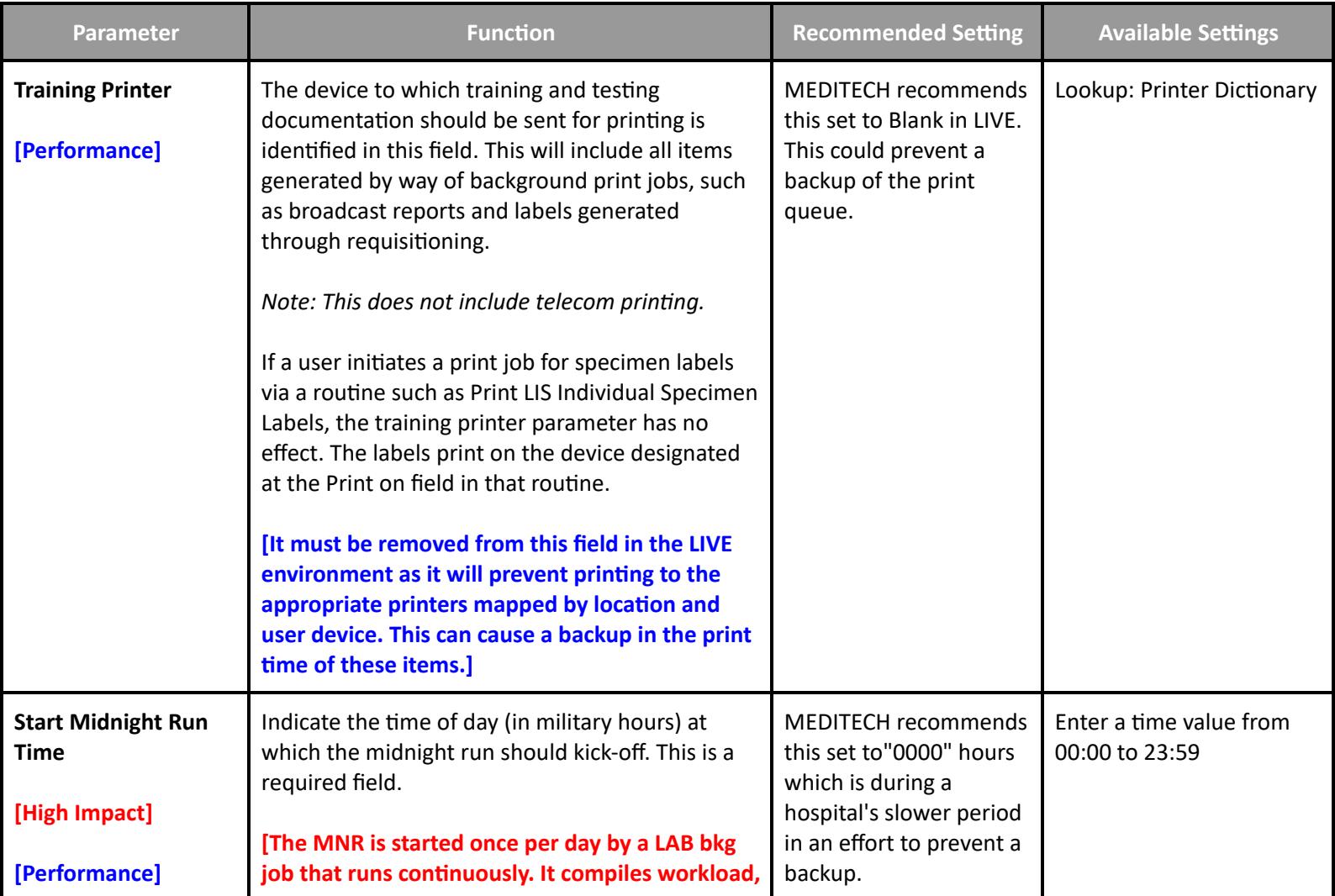

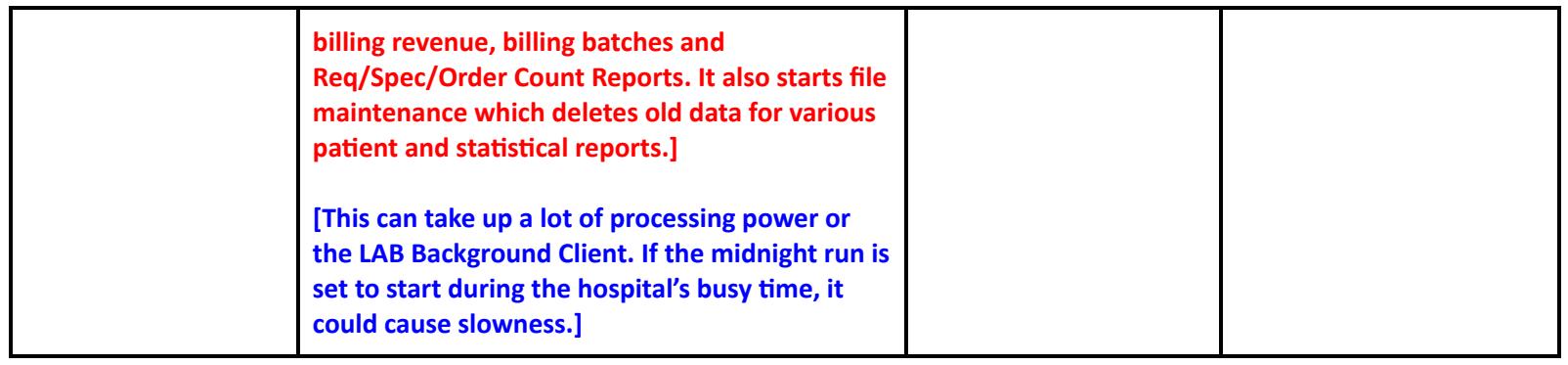

### **LIS Customer Defined Parameters - Page 2**

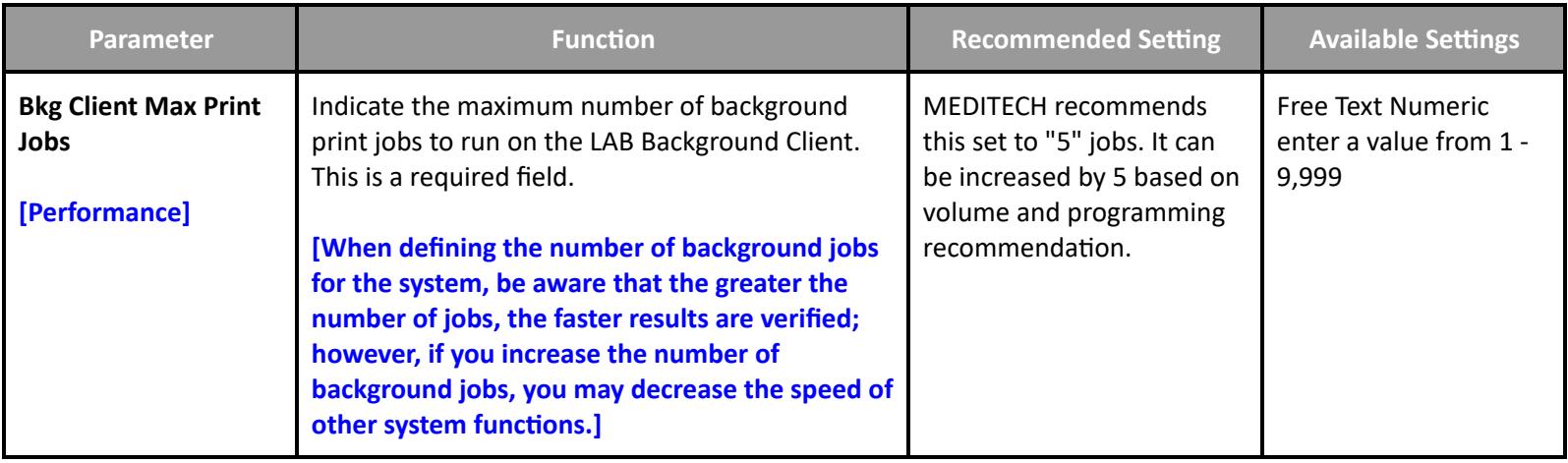

### **LIS Customer Defined Parameters - Page 5**

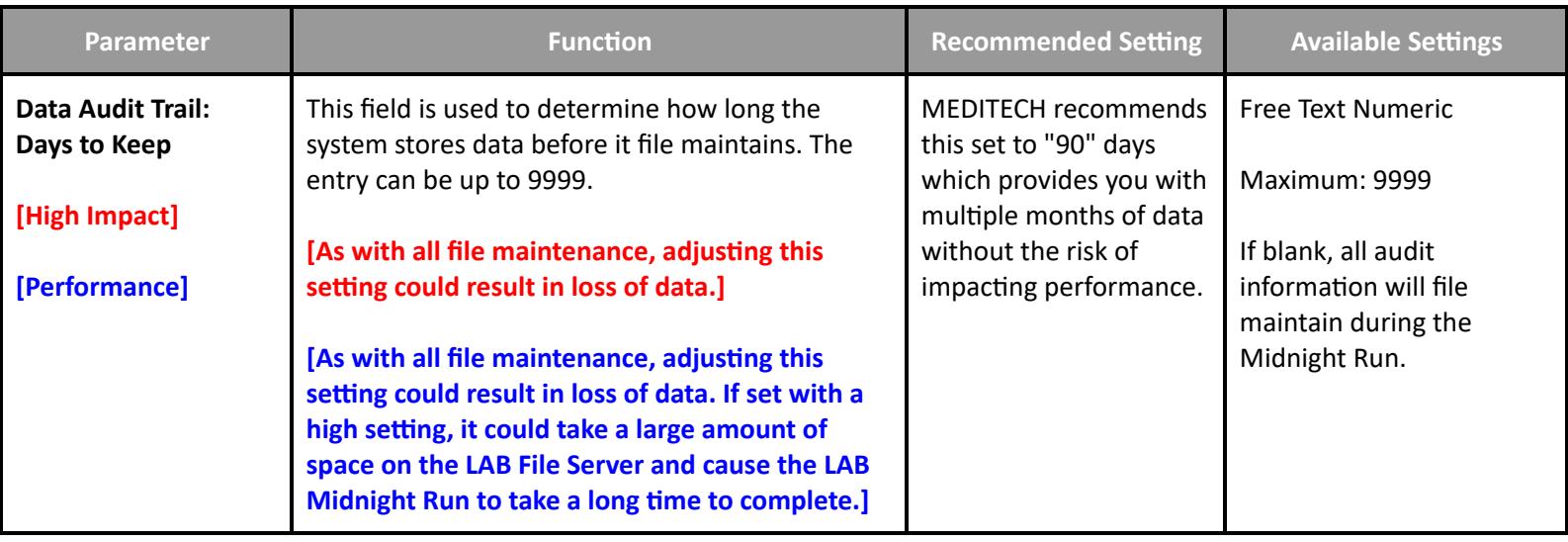

**LIS Customer Defined Parameters - Page 9**

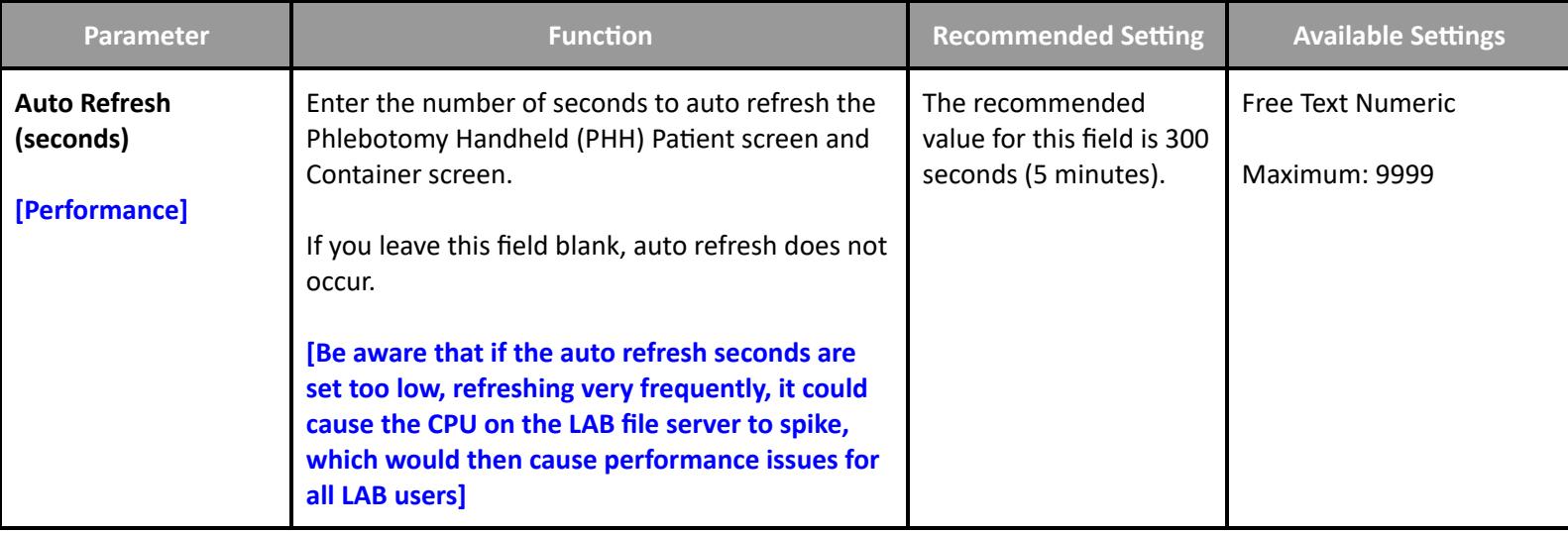

## **Laboratory Performance Toolbox Parameters**

**BBK Toolbox Parameters - Page 2**

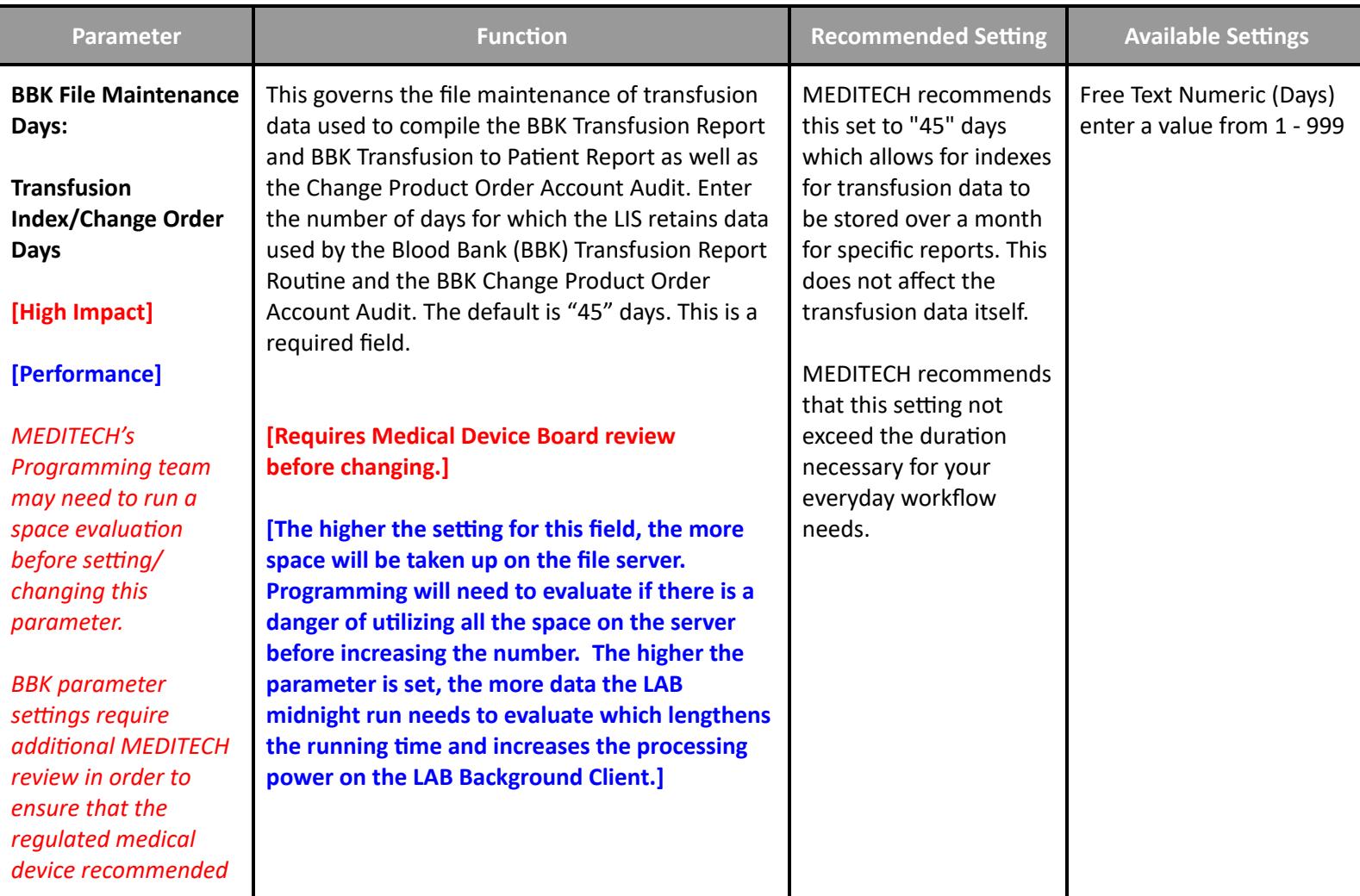

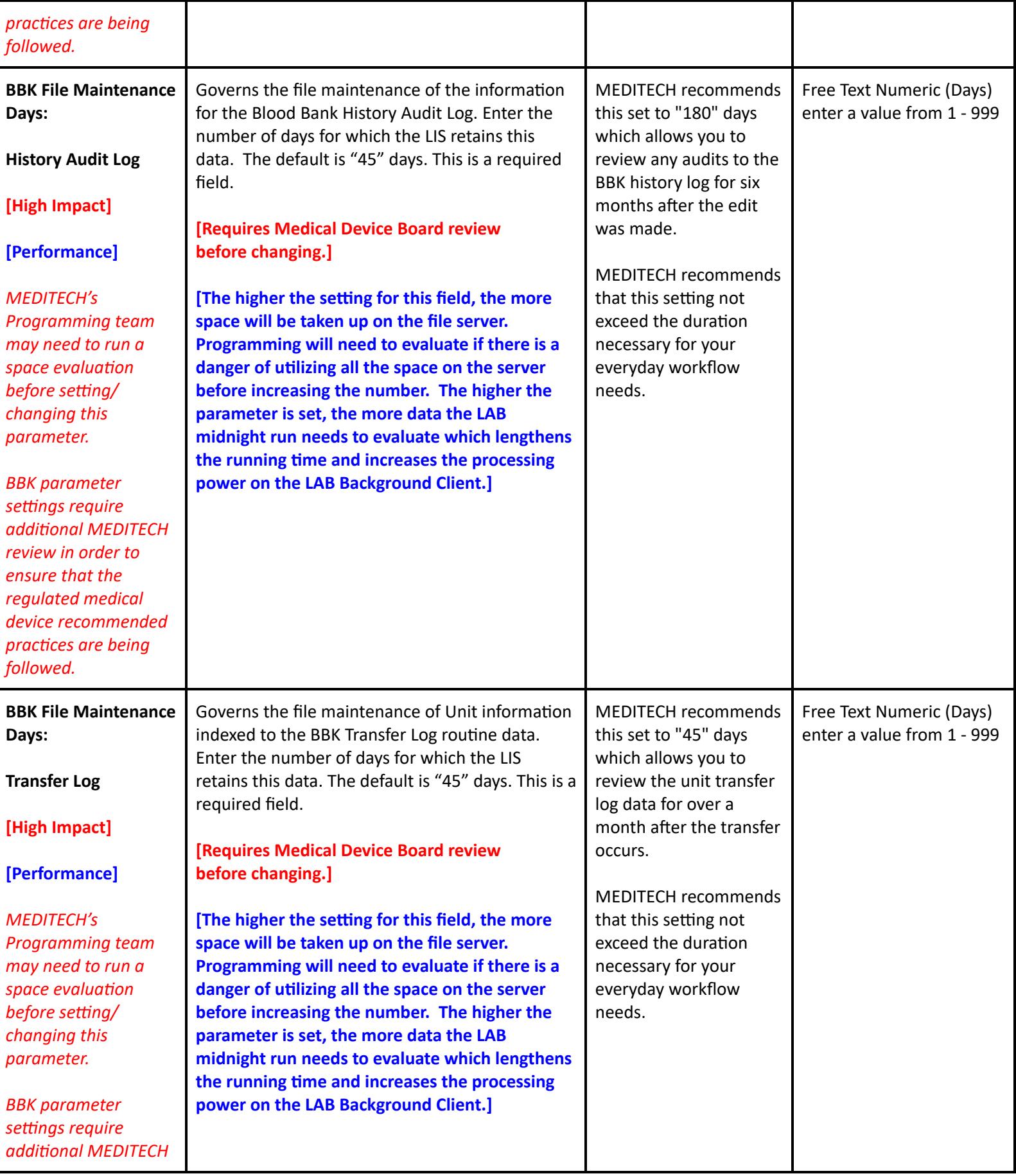

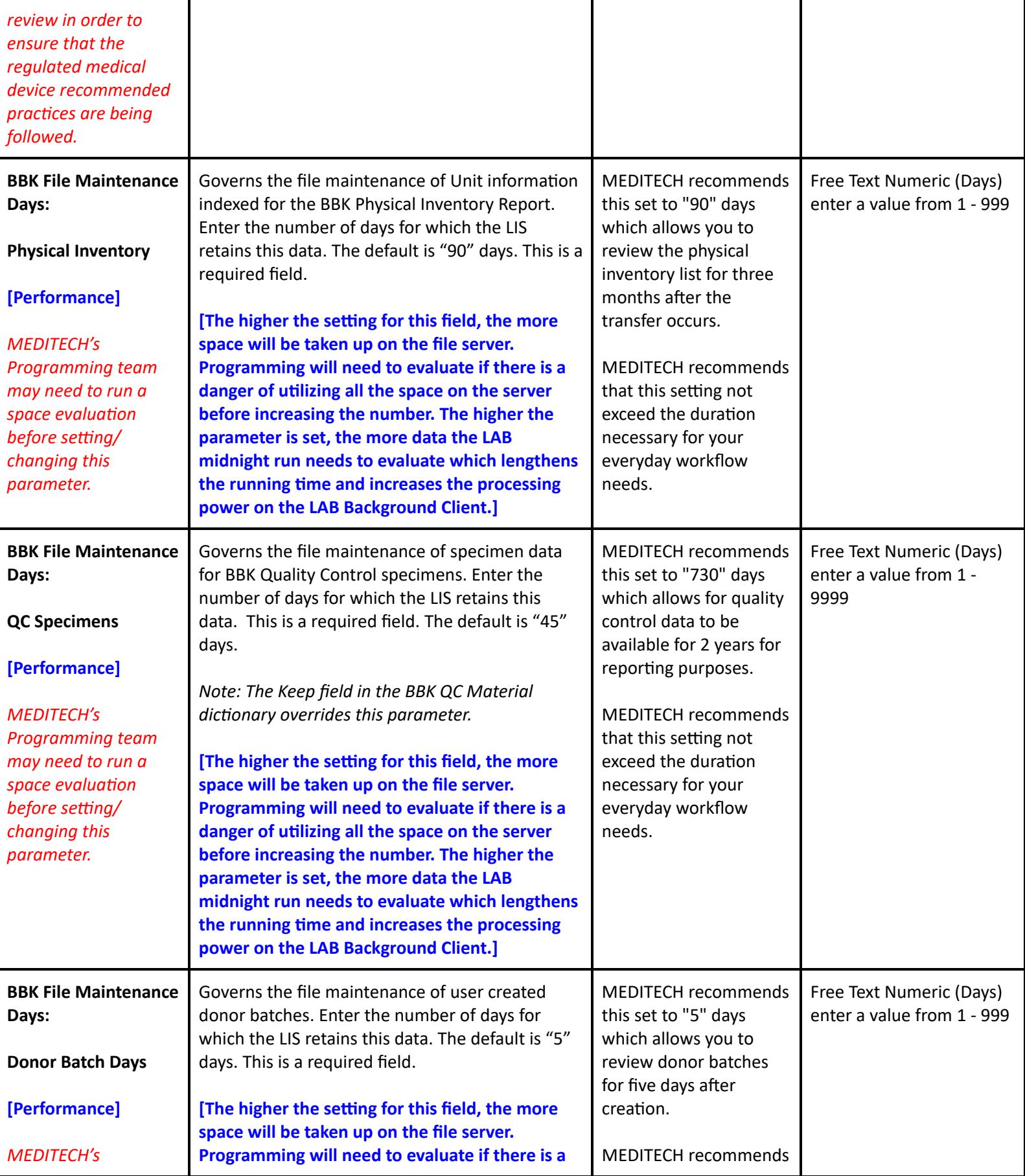

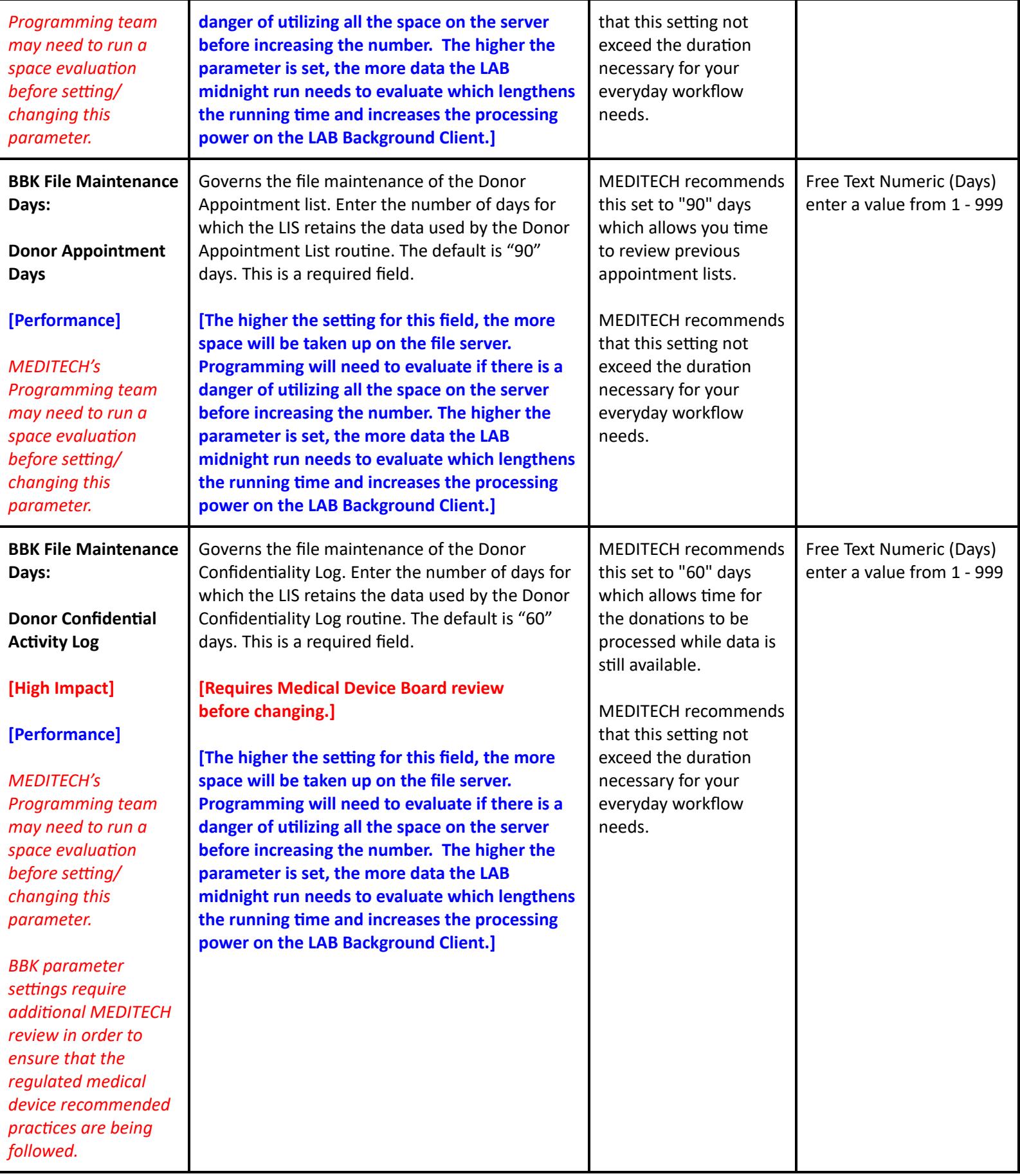

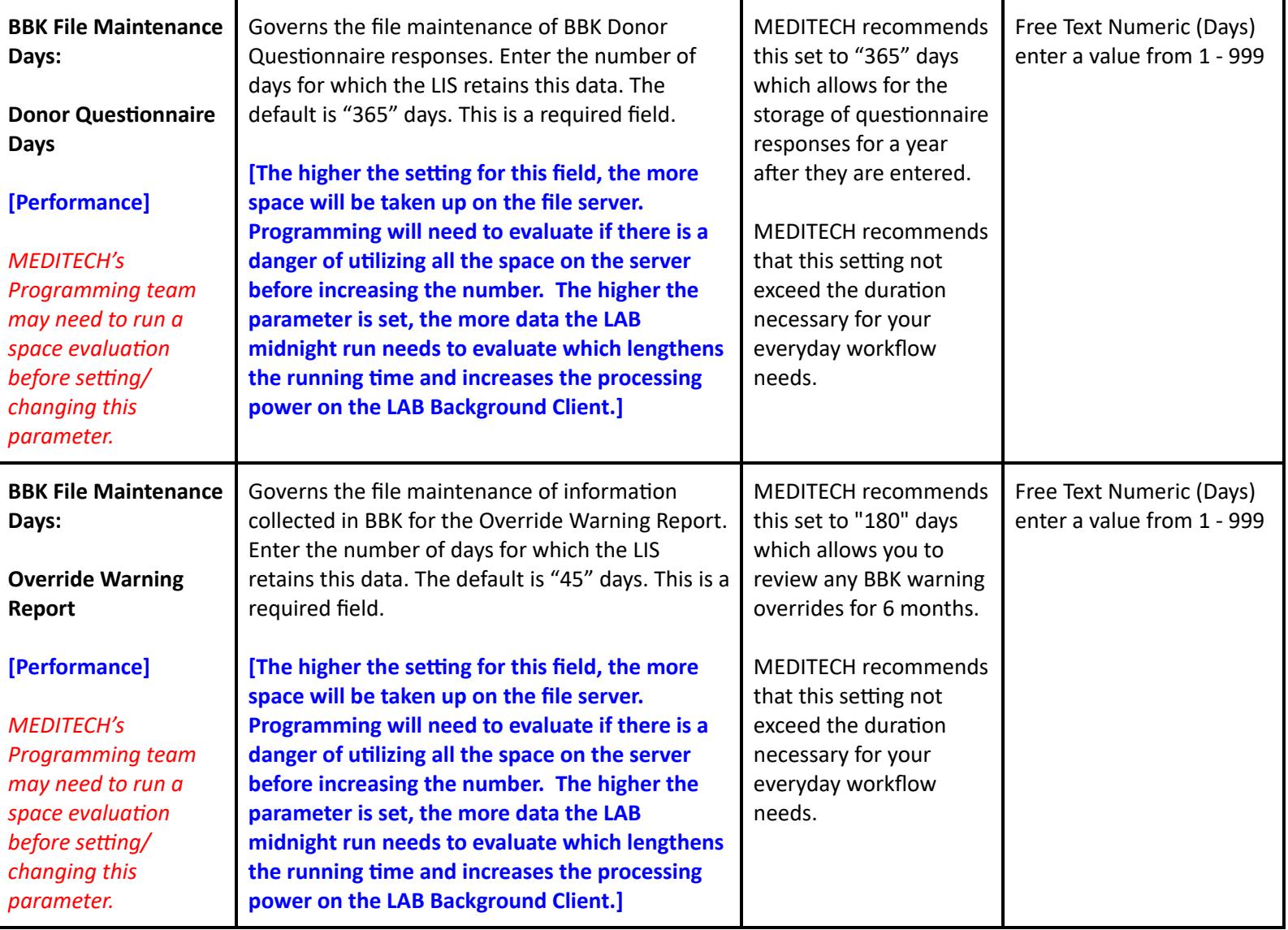

## **LIS Toolbox Parameters - Page 2**

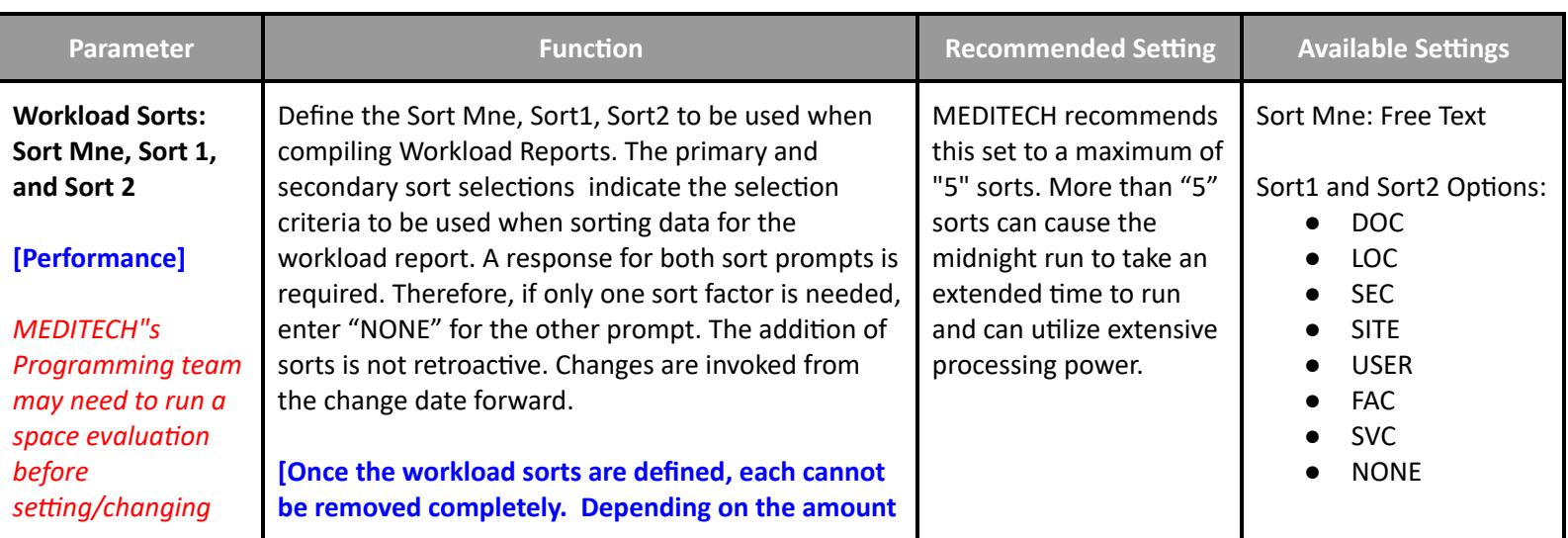

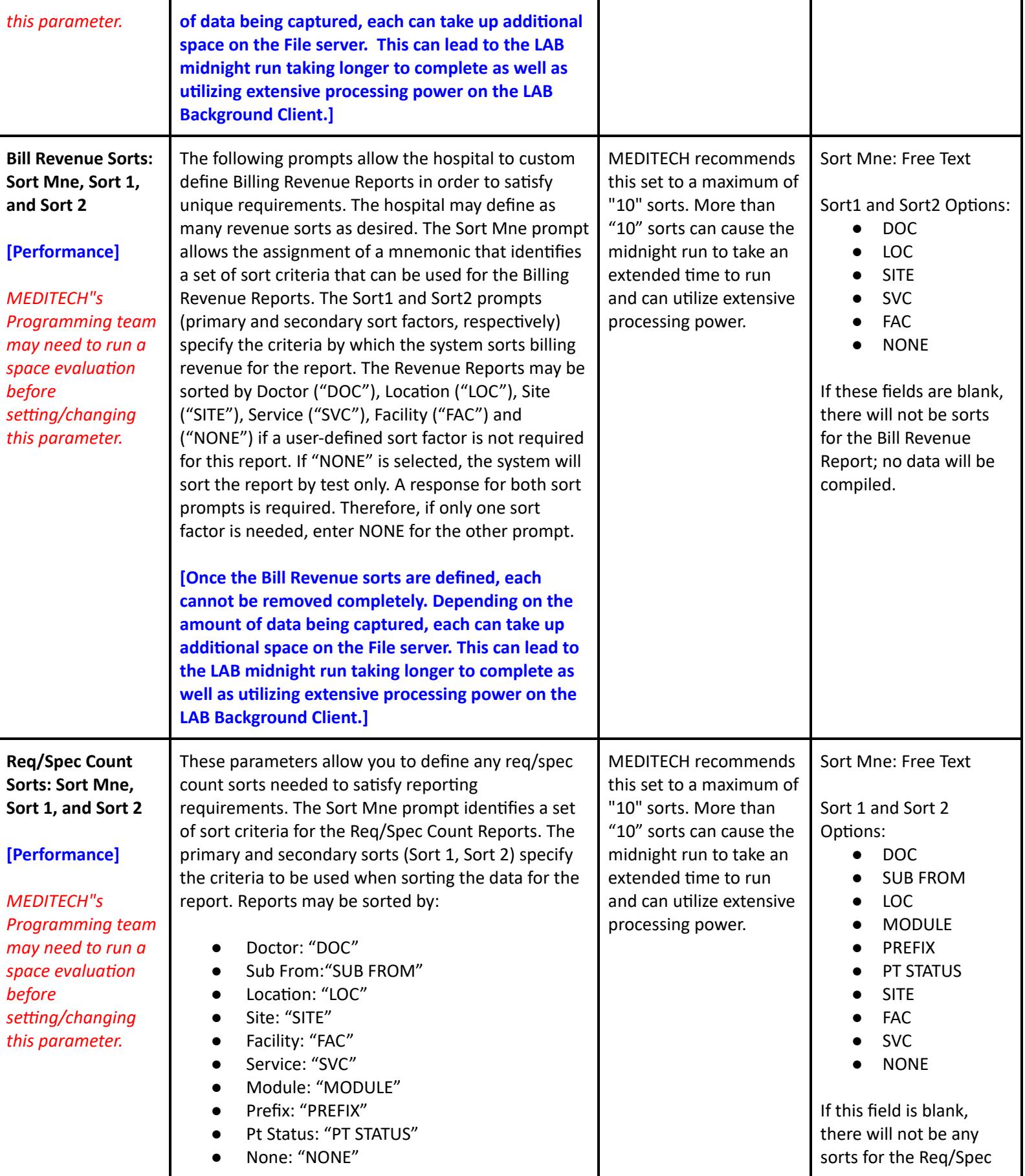

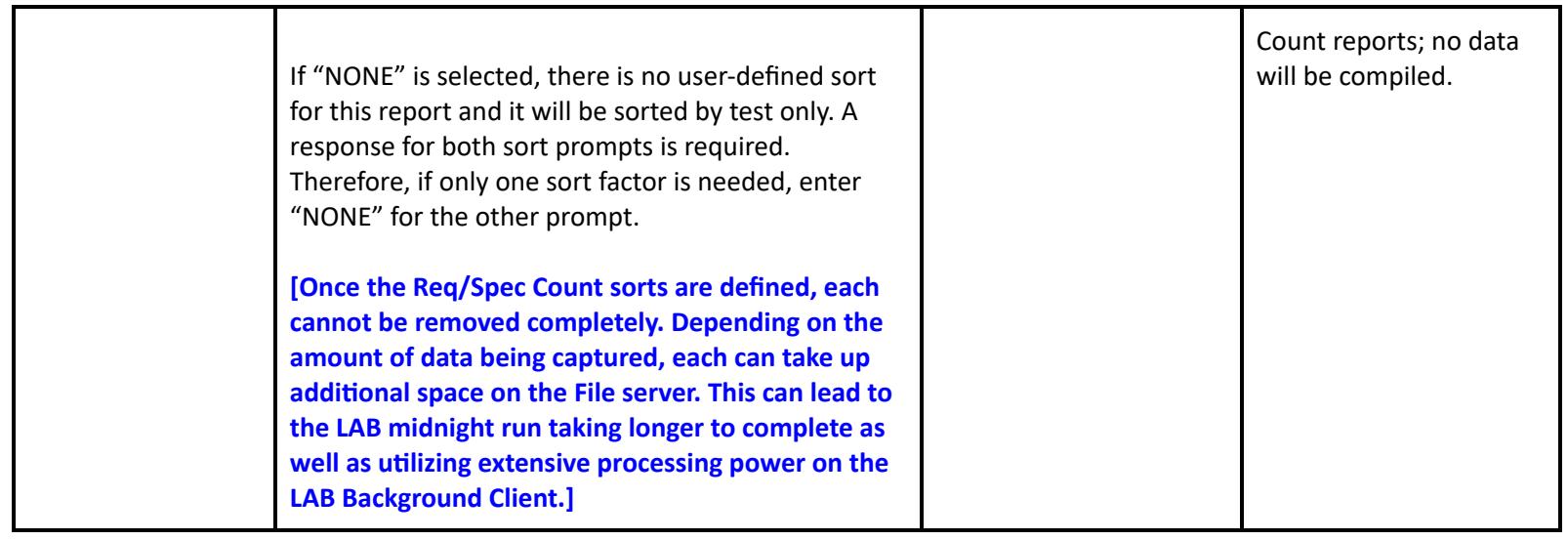

## **LIS Toolbox Parameters - Page 5**

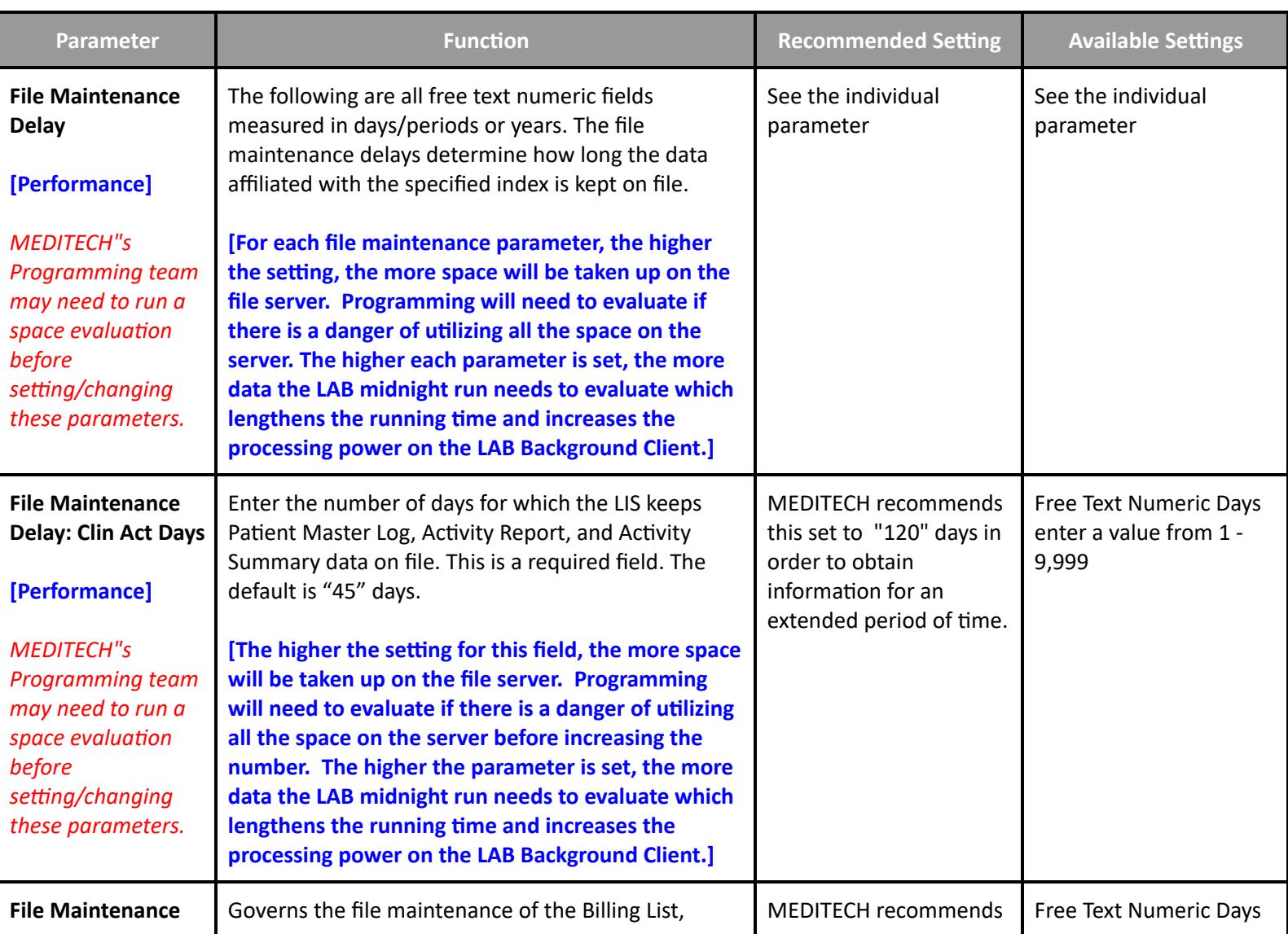

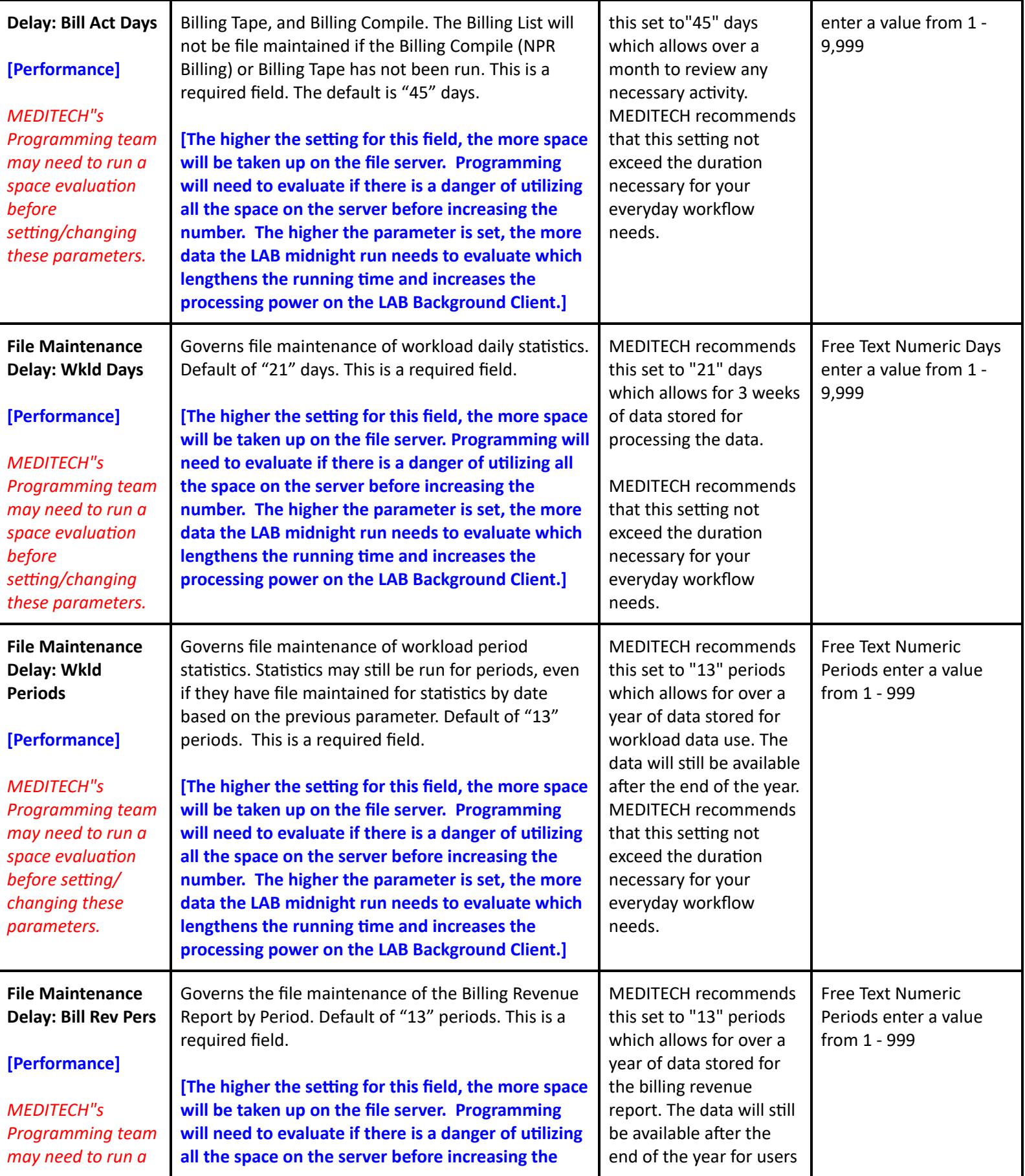

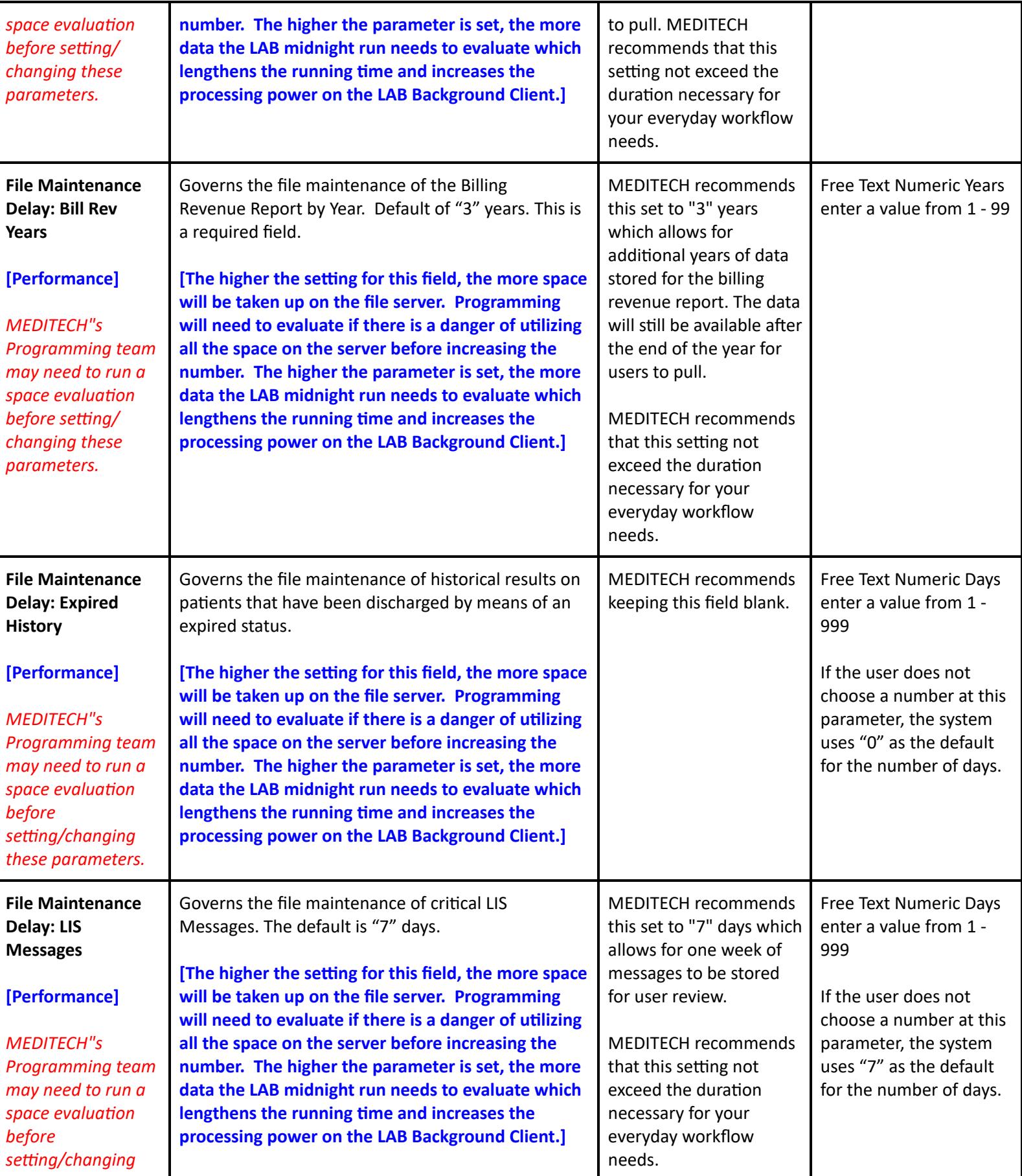

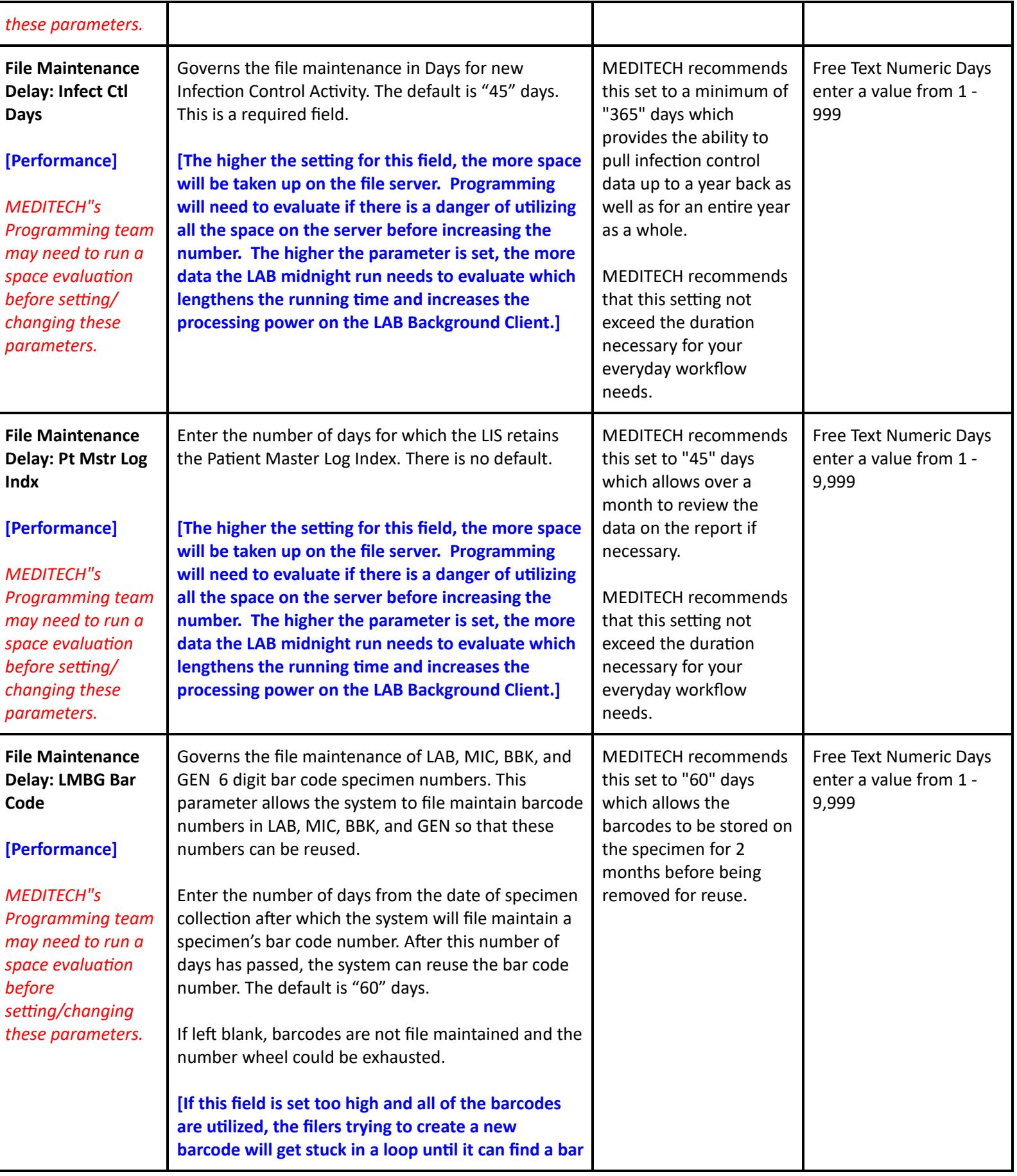

L

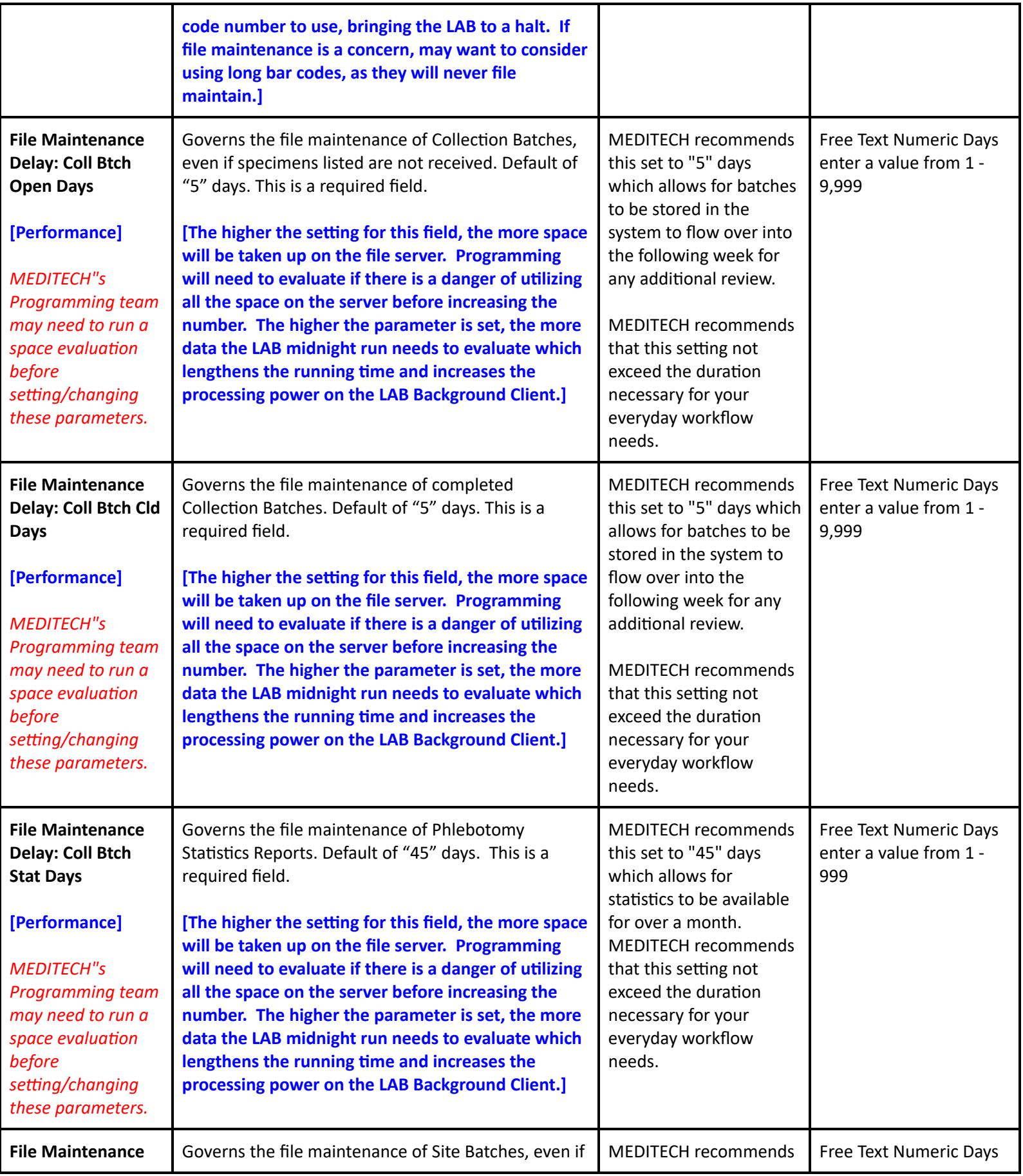

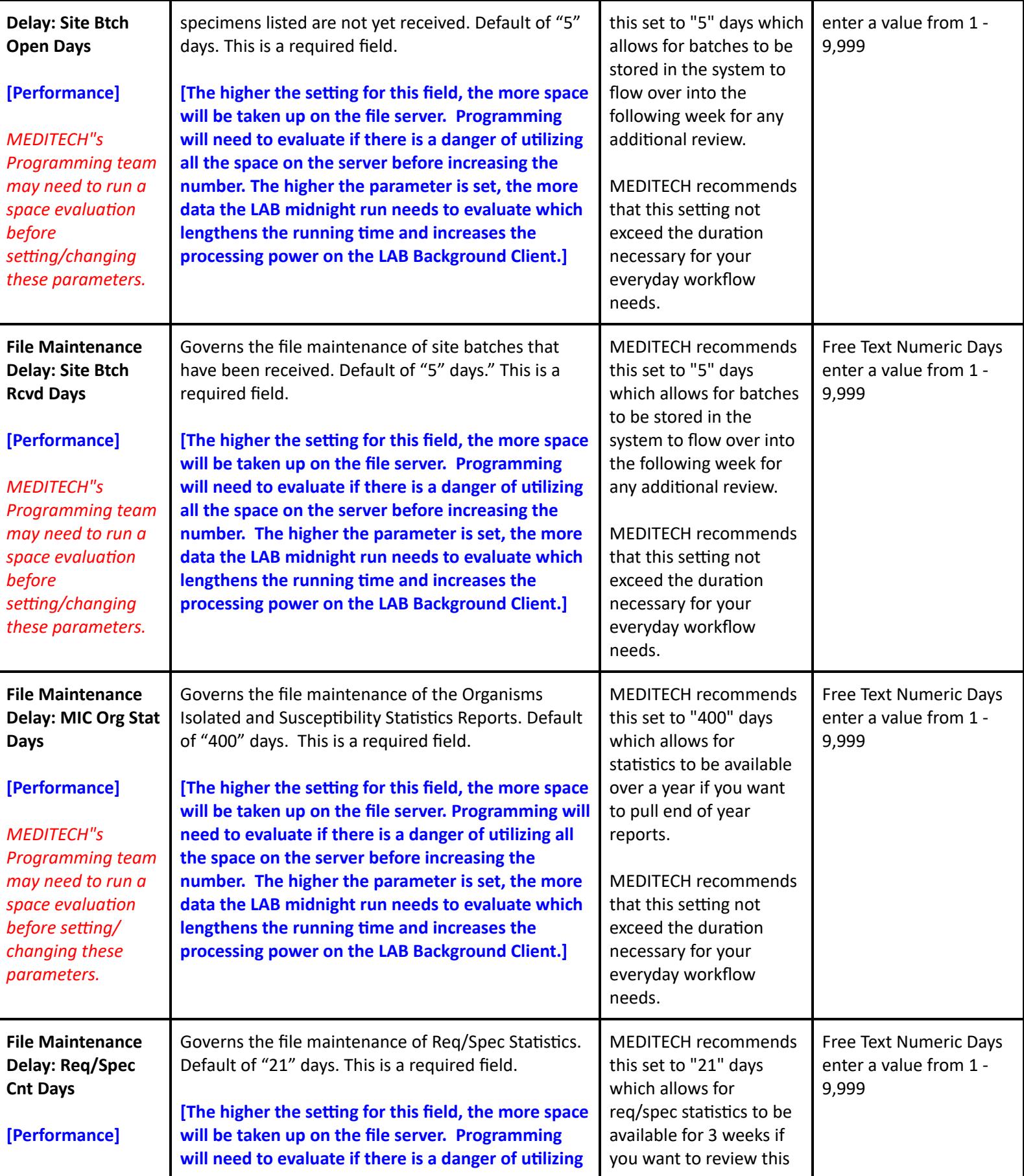

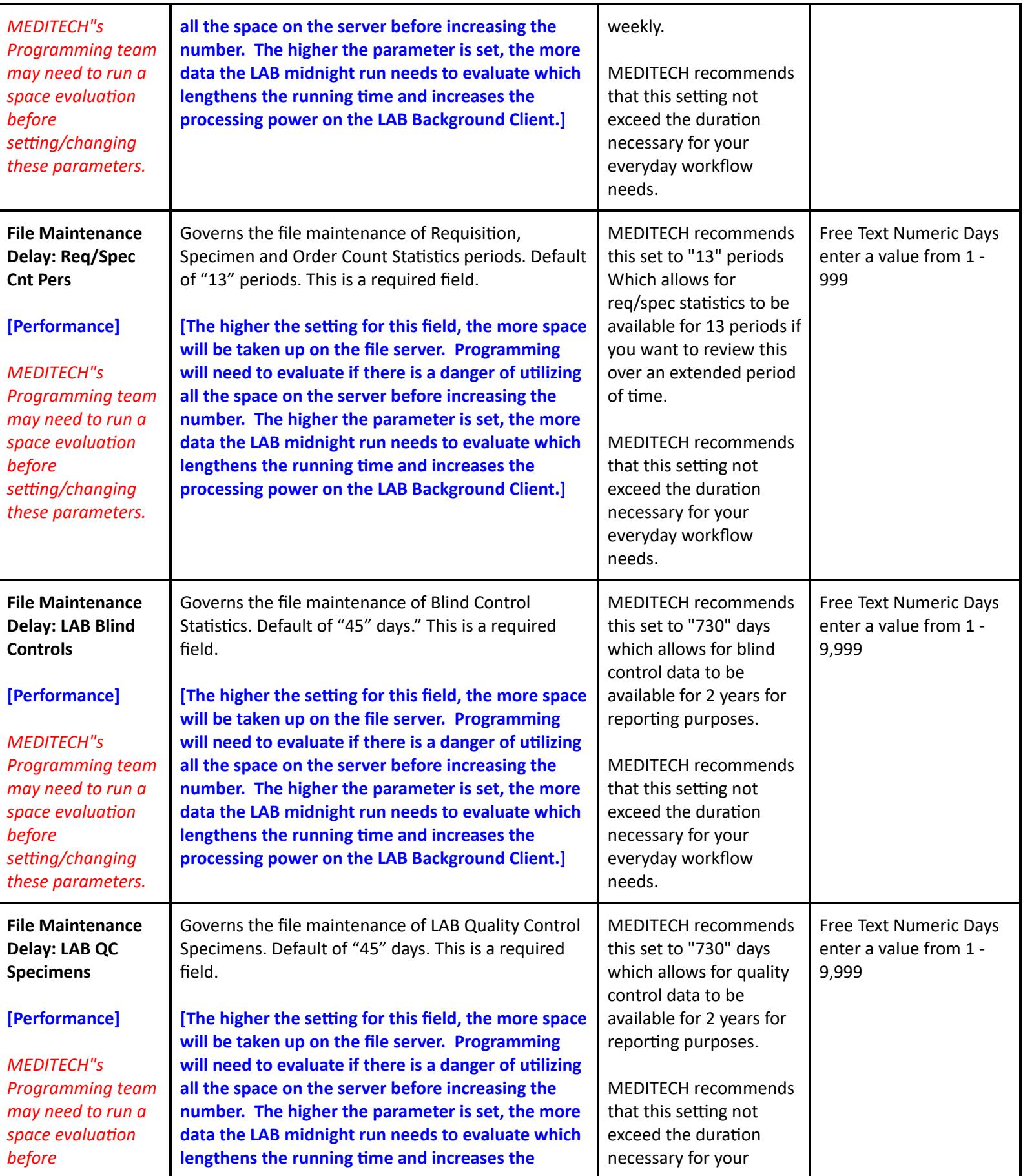

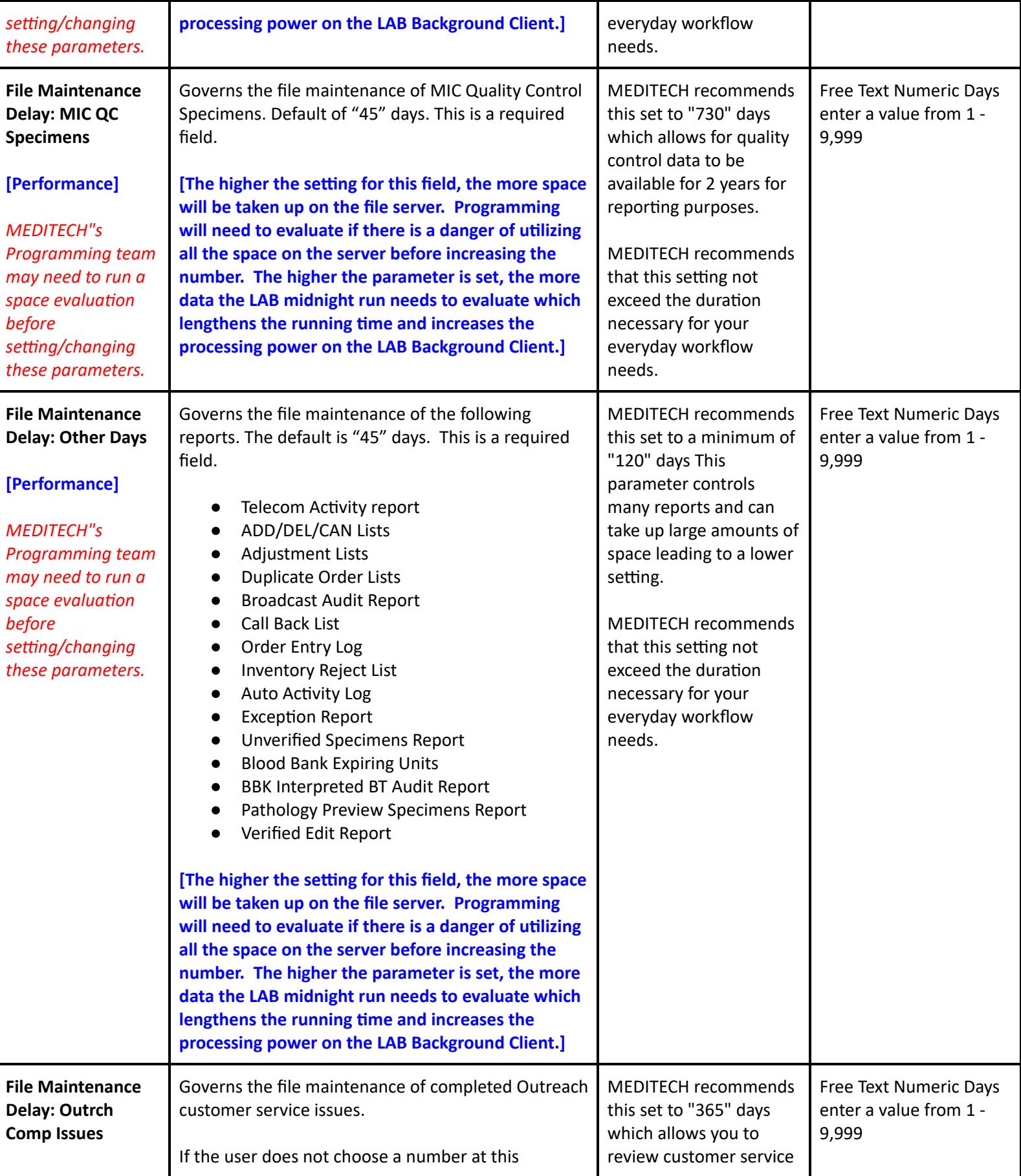

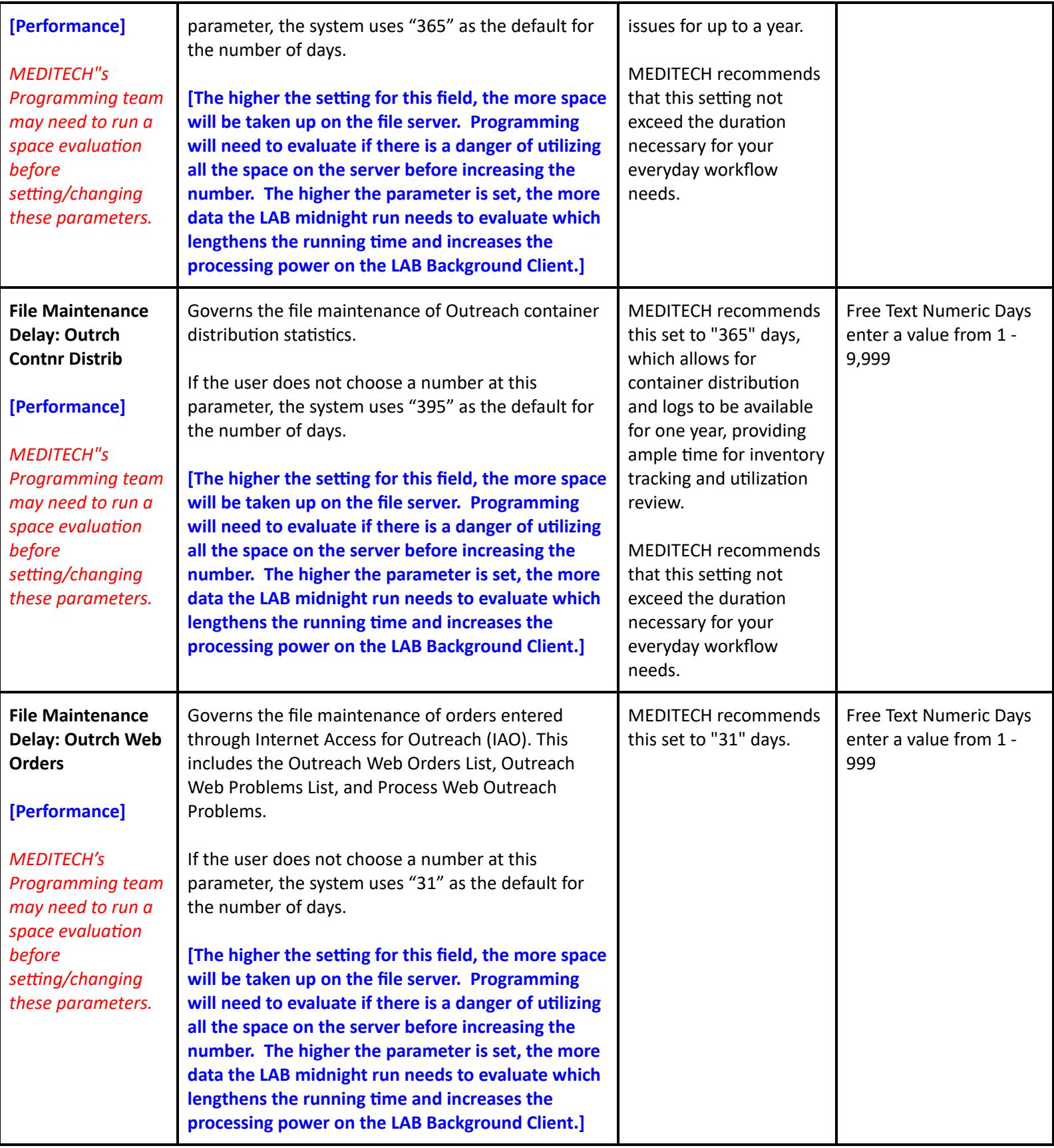

**PTH Toolbox Parameters - Page 1**

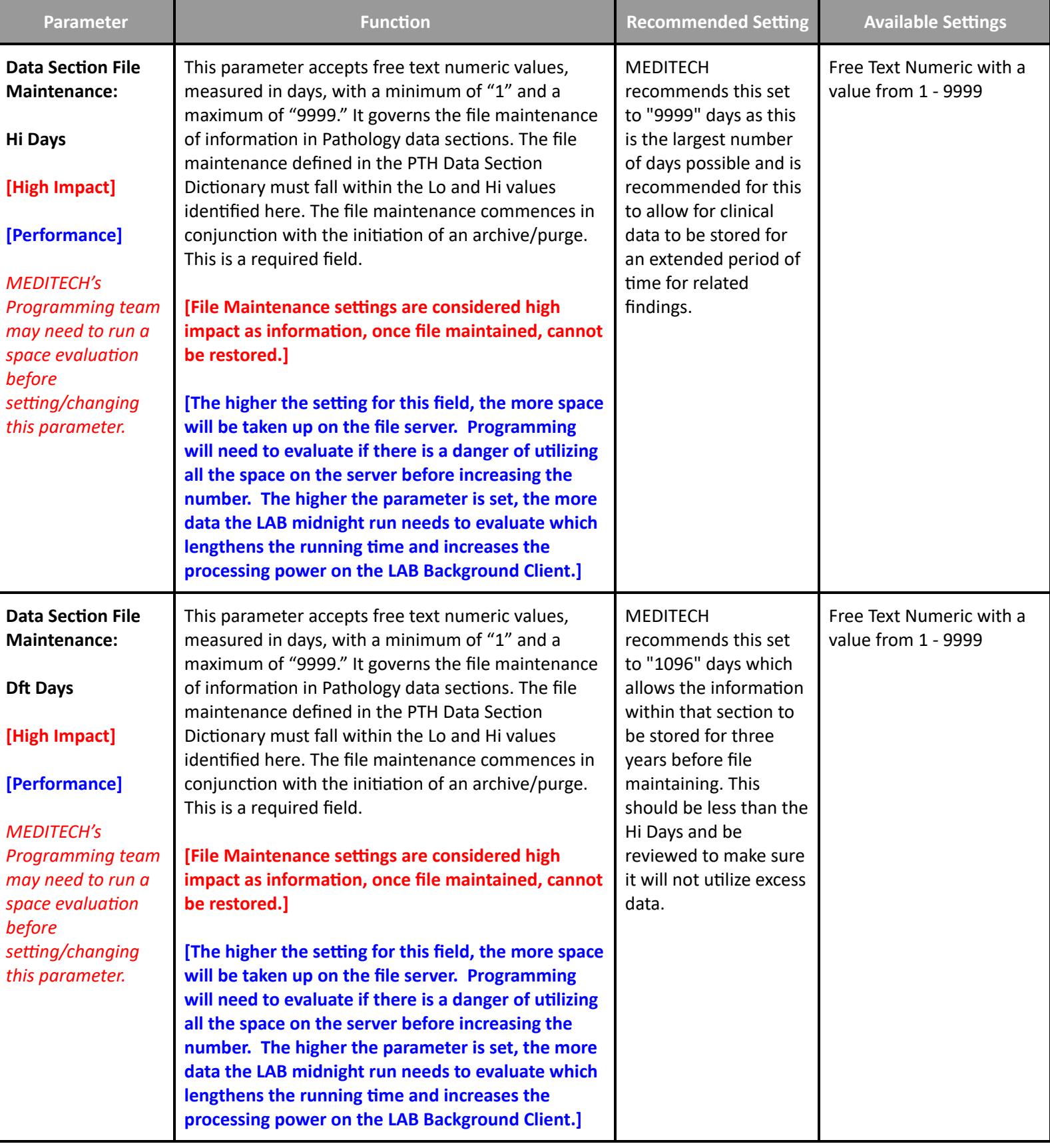

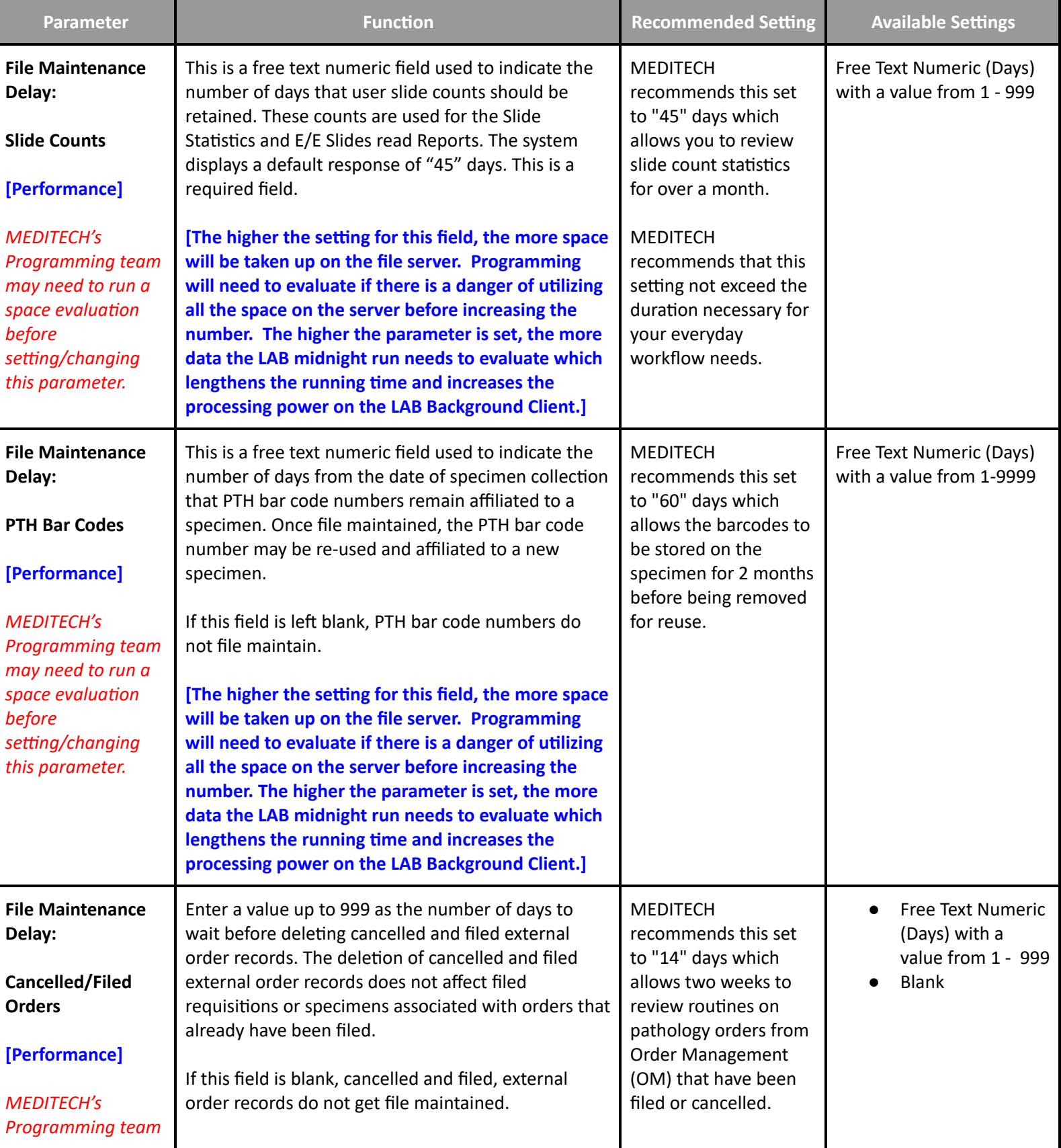

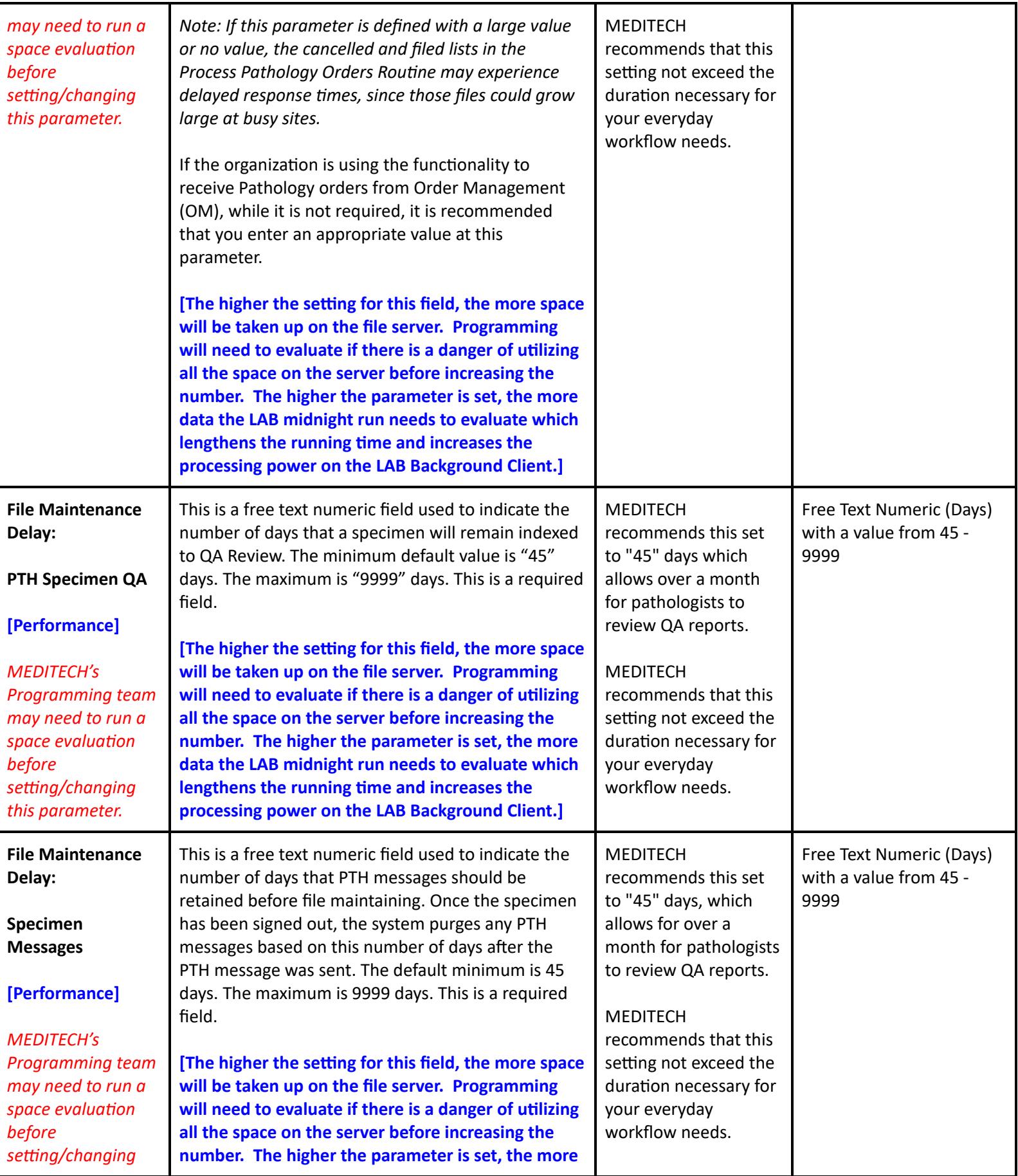

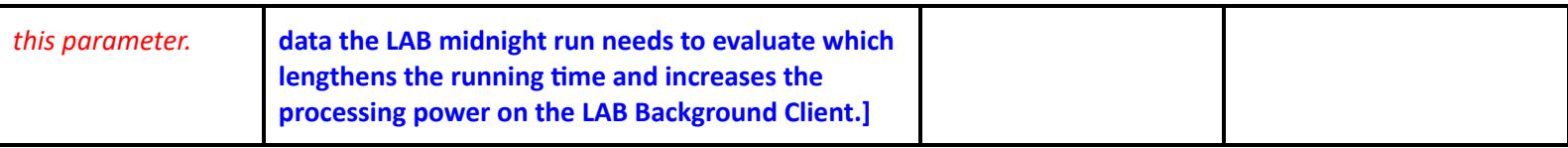

## **Oncology Performance Toolbox Parameters**

### **Toolbox - Main**

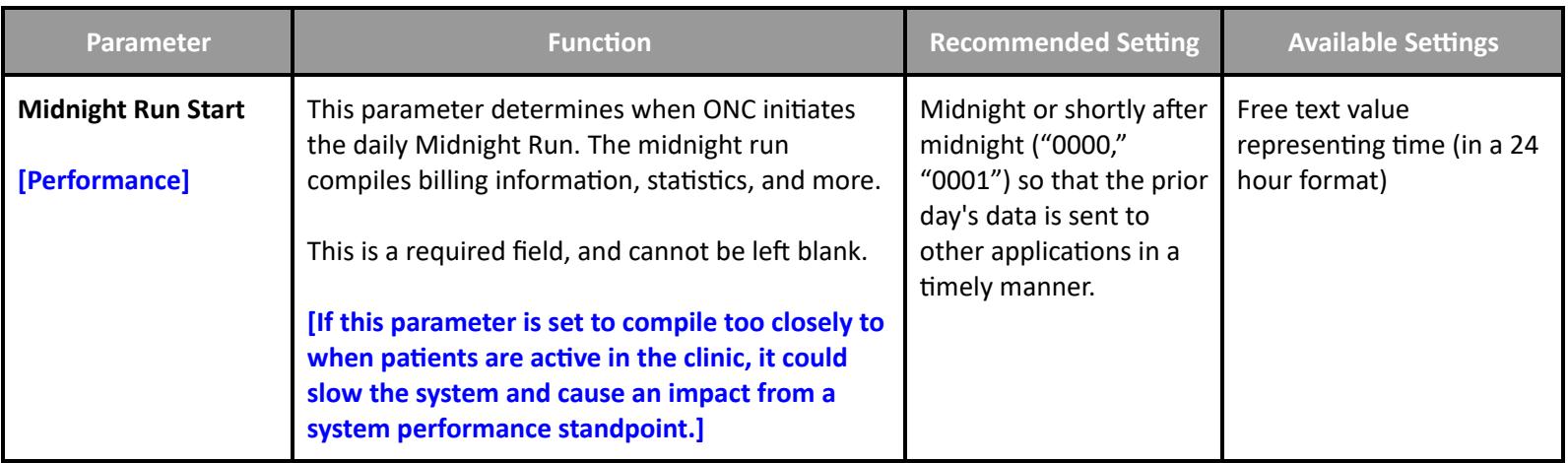

### **Toolbox - Clinics**

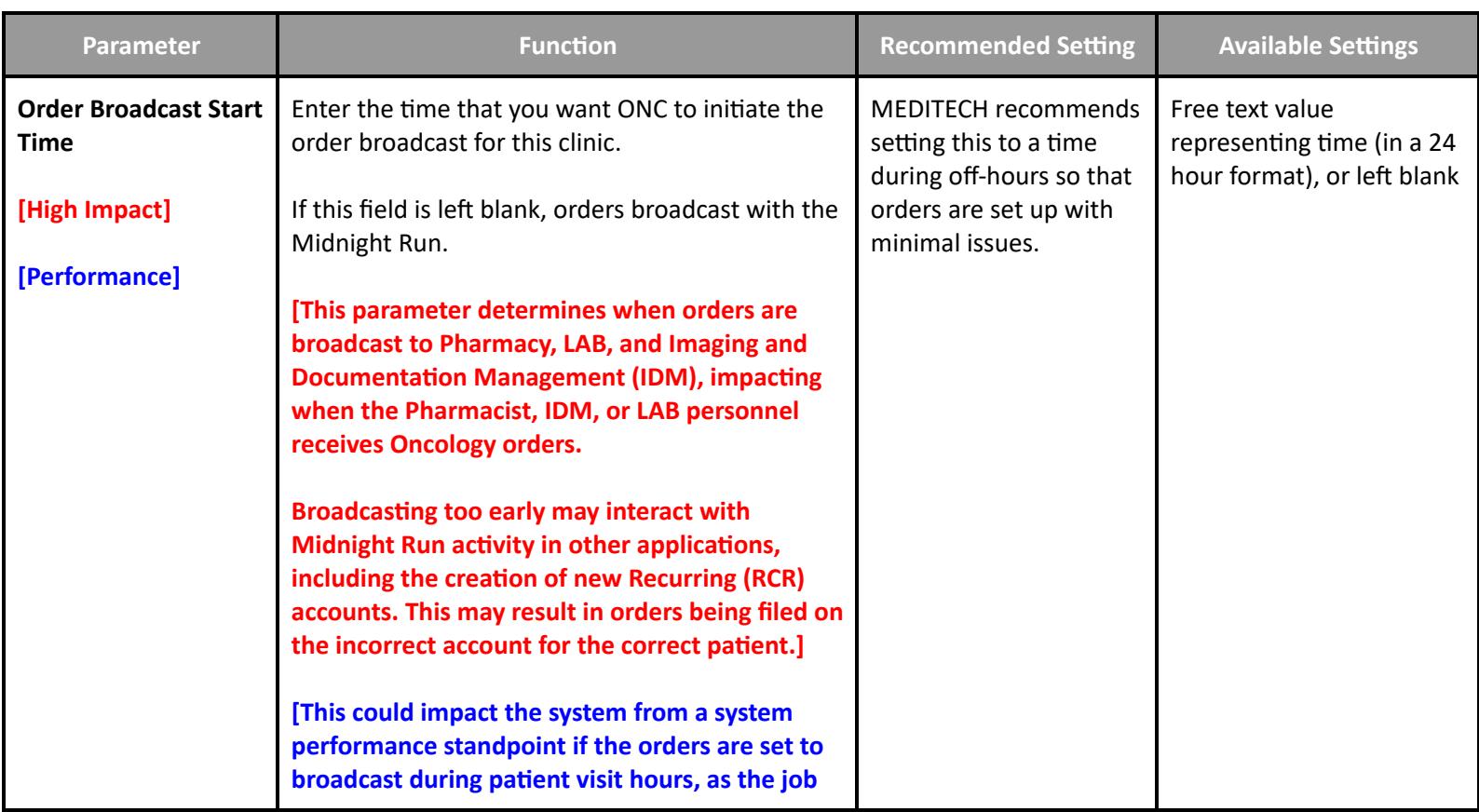

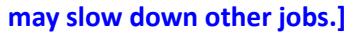

# **Pharmacy Performance Customer-Defined Parameters**

#### **Customer Parameters - Rules**

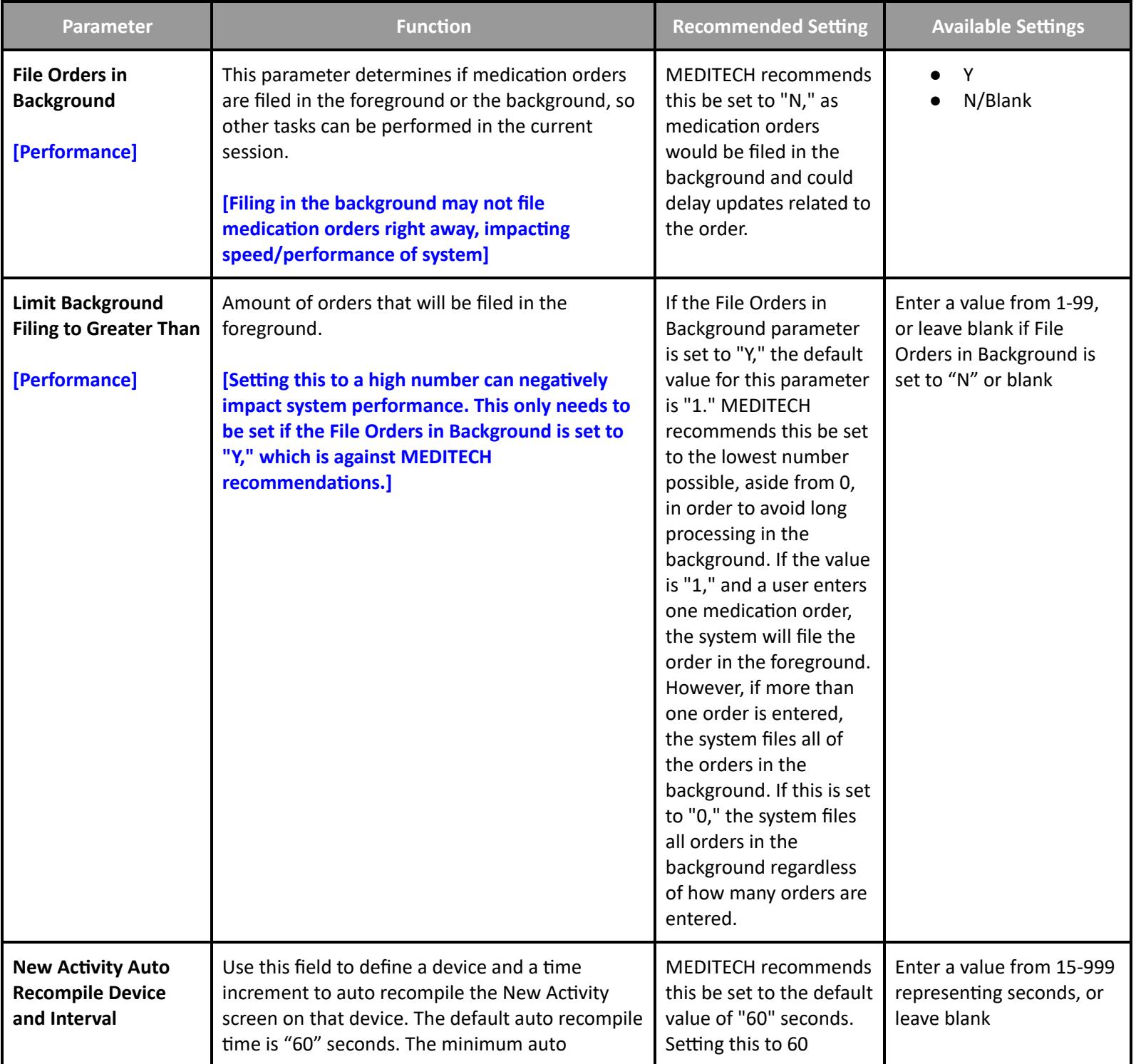

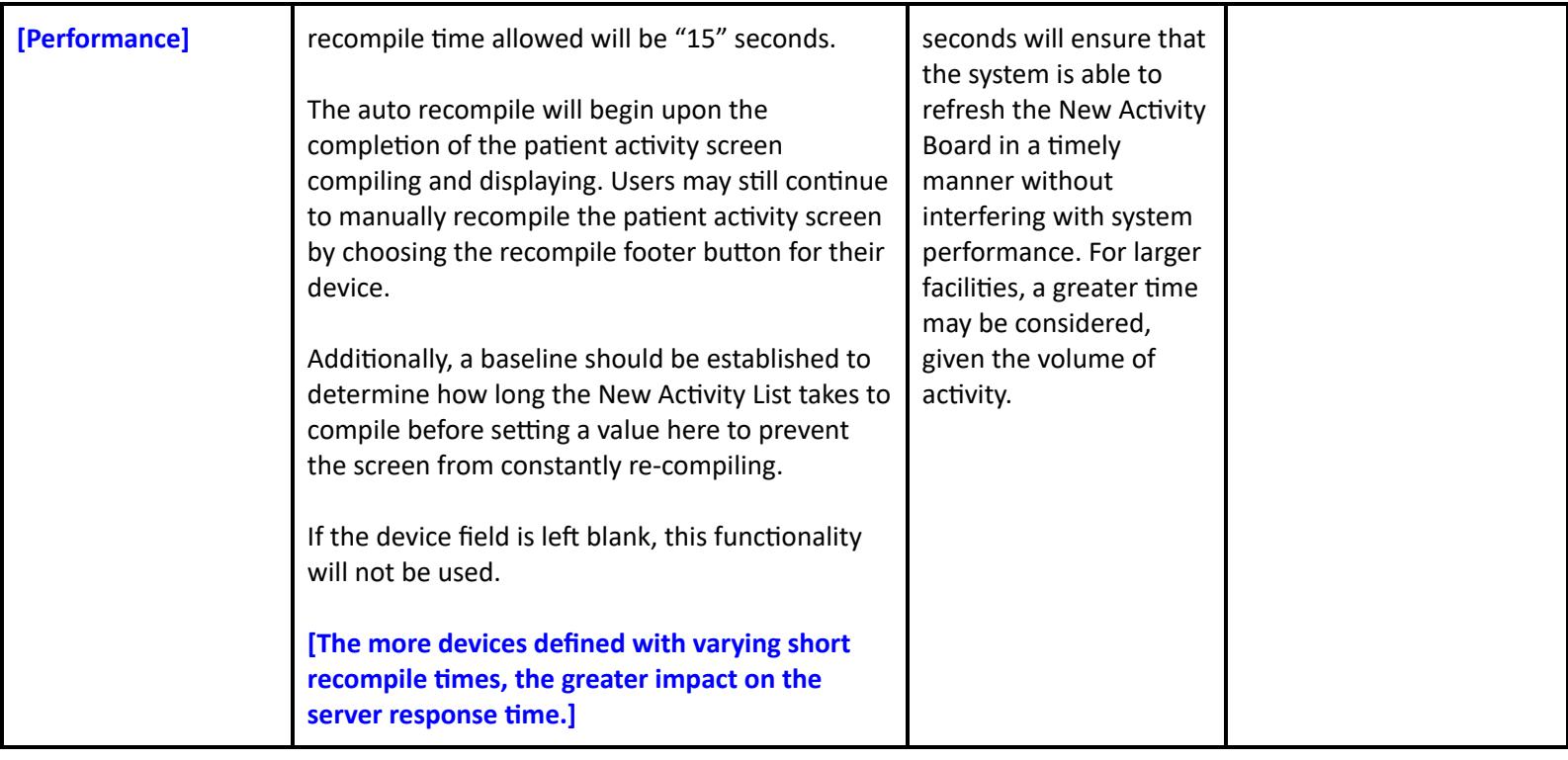

# **Pharmacy Performance Toolbox Parameters**

### **Toolbox - General**

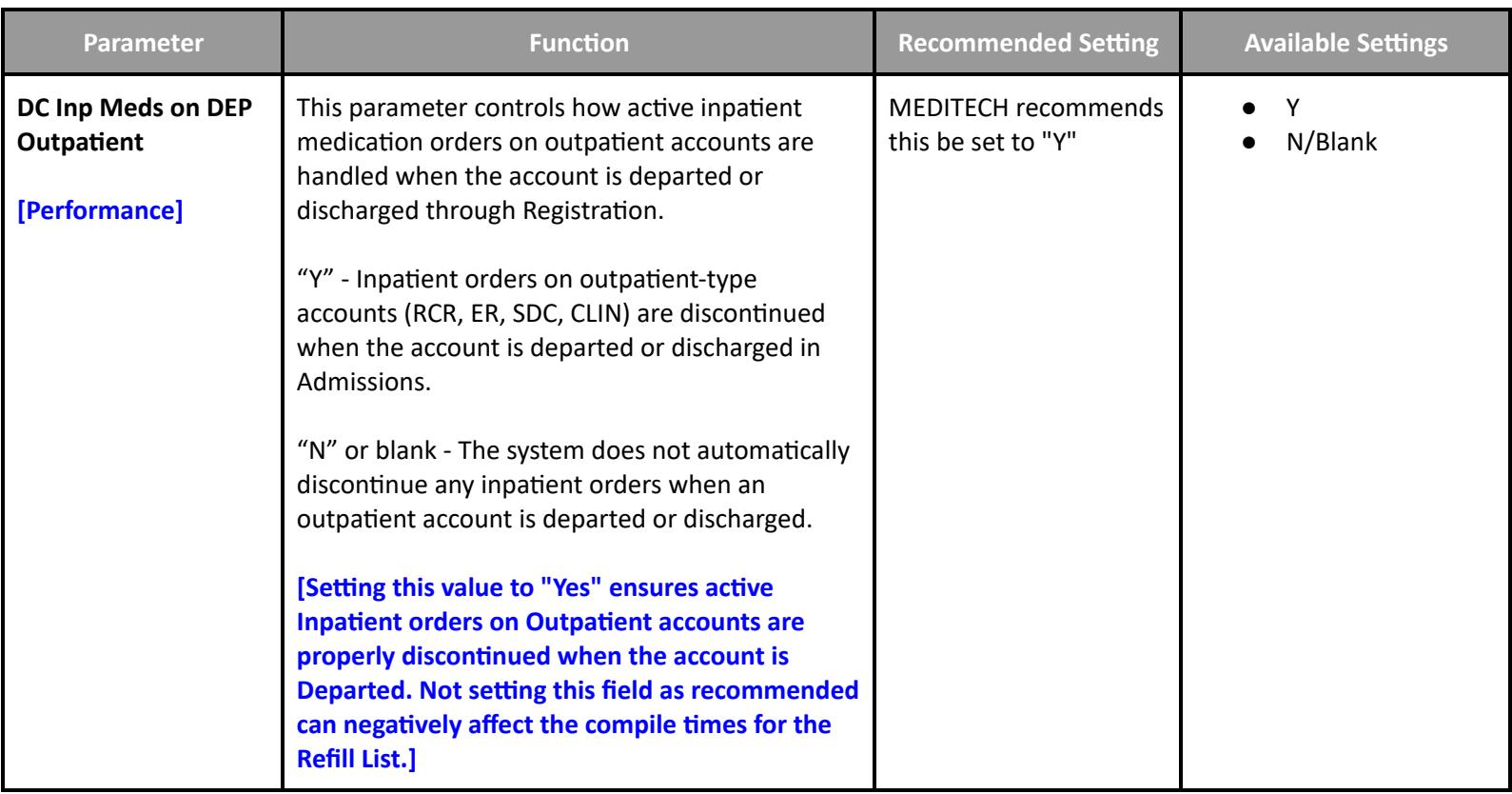

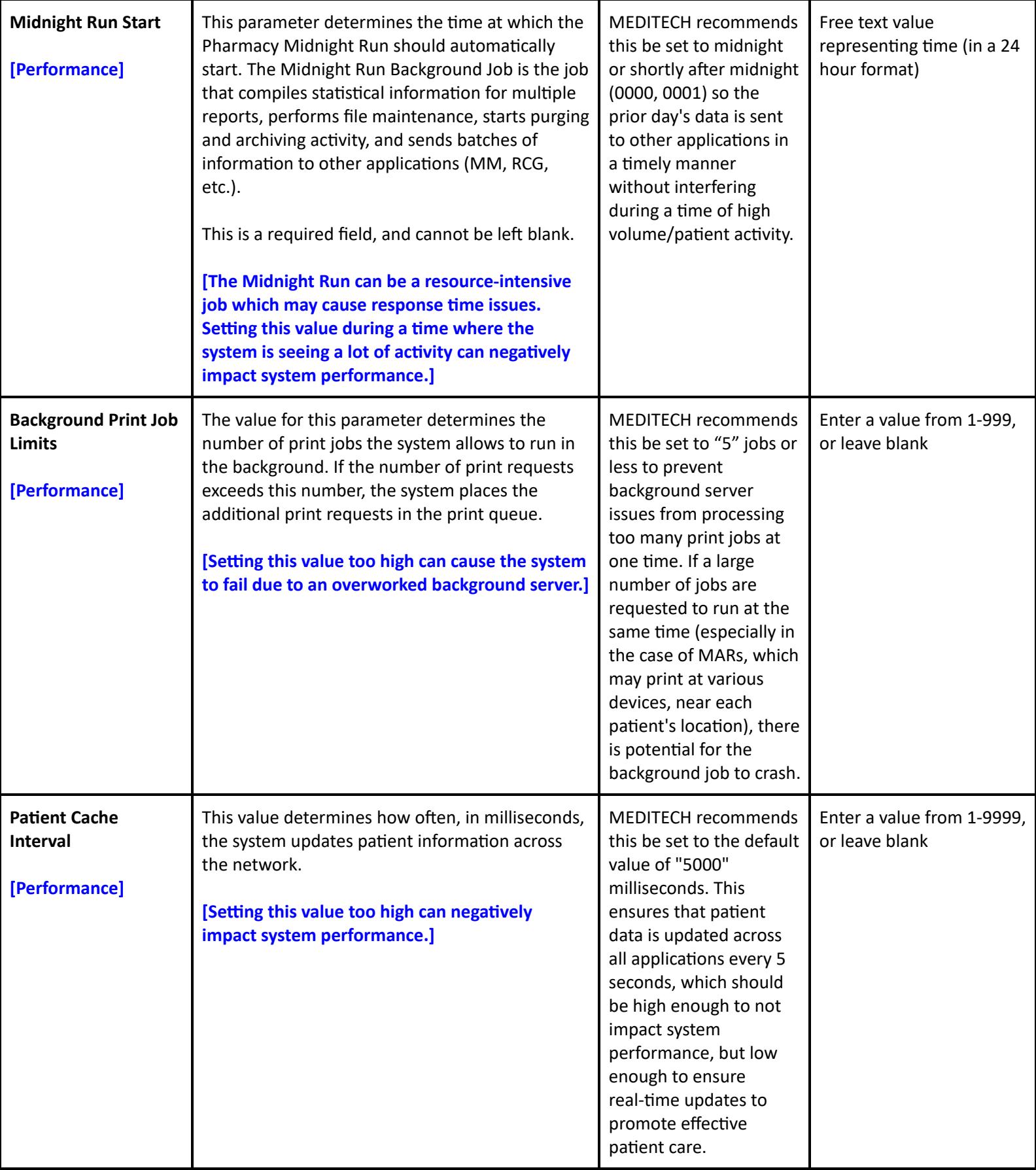

### **Toolbox - Billing**

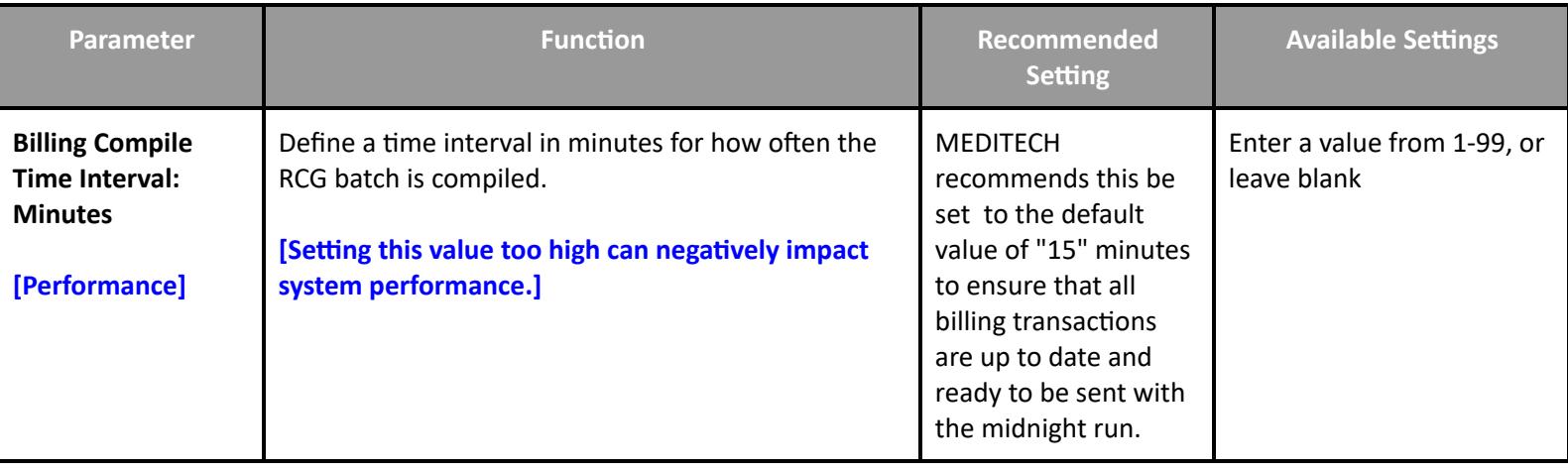

**Toolbox - File Maintenance**

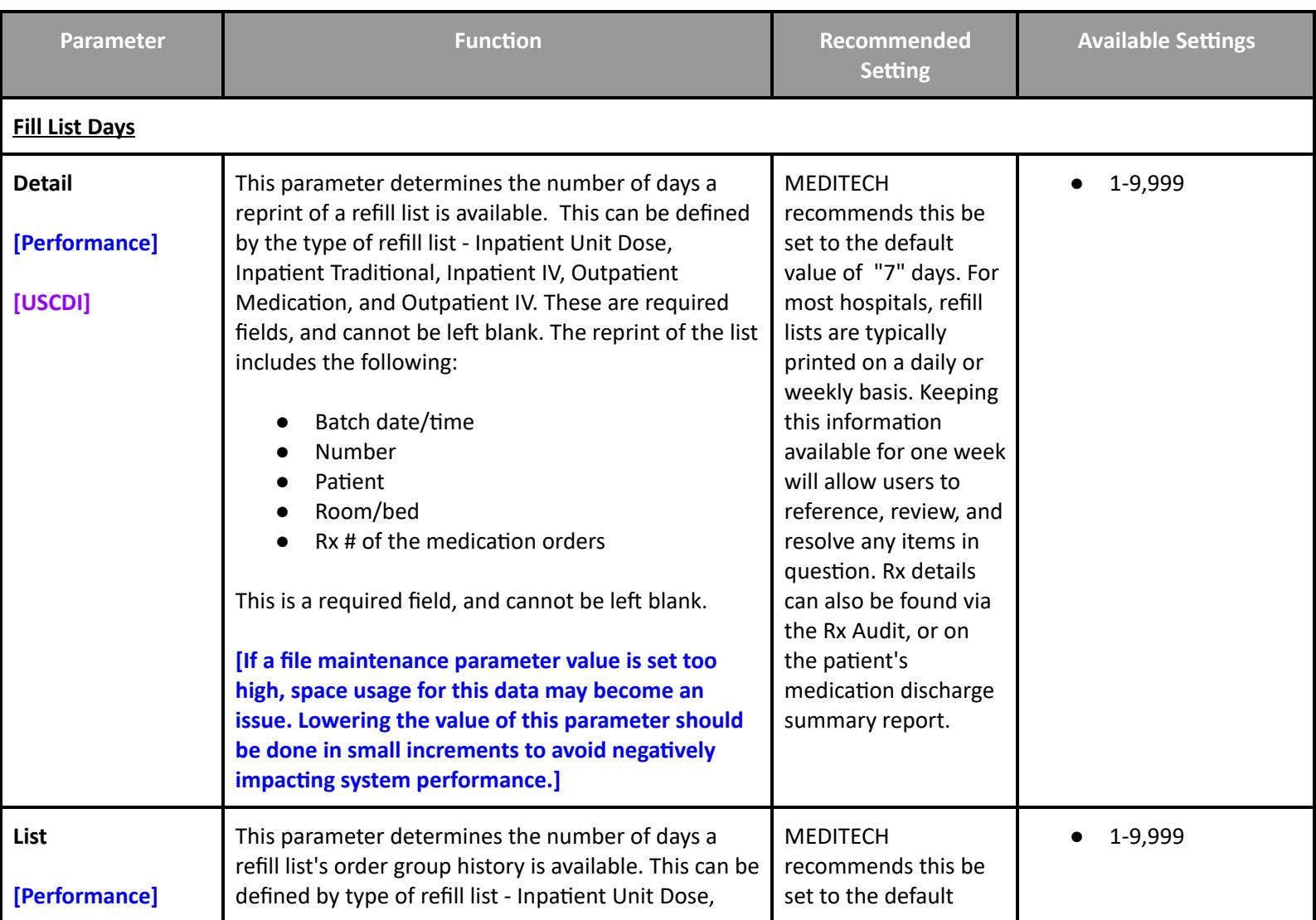

![](_page_100_Picture_849.jpeg)

![](_page_101_Picture_923.jpeg)

![](_page_102_Picture_1036.jpeg)

![](_page_103_Picture_881.jpeg)

![](_page_104_Picture_1007.jpeg)

![](_page_105_Picture_998.jpeg)

![](_page_106_Picture_960.jpeg)

![](_page_107_Picture_946.jpeg)
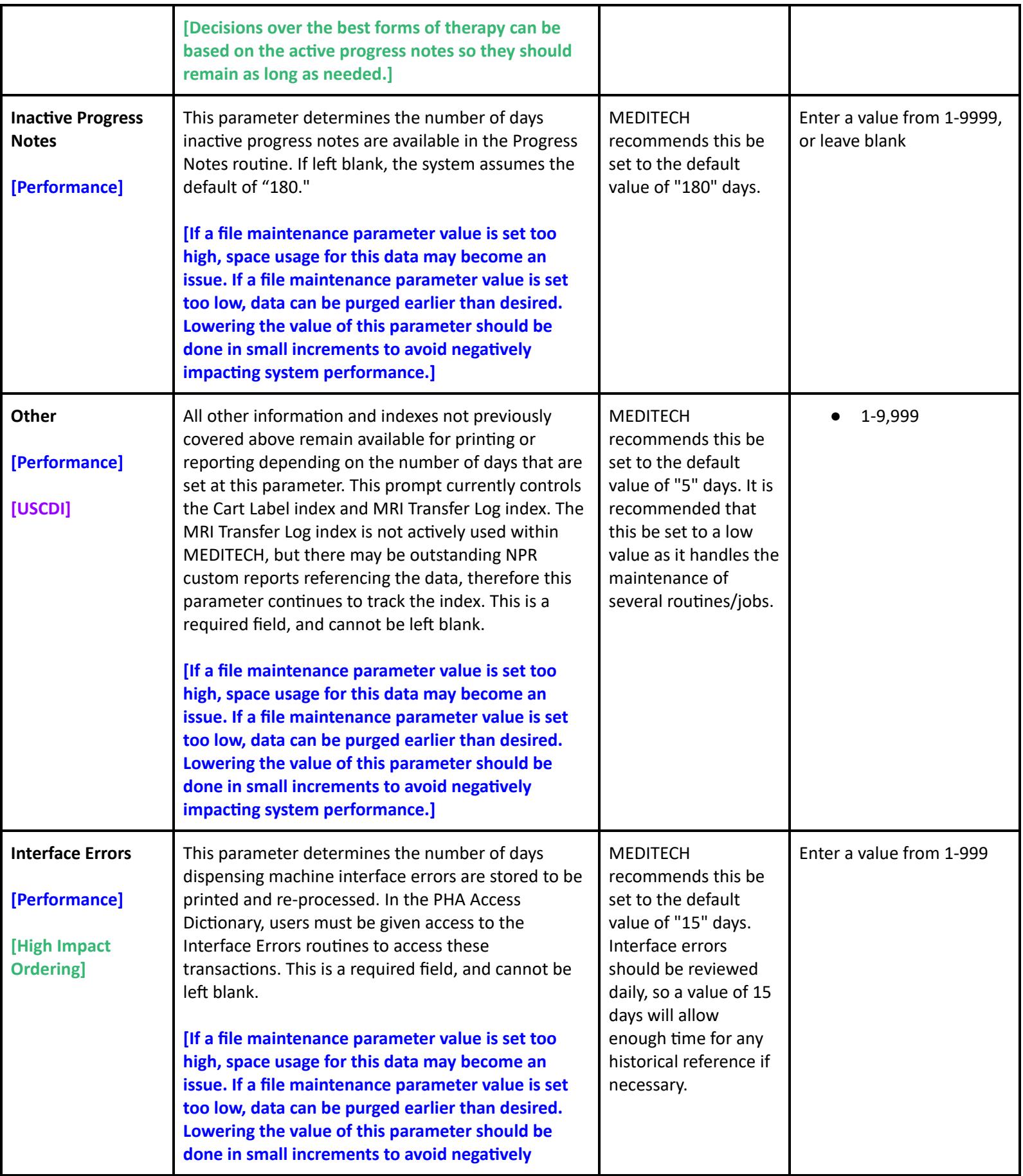

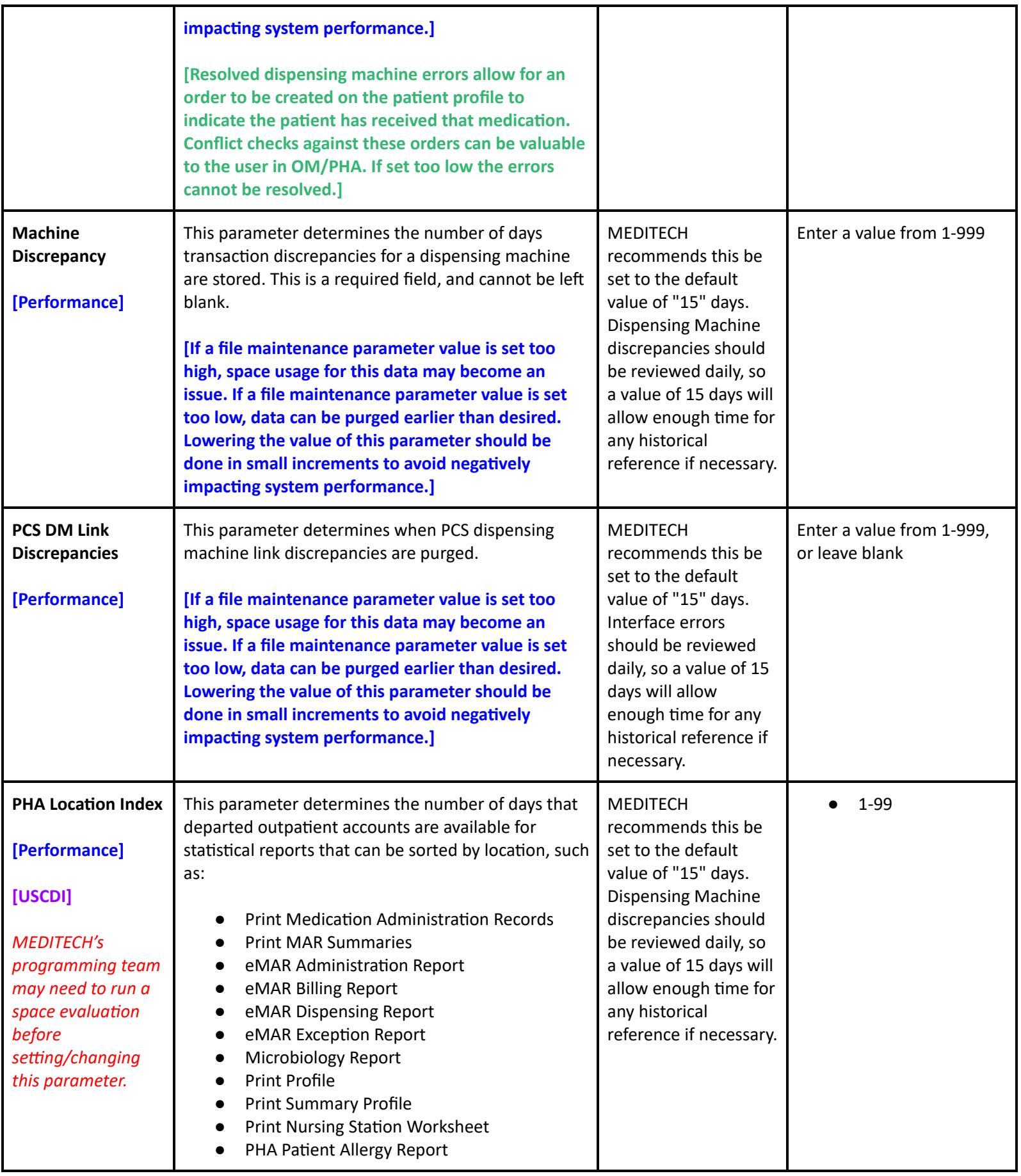

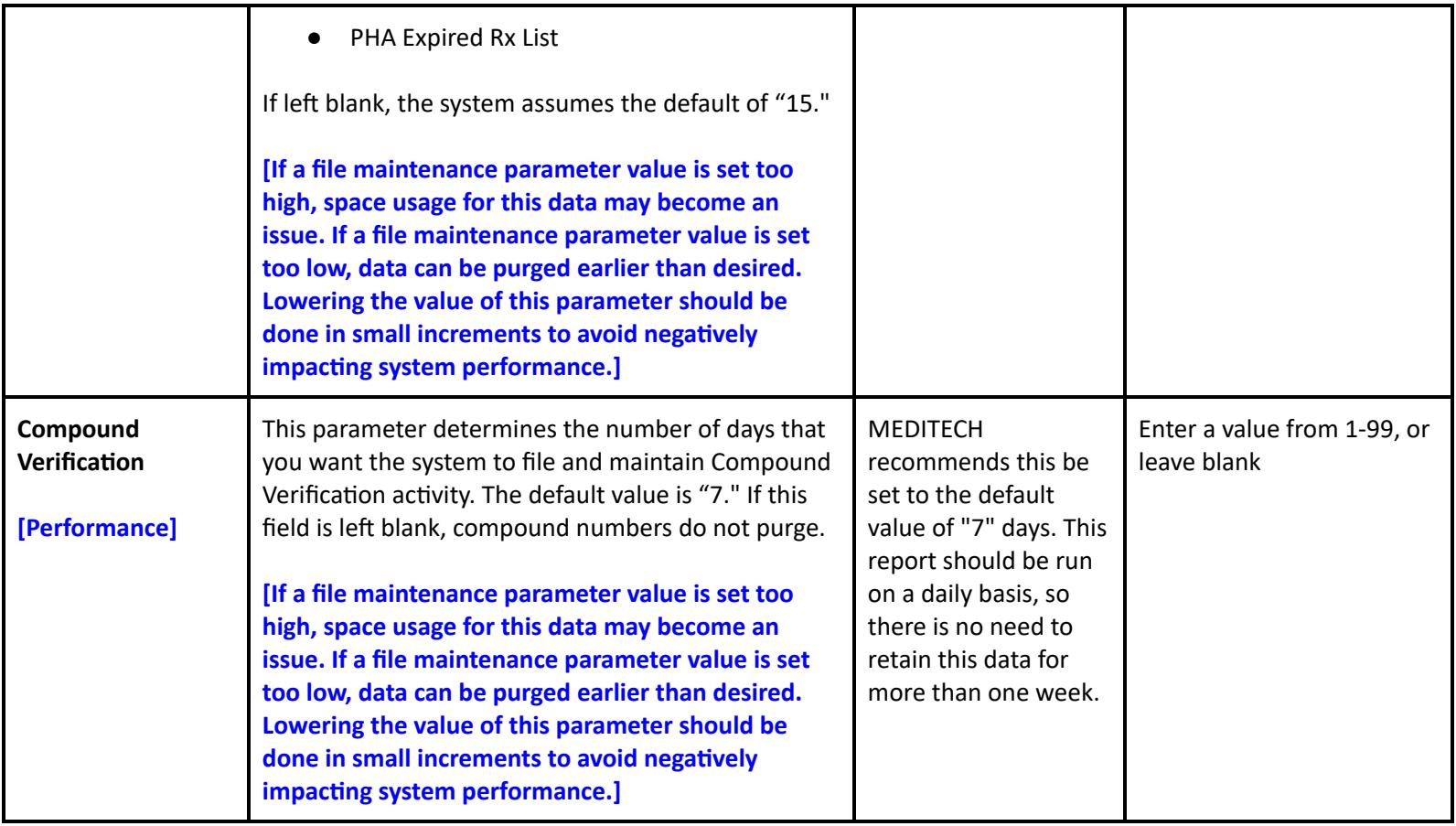

## **Toolbox - Purge/Archive**

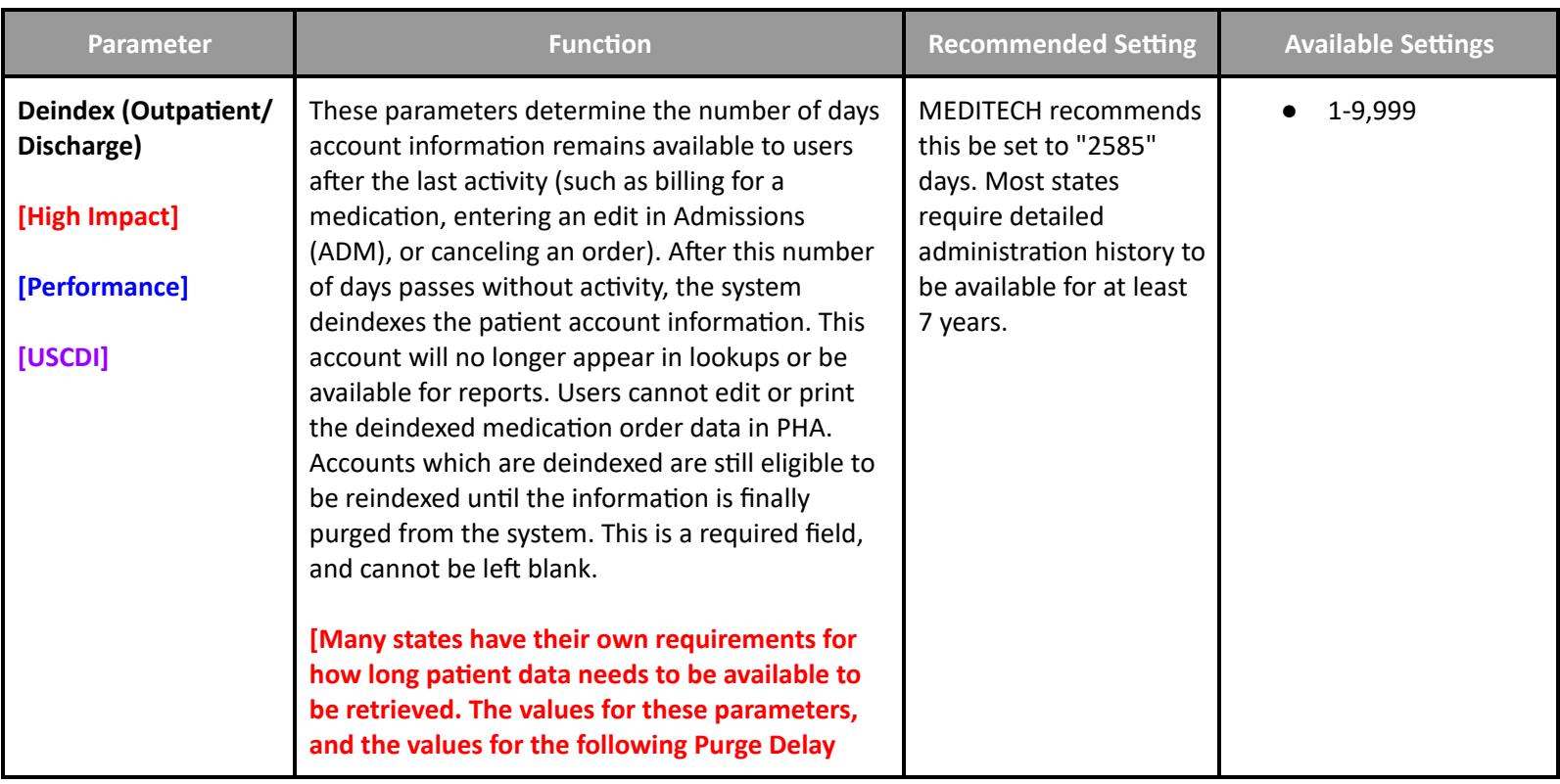

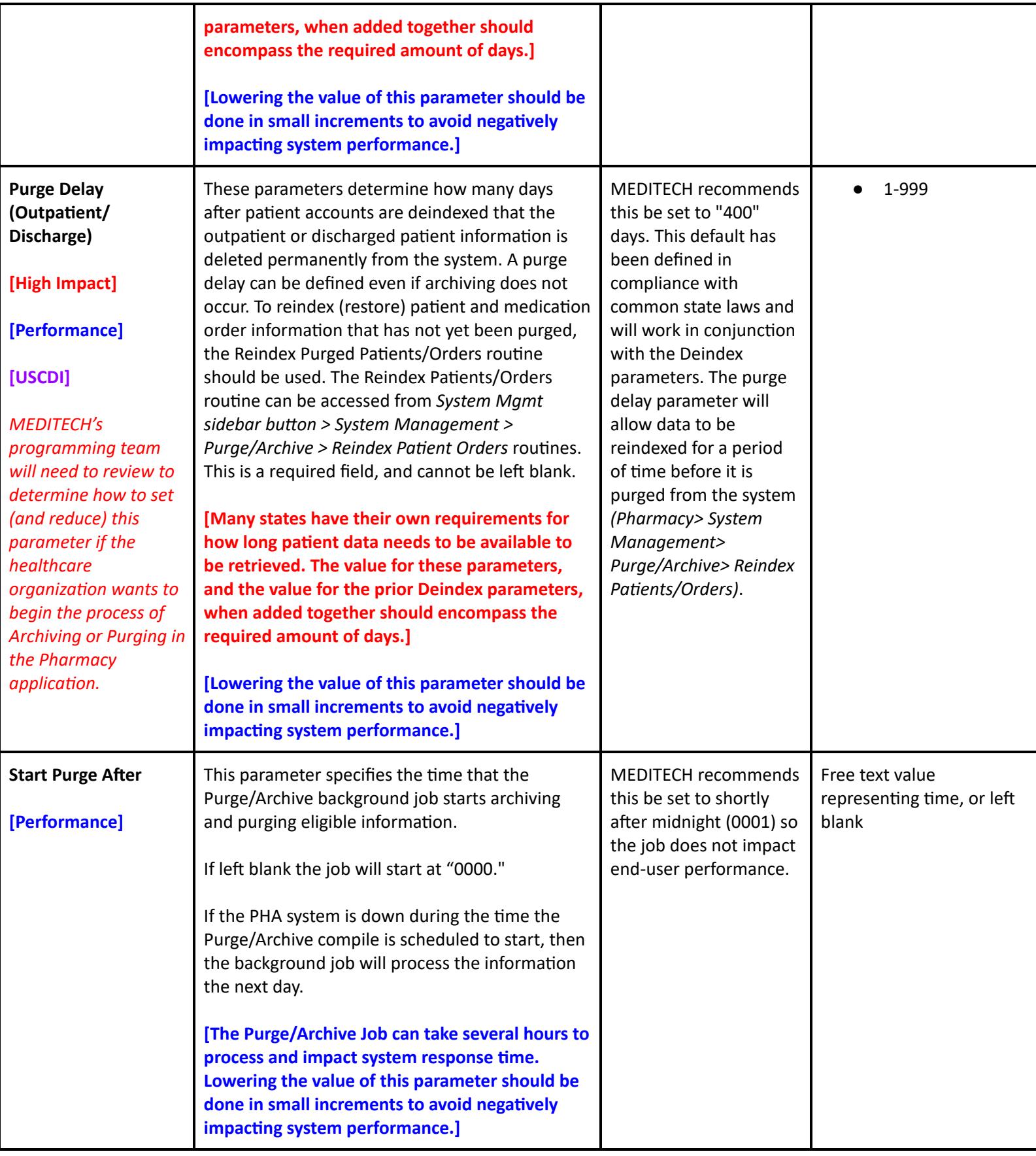

#### **Pharmacy Performance FSV Toolbox Parameters**

#### **FSV Toolbox - Miscellaneous**

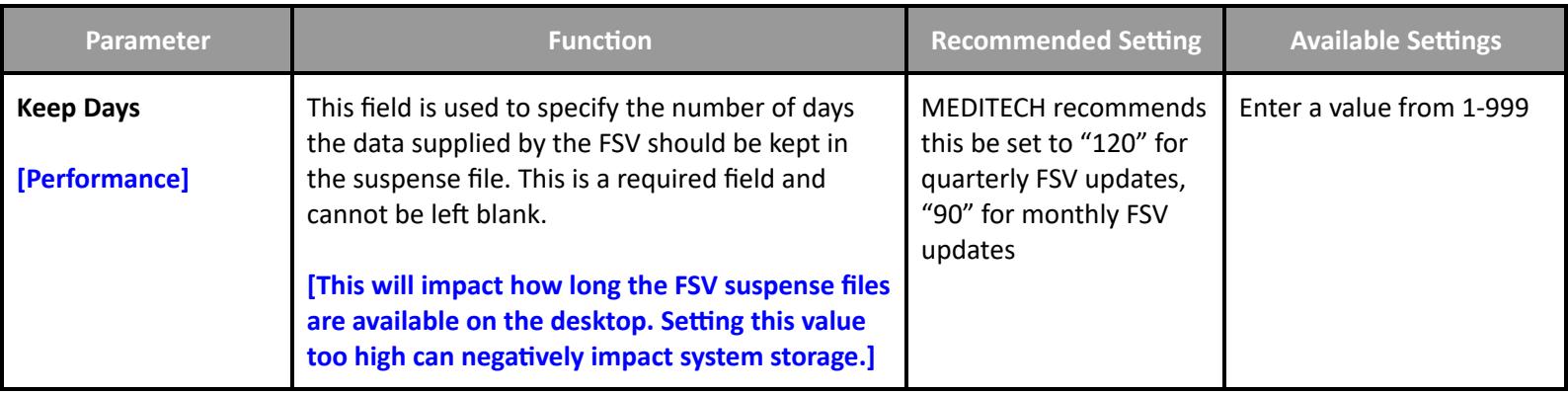

### **Surgical Services Performance User Preferences**

### **User Preferences with Performance Impact**

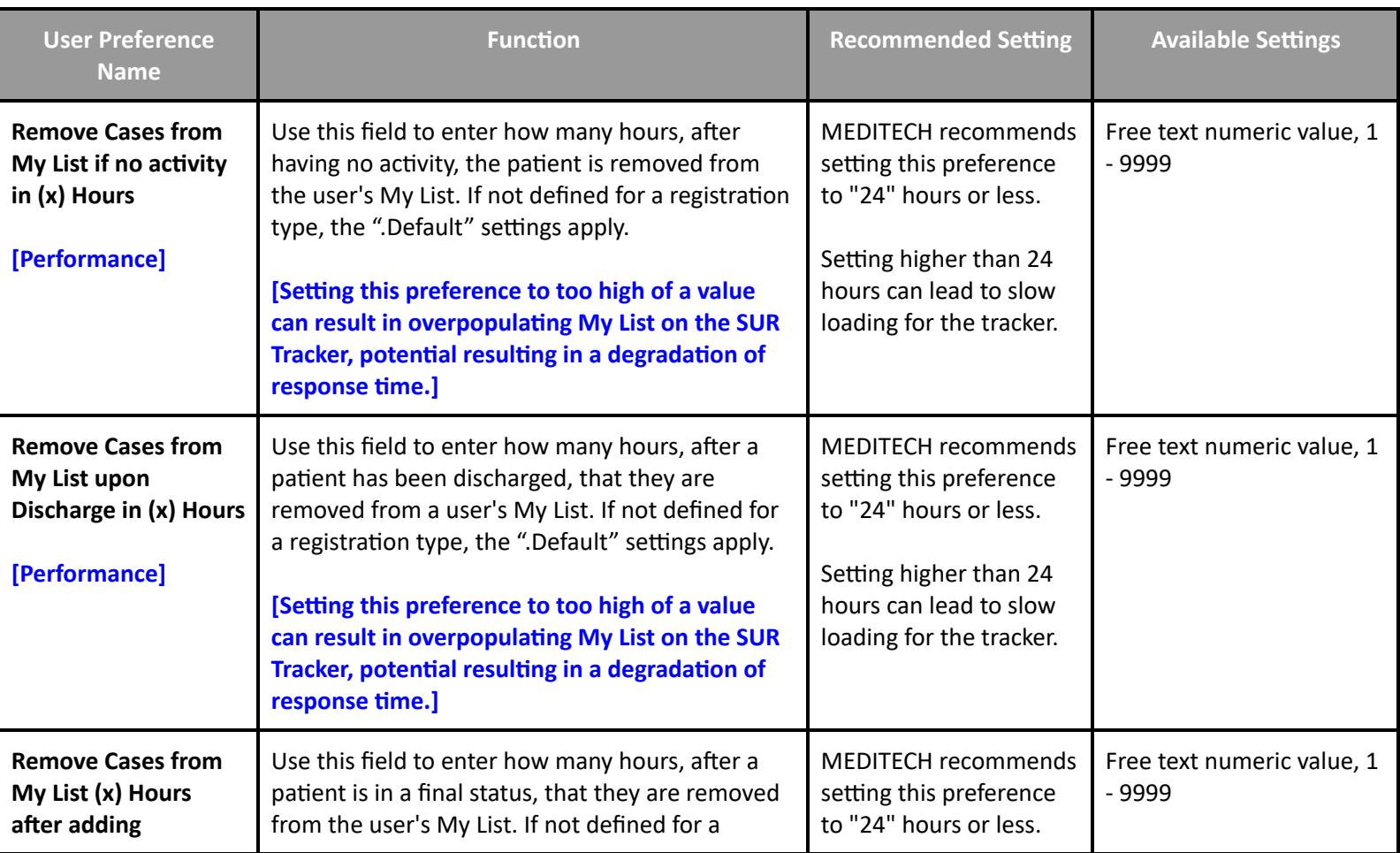

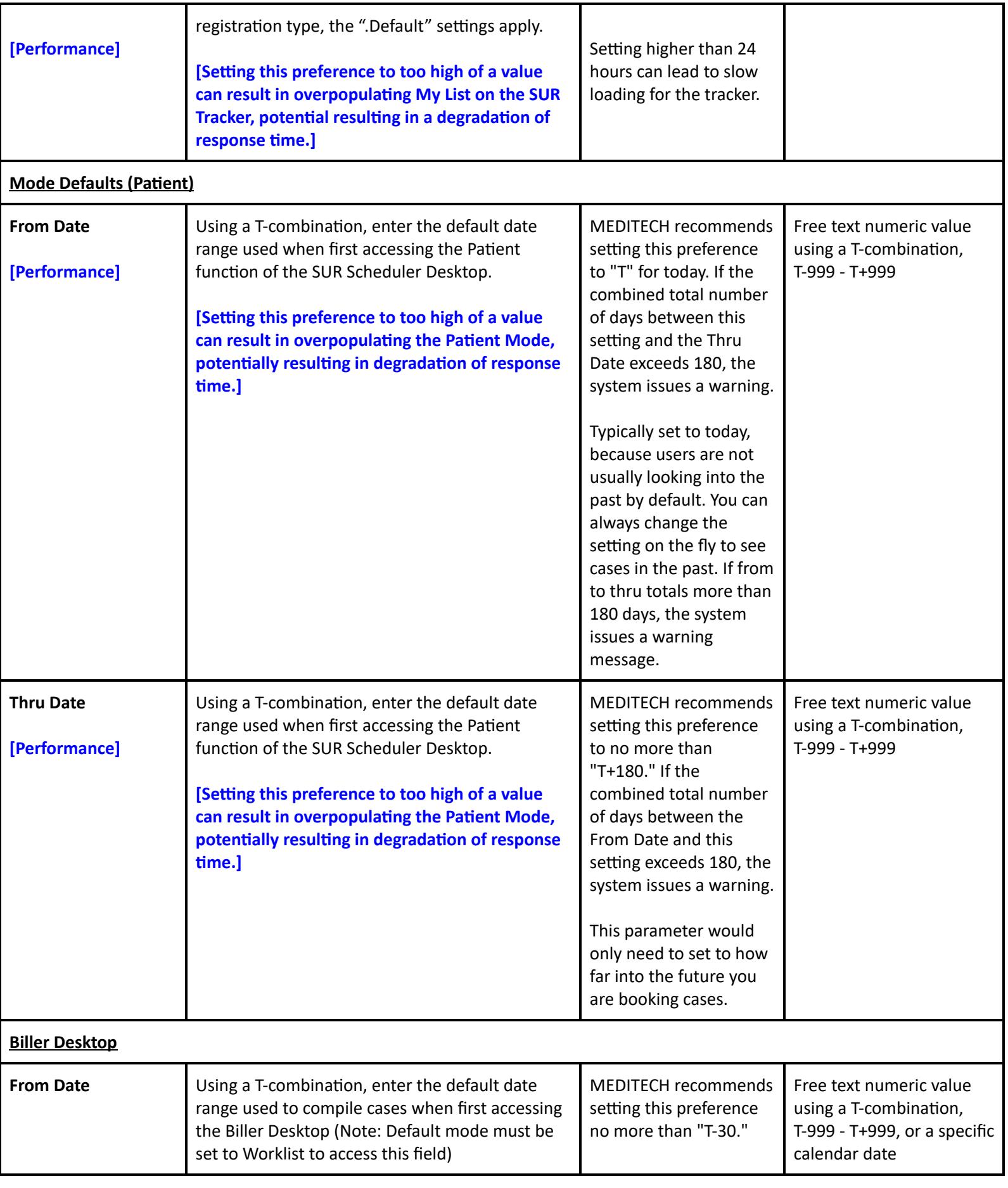

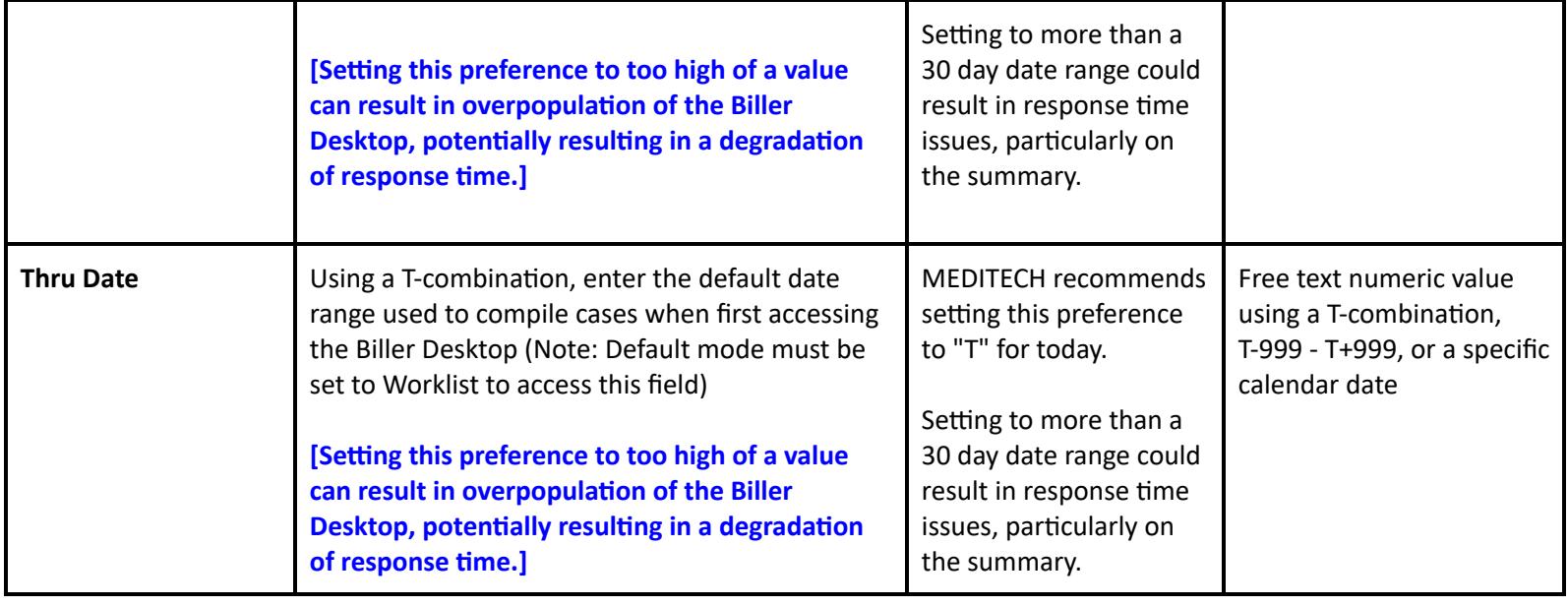

# **Surgical Services Performance Customer Parameters**

#### **Customer Parameters - Tracker**

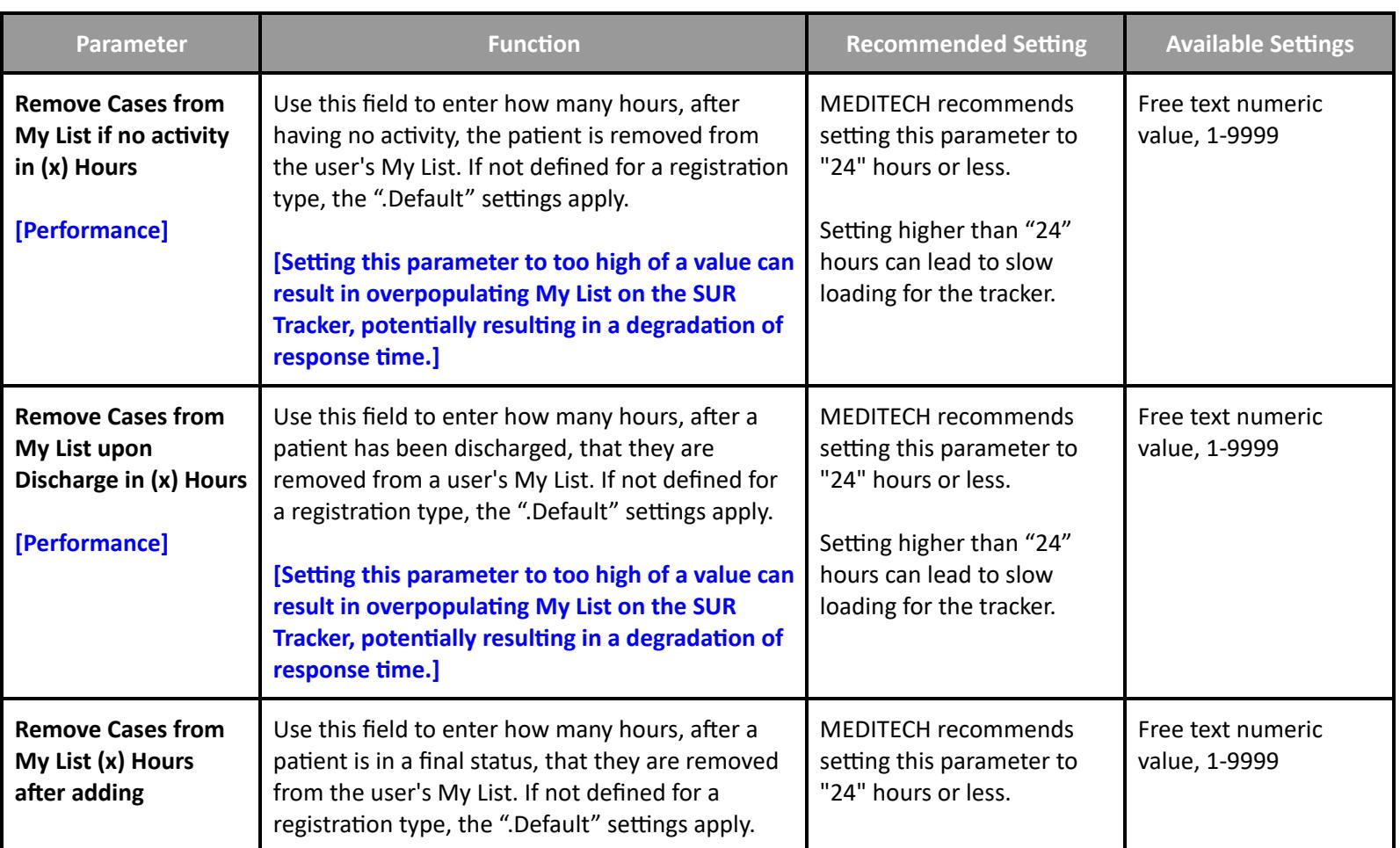

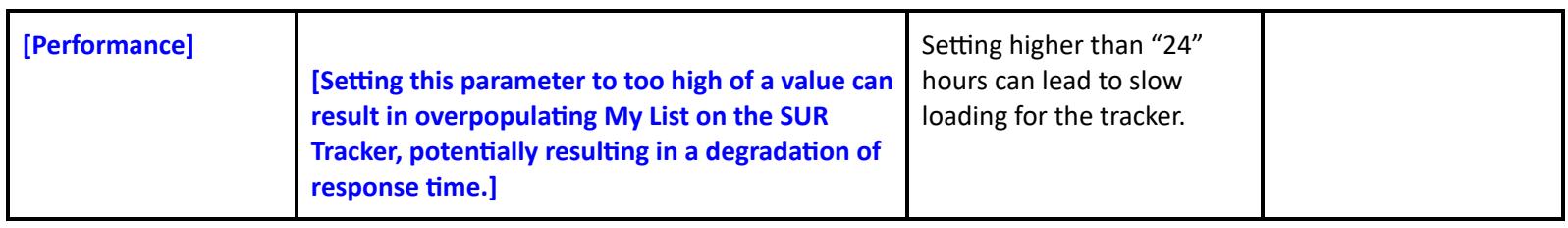

## **Surgical Services Performance Toolbox Parameters**

#### **Toolbox - MAR 2**

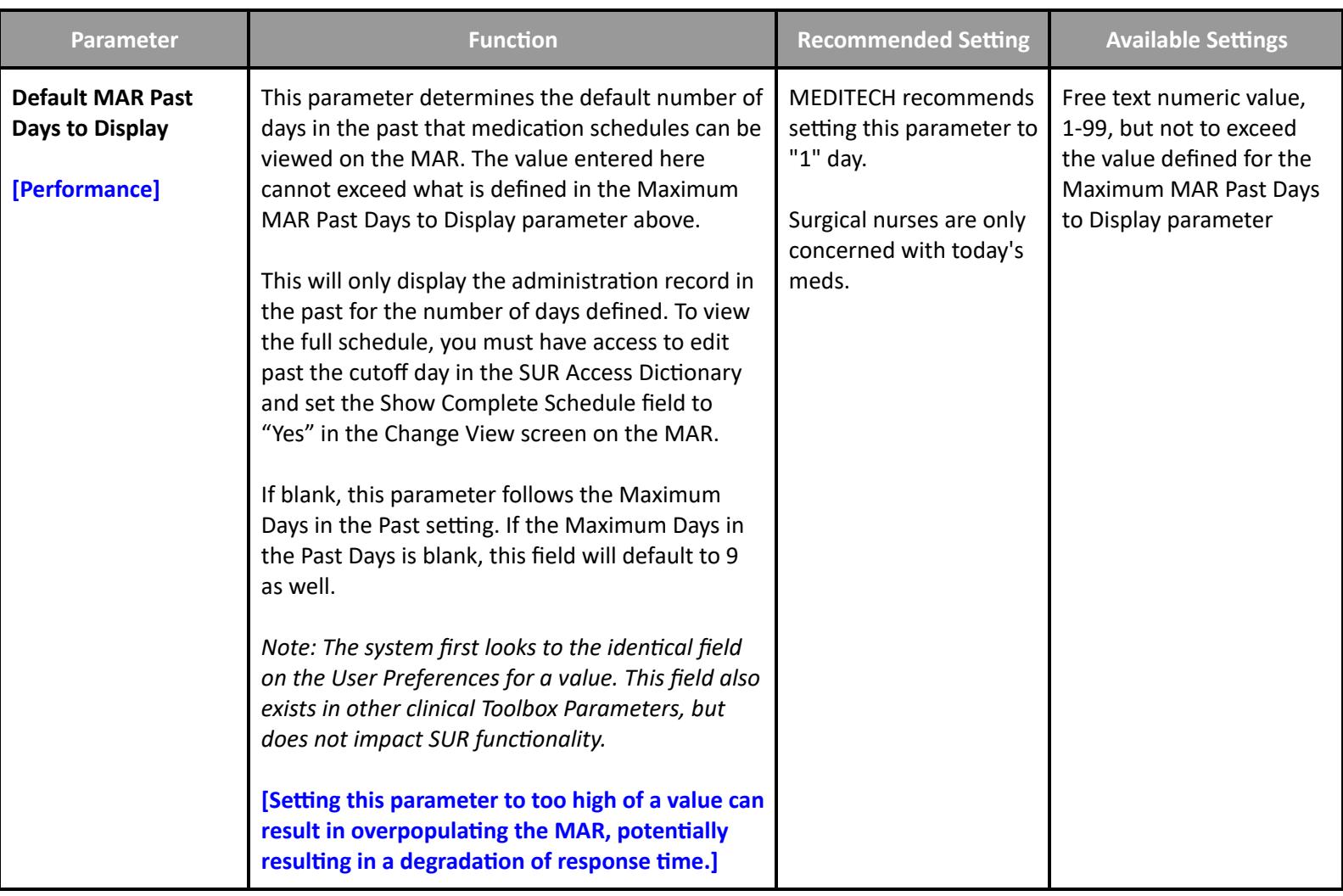

### **Revenue Cycle Performance Settings**

### **Revenue Cycle Performance Toolbox Parameters**

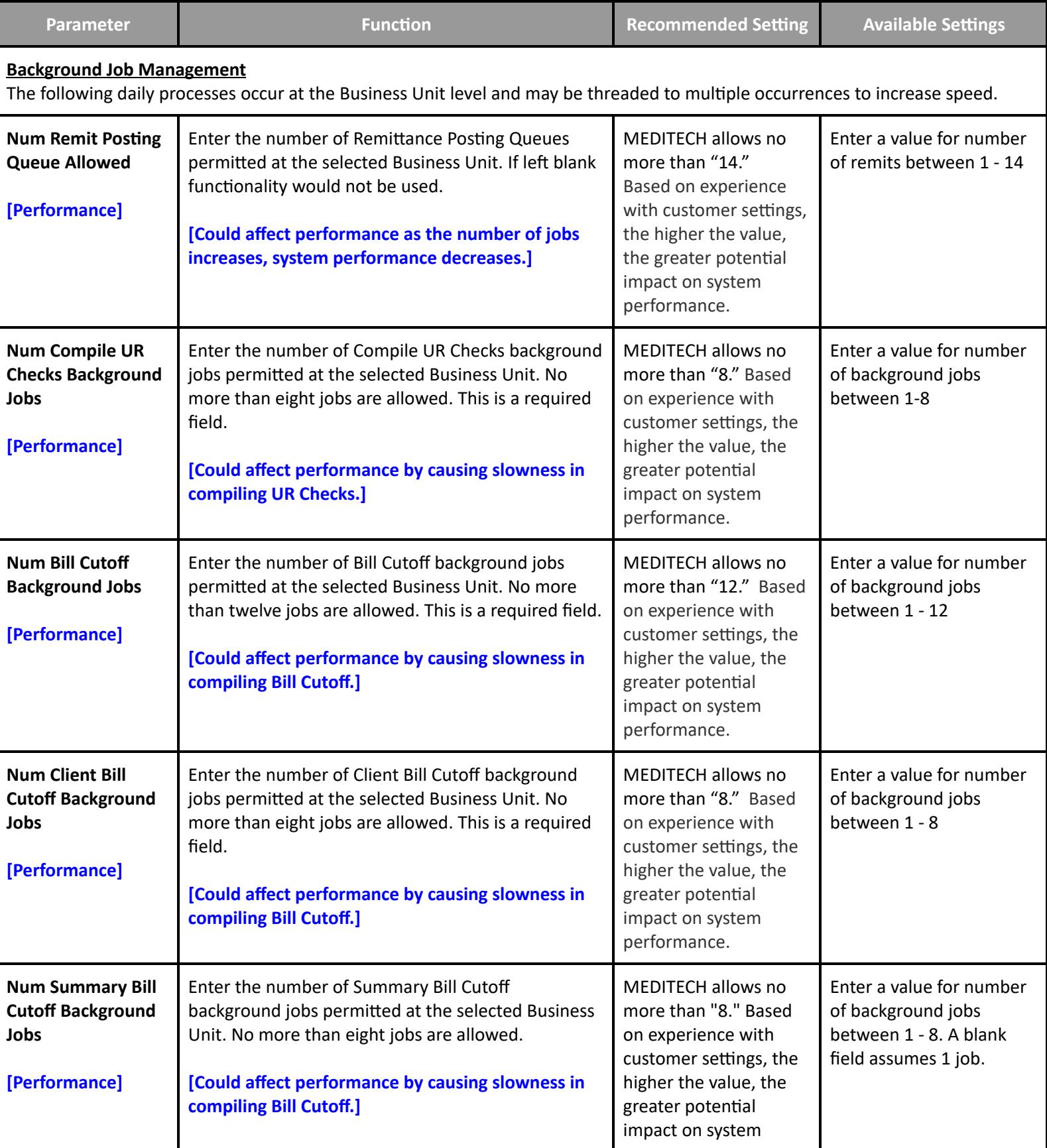

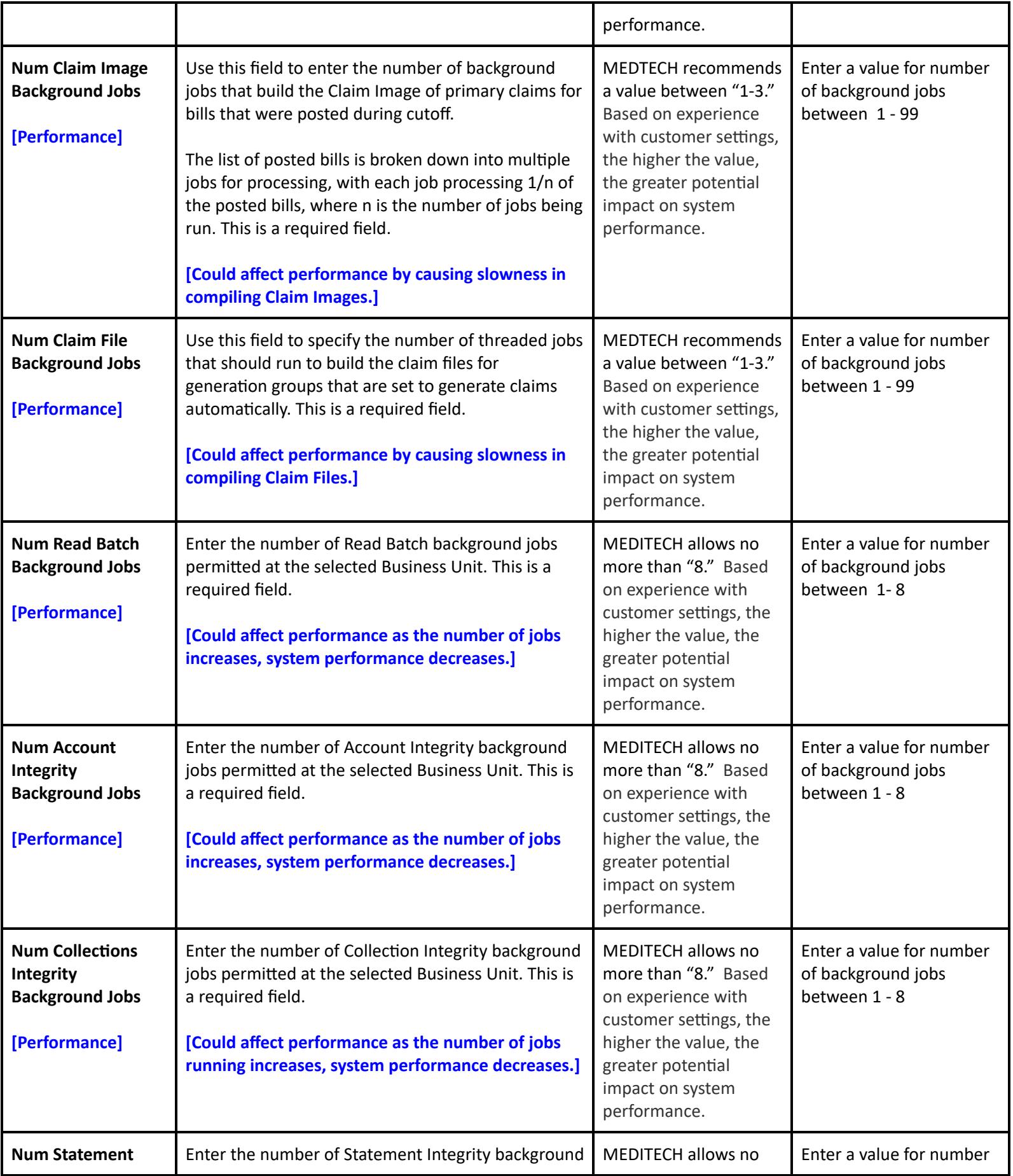

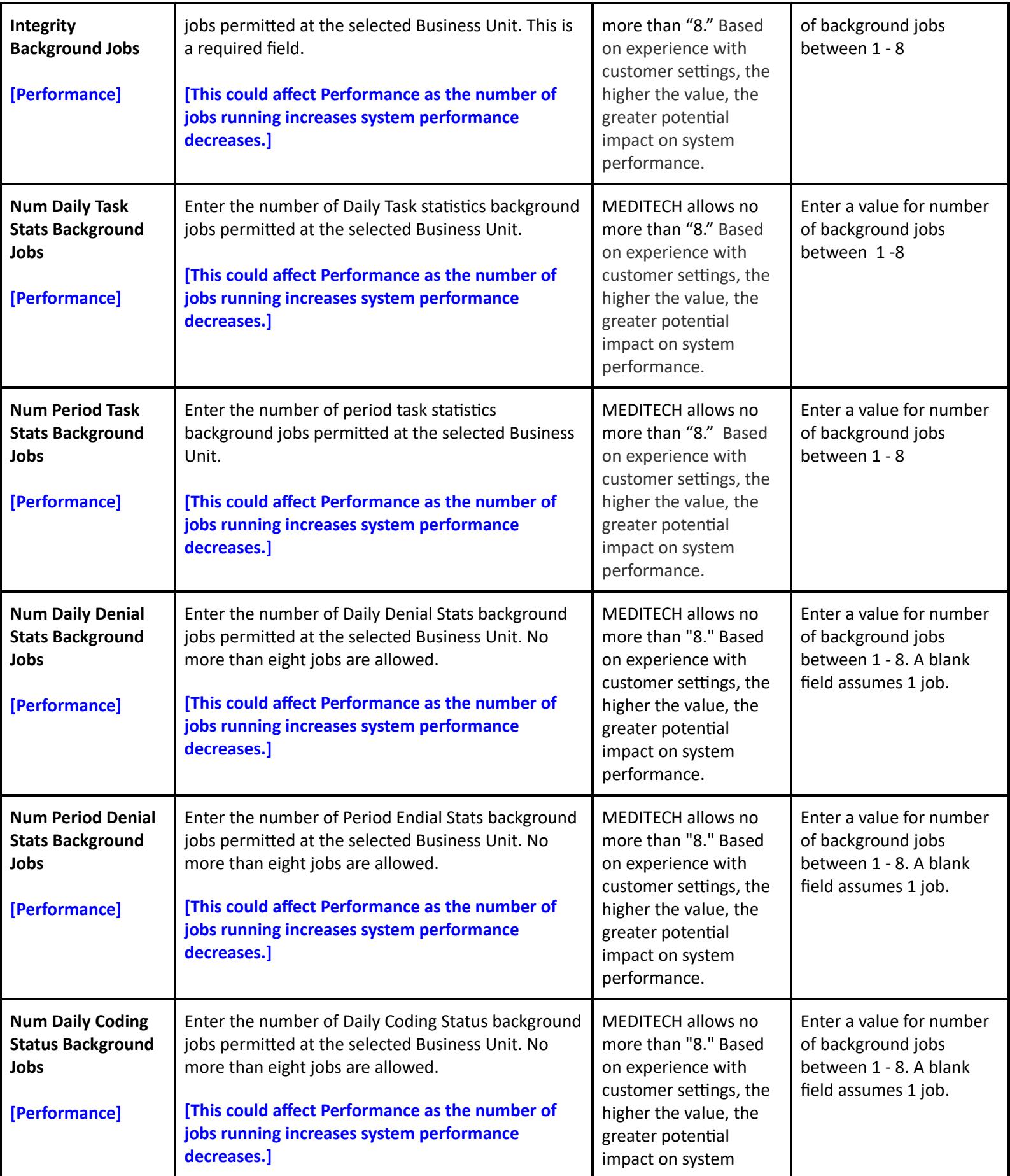

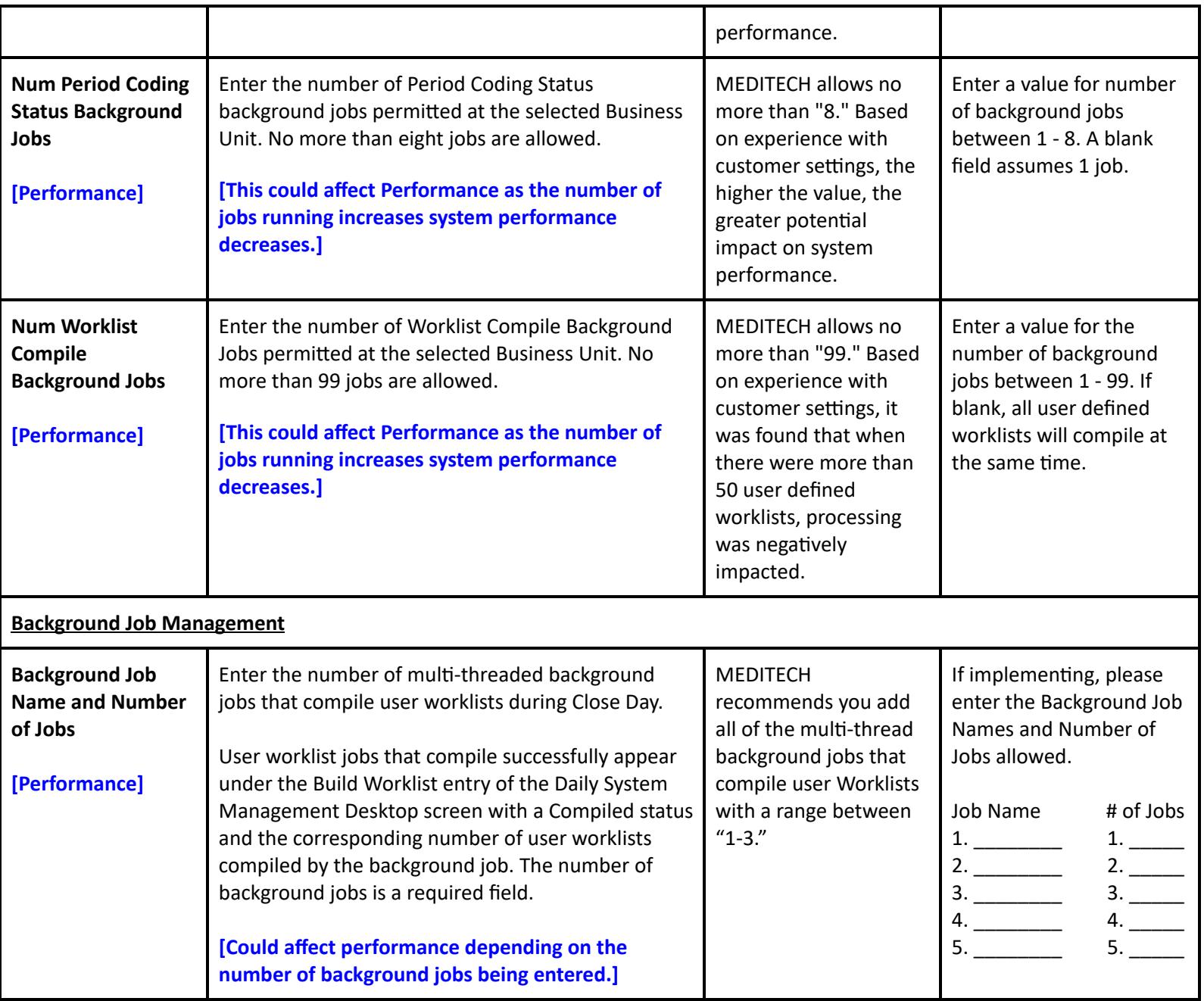

## **Toolbox - Facility - General**

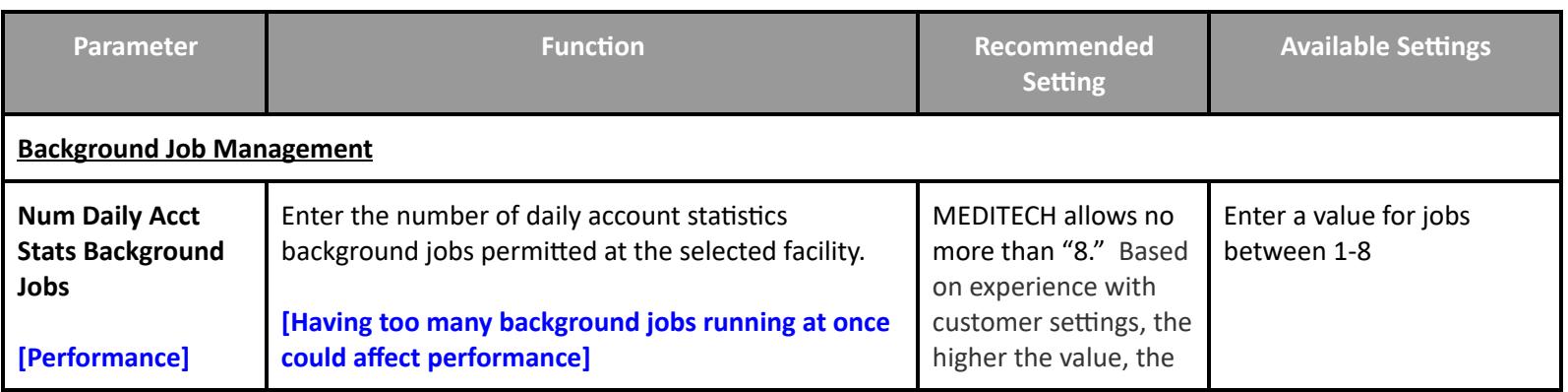

**Table of [Contents](#page-0-0) MEDITECH** - 120 of 151 **Last Updated**: January 2025

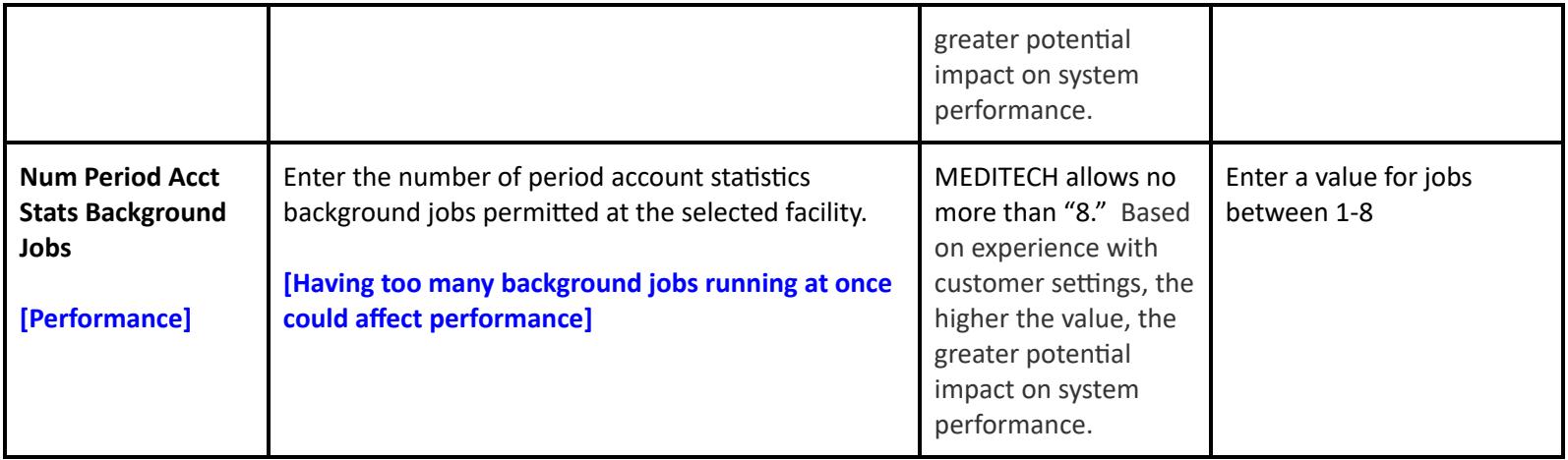

### **Toolbox - Facility - Statistics**

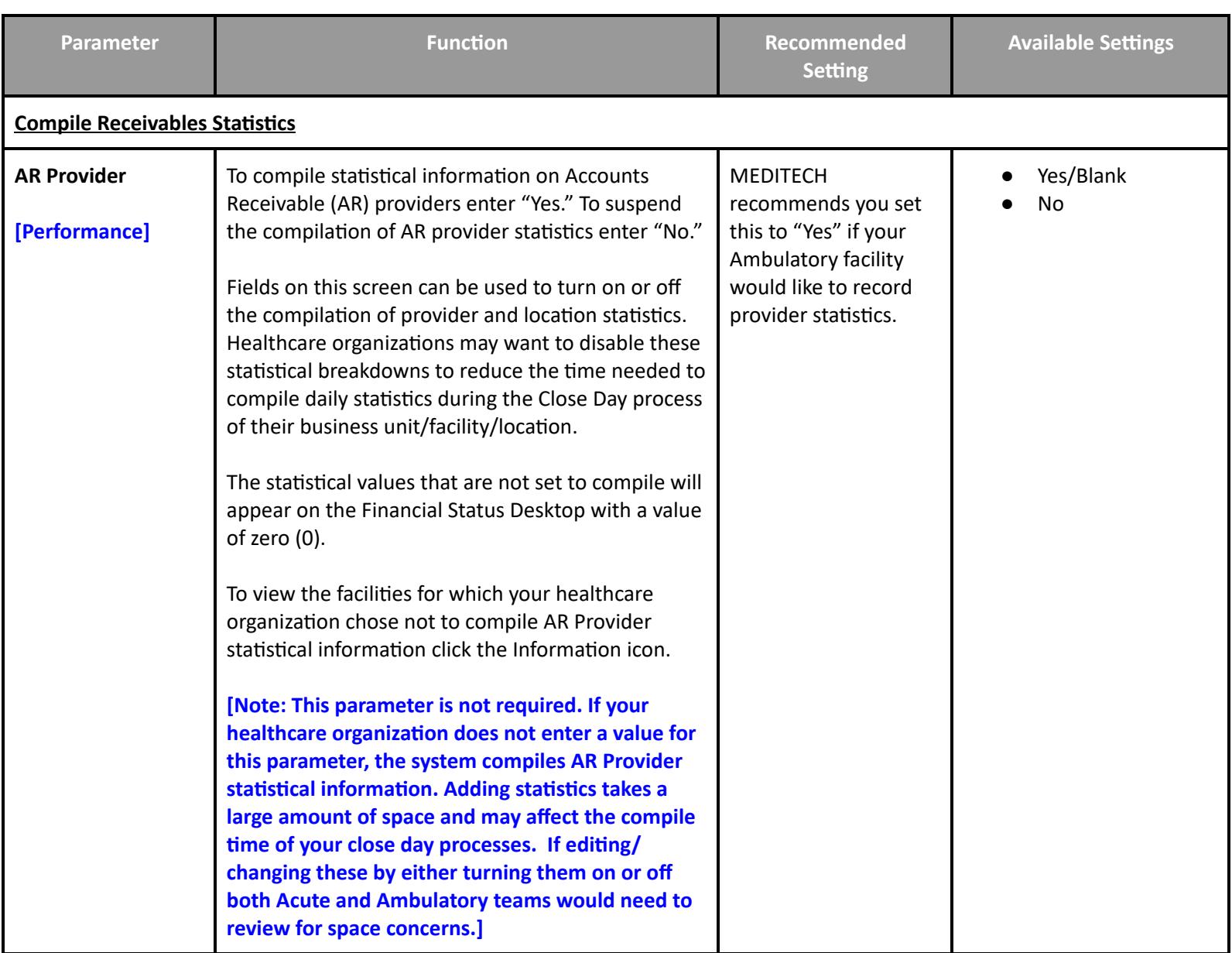

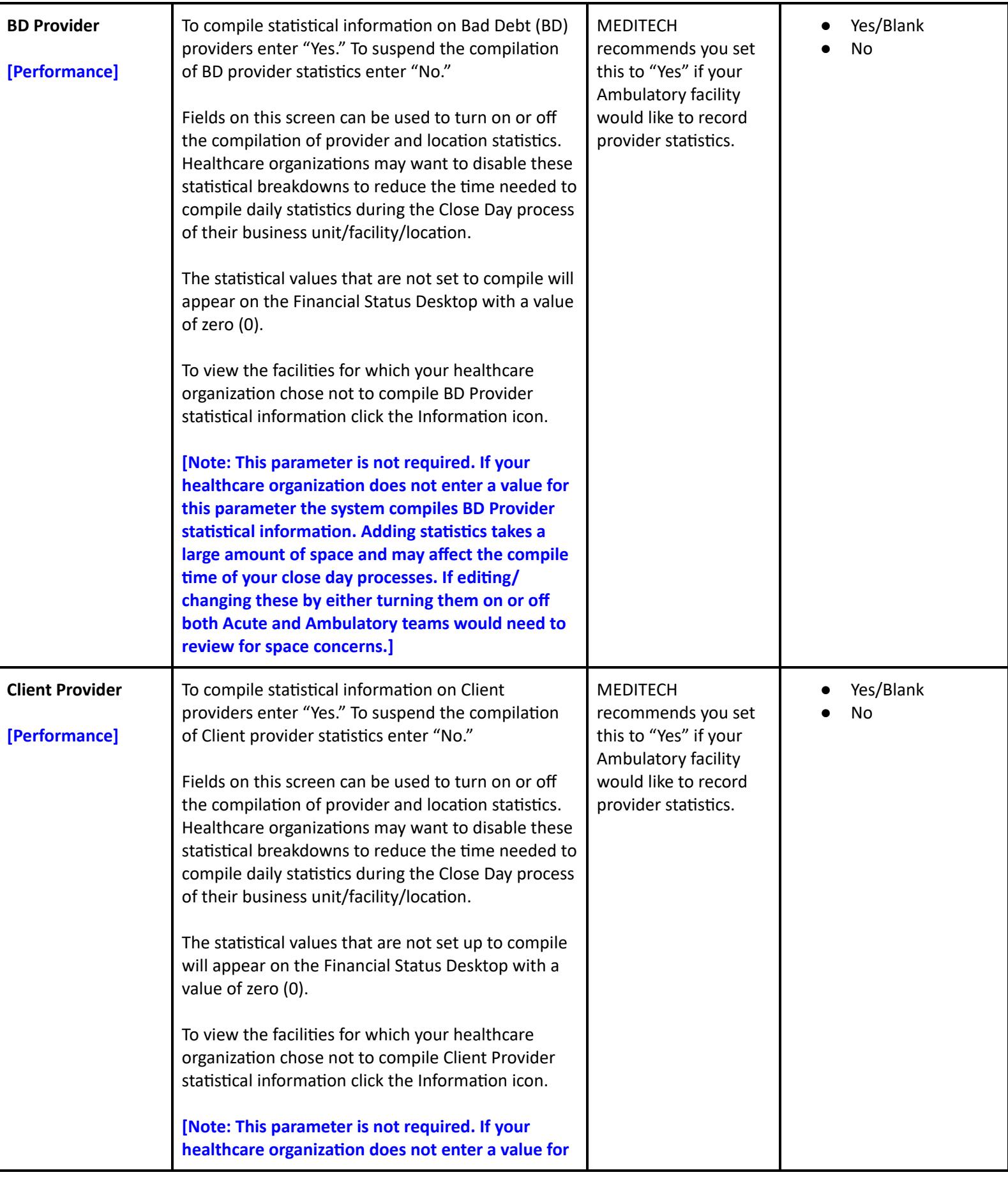

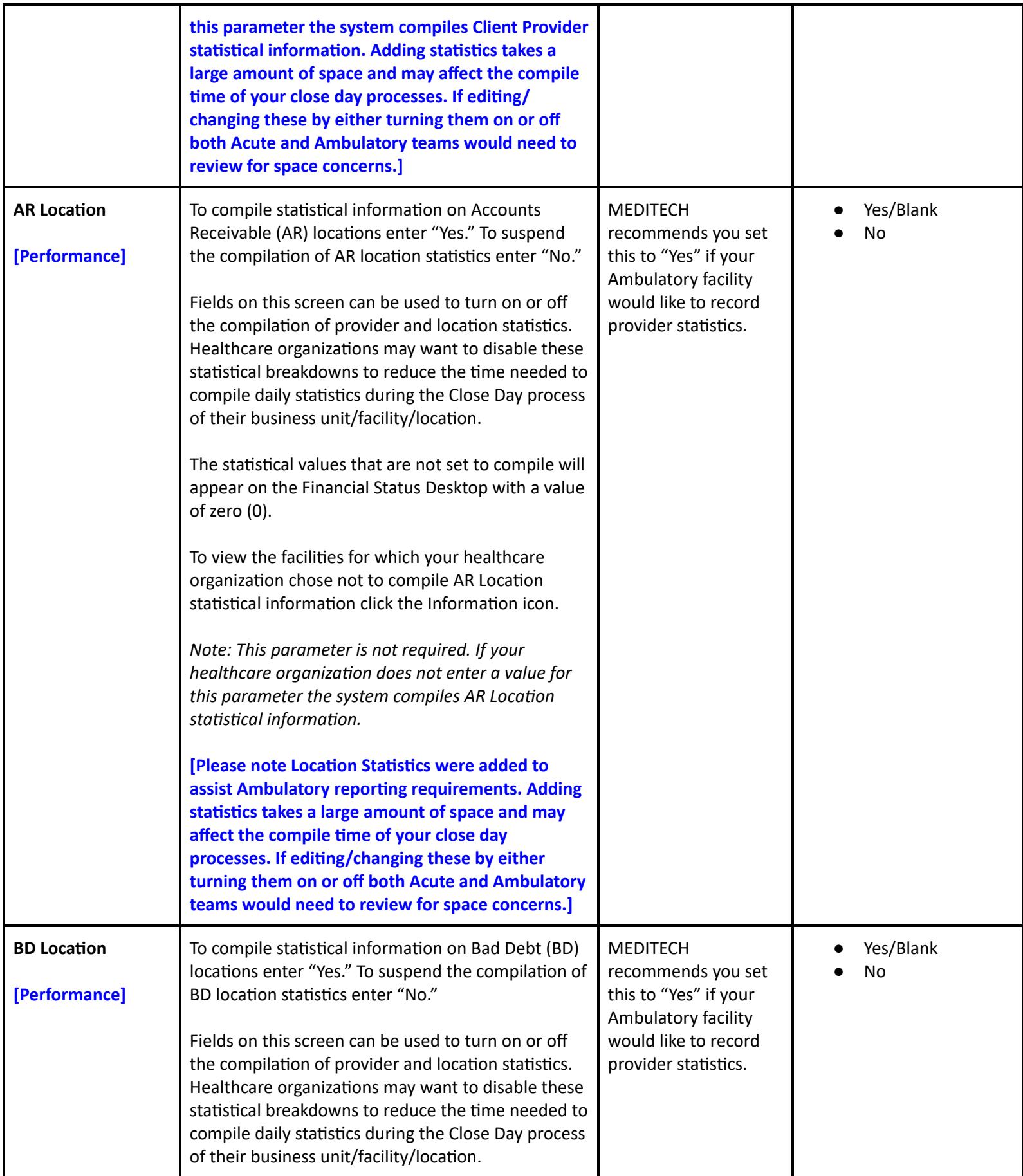

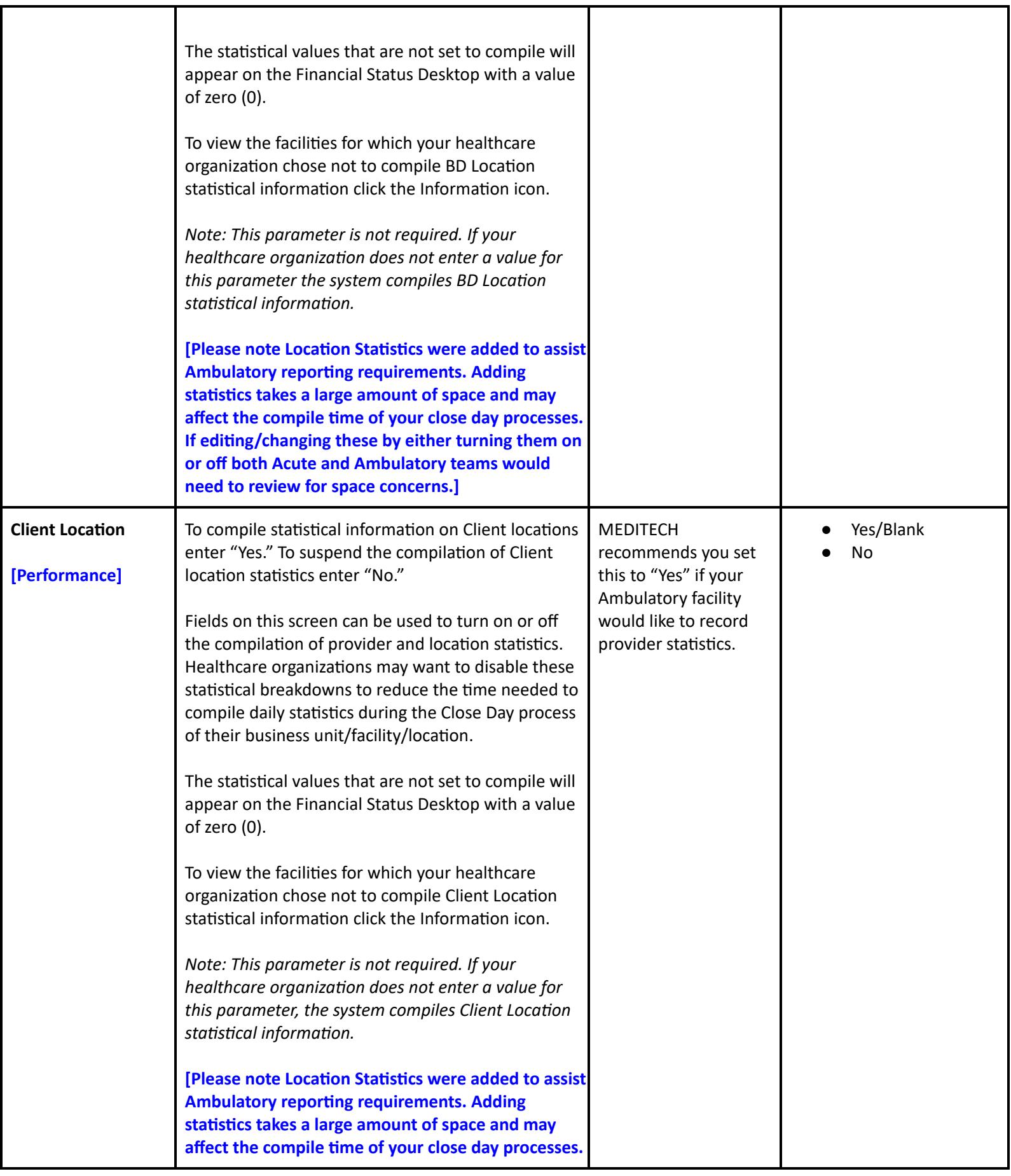

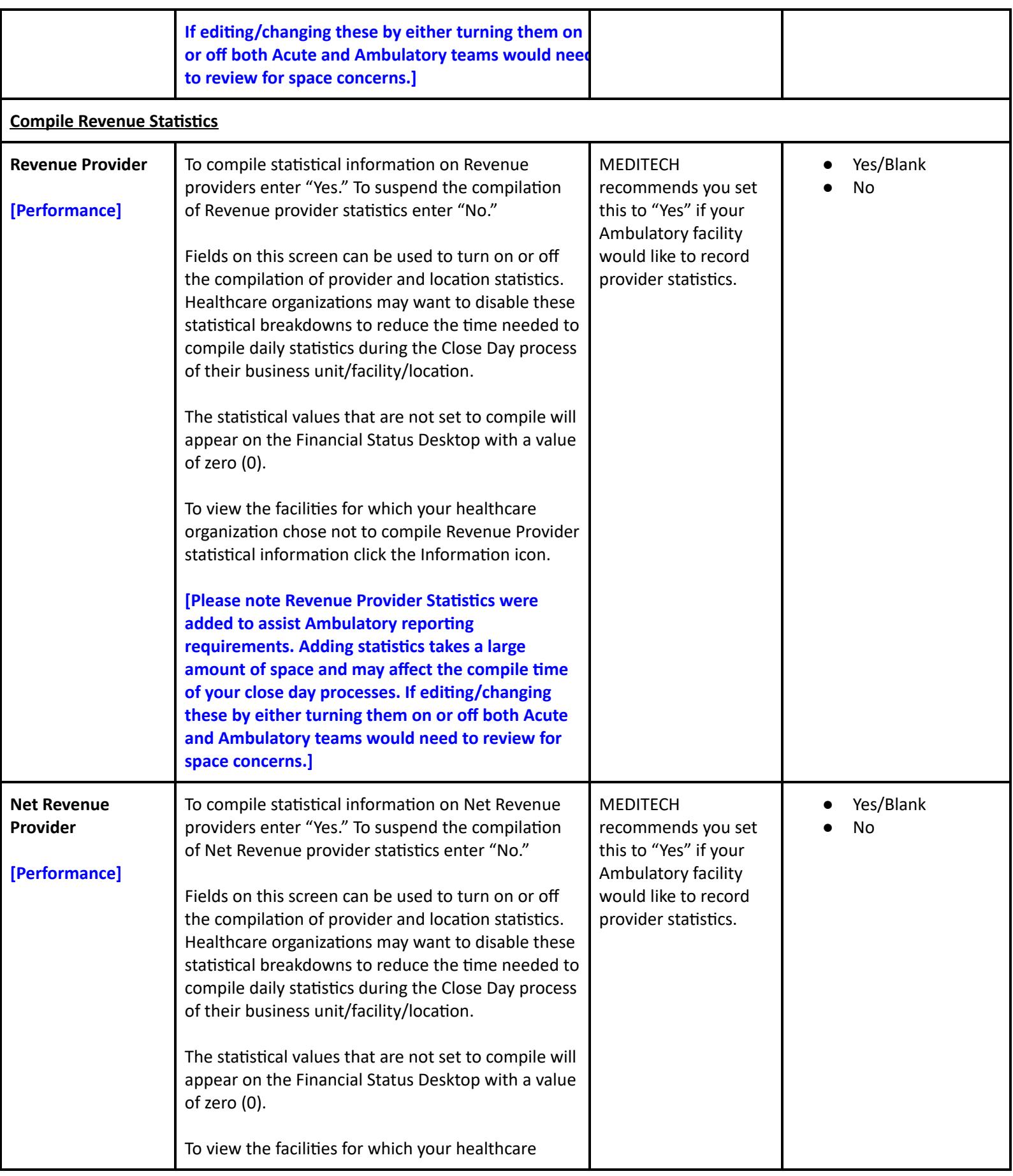

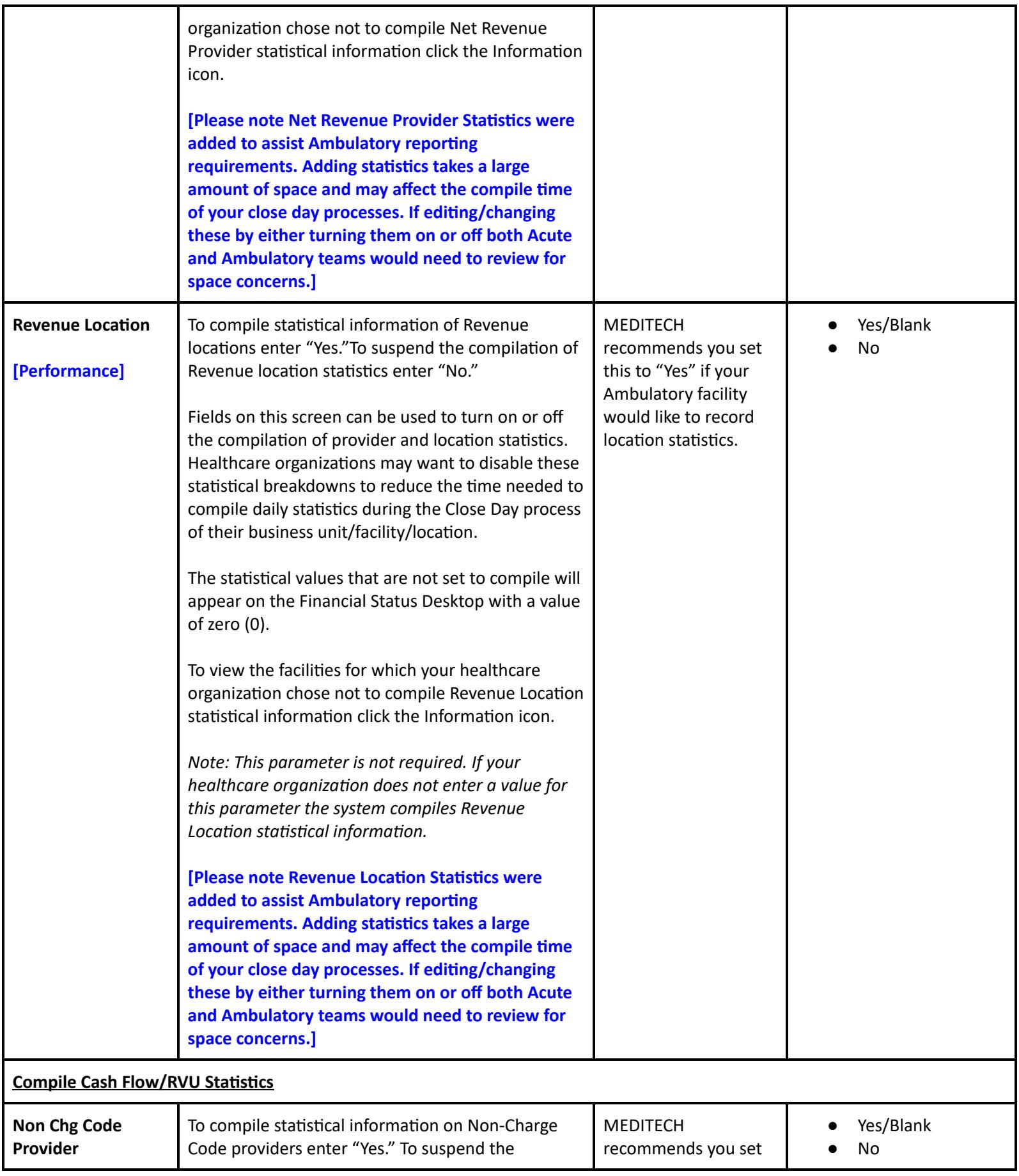

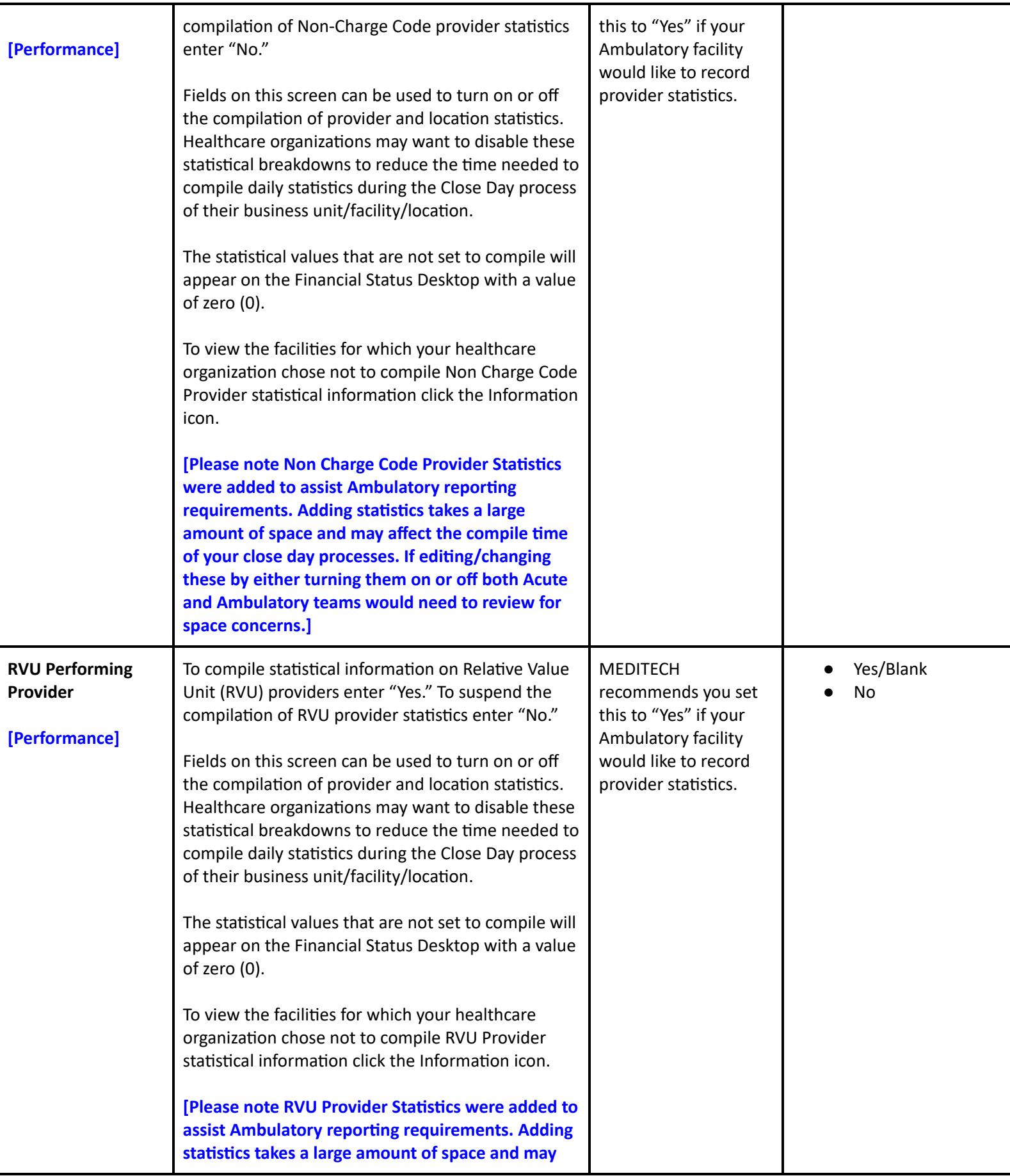

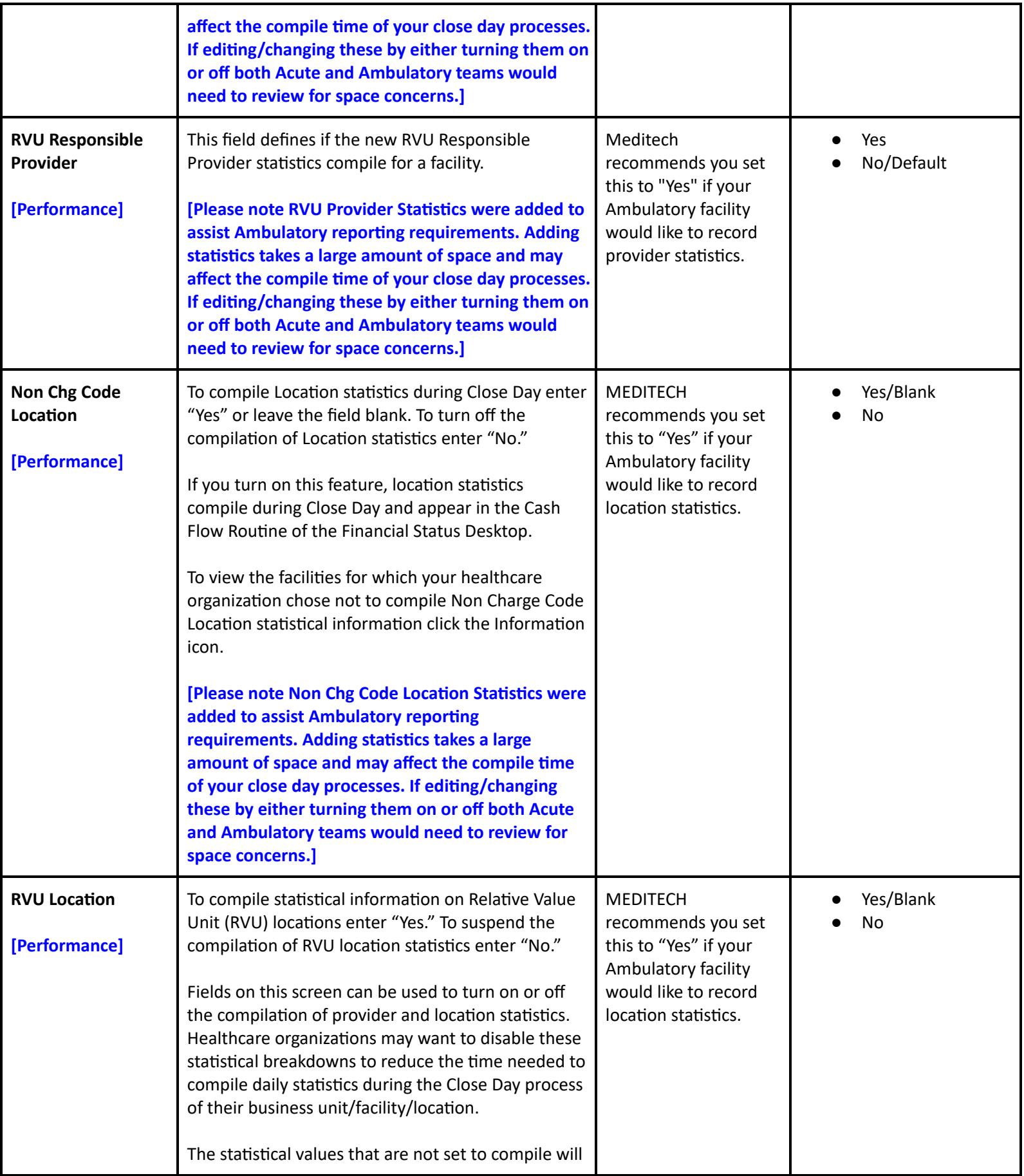

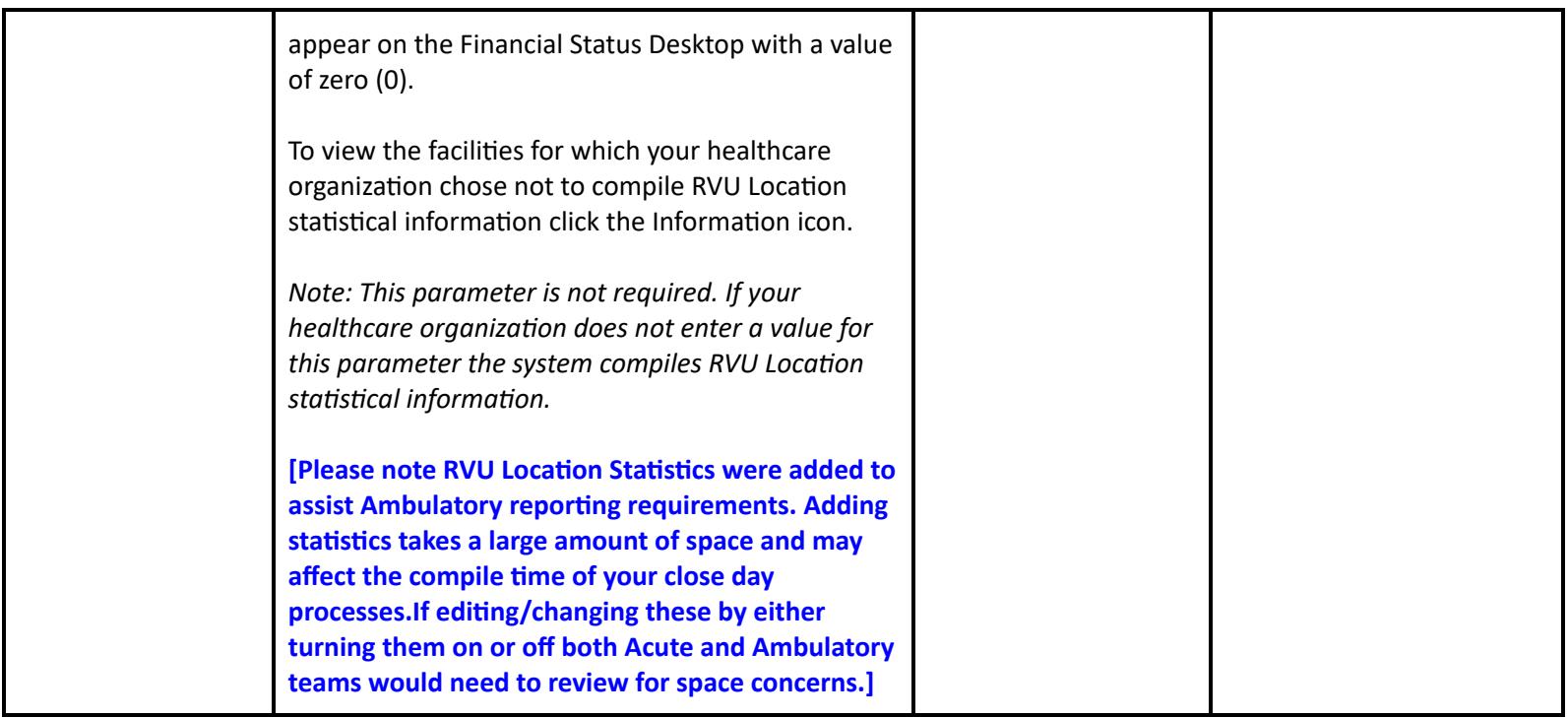

## **Decision Support Performance Settings**

### **Cost Accounting Performance User Preferences**

#### **User Preferences**

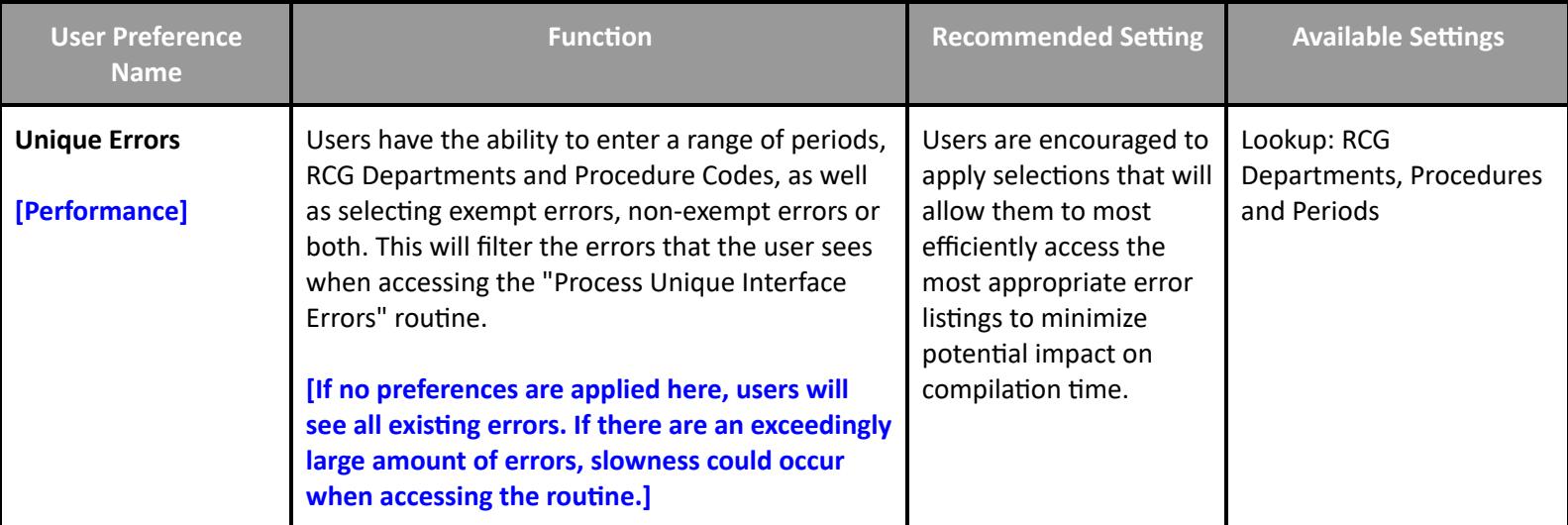

### **Cost Accounting Performance Toolbox Parameters**

#### **Toolbox - Main**

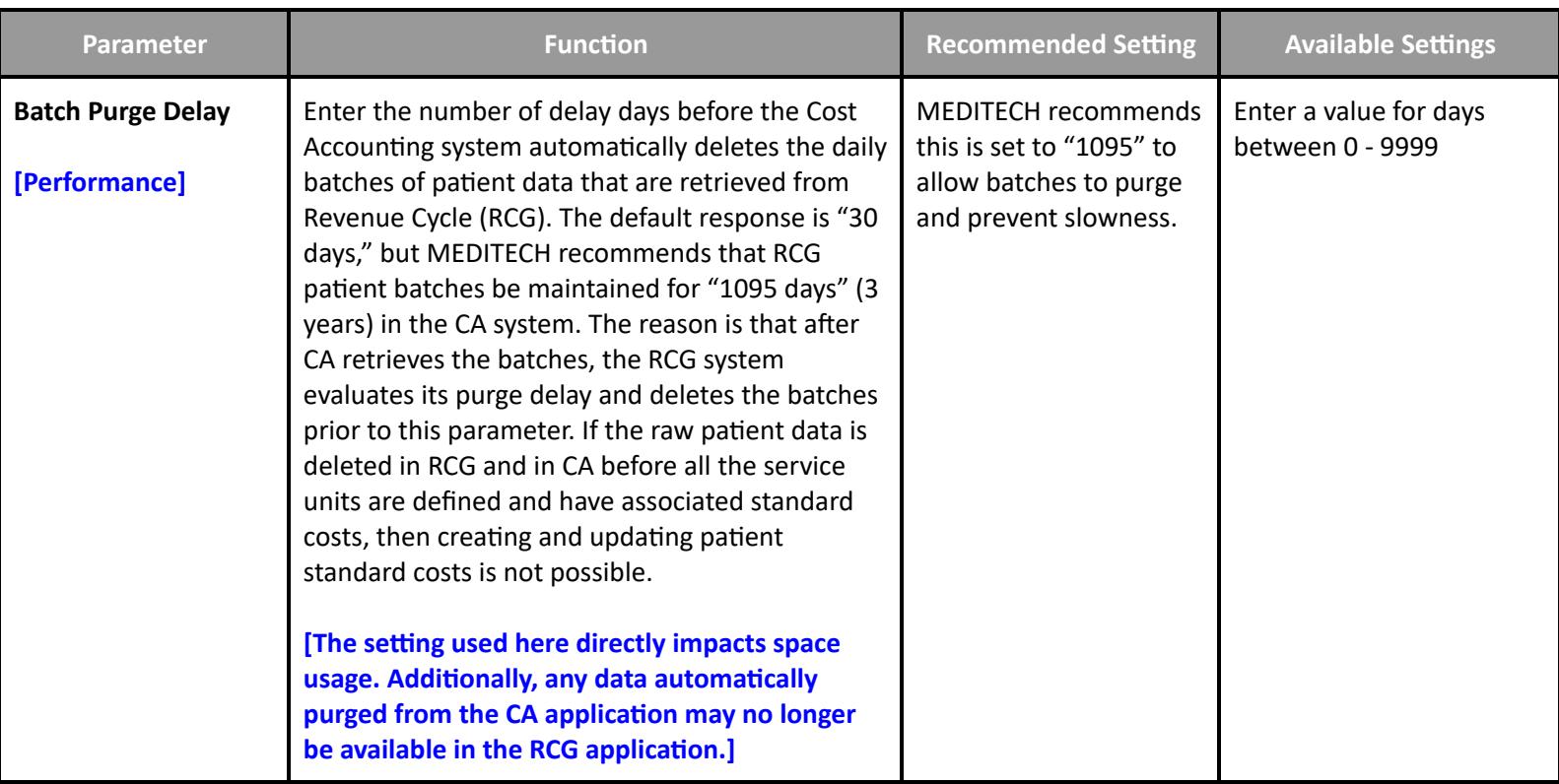

#### **Toolbox - Facilities**

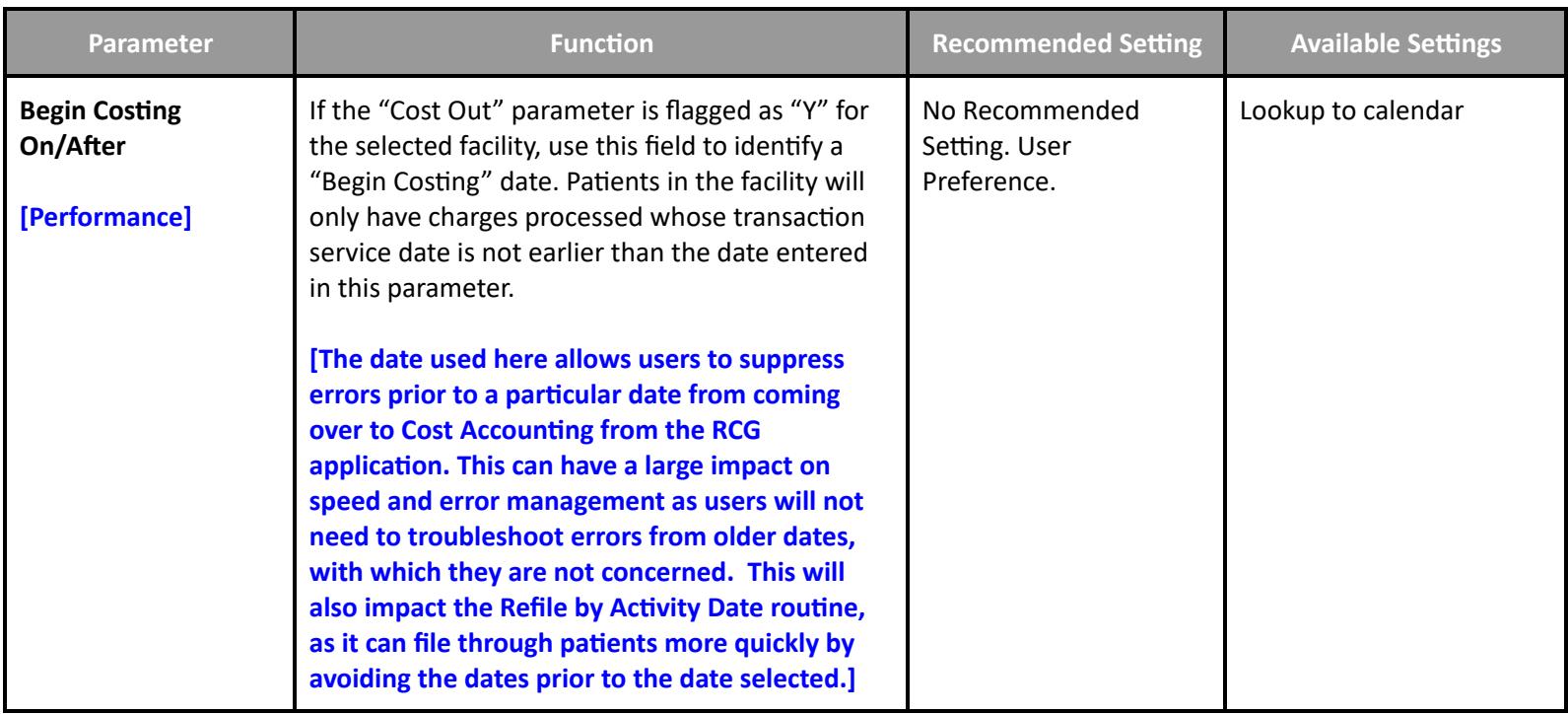

### **Data Repository Performance Toolbox Parameters**

#### **M-AT Toolbox Parameters - Databases**

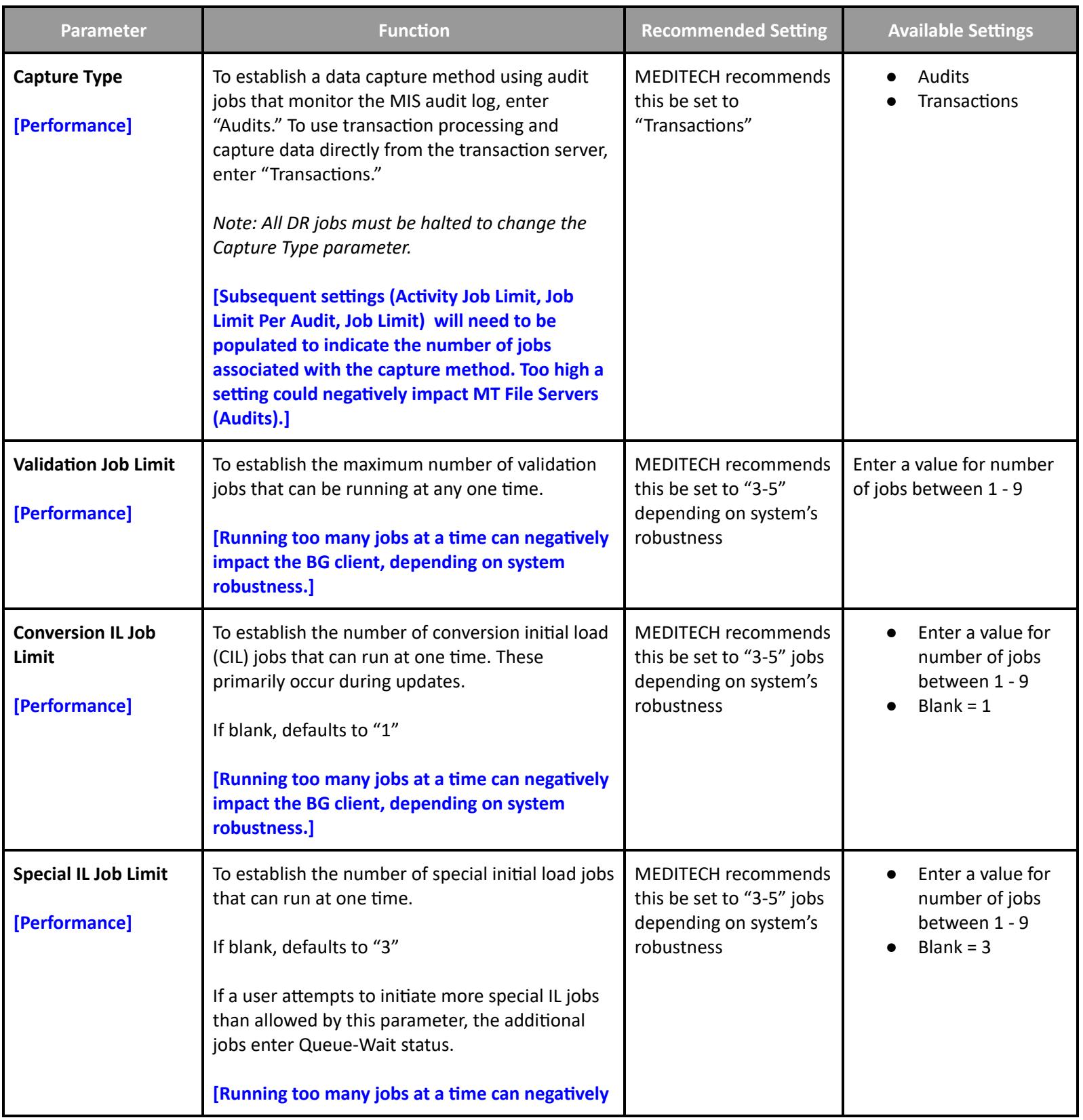

**Table of [Contents](#page-0-0) MEDITECH** - 131 of 151 **Last Updated**: January 2025

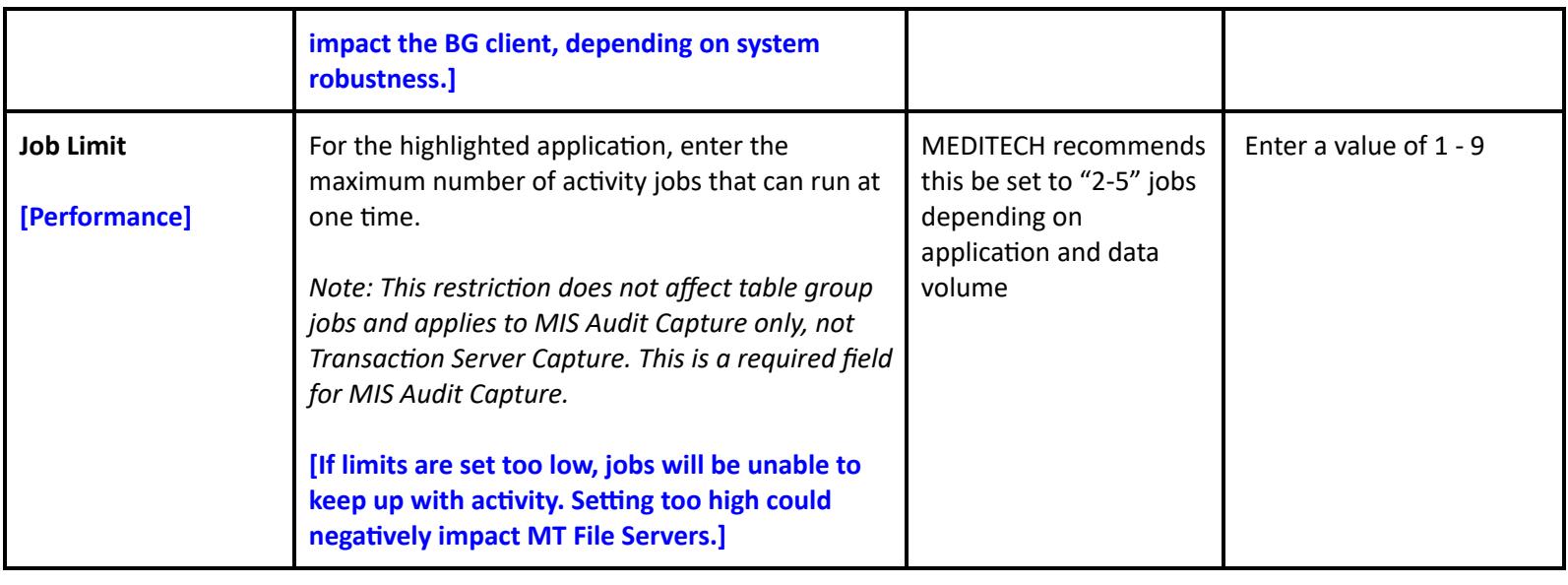

### **NPR Toolbox Parameters - Transfer**

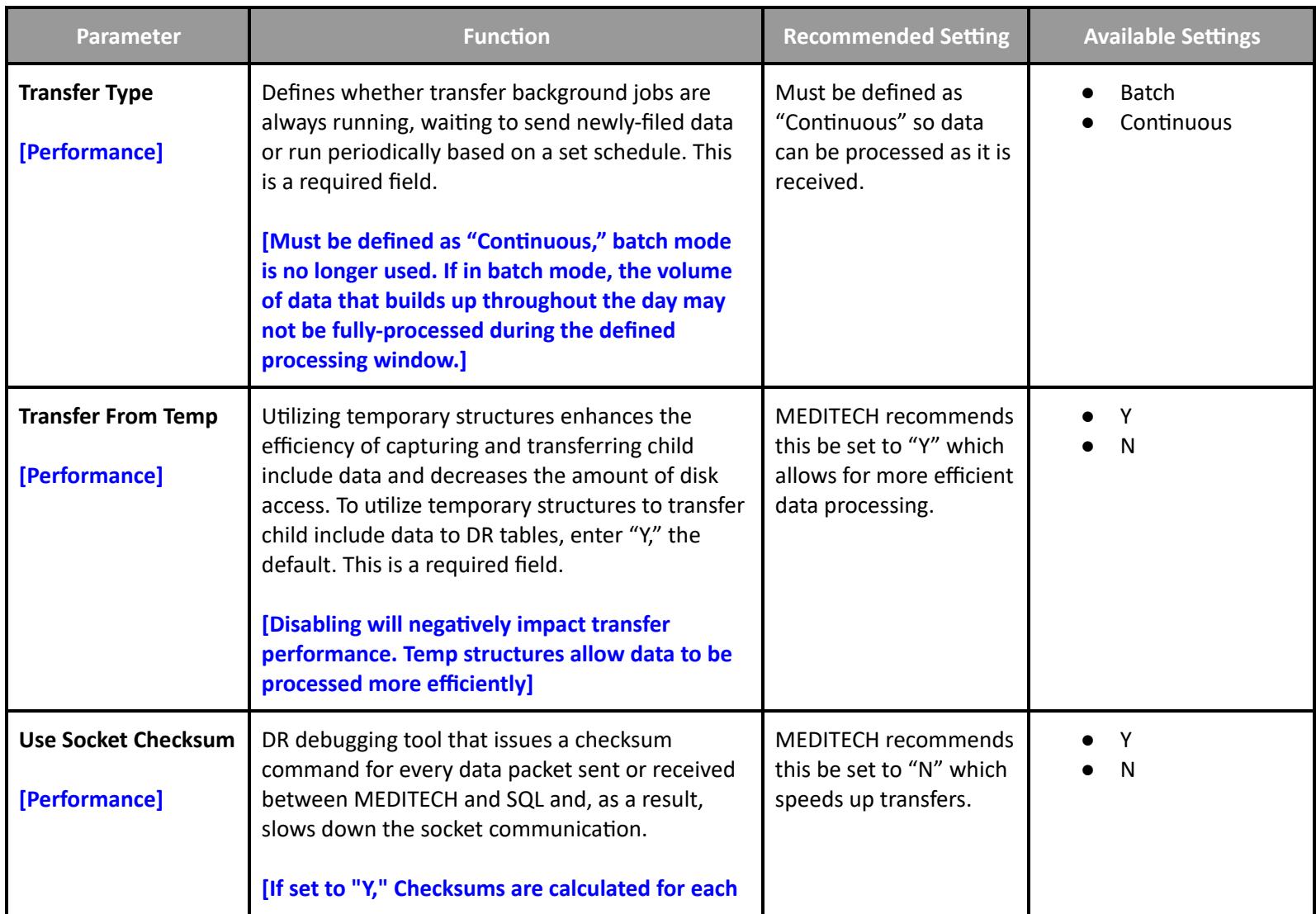

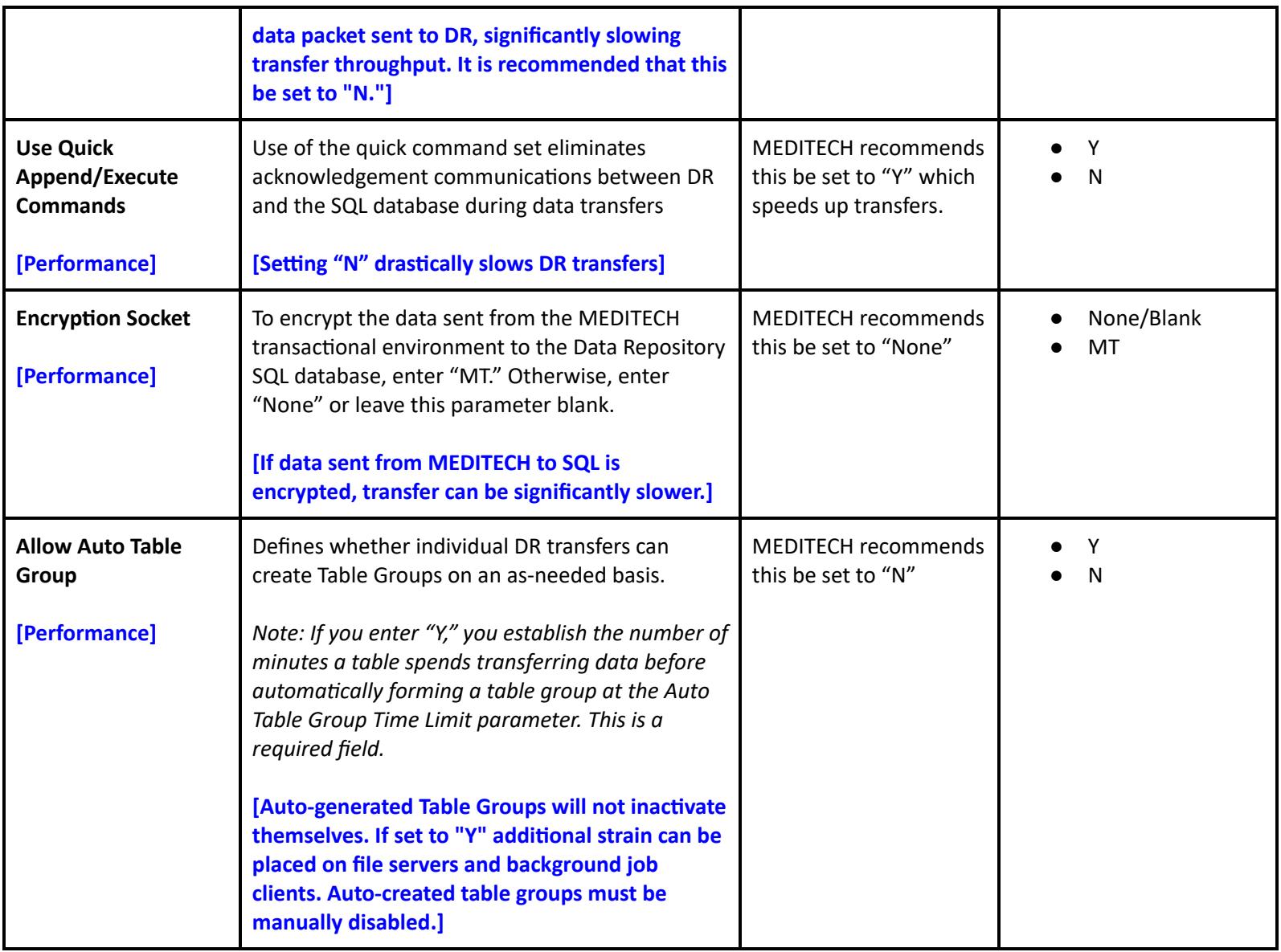

**Executive Support System Performance Toolbox Parameters**

**Toolbox - Page 1**

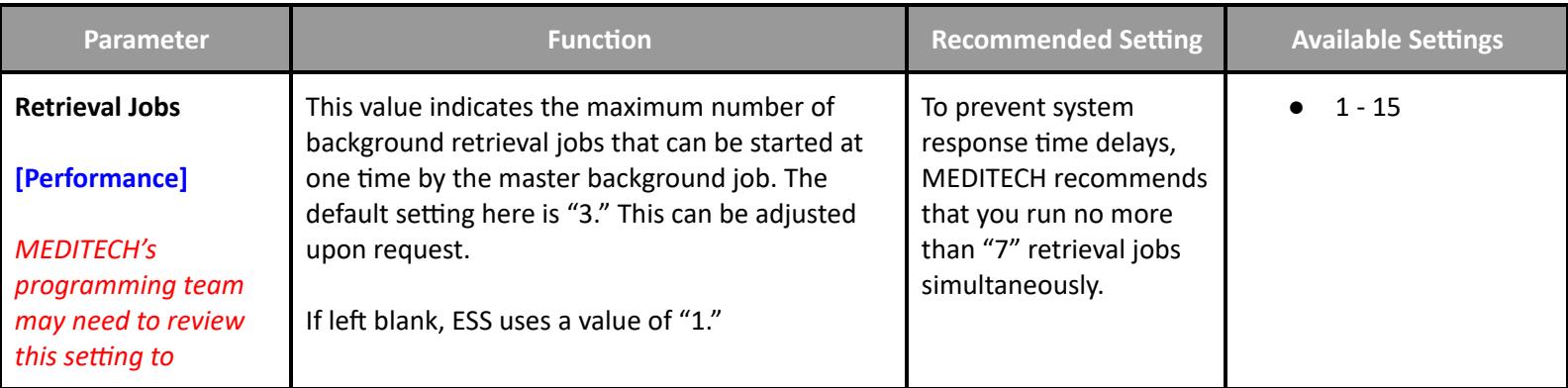

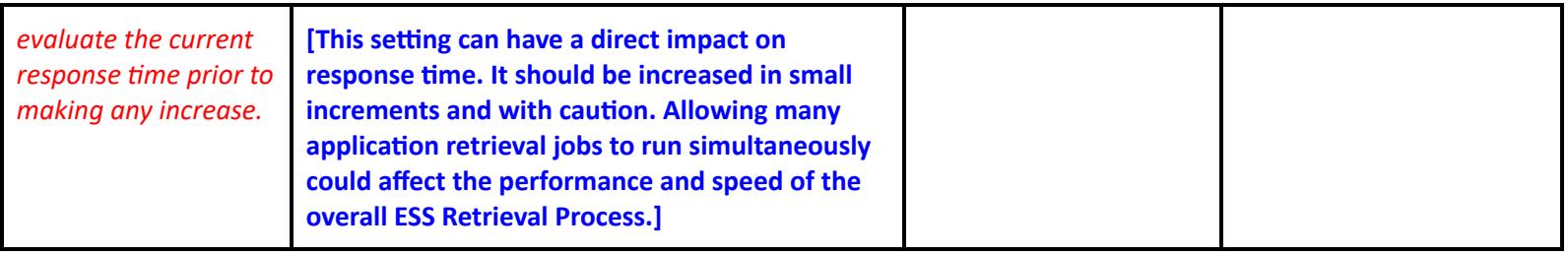

### **Toolbox - Page 2**

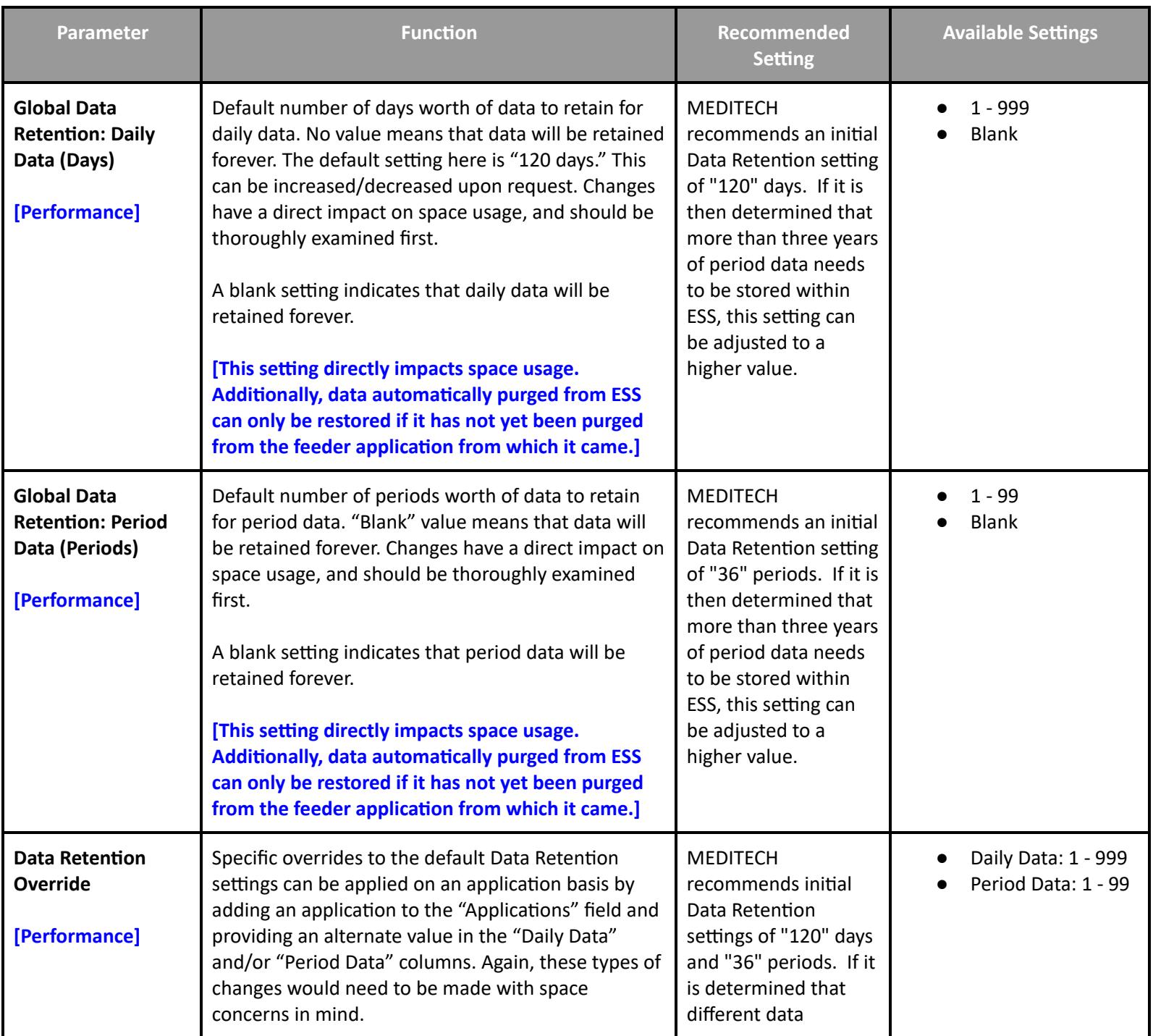

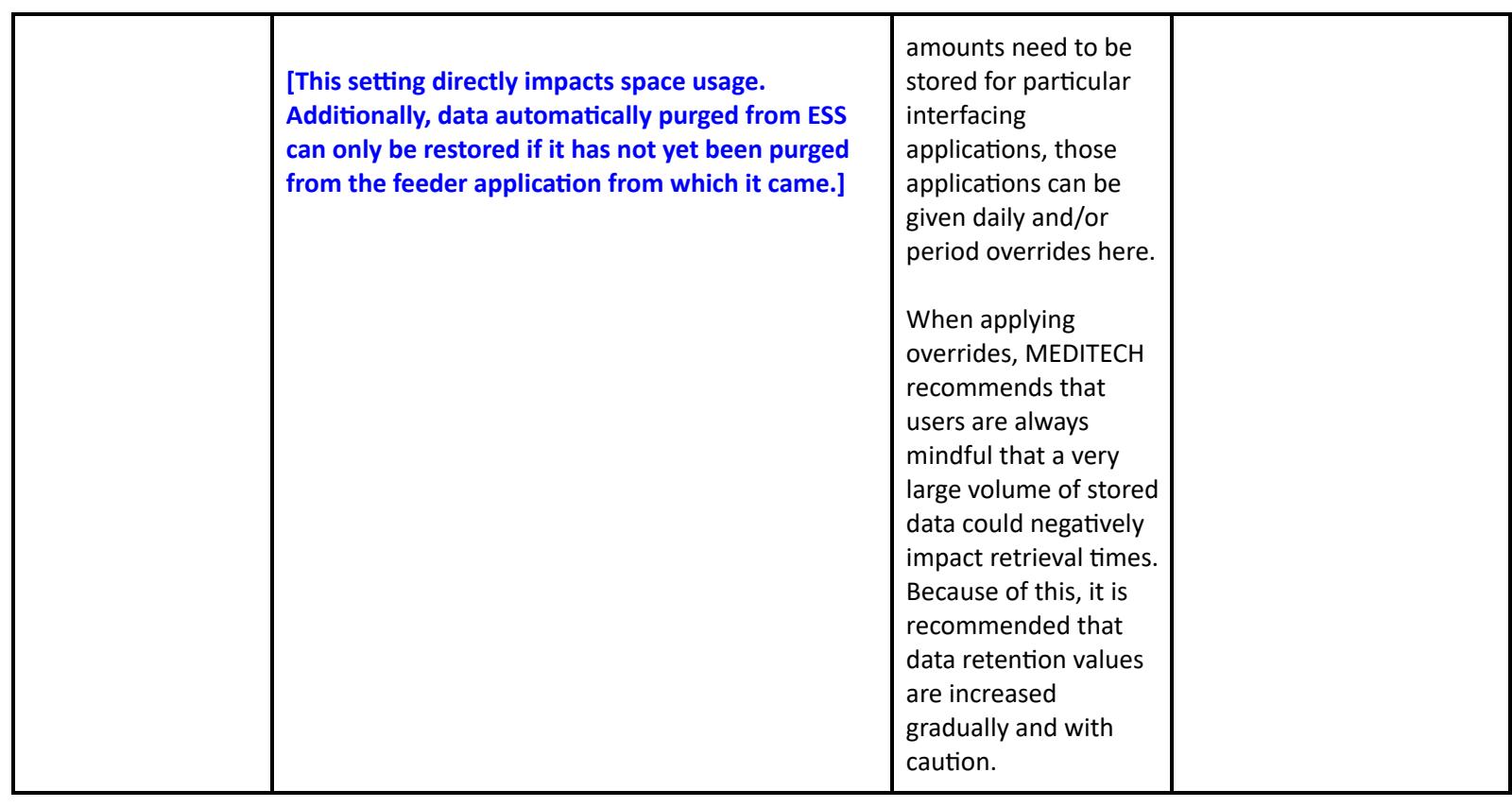

## **Quality Management Performance Toolbox Parameters**

#### **Toolbox - Main**

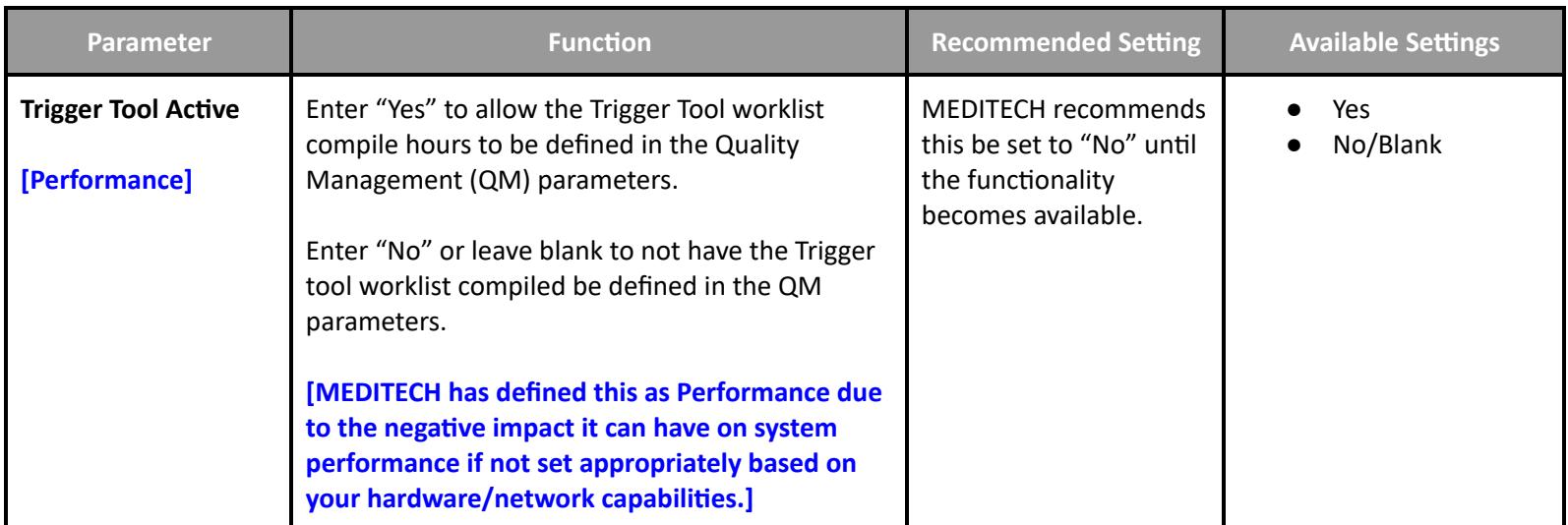

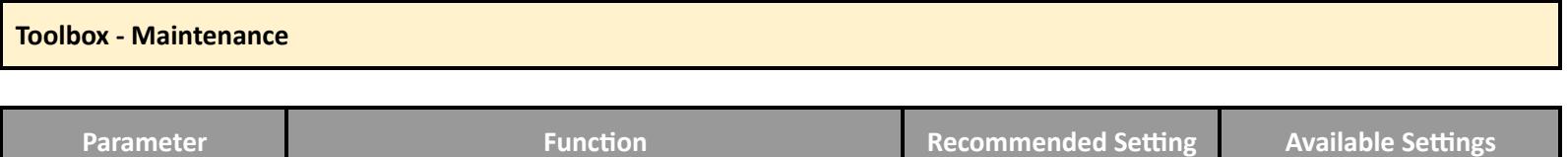

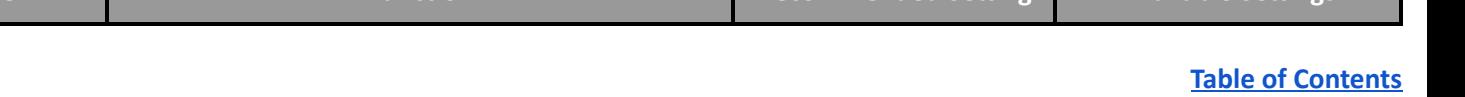

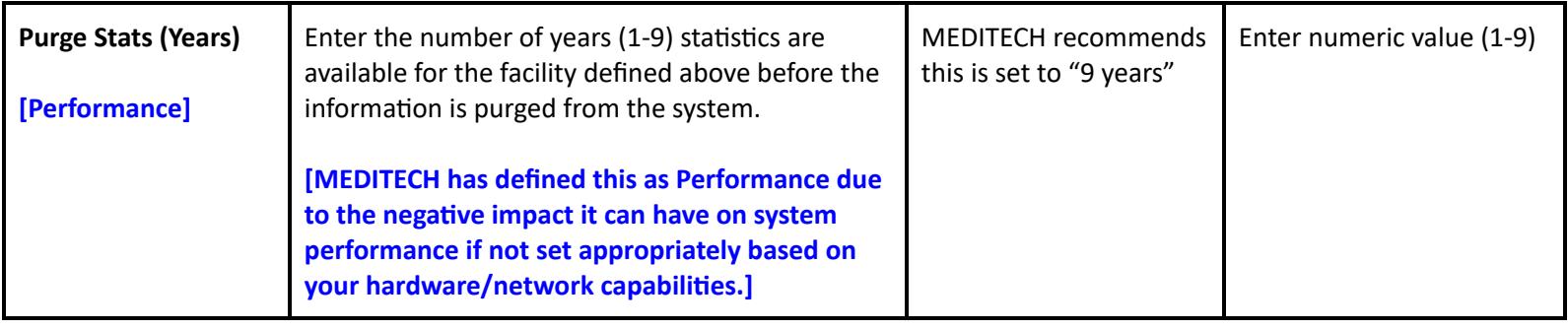

### **Risk Management Performance Toolbox Parameters**

#### **Maintenance**

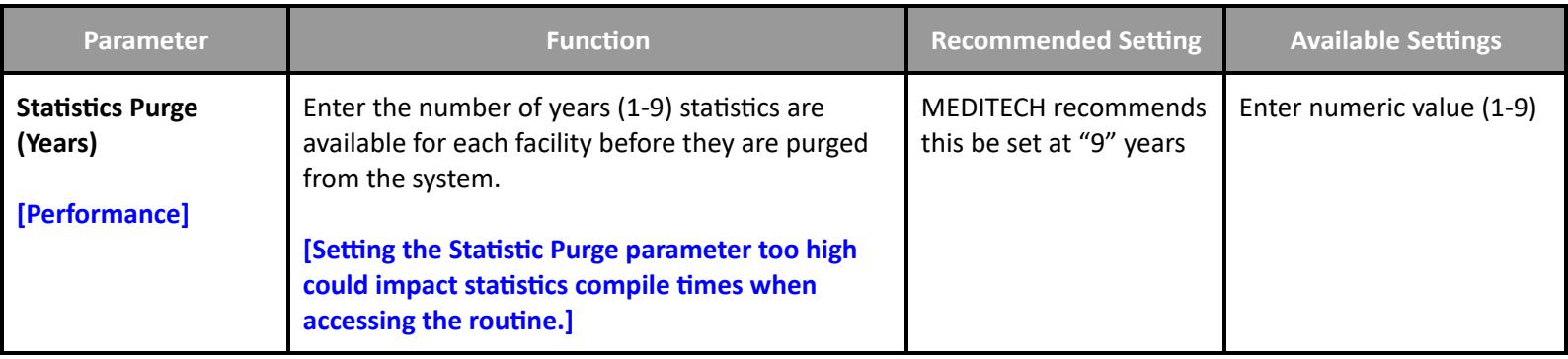

#### **Surveillance Performance User Preferences**

### **User Preferences with Performance Impact**

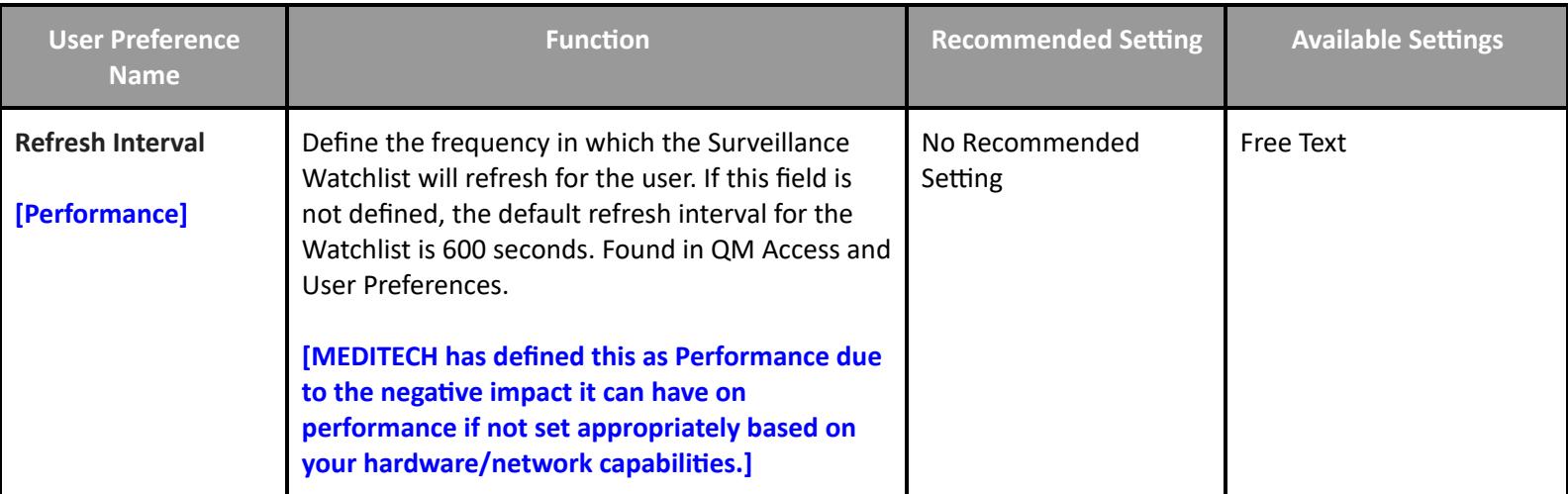

#### **Surveillance Performance Customer Parameters**

### **Customer Parameters - Background Jobs**

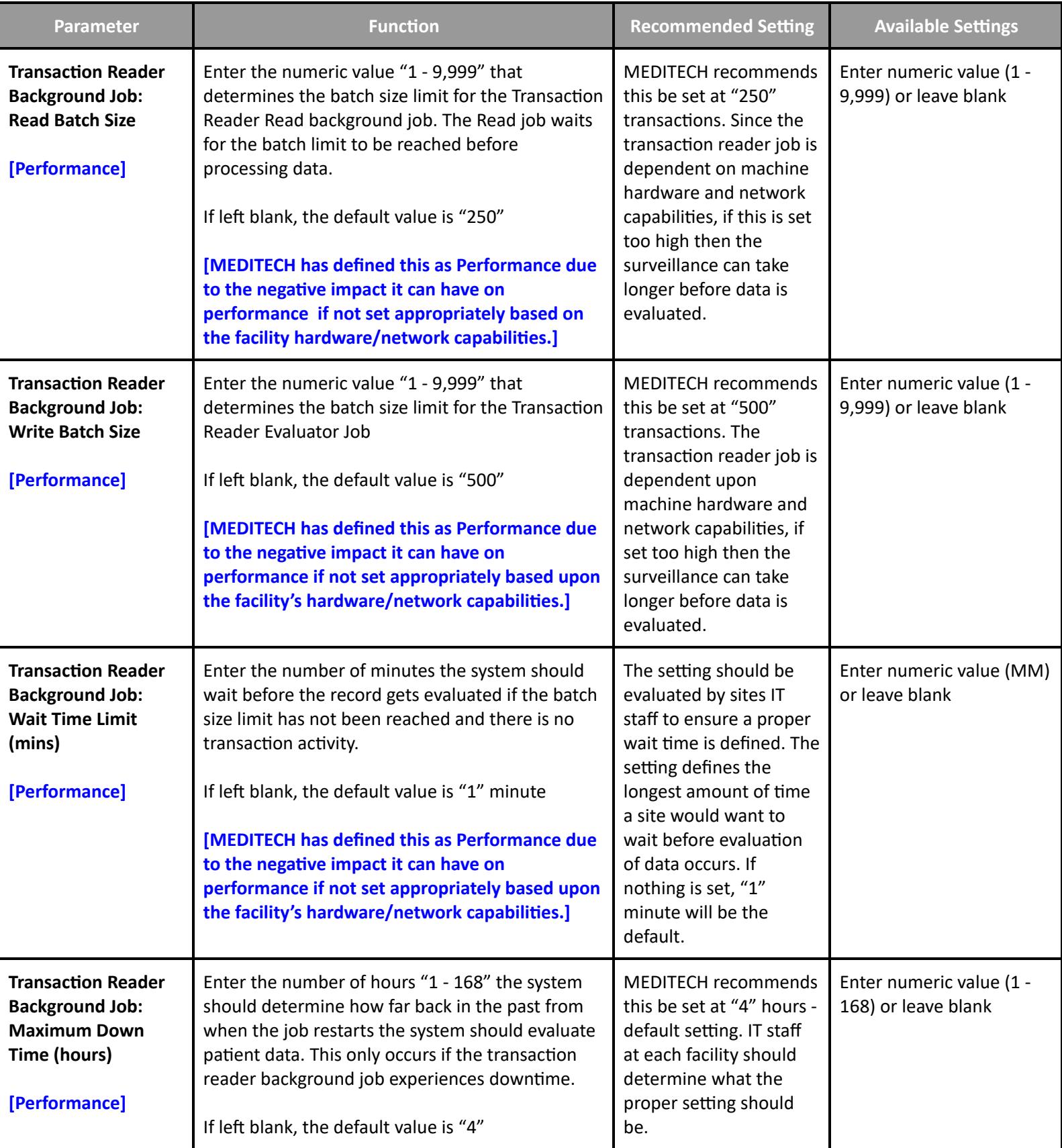

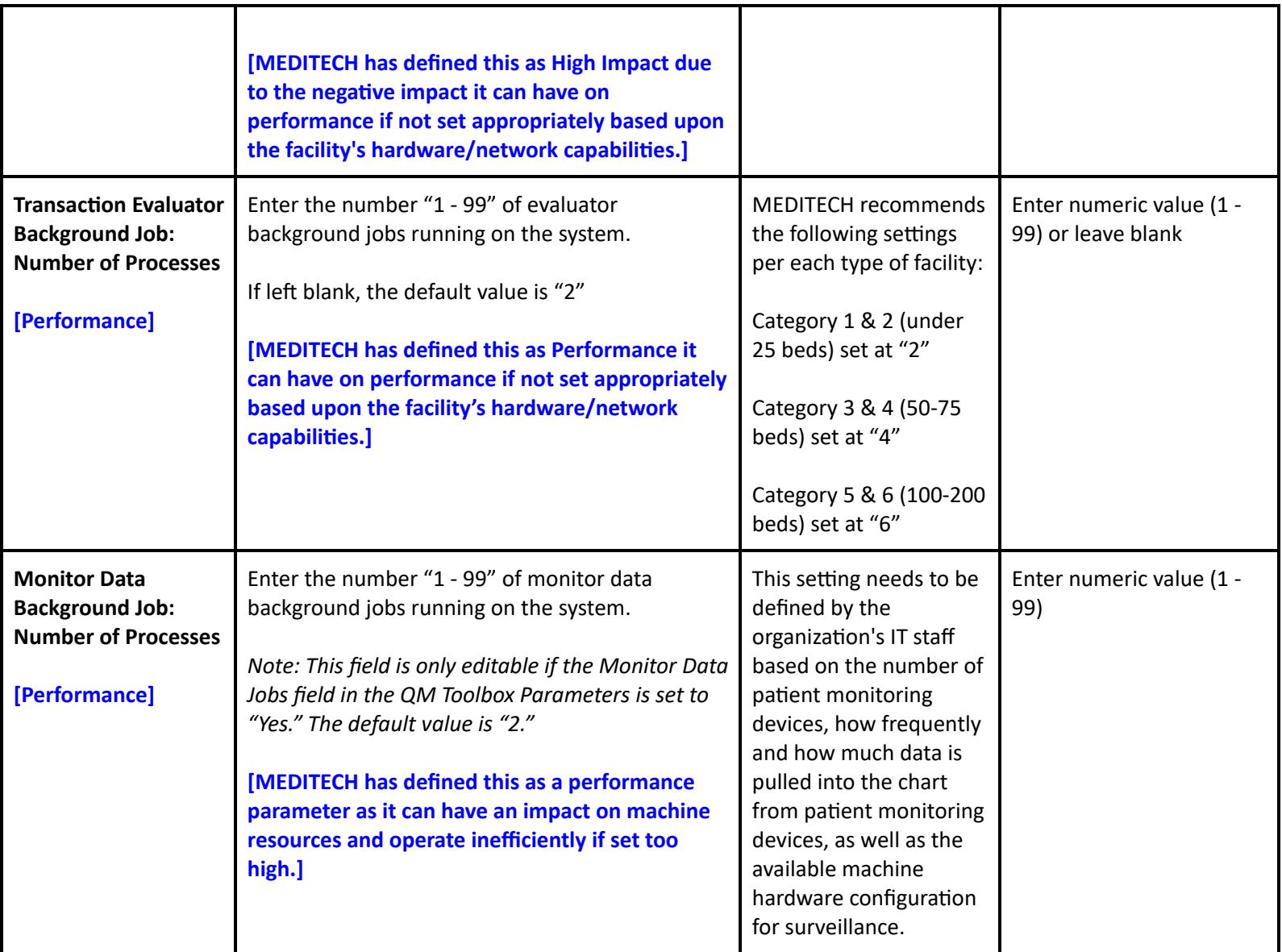

## **Surveillance Performance Toolbox Parameters**

### **Toolbox Parameters**

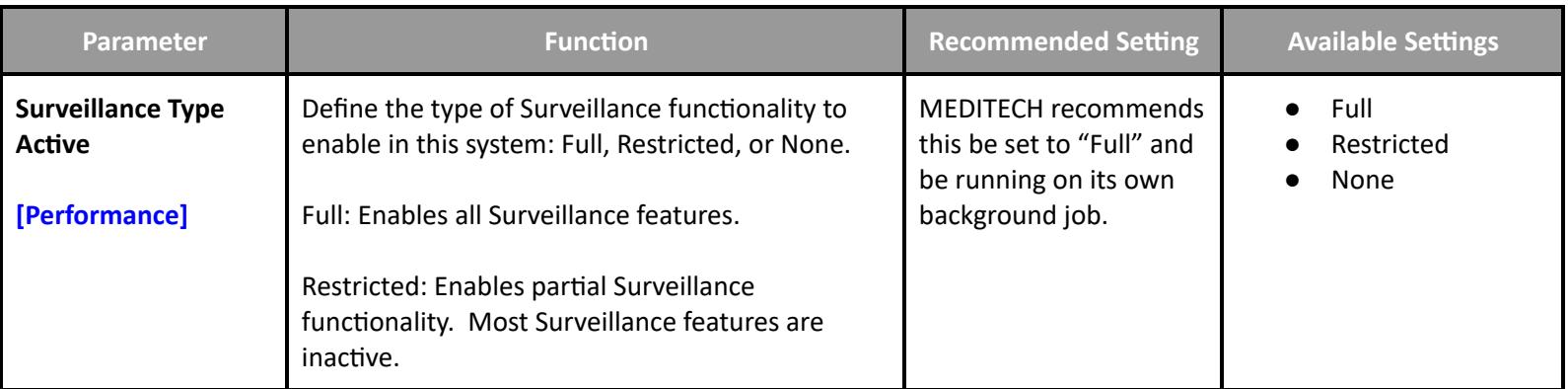

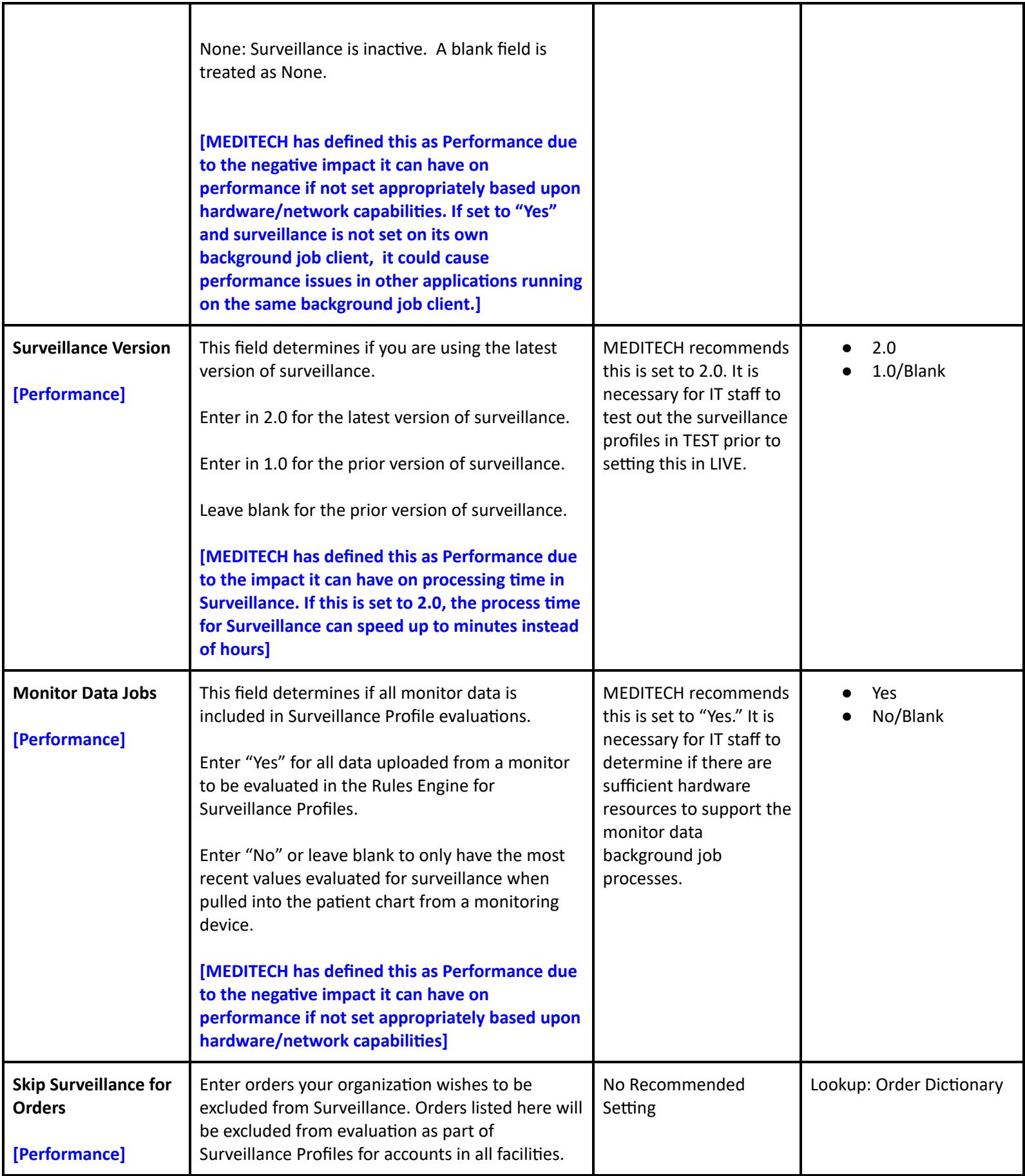

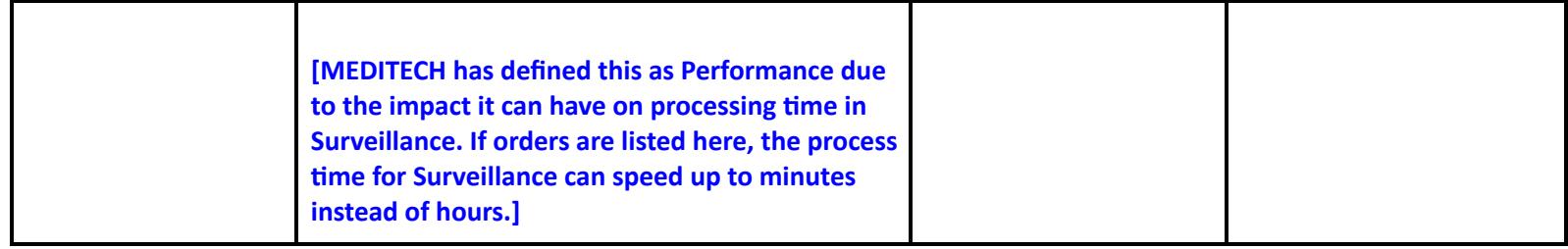

### **Financial Management Performance Settings**

### **Accounts Payable Performance Toolbox Settings**

#### **Toolbox - General**

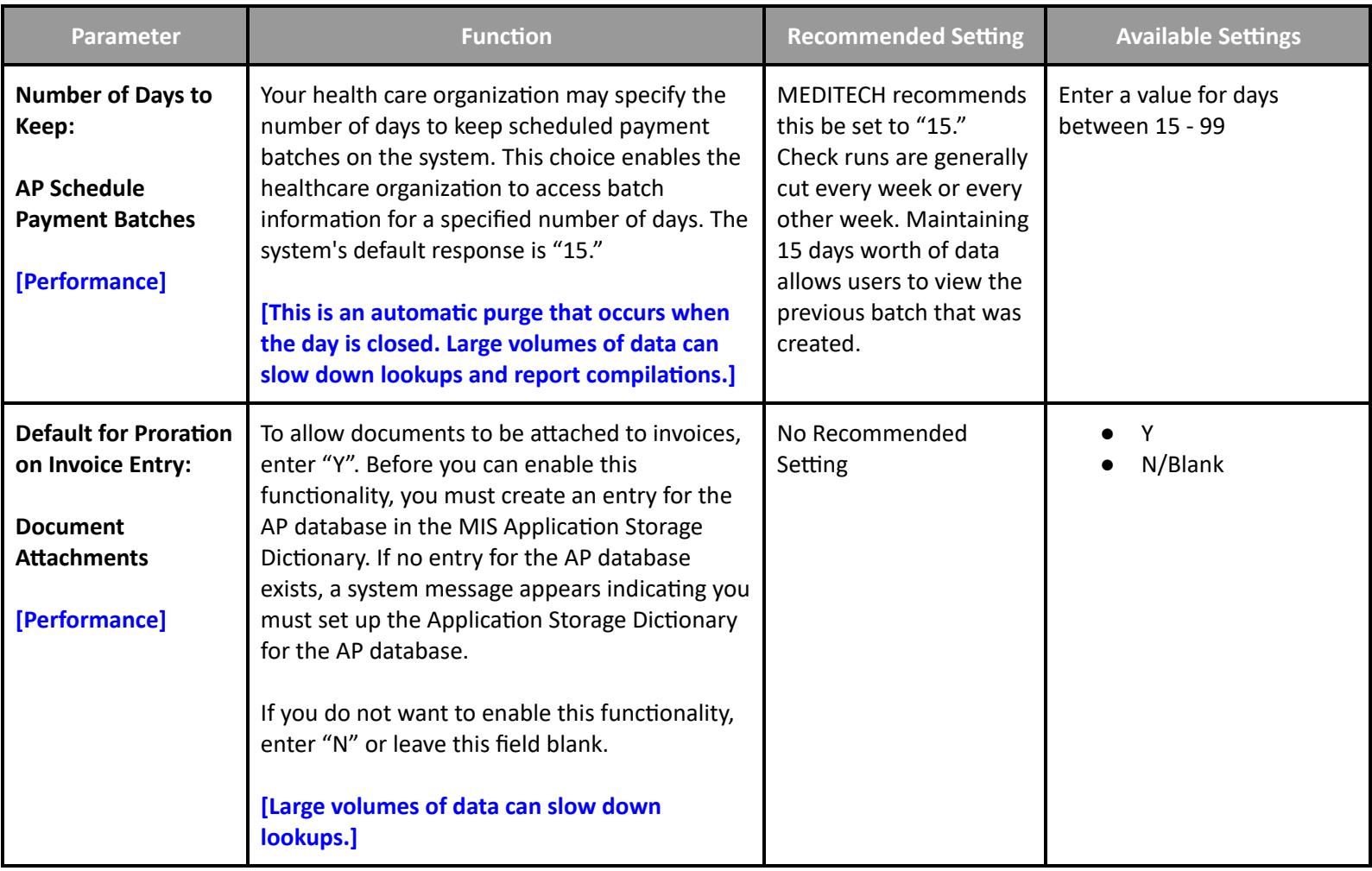

## **Fixed Assets Performance Toolbox Parameters**

#### **Toolbox - General**

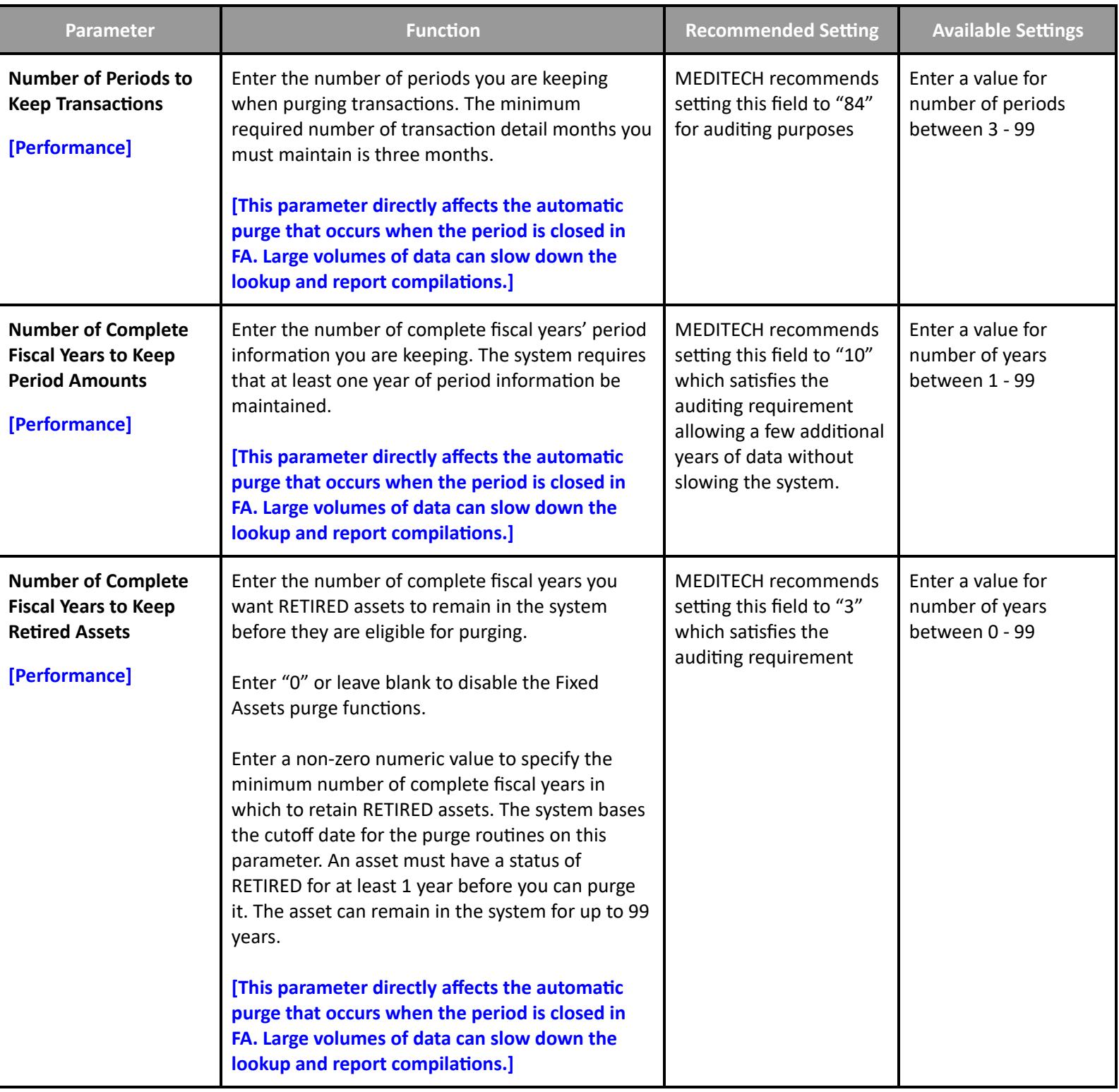

**General Ledger Performance User Preferences**

#### **User Preferences**

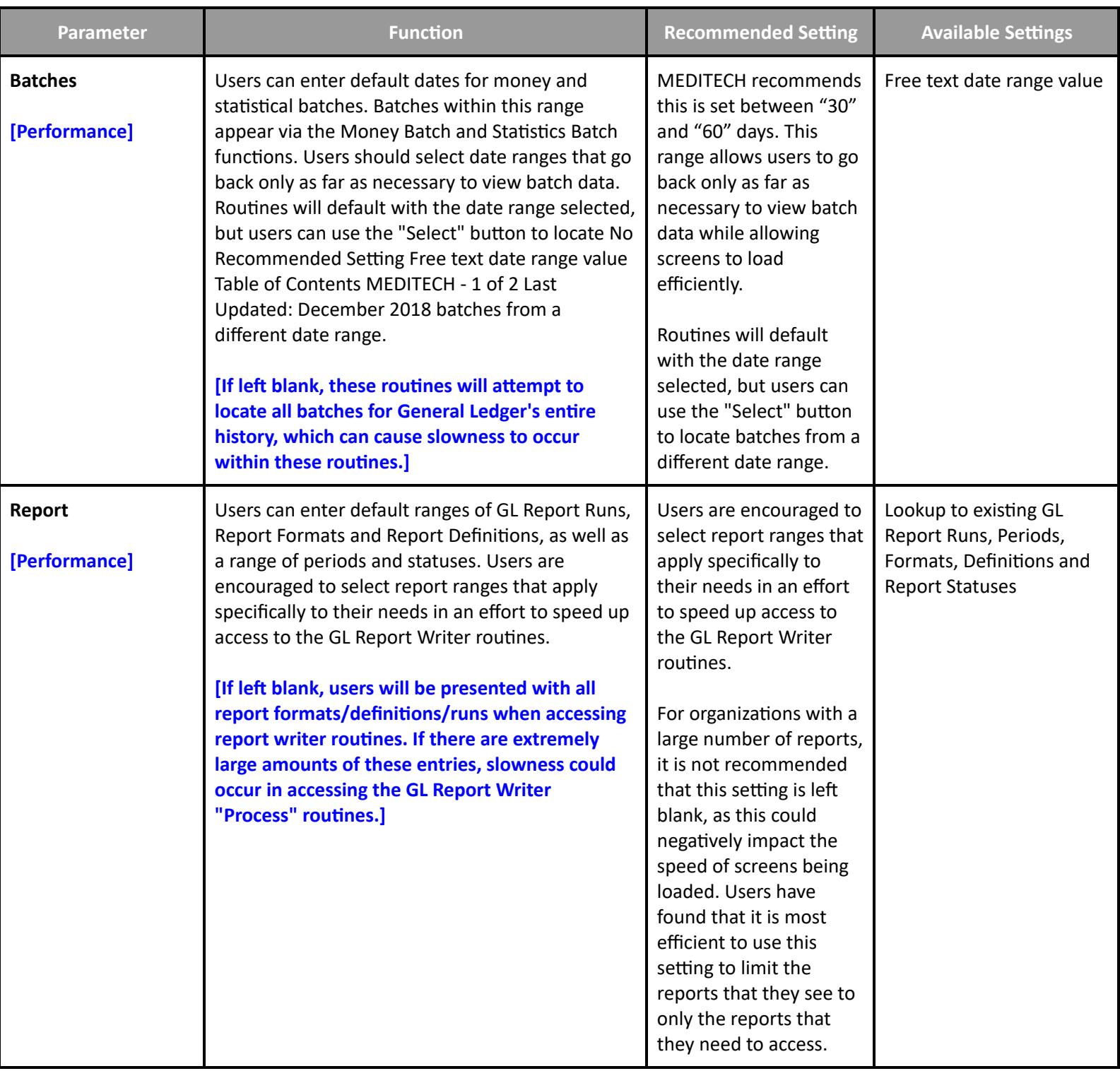

## **Materials Management Performance Toolbox Parameters**

**Purge Delays**

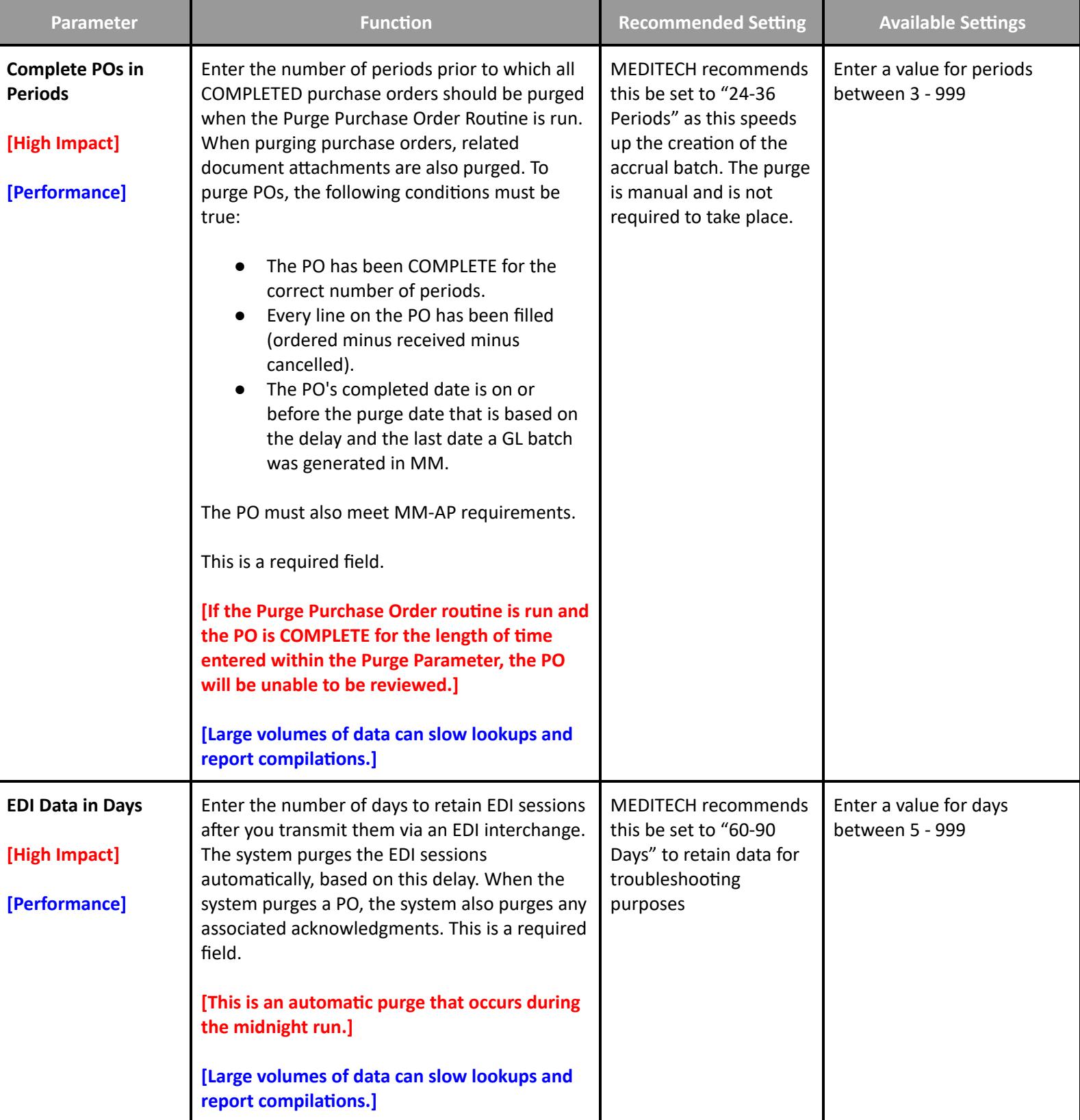

#### **Other Performance Settings**

### **Management Information Systems Performance Customer Parameters**

#### **Customer Parameters - General**

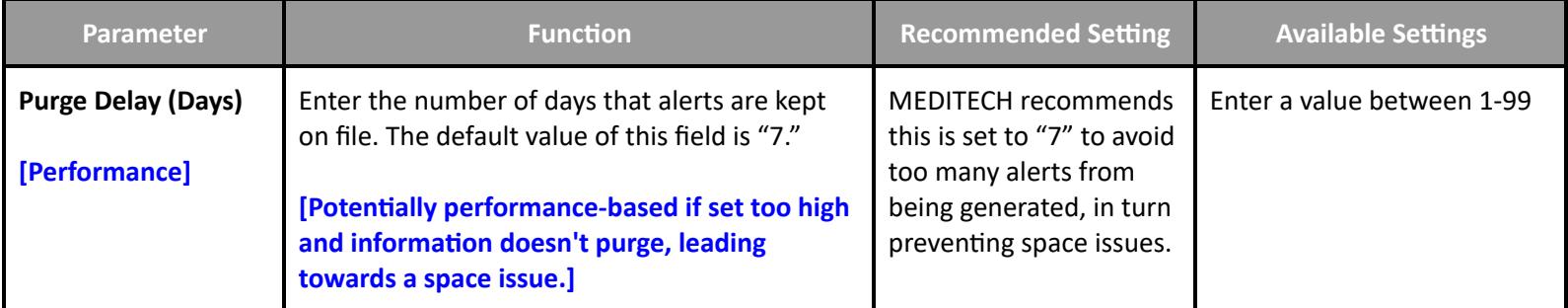

### **Management Information Systems Performance Toolbox Parameters**

#### **MIS MAT Toolbox - Main**

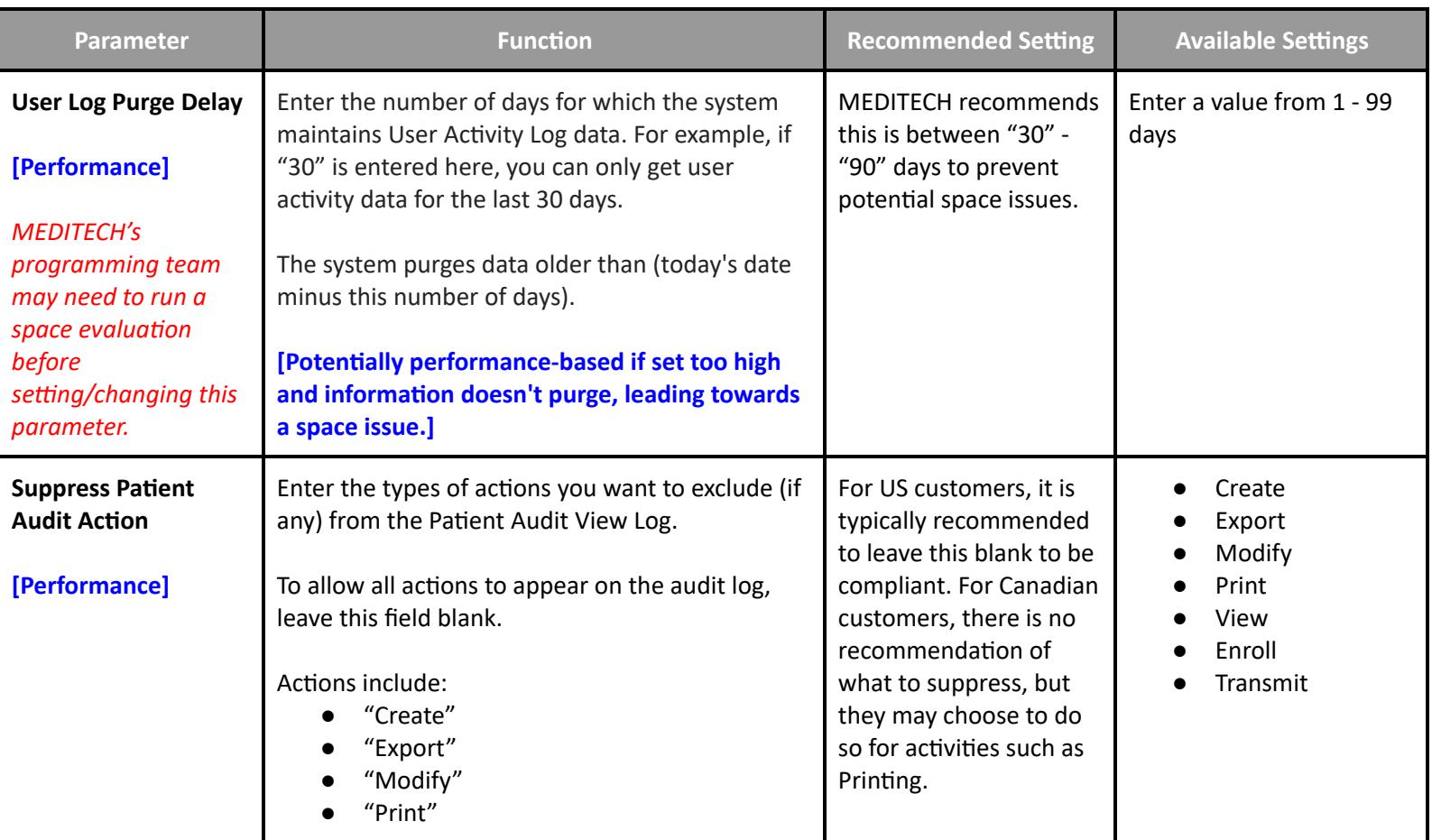
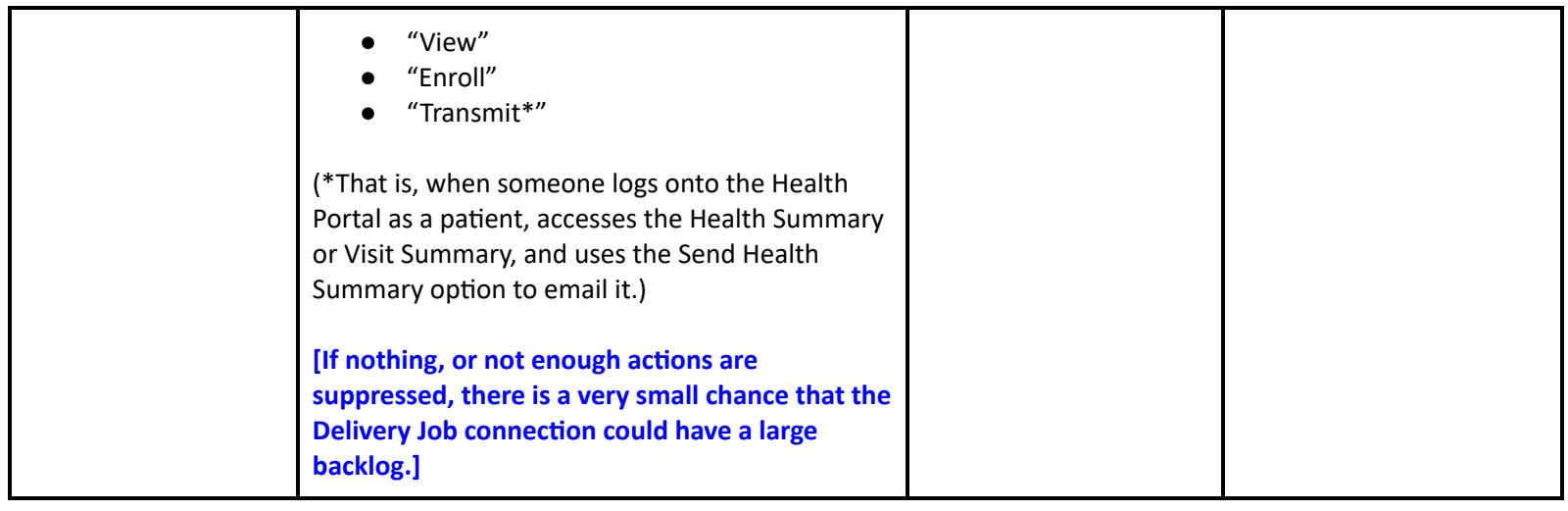

# **MIS MAT Toolbox - Integration**

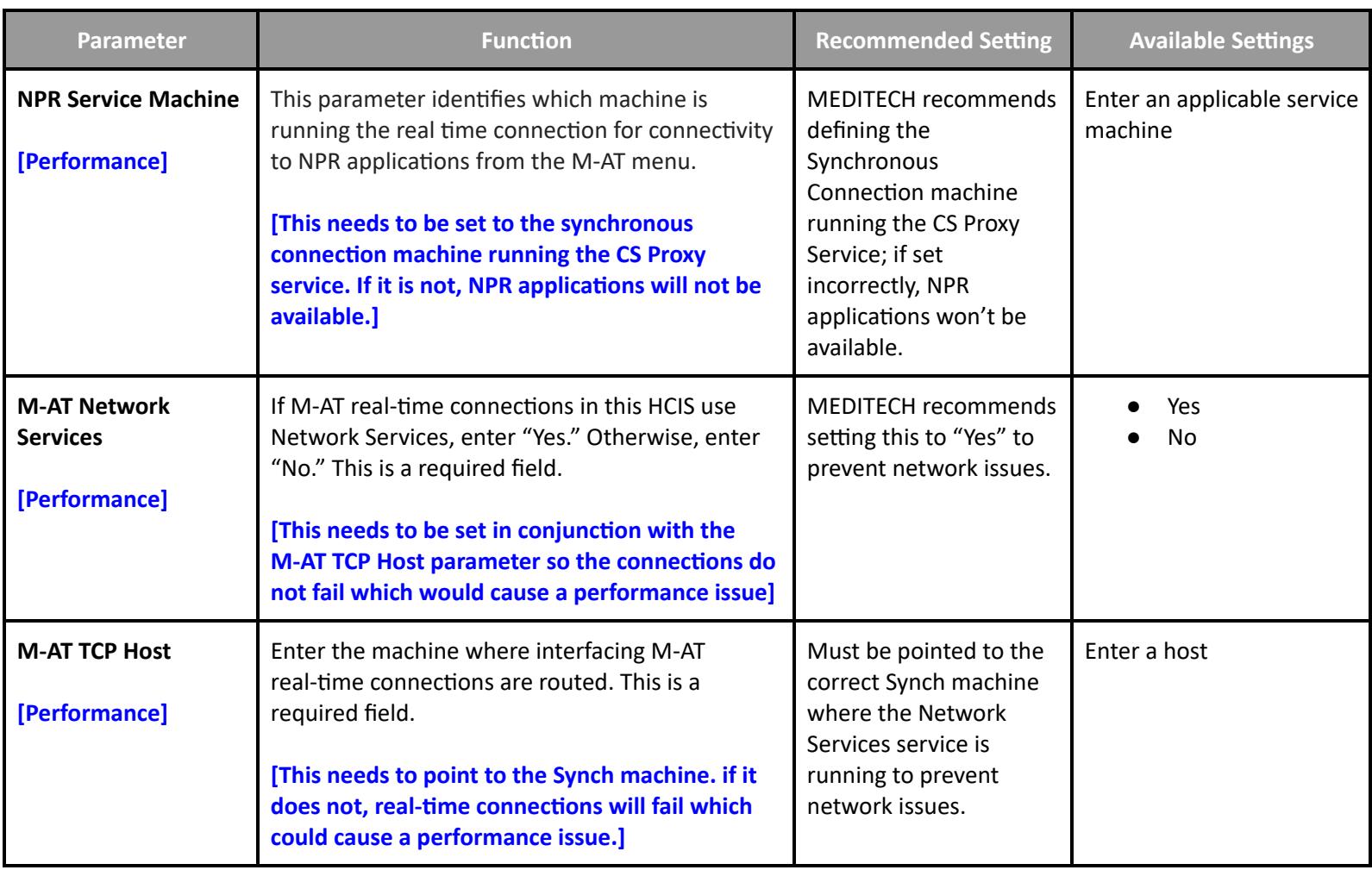

**MIS MAT Toolbox - External**

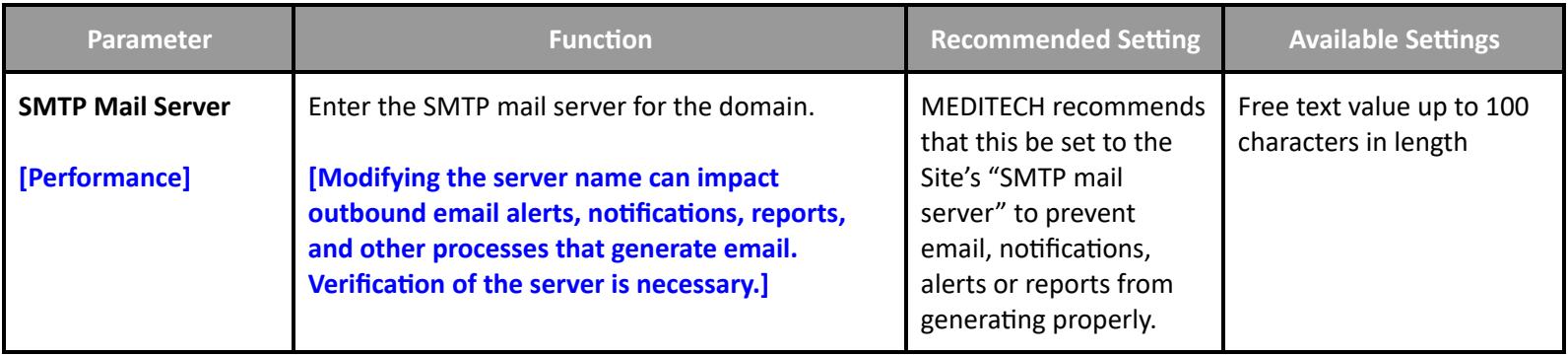

# **NPR MIS Toolbox - General 2**

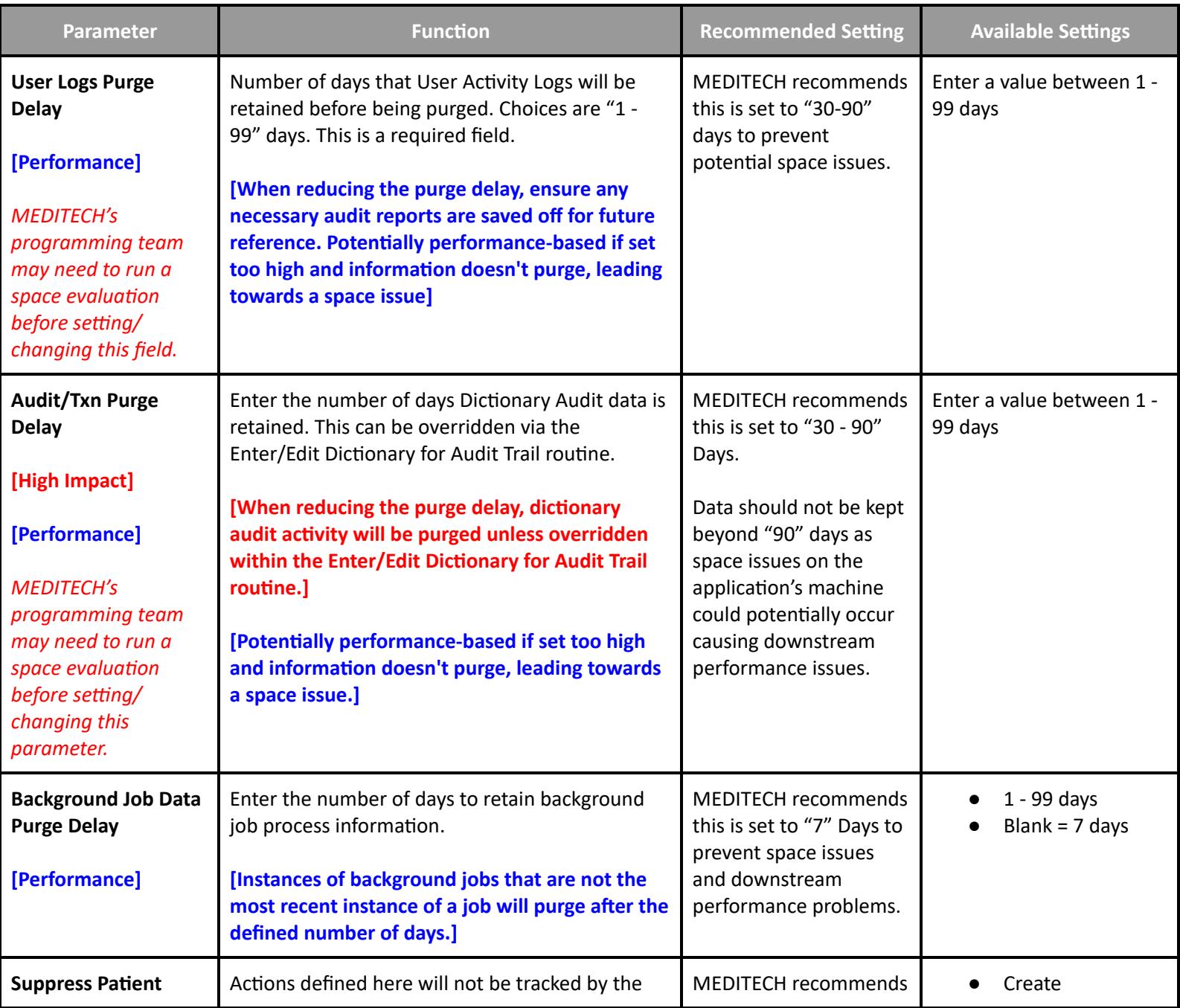

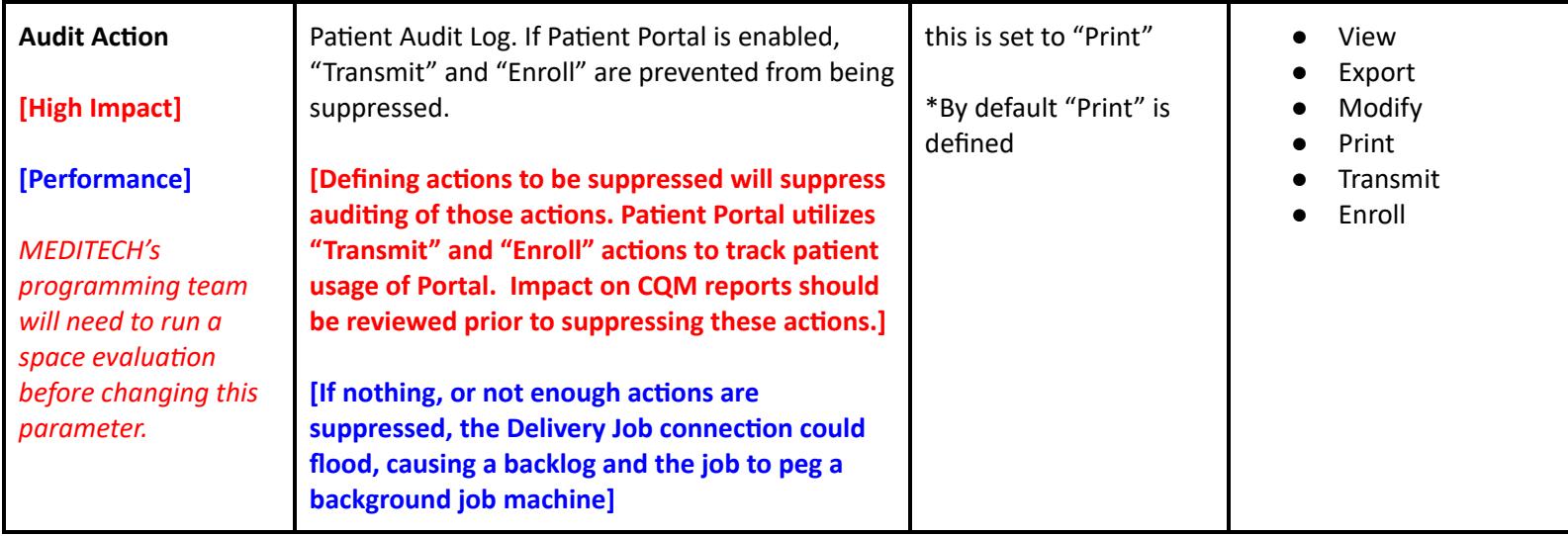

### **MIS NPR Toolbox - External**

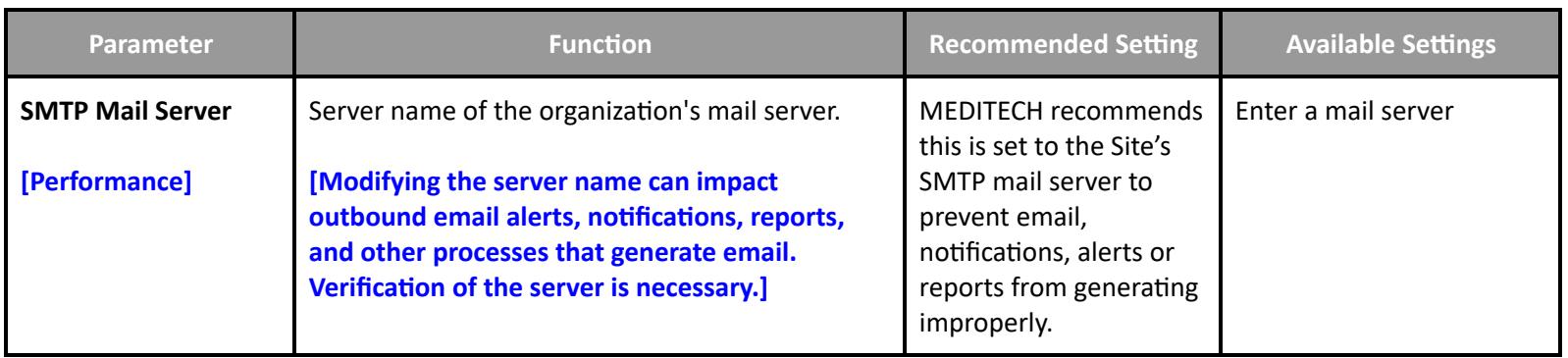

# **MIS NPR Toolbox - E/E Dictionaries for Audit Trail**

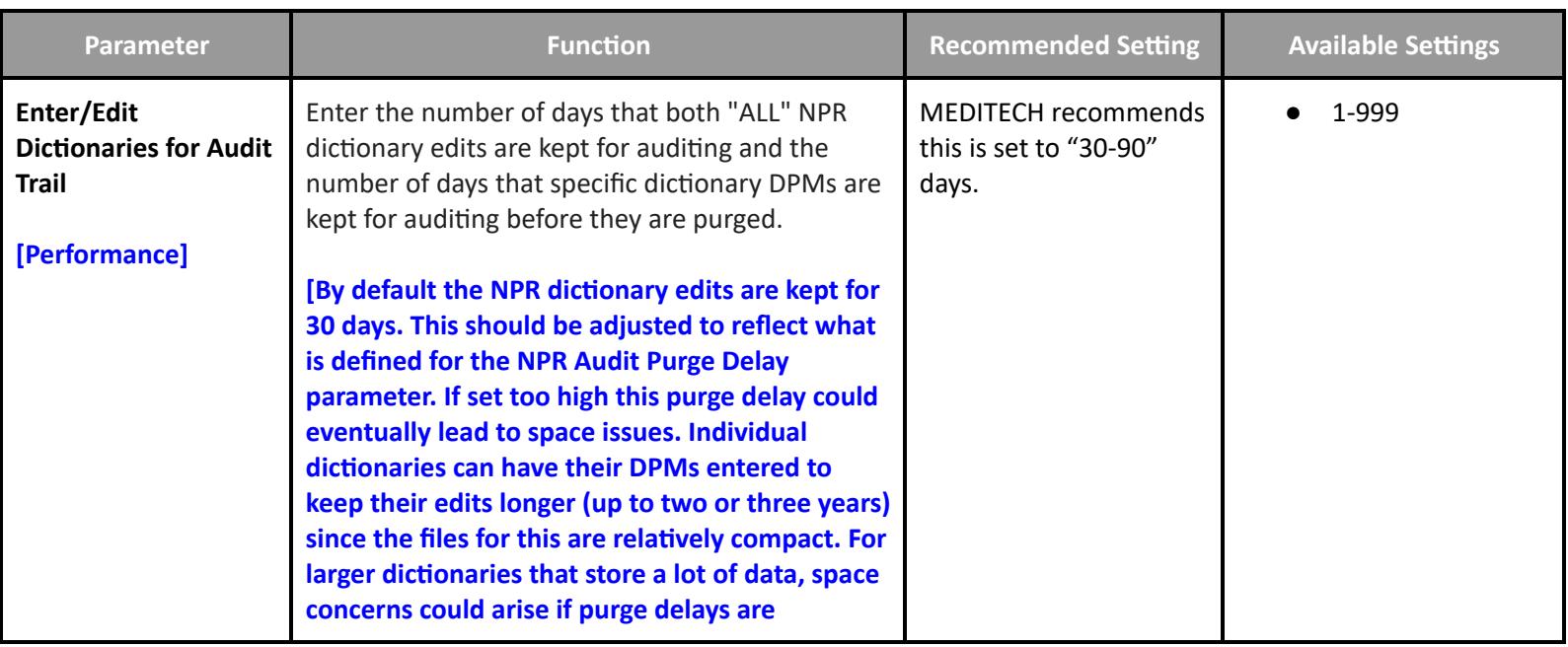

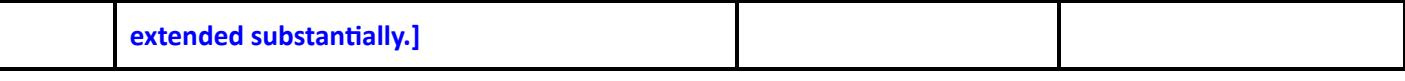

## **Patient and Consumer Health Portal Performance Customer Defined Parameters**

### **PHM Customer Parameters - Features**

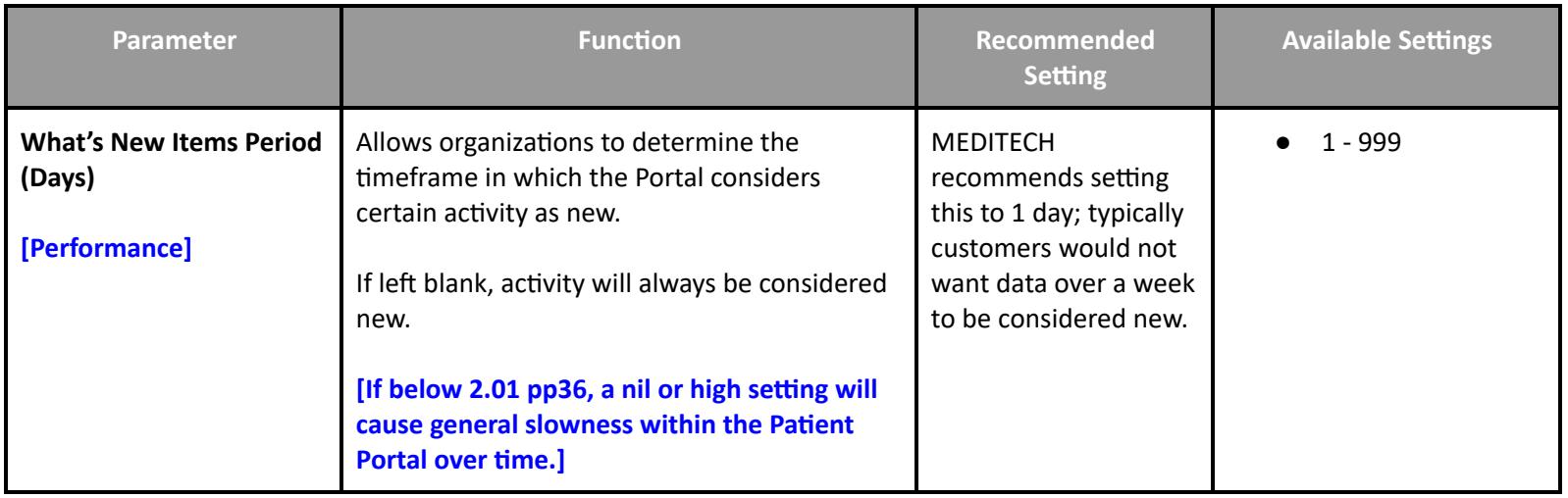

## **Patient and Consumer Health Portal Performance Toolbox Parameters**

#### **PHM Toolbox Parameters - System Management Parameter Function Recommended Setting Available Settings What's New Log Period [High Impact] [Performance]** This parameter controls the number of days to internally store portal transactions before the system deletes them. Deleting transactions ensures the background job that processes notifications for the What's New section of the Patient Portal runs efficiently. When undefined this parameter defaults to "7 days." The monitor job automatically deletes any record that is more days old than this parameter. Setting this to "0" will delete the logs upon creation. **[Changing to "0" will delete the logs immediately.] [Setting this parameter too high could cause slowness.]** MEDITECH recommends this is set to "3" days as this log is used for MEDITECH troubleshooting only. ● 0 - 999,999,999 ● Blank or undefined defaults to 7 days **Record Response** This parameter controls whether or not the MEDITECH **•** Yes

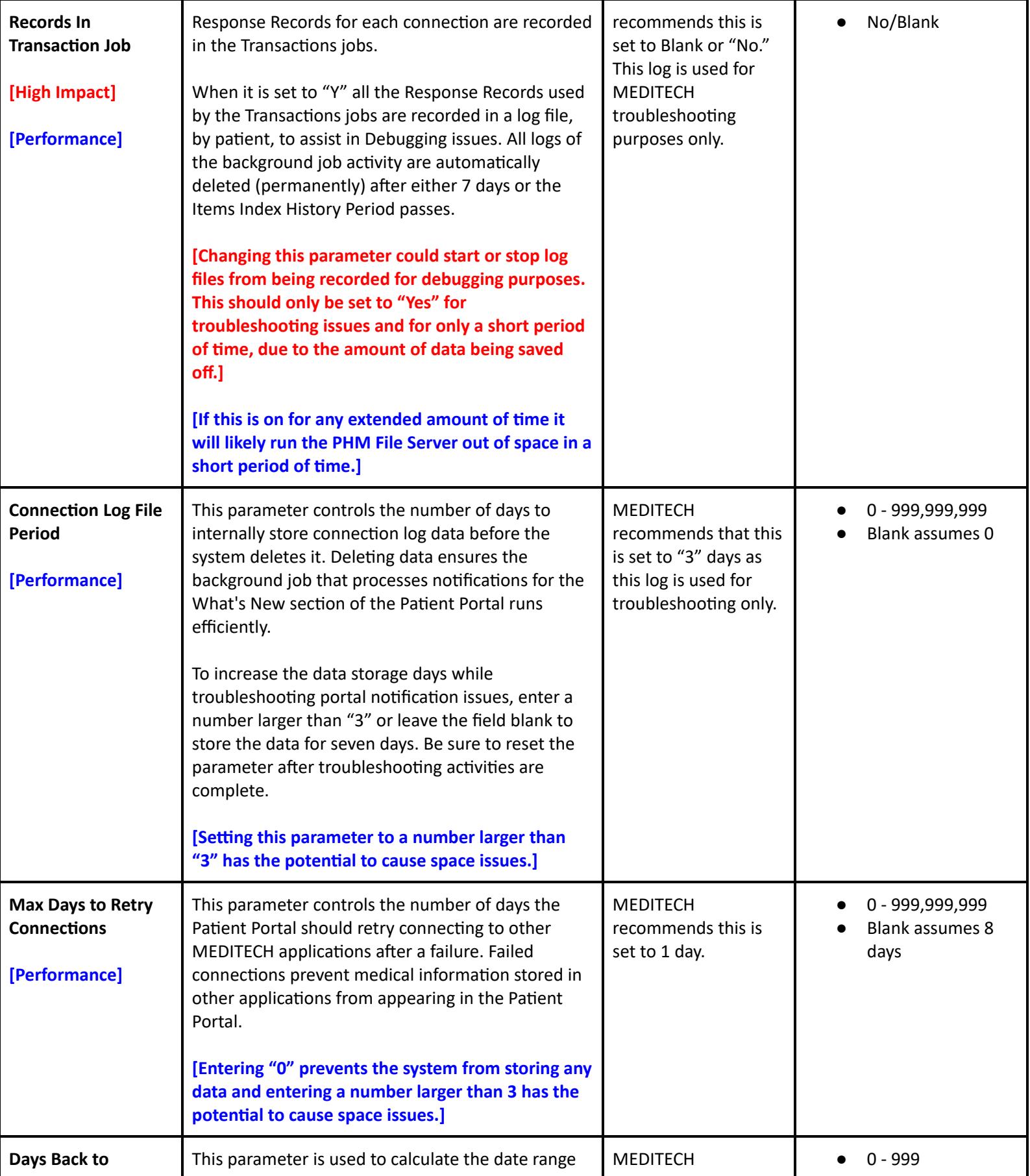

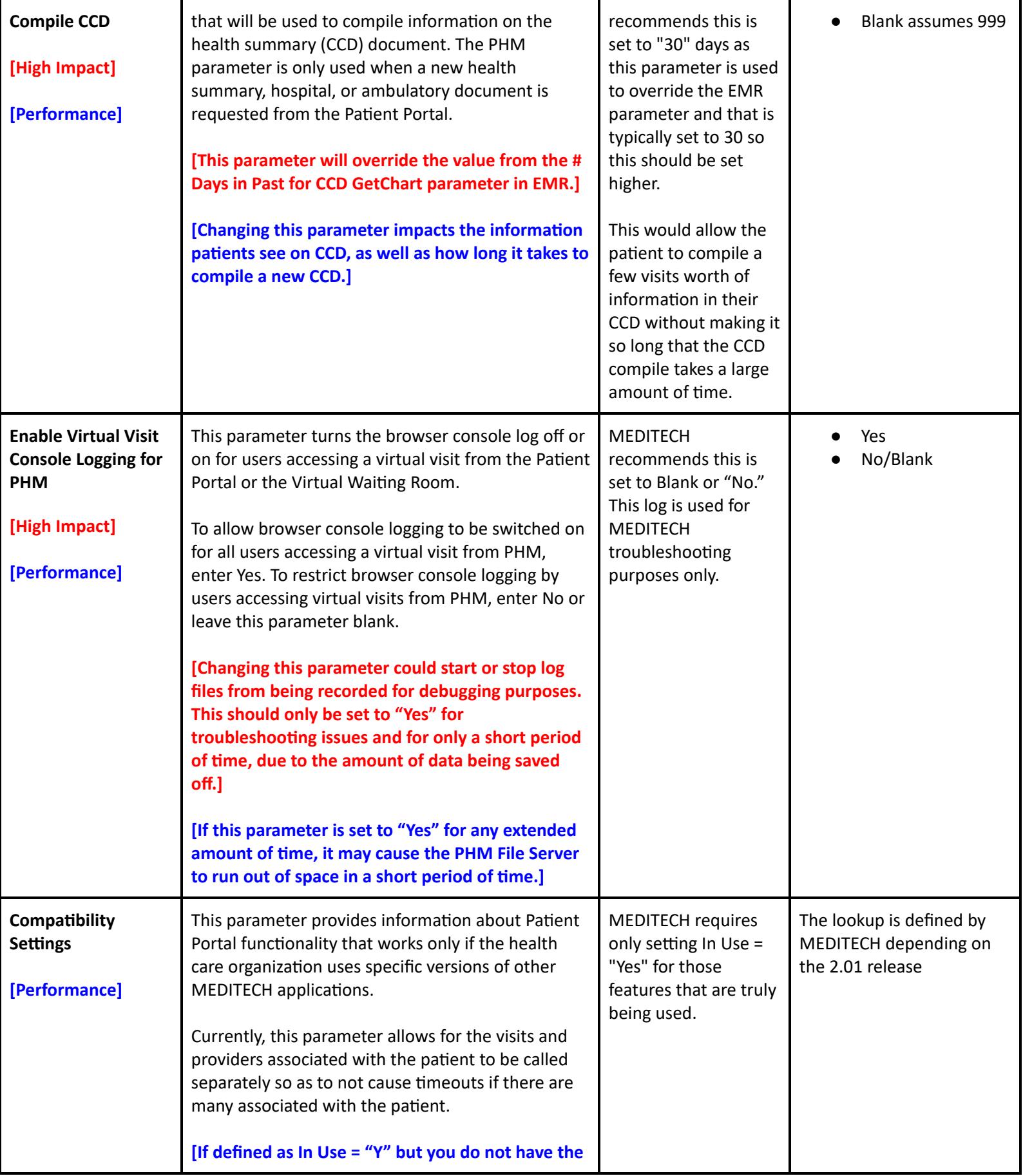

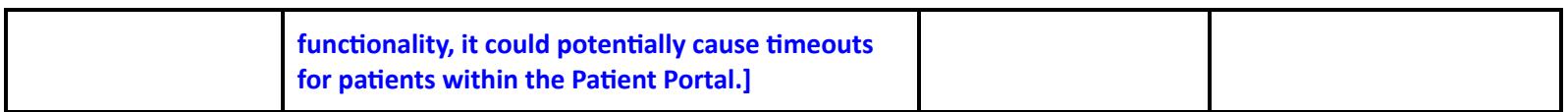

Note: This document lists parameters available through Expanse 2.2 Priority Pack 58

#### *MEDITECH Proprietary:*

Statement for our customers: this document is intended for MEDITECH customers or their third party vendors with a defined need. Please do not *share this information outside of thatscope.*

Statement for MEDITECH staff: this document may be shared internally. Unless this document is covered by the [exceptions](https://confluence.meditech.com/x/mACYIQ) list, do not share outside *of MEDITECH without [permission](https://confluence.meditech.com/x/U9j4H).*

If this document is printed, saved to a local device, emailed, or otherwise taken offline, it will be uncontrolled and may become obsolete. Check for *the latest version online.*